การประมาณคาตัวแปรสเตทฮารมอนิกในระบบไฟฟากําลัง

นาย พฤทธ ิ์ ประเสริฐธรรม

วิทยานิพนธ์นี้เป็นส่วนหนึ่งของการศึกษาตามหลักสูตรปริญญาวิศวกรรมศาสตรมหาบัณฑิต ึ่ สาขาวิชาวิศวกรรมไฟฟา ภาควิชาวิศวกรรมไฟฟา คณะวิศวกรรมศาสตร จุฬาลงกรณมหาวิทยาลัย ปการศึกษา 2544 ISBN 974-17-0470-4 ลิขสิทธของจุฬาลงกรณมหาวิทยาลัย

Harmonic State Estimation in Power Systems

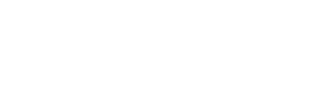

Mr. Prut Praserttam

A Thesis Submitted in Partial Fulfillment of the Requirements for the Degree of Master of Engineering in Electrical Engineering Department of Electrical Engineering

Faculty of Engineering

Chulalongkorn University

Academic Year 2001

ISBN 974-17-0470-4

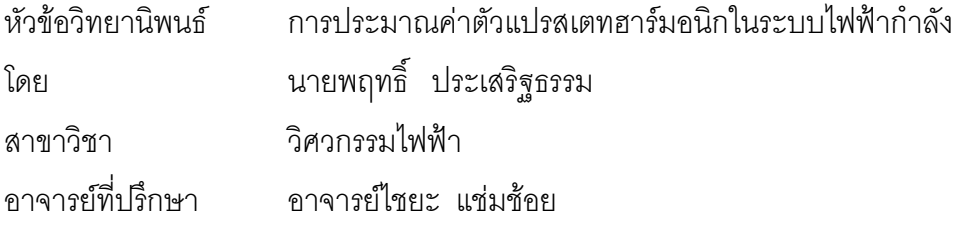

คณะวิศวกรรมศาสตร์ จุฬาลงกรณ์มหาวิทยาลัย อนุมัติให้นับวิทยานิพนธ์ฉบับนี้เป็น สวนหน งของการศึกษาตามหลักสูตรปริญญามหาบัณฑิต ึ่

คณบดีคณะ

วิศวกรรมศาสตร

้ (ศาสตราจารย์ ดร.สมศักดิ์ ปัญญาแก้ว)

คณะกรรมการสอบวิทยานิพนธ์

………………………………………… ประธานกรรมการ

(ผู้ช่วยศาสตราจารย์ ประสิทธิ์ พิทยพัฒน์)

………………………………………… อาจารยที่ปรึกษา

(อาจารย์ไชยะ แช่มช้อย)

 $\frac{1}{2}$  . The contract of the contract of the contract of the properties of the properties of the contract of the contract of the contract of the contract of the contract of the contract of the contract of the contract

(รองศาสตราจารย์ ดร.บัณฑิต เอื้ออาภรณ์) ื้

………………………………………… กรรมการ

(นายพงษศักด ิ์ หาญบุญญานนท )

พฤทธ ิ์ ประเสริฐธรรม : การประมาณคาตัวแปรสเตทฮารมอนิกในระบบไฟฟากําลัง (HARMONIC STATE ESTIMATION IN POWER SYSTEMS) อ. ที่ปริกษา : อ. ไชยะ แช่มช้อย, 140 หน้า. ISBN 974-17-0470-4

วิทยานิพนธ์ฉบับนี้มุ่งเน้นการวิเคราะห์หาตำแหน่งของแหล่งกำเนิดกระแสฮาร์มอ นิกส์ในระบบไฟฟ้ากำลัง โดยใช้วิธีการประมาณค่าตัวแปรสเตทฮาร์มอนิกในระบบไฟฟ้าจากข้อ มูลจากเครื่องมือวัดที่มีจุดเทียบทางเวลาเดียวกัน ื่

โปรแกรมที่พัฒนาขึ้นสามารถวิเคราะห์ระบบไฟฟ้าสามเฟสได้ โดยคำนึงถึงเงื่อนไข ึ้ ต่างๆที่มีผลต่อระบบไฟฟ้า เช่น ความไม่สมดุลของระบบไฟฟ้าอันเนื่องมาจากความไม่สมดุลของ พารามิเตอร์ของระบบ ผลของการเลื่อนเฟสของหม้อแปลงเมื่อมีการต่อชุดขดลวดของหม้อแปลง แบบวาย-เดลตา ผลของการเกิดการเหนี่ยวนำระหว่างเฟสของสายส่งกำลังไฟฟ้า เป็นต้น ี่

นอกจากนี้ โปรแกรมยังสามารถวิเคราะห์ได้ทั้ง<mark>กา</mark>รประมาณค่าตัวแปรสเตทฮาร์มอนิก ทั้งหมด หรือการประมาณค่าตัวแปรสเตทฮาร์มอนิกบางส่วน ซึ่งสามารถวิเคราะห์ระบบไฟฟ้าได้ ั้ ึ่ เพียงบางส่วน โดยขึ้นอยู่กับจำนวนและตำแหน่งของเครื่องมือวัดที่ทำการติดตั้ง ื่

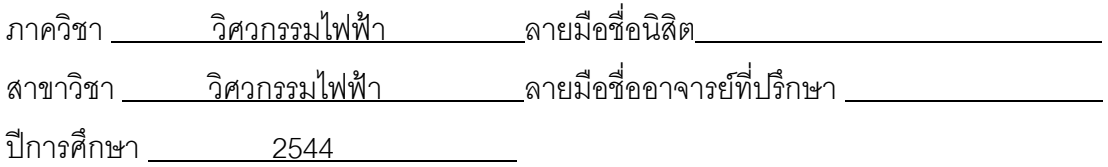

### # # 437-04077-21 : MAJOR ELECTRICAL ENGINEERING KEY WORD: STATE ESTIMATION, HARMONIC ,OBSERVABLE PRUT PRASERTTAM : HARMONIC STATE ESTIMATION IN POWER SYSTEMS. ADVISOR: CHAIYA CHAMCHOY 140 pp. ISBN 974-17-0470-4

This thesis emphasizes on the idenfication of harmonic current source locations in electrical power systems by using Harmonic State Estimation (HSE) algorithm based on the measured data with synchronization

The developed software can analyze unbalanced three phase power systems with certain constraints e.g. unbalanced system parameters , phaseshifting from delta-wye transformer winding connections and mutual coupling between transmission lines.

The other outstanding of this program is the ability to analyze both full and partial HSE depend on the quantity and location of the recorders.

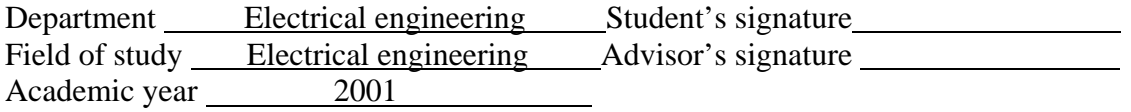

### **กิตติกรรมประกาศ**

วิทยานิพนธ์ฉบับนี้ ได้สำเร็จลุล่วงไปได้ด้วยความกรุณาและความช่วยเหลืออย่างดียิ่งของ อาจารย์ไชยะ แช่มช้อย ซึ่งเป็นอาจารย์ที่ปรึกษา โดยได้ให้คำแนะนำและข้อคิดเห็นต่างๆของการ ทำวิทยานิพนธ์มาด้วยดีตลอด รวมทั้งได้กรุณาตรวจสอบและแก้ไขจนสำเร็จเรียบร้อย

นอกจากนั้น ผู้วิจัยต้องขอขอบพระคุณคณะกรรมการการสอบวิทยานิพนธ์ ซึ่งประกอบ ด้วยผู้ช่วยศาสตราจารย์ ประสิทธิ์ พิทยพัฒน์ รองศาสตราจารย์ ดร. บัณฑิต เอื้ออาภรณ์ และ ื้ คุณพงษ์ศักดิ์ หาญบุญญานนท์ ที่ได้กรุณาตรวจสอบแก้ไขและให้คำแนะนำในการทำวิทยานิพนธ์ จนสําเร็จลุลวงไปดวยดี

ท้ายนี้ ผู้วิจัยใคร่ข<mark>อกราบขอบพระคุณบิดา – มารดาที่ได้ใ</mark>ห้กำลังใจเสมอมา และทุกๆท่าน ที่อยู่เบื้องหลังความสำเร็จของวิทยานิพนธ์ฉบับนี้ ี่ ื้

> พฤทธ ิ์ ประเสริฐธรรม 29 เมษายน 2545

# **สารบัญ**

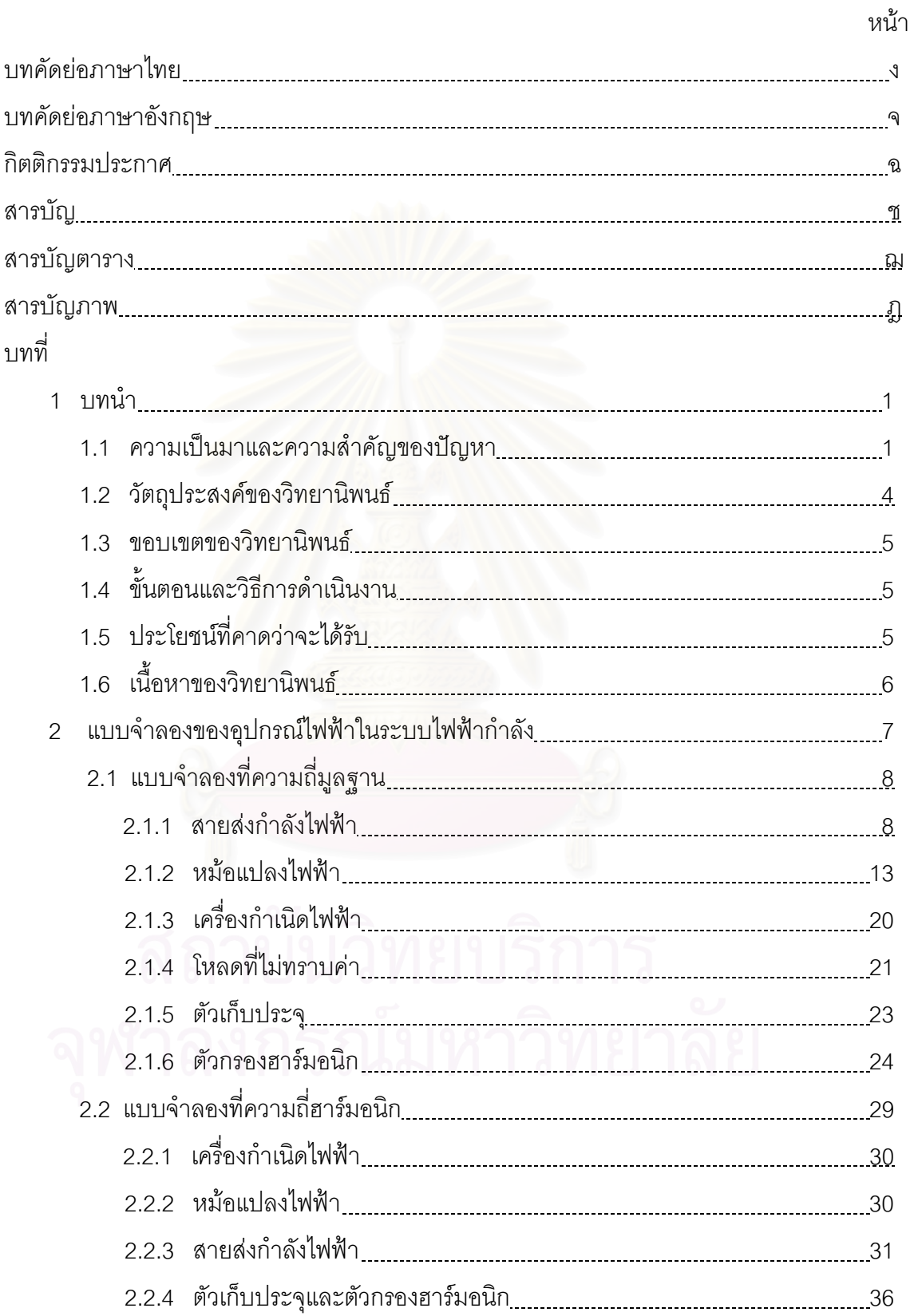

# **สารบัญ (ตอ)**

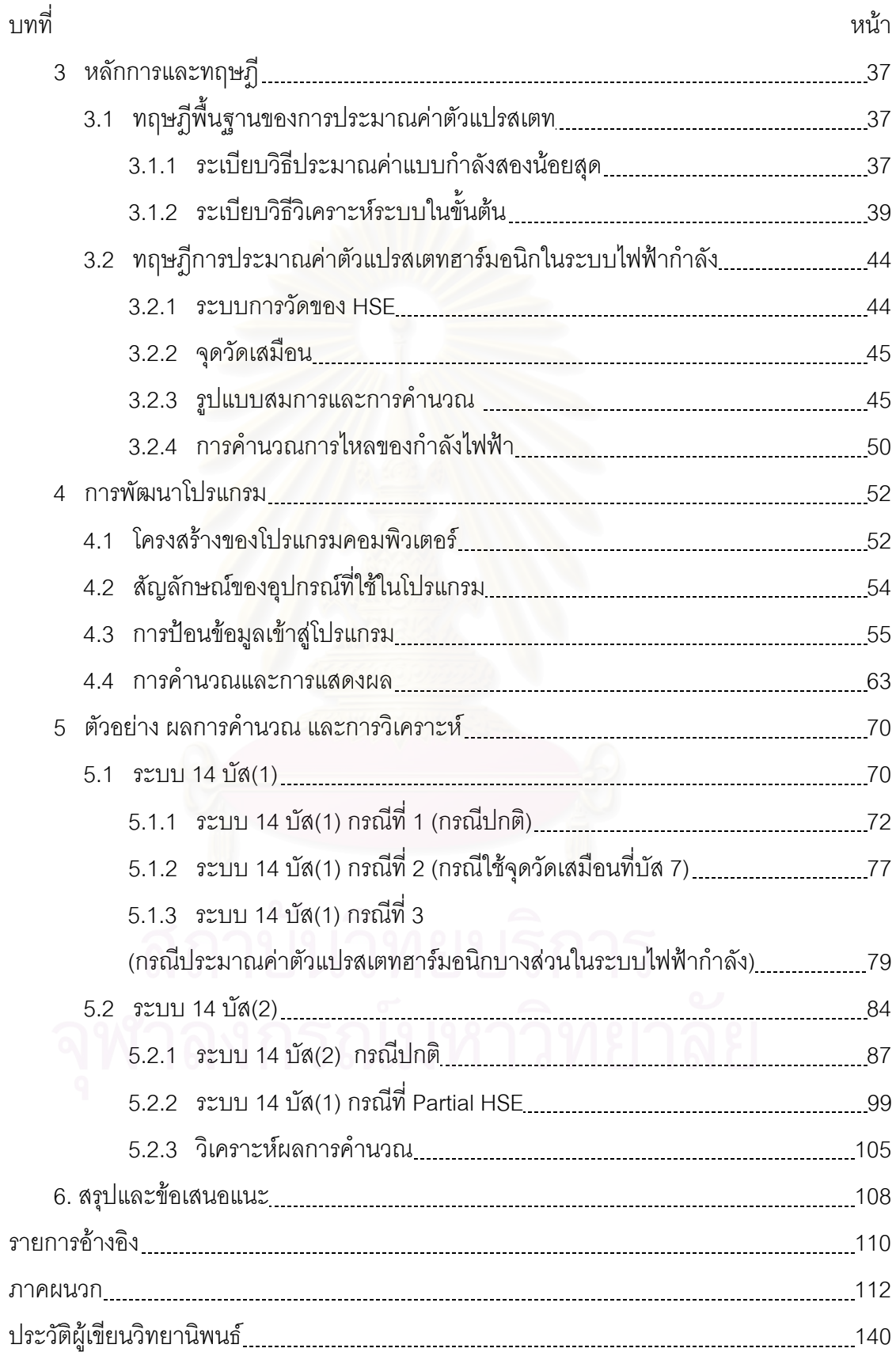

# **สารบัญตาราง**

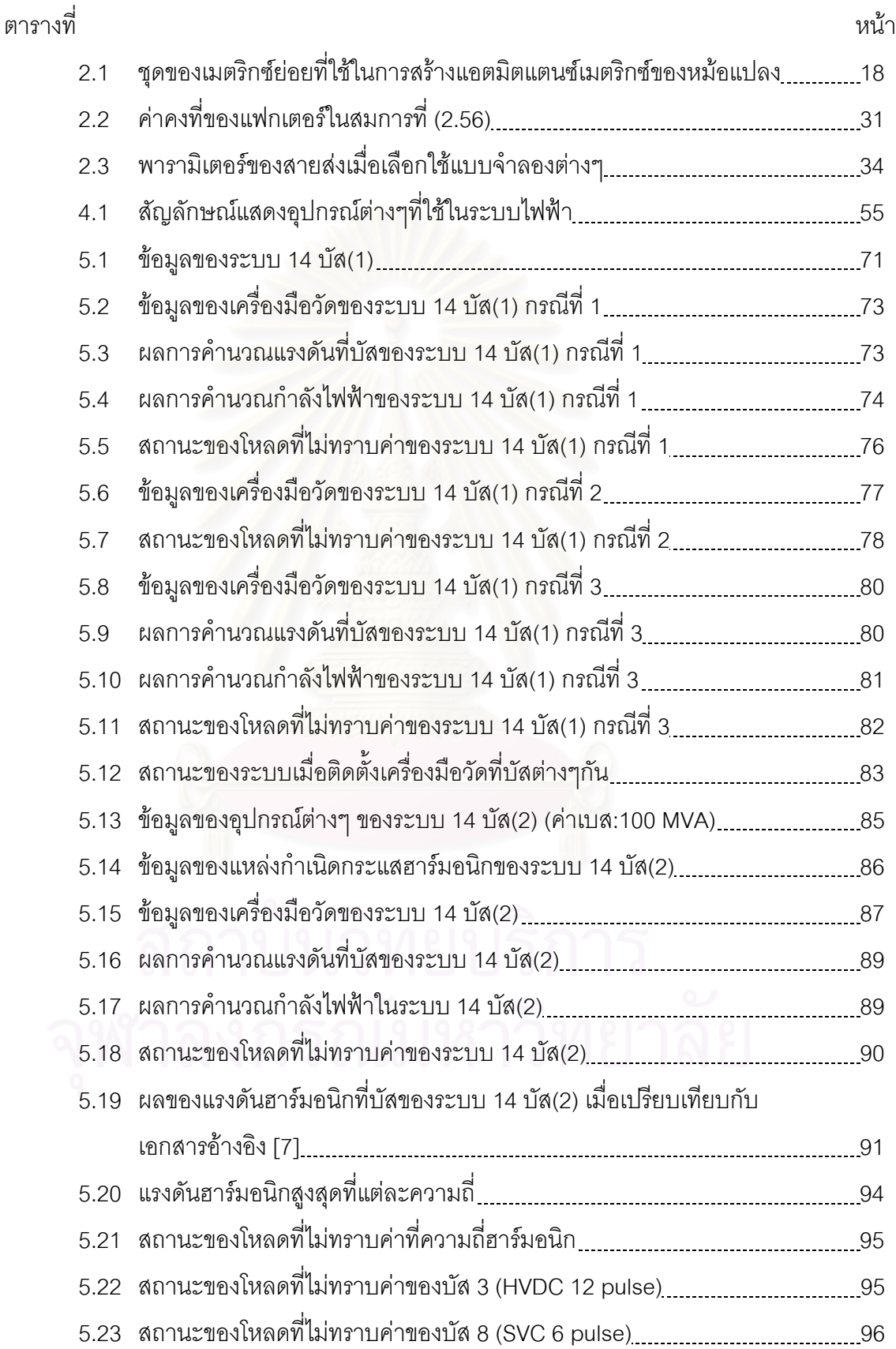

# **สารบัญตาราง (ตอ)**

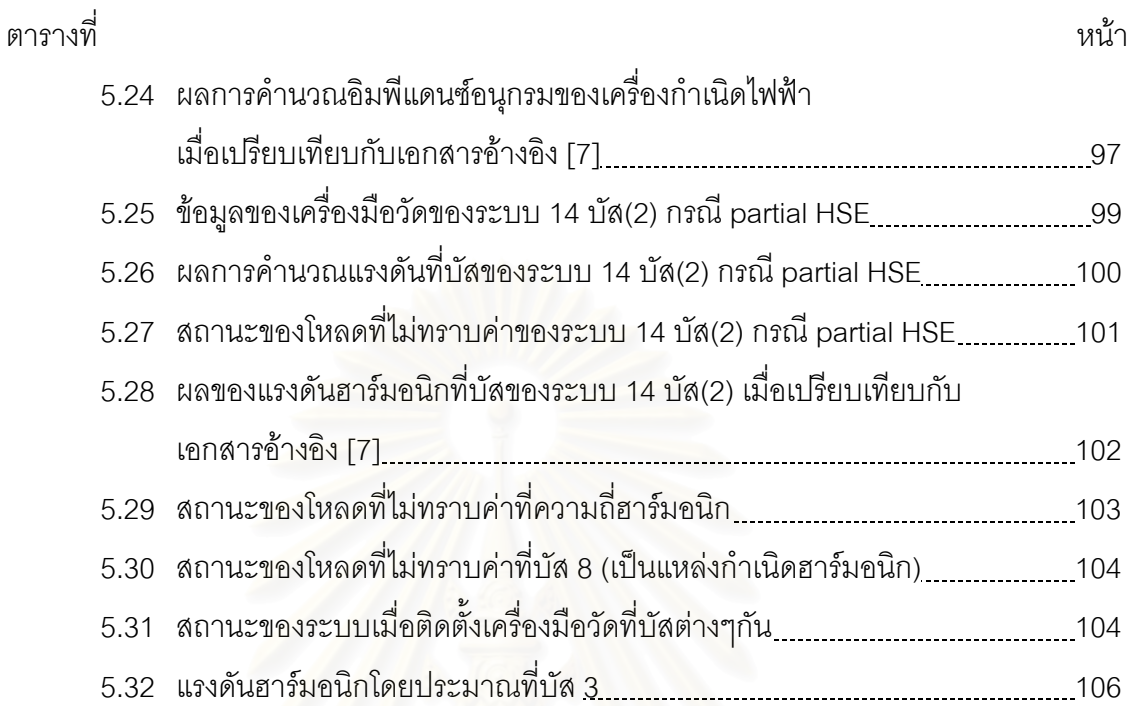

# **สารบัญภาพ**

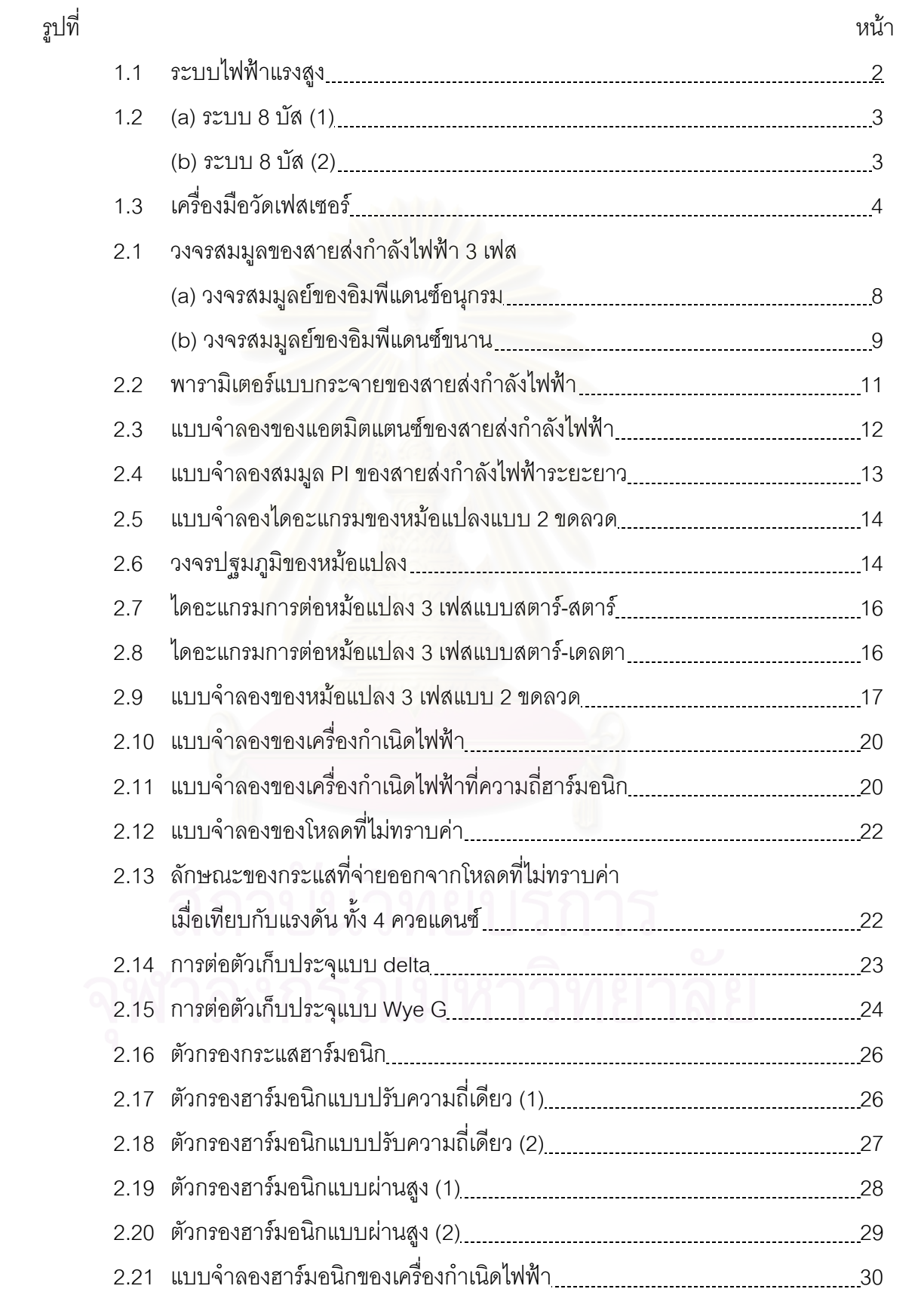

# **สารบัญภาพ (ตอ)**

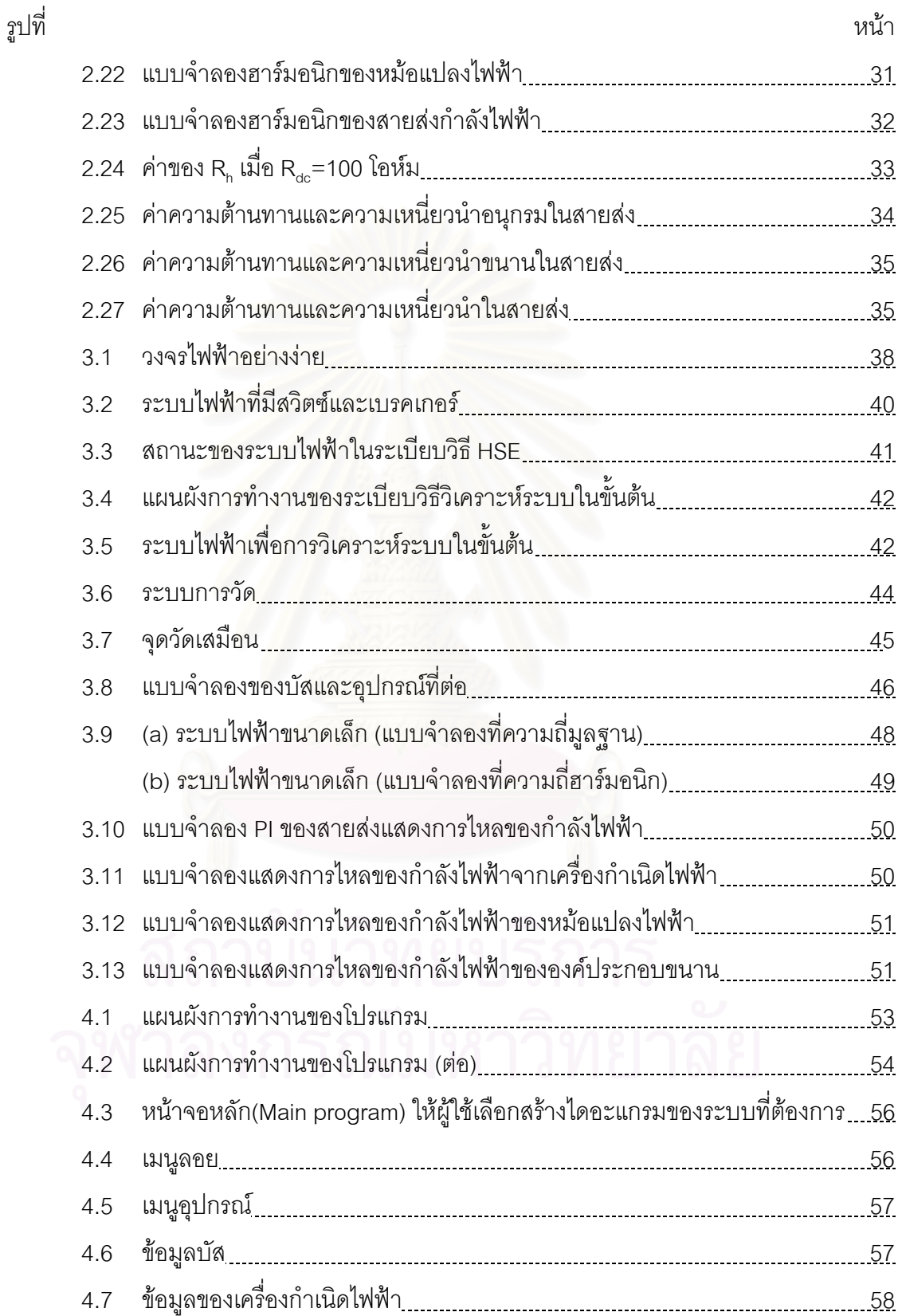

# **สารบัญภาพ (ตอ)**

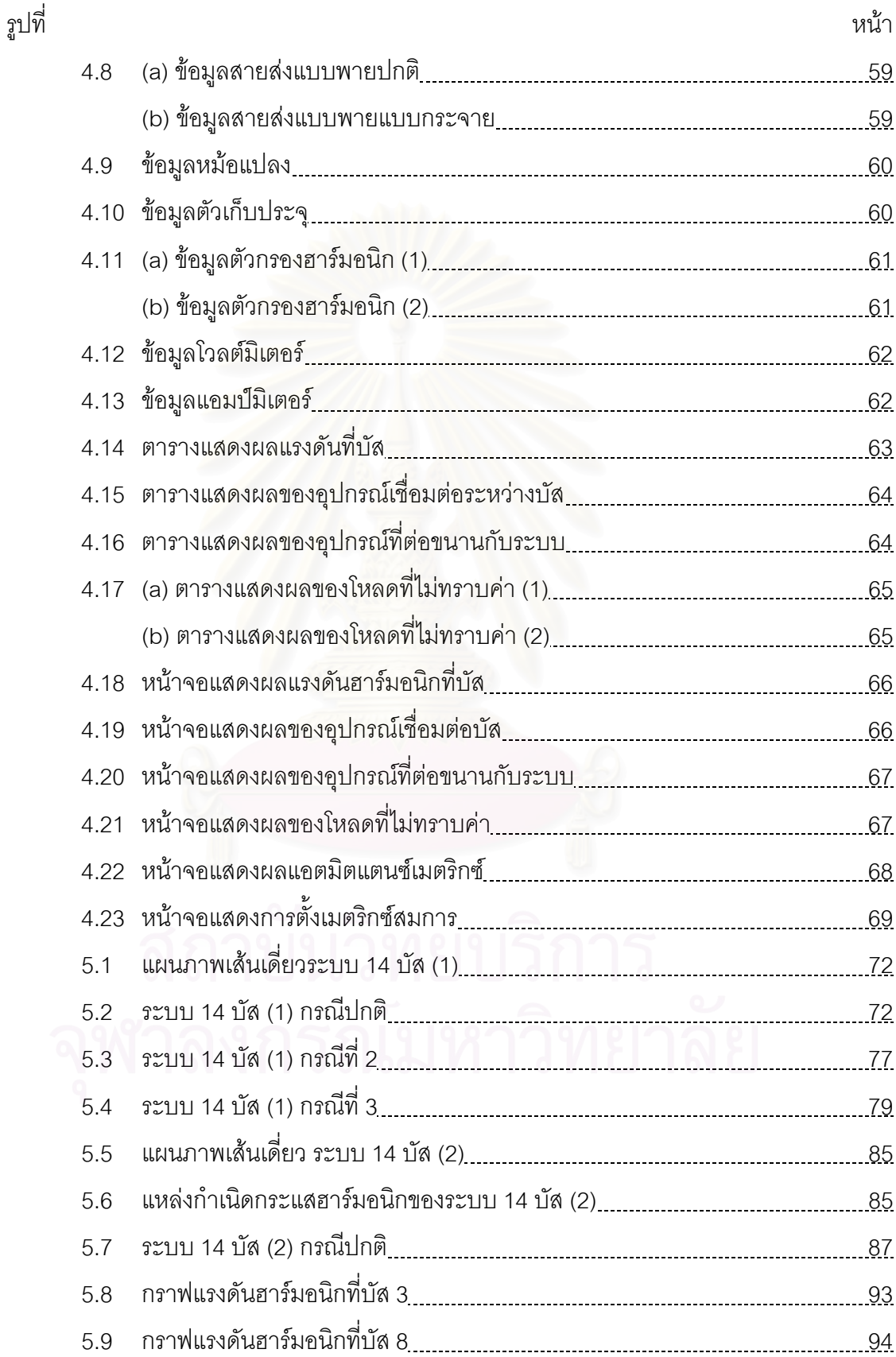

# **สารบัญภาพ (ตอ)**

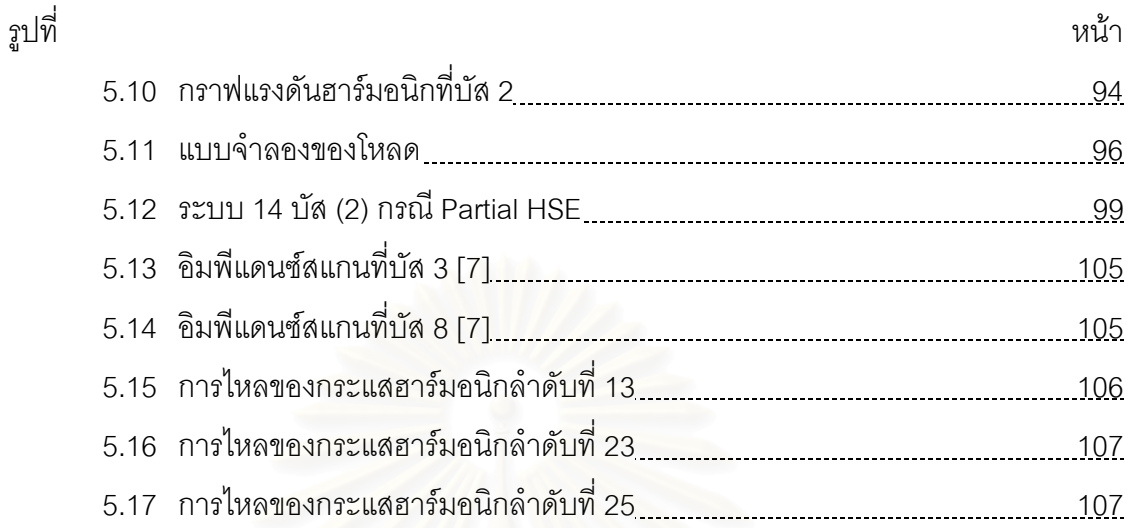

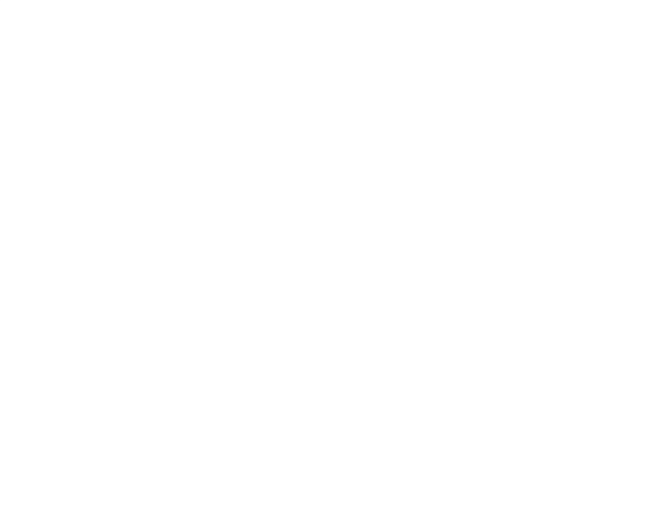

**บทท ี่ 1**

**บทนํา**

### **1.1 ความเปนมาและความสําคัญของปญหา**

เนื่องจากในปัจจุบันโรงงานอุตสาหกรรมทั้งขนาดใหญ่และขนาดเล็กส่วนใหญ่มีอุปกรณ์ที่ เปนแหลงกําเนิดกระแสฮารมอนิก อาทิเชน เตาหลอมโลหะ คอนเวอรเตอรกําลังสถิต วงจรเรียง กระแส เป็นต้น นอกจากนั้นอาคารสำนักงาน รวมถึงบ้านอยู่อาศัยก็เป็นต้นเหตุที่ทำให้เกิดกระแส ฮาร์มอนิกเช่นกัน โดยเฉพาะอย่างยิ่งมีแนวโน้มที่เพิ่มขึ้นเรื่อยๆ อุปกรณ์ในสำนักงาน เช่น ิ่ ิ่ ึ้ ื่ คอมพิวเตอร์ เครื่องถ่ายเอกสาร หลอดฟลูออเรสเซนต์ เครื่องปรับอากาศ รวมถึงเครื่องอำนวย ื่ ื่ ความสะดวกและความบันเทิงภายในบ้าน เช่น โทรทัศน์ เตาไมโครเวฟ เครื่องซักผ้า เป็นต้น ล้วน ื่ แล้วแต่เป็นอุปกรณ์อิเล็กทรอนิกส์ซึ่งเป็นแหล่งที่มาของกระแสฮาร์มอนิกไหลเข้าสู่ระบบไฟฟ้า ี่ กําลัง สงผลใหเกิดความเสียหายตอระบบไฟฟาและอุปกรณไฟฟา ตัวอยางเชน การเกิดการ ระเบิดของคาปาซิเตอร์แบงค์เนื่องจากเกิดเรโซแนนซ์ การทำงานผิดพลาดของอุปกรณ์ ื่ อิเล็กทรอนิกส์เนื่องจากคว<mark>ามผิดเพี้ยนข</mark>องรูปคลื่นแรงดัน การรบกวนระบบสื่อสาร เป็นต้น ื่ ี้ ื่

สำหรับเรื่องคุณภาพไฟฟ้า ตำแหน่งและขนาด<mark>ข</mark>องแหล่งกำเนิดกระแสฮาร์มอนิกถือเป็น ื่ เรื่องสำคัญมาก เพราะจะนำไปสู่การออกแบบตัวกรองที่เหมาะสมและตำแหน่งติดตั้งที่เหมาะสม ื่ ั้ แต่เมื่อเรามองจากมุมมองของการไฟฟ้าแล้วเราจะพบว่า จำนวนลูกค้าที่มีมากรายเป็นอุปสรรคใน ื่ การตรวจวัด และเป็นไปไม่ได้ที่เราจะวัดค่าของแรงดันและกระแสฮาร์มอนิกในหลายๆ จุดเพราะ ปัญหาด้านราคาของเครื่องมือวัดซึ่งมีราคาแพงกว่าเครื่องมือวัดแรงดันและกระแสในความถี่ปกติ ื่ ึ่ ื่ อยูมาก

่ ในงานวิจัยที่ผ่านๆมา โดยมากจะมุ่งเน้นไปที่การไหลของกระแสฮาร์มอนิกในส่วนของผู้ใช้ ไฟ อาทิ เกิดการขยายกระแสหรือไม่ ผลรวมกระแสที่ไหลกลับไปยังระบบมีค่าเท่าใด แต่งานวิจัยนี้ จะมุ่งเน้นไปที่การค้นหาแหล่งกำเนิดกระแสฮาร์มอนิก โดยอาศัยข้อมูลจากเครื่องมือวัดที่ทำการ **่** ี่ ติดตั้งไว้ เป็นข้อมูลเริ่มต้นสำหรับการวิเคราะห์ ิ่

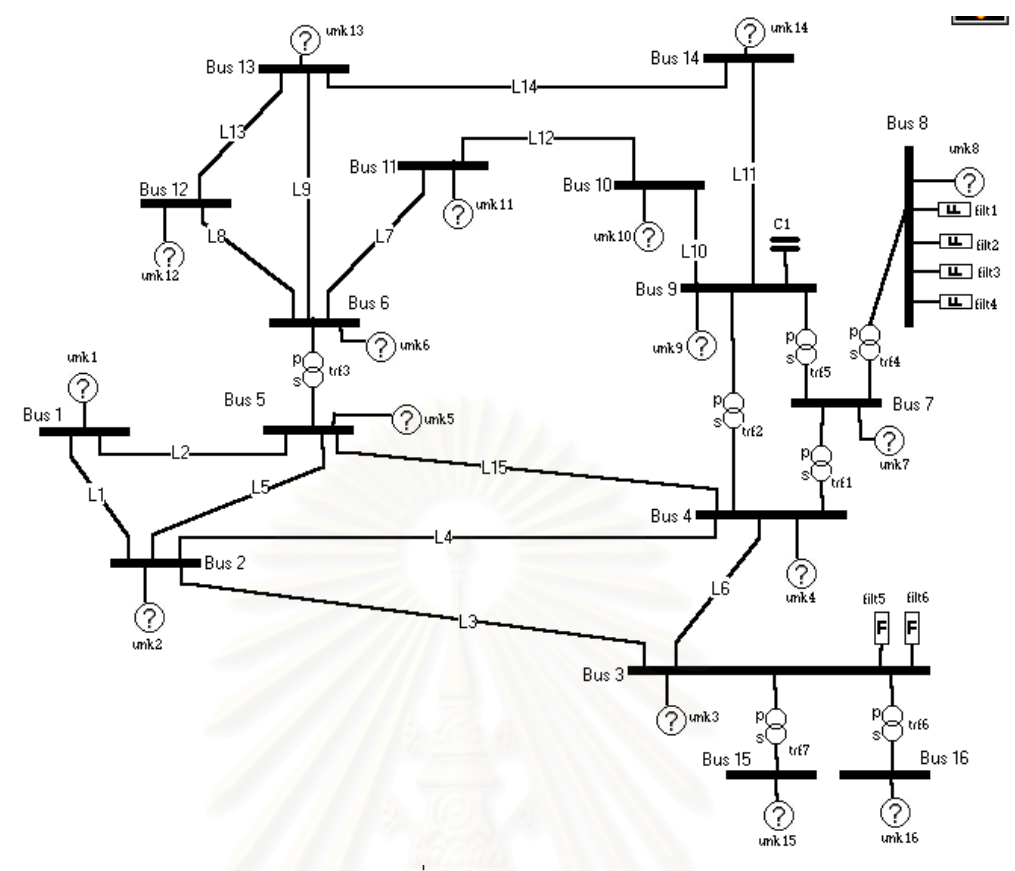

รูปที่ 1.1 ระบบไฟฟาแรงสูง

ในระบบไฟฟ้าแบบเก่าที่รัฐเป็นเจ้าของทั้งหมด โดยปกติจะมีการกำหนดมาตรฐานด้าน ี่ ั้ ฮาร์มอนิกแล้วให้ผู้ใช้ไฟแต่ละรายเป็นผู้รับผิดชอบ ในส่วนของกระแสฮาร์มอนิกที่ไหลออกมาจาก แต่ละระบบจำหน่ายจะไหลไปที่ระบบจำหน่ายอื่น หรือเป็นภาระของเครื่องกำเนิดไฟฟ้าตัวใดก็ไม่ ื่ เป็นปัญหามากนัก เพราะรัฐเป็นเจ้าของระบบทั้งหมด ั้

สำหรับการไฟฟ้าที่มีการแปรรูป โดยแยกออกเป็นแต่ละบริษัทเครื่องกำเนิดไฟฟ้า และ ี่ ื่ บริษัทระบบจําหนาย ปญหาในการจัดการกับกระแสฮารมอนิกท เกิดจากแตละบริษัทจําหนายจะ  $\mathcal{L}^{\mathcal{L}}(\mathcal{L}^{\mathcal{L}})$  and  $\mathcal{L}^{\mathcal{L}}(\mathcal{L}^{\mathcal{L}})$  and  $\mathcal{L}^{\mathcal{L}}(\mathcal{L}^{\mathcal{L}})$ ซับซ้อนขึ้นในส่วนของผู้รับผิดชอบ แต่ละบริษัทระบบจำหน่ายควรจะมีความรับผิดชอบในส่วนของ แหลงกําเนิดกระแสฮารมอนิกของตนเองอยางจริงจังขึ้น รวมไปถึงผลกระทบของฮารมอนิกที่มีตอ ระบบไฟฟาโดยรวมวามีมากนอยเพียงไร

*ระเบียบวิธีประมาณคาตัวแปรสเตทฮารมอนิกในระบบไฟฟากําลัง (Harmonic State Estimation, HSE)* จึงถูกนํามาใชในการรวบรวมขอมูลการไหลของกระแสฮารมอนิก โดยปกติจะ ถูกใชในการวิเคราะหการไหลของกระแสฮารมอนิกในระบบแรงสูง วากระแสฮารมอนิกจากสวน ของผู้ใช้ไฟไหลในระบบอย่างไร ไหลไปยังผู้ใช้ไฟรายอื่น หรือว่าเป็นภาระที่เครื่องกำเนิดไฟฟ้าใด ื่ ในระบบต้องจ่ายกระแสฮาร์มอนิกเหล่านี้ ซึ่งเป็นส่วนหนึ่งในงานวิจัยทางด้านคุณภาพไฟฟ้าของ การไฟฟ้าหลายๆแห่ง โดยจะมีการติดตั้งเครื่องมือวัดสัญญาณฮาร์มอนิกไว้ที่บัสต่างๆ ของการไฟ ั้ ื่

ฟ้า และอาศัยพารามิเตอร์ของระบบที่รู้ค่าอยู่แล้ว เพื่อช่วยในการคำนวณหาค่ากระแส และหรือ ื่ แรงดันฮาร์มอนิกในจุดที่ไม่ได้ติดตั้งเครื่องมือวัดเอาไว้ ั้ ื่

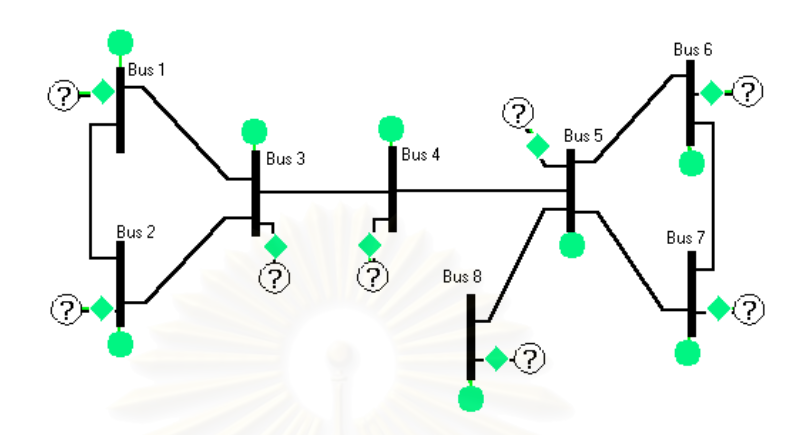

รูปที่ 1.2 (a) ระบบ 8 บัส(1)

จากระบบไฟฟ้ากำลัง 8 บัส ข้างต้น ถ้าต้องการทราบว่าโหลดของแต่ละบัสมีพฤติกรรม เป็นอย่างไรที่ความถี่ฮาร์มอนิกที่สนใจ ต้องทำการวัดทั้งแรงดันและกระแสของทุกๆบัส ดังนั้นต้อง ี่ ั้ ั้ ใช้จำนวนเครื่องวัดเท่ากับจ<mark>ำนวน</mark>บัสของระบบซึ่งเป็นการสิ้นเปลืองจนเกินไป ื่

จากระเบียบวิธี HSE และขอมูลของระบบไดแก ขอมูลของสายสง และหมอแปลง รวมไป ถึง อุปกรณ์ที่ต่อขนานกับระบบต่างๆ ทำให้เราสามารถลดจำนวนเครื่องมือวัดลงได้ โดยยังคง ื่ สามารถทราบถึงพฤติกรรมของโหลดที่ ความถ ฮารมอนิกท ี่สนใจได ี่

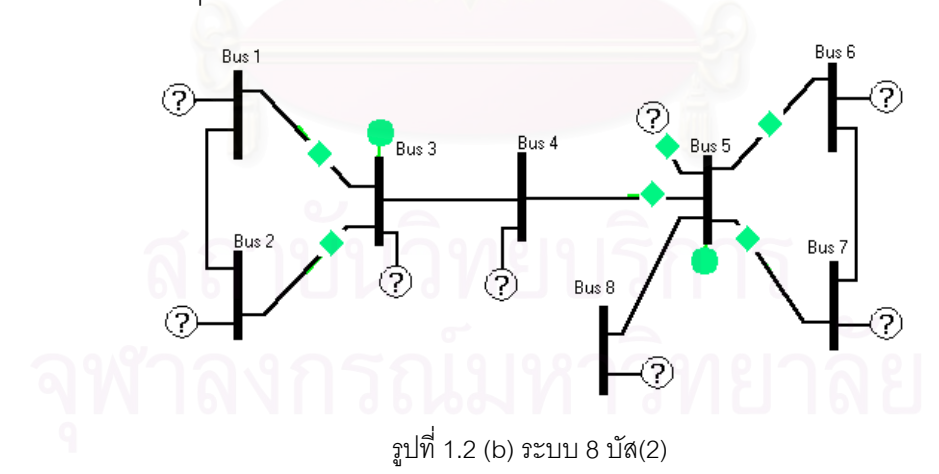

ระบบไฟฟ้ากำลังแปดบัสนี้ สามารถคำนวณ HSE ได้โดยใช้เครื่องวัดเพียงสองตัว โดย ื่ เคร องมือวัดตัวแรกติดตั้งไวที่บัส 5 มีจํานวนชองสัญญาณ 15 ชอง วัดแรงดันที่บัสและกระแสใน ื่ สายส่งที่ต่อกับบัส 5 ดังรูป และเช่นเดียวกันเครื่องมือวัดตัวที่สองติดตั้งไว้ที่บัส 3 มีจำนวนช่อง ื่ ี่ สัญญาณ 9 ชอง วัดสัญญาณไฟฟาดังรูป

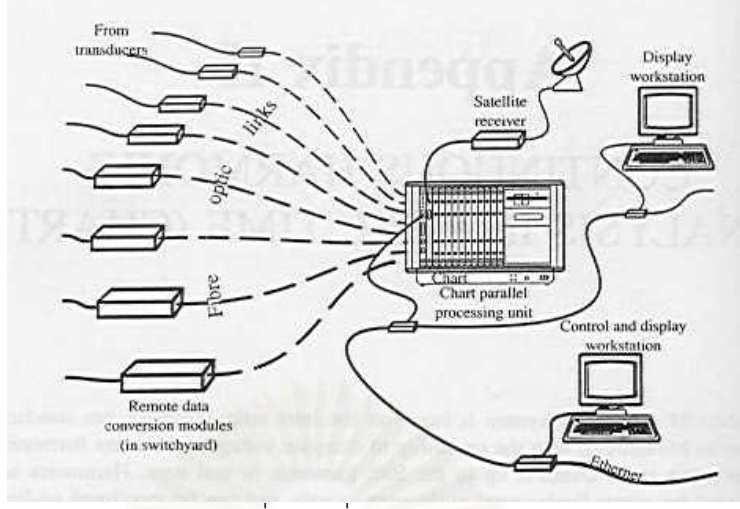

รูปที่ 1.3 เครื่องมือวัดเฟสเซอร์ ื่

งานวิจัยน ยังคลอบคลุมถึง *ระเบียบวิธีประมาณคาตัวแปรเสตทฮารมอนิกบางสวน* ี้ *(Partial Harmonic State Estimation, Partial HSE)* ซึ่งจะใช้กับระบบไฟฟ้าที่มีขนาดใหญ่ และ ทำการวิเคราะห์เพียงบางส่วนของระบบไฟฟ้าที่สนใจออกมา โดยไม่จำเป็นต้องทำการยุบระบบ ซึ่ง อาศัยผลของ *ระเบียบวิธีวิเคราะหระบบสมการในขั้ นตน (Observability Analysis,OA)*

การวิเคราะหการไหลของกระแสฮารมอนิก โดยเฉพาะในระบบไฟฟาจริงๆจะมีสภาวะไม สมดุลของระบบไฟฟ้า อันเนื่<mark>อ</mark>งมาจากความไม่สมดุลของพารามิเตอร์ของระบบไฟฟ้า จากความ ไม่สมดุลของโหลด จากการที่สายส่งเกิดมีสายที่เฟสใดเฟสหนึ่งขาดไป ซึ่งผลของความไม่สมดุล ี่ ของระบบจะนำไปสู่ความเสียหายมากหรือน้อยขึ้นกับลักษณะของระบบ และความรุนแรงมาก ึ้ นอยของความไมสมดุล

## **1.2 วัตถุประสงคของวิทยานิพนธ**

- 1. เพื่อค้นหาตำแหน่งและขนาดของแหล่งกำเนิดกระแสฮาร์มอนิกที่อยู่ในระบบไฟฟ้า ซึ่ง ื่ ี่ สามารถจะคํานวณไดทั้ง Full HSE และ Partial HSE
- 2. สร้างแบบจำลองที่ใช้วิเคราะห์ฮาร์มอนิกในระบบไฟฟ้า ในระบบเฟส A B C
- 3. เพื่อศึกษาการใหลของกระแสฮาร์มอนิกในระบบไฟฟ้า ว่าใครเป็นผู้รับภาระการจ่าย ื่ กระแส อาทิ เครื่องกำเนิดไฟฟ้าใดในระบบ หรือบัสใดทำหน้าที่เหมือนเป็นตัวกรอง ื่

### **1.3 ขอบเขตของวิทยานิพนธ**

- 1) แบบจำลองของอุปกรณ์ต่างๆที่ใช้ คิดเป็นแบบจำลองแบบเชิงเส้น(Linear Model)
- 2) สายส่งกำลังไฟฟ้าที่ความถี่ฮาร์มอนิกใช้แบบจำลองพายแบบกระจาย (Distributed PI ี่ Model)
- 3) เครื่องมือวัดทุกเครื่องมีจุดเทียบทางเวลาเดียวกัน (time synchronous) ื่ ื่
- 4) การคำนวณที่ความถี่ฮาร์มอนิก จะถือว่าแหล่งกำเนิดฮาร์มอนิกเป็นแหล่งกำเนิดกระแส ี่ ี่ อุดมคติ

#### **1.4 ข นตอนและวิธีการดําเนินงาน ั้**

- 1) ศึกษาการคํานวณแบบจําลองทางไฟฟาของอุปกรณในระบบไฟฟากําลัง ในระบบ 3 เฟส แบบ A B C ทั้งที่ความถี่มูลฐาน และความถี่ฮาร์มอนิก ั้ ี่ ี่
- 2) พัฒนาโปรแกรม HSE เพื่อคำนวณการไหลของกระแสฮาร์มอนิก และ ค้นหาตำแหน่ง ื่ และขนาดของแหล่งกำเนิดกระแสฮาร์มอนิกในระบบไฟฟ้า
- 3) ทดสอบการท<mark>ำงานของโปรแกรมคอมพิวเตอร์ที่พัฒนาขึ้น และปรับปรุงแก้ไข</mark>
- 4) ประเมินผลการวิจัยและสรุปผลที่ได้จากการวิจัย
- 5) เรียบเรียง จัดพิมพ์วิทยานิพนธ์ และตรวจสอบแก้ไข

# **1.5 ประโยชนที่ คาดวาจะไดรับ**

- 1. เปนการพิสูจนทฤษฏีของ HSE ในระบบไฟฟา
- 2. พัฒนาโปรแกรมเพื่ อคํานวณ HSE
- 3. ผลจากการคำนวณสามารถบอกถึงสภาวะการทำงานของระบบไฟฟ้าได้ และบอกถึง พฤติกรรมของโหลดที่ความถี่ฮาร์มอนิกที่สนใจได้ ี่
- 4. หากมีการติดตั้งเครื่องมือวัด และทำการคำนวณเก็บผลอยู่เป็นเวลานาน จนมีฐานข้อ ั้ ื่ มูลเพียงพอ สามารถใช้ผลที่ได้จากการคำนวณนำมาหาค่าอิมพีแดนซ์ของระบบที่ ความถ ฮารมอนิกได

#### **1.6 เน อหาของวิทยานิพนธ ื้**

เน อหาของวิทยานิพนธแตละบทเปนดังน ื้

บทที่ 2 กล่าวถึงแบบจำลองของอุปกรณ์ต่างๆในระบบไฟฟ้ากำลังทั้งแบบจำลองที่ ั้ ความถี่มูลฐานและความถ ฮารมอนิก ี่

บทท ี่ 3 กลาวถึงหลักการวิเคราะห HSE และหลักการวิเคราะห OA

บทท ี่ 4 กลาวถึงโครงสรางของโปรแกรมคอมพิวเตอรที่พัฒนาขึ้น โดยแยกออกเปนสวน ป้อนข้อมูลเข้า และส่วนแสดงผล

บทที่ 5 กล่าวถึงระบบทดสอบที่ใช้กับโปรแกรมที่พัฒนาขึ้น

บทที่ 6 เป็นบทสรุปและข้อเสนอแนะ

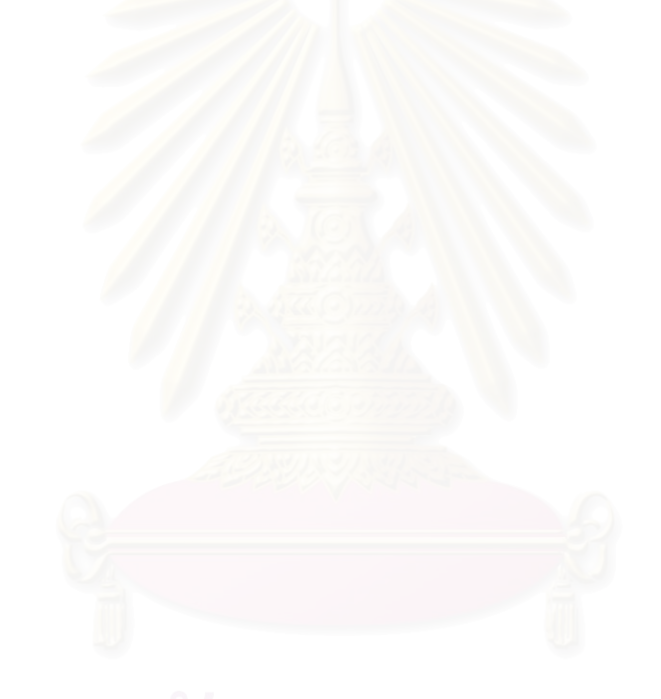

# **บทท ี่ 2**

# **แบบจําลองของอุปกรณในระบบ**

แบบจำลองของอุปกรณ์ในระบบ จะใช้แบบจำลอง 3 เฟสในระบบเฟส ABC อันเนื่องมา ื่ จากเหตุผล ดังตอไปนี้

- การใช้ ระบบวงจรลำดับ ศูนย์ หนึ่ง สอง . เป็นที่นิยมกันมานาน ซึ่งเหมาะกับการใช้กับระบบที่ ึ่ มีพารามิเตอร์ที่สมดุลกันทั้งสามเฟส จะทำให้เทอมของค่าความเหนี่ยวนำเกี่ยวคล้อง (mutual ี่ ี่ coupling) หายไป ซึ่งถ้าระบบของเรามีโหลดที่ไม่สมดุล ข้อได้เปรียบนี้จะหายไป และจะกลาย ึ่ เป็นความยุ่งยากที่ต้องคอยแปลงค่าในระบบไฟฟ้าไปมา ระหว่างทั้งสองระบบ ั้
- ถาระบบมอีุปกรณบางตัวที่อิมพีแอนซอันดับศูนยมีคาเปนอนันต (อันไดแกอุปกรณที่ตอแบบ unground ) ก็จะเกิดความยุ่งยากในการวิเคราะห์
- ใช้พารามิเตอร์ของระบบตรงๆ ความคลาดเคลื่อนจะน้อย ื่
- สามารถรวมผลความเหนี่ยวนำเกี่ยวคล้องระหว่างเฟส และระหว่างองค์ประกอบอื่นๆ ได้ง่าย ี่ ี่
- ไม่มีปัญหาในการสร้างแบบจำลองของหม้อแปลงที่มีการเลื่อนเฟส

ลักษณะของอุปกรณ์ในระบบไฟฟ้าในวิทยานิพนธ์ฉบับนี้ เป็นอุปกรณ์แบบสถิตย์ทั้งหมด กล่าวคือ สามารถเขียนค่าแอตมิตแตนซ์เมตริกซ์ของอุปกรณ์แต่ละตัวได้ โดยไม่ติดอยู่ในรูปของตัว แปรอื่นๆ ตัวอย่างของอุปกรณ์แบบไม่สถิตย์ได้แก่ หม้อแปลงที่มีการเลื่อนเฟสซึ่งค่าแอตมิตแตนซ์ เมตริกซ์ของหม้อแปลง จะติดอยู่ในรูปของแท็ปของหม้อแปลง และ ชุดปรับแก้ค่าตัวประกอบกำลัง ซึ่งค่าแอตมิตแตนซ์เมตริกซ์จะติดอยู่ในรูปของจำนวนชุดตัวเก็บประจุที่ถูกสับเข้าไป ึ่

ในระบบไฟฟ้า จะประกอบไปด้วยอุปกรณ์สองแบบคือ แบบที่ต่อเชื่อมระหว่างบัสกับบัส ื่ (*network element)* และอุปกรณที่ตอขนานกับระบบ (*shunt element)*

อุปกรณ์ที่เชื่อมระหว่างบัสกับบัส จะประกอบไปด้วย สายส่ง , หม้อแปลงสามเฟส ื่

1. สายสงใชแบบจําลองพาย

2. หม้อแปลงสามเฟส จะใช้แบบจำลองของหม้อแปลงแบบสองขดลวดปกติ อุปกรณ์ที่ต่อขนานกับระบบ จะประกอบไปด้วย โหลดที่ไม่รู้ค่า (*unknown load*) , เครื่อง ื่ กําเนิดไฟฟา ,ตัวเก็บประจุ ,ตัวกรองกระแสฮารมอนิก

#### **2.1 แบบจําลองท ความถี่มูลฐาน ี่**

### **2.1.1 สายสงกําลังไฟฟา**

พารามิเตอรโดยตรงของสายสงกําลังไฟฟาจะแบงออกไดเปนสองสวนคือ

1 ) อิมพีแดนซ์อนุกรม ซึ่งเป็นอิมพีแดนซ์ที่เป็นผลมาจากอิมพีแดนซ์ของตัวคอนดัคเตอร์ เอง ,รูปแบบการจัดเรียงตัวของคอนดัคเตอร์ และอิมพีแดนซ์ส่วนที่เป็นผลมาจากสายดิน

2) แอตมิตแตนซ์ขนาน เป็นค่าแอตมิตแตนซ์ที่บอกถึง กระแสอัดประจุ (charging current) ท เกิดในสายสง  $\mathcal{L}^{\mathcal{L}}(\mathcal{L}^{\mathcal{L}})$  and  $\mathcal{L}^{\mathcal{L}}(\mathcal{L}^{\mathcal{L}})$  and  $\mathcal{L}^{\mathcal{L}}(\mathcal{L}^{\mathcal{L}})$ 

ซึ่งปริมาณทั้งสองนี้ในตอนเริ่มแรก จะถูกคำนวณเป็นค่าต่อหน่วยความยาวของสายส่ง ั้ ก่อน จากนั้นจึงนำไปแยกคิดตามแบบจำลองของสายส่ง ั้

### **1) แบบจําลองพายปกติ (Nomial PI Model) [2]**

### *- อิมพีแดนซอนุกรม*

สายส่งกำลังไฟฟ้าซึ่งมีสายดิน (Overhead earth) แสดงดังรูปที่ 2.4(a) ซึ่งแต่ละ ึ่ ึ่ สายมีค่าความต้านทานแล<mark>ะค่าความเหนี่</mark>ยวนำ และมีการเกิดการเหนี่ยวนำระหว่างสาย (Mutually ี่ ี่ coupled)

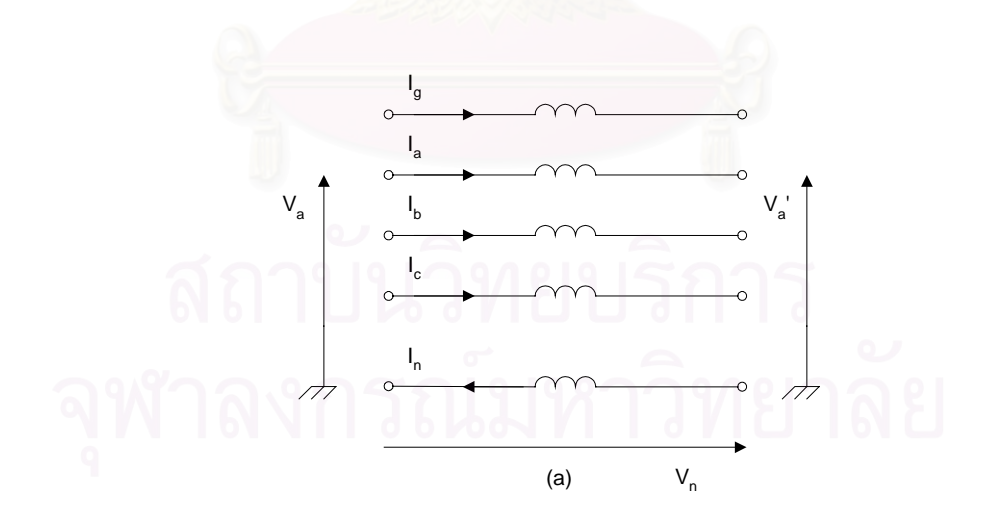

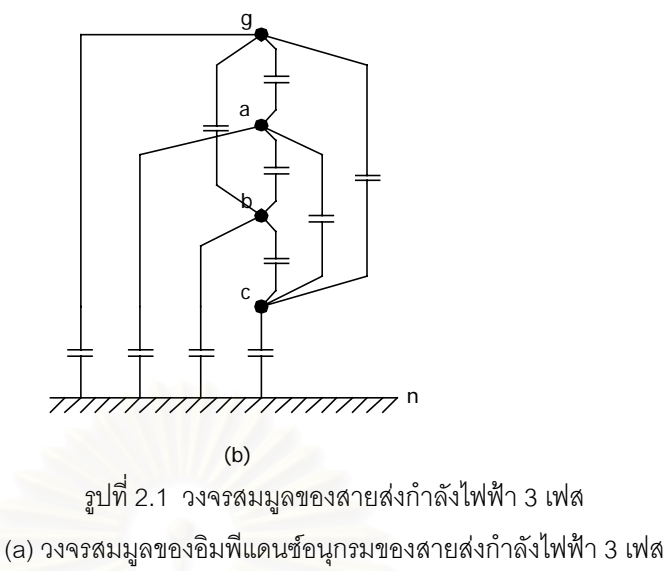

(b) วงจรสมมูลของอิมพีแดนซขนานของสายสงกําลังไฟฟา 3 เฟส

จากรูปที่ 2.1(a) สามารถแสดงสมการสําหรับเฟส a ไดคือ

 $V_a - V_a^{'} = I_a (R_a + j\omega L_a) + I_b (j\omega L_{ab}) + I_c (j\omega L_{ac}) + j\omega L_{ag} I_g - j\omega L_{an} I_n + V_n$  (2.1) โดยที่

$$
V_n = I_n (R_n + j\omega L_n) - I_a (j\omega L_{na}) - I_b (j\omega L_{nb}) - I_c (j\omega L_{nc}) - I_g (j\omega L_{ng})
$$
 (2.2)

และแทนคา

$$
\mathbf{I}_n = \mathbf{I}_a + \mathbf{I}_b + \mathbf{I}_c + \mathbf{I}_g \tag{2.3}
$$

จะได

$$
V_a - V_a^{\prime} = I_a (R_a + j\omega L_a) + I_b (j\omega L_{ab}) + I_c (j\omega L_{ac}) + j\omega L_{ag} I_g - j\omega L_{an} (I_a + I_b + I_c + I_g) + V_n
$$
\n(2.4)

จัดรูปใหม่และแทนค่า  $\mathbf{V}_{\rm n}$  จะได้

$$
\Delta V_a = V_a - V_a'
$$
  
\n
$$
= I_a (R_a + j\omega L_a - j\omega L_{an} + R_n + j\omega L_n - j\omega L_{na})
$$
  
\n
$$
+ I_b (j\omega L_{ab} - j\omega L_{an} + R_n + j\omega L_n - j\omega L_{nb})
$$
  
\n
$$
+ I_c (j\omega L_{ac} - j\omega L_{an} + R_n + j\omega L_n - j\omega L_{nc})
$$
  
\n
$$
+ I_g (j\omega L_{ag} - j\omega L_{an} + R_n + j\omega L_n - j\omega L_{ng})
$$
\n(2.5)

$$
\Delta V_a = I_a (R_a + j\omega L_a - 2j\omega L_{an} + R_n + j\omega L_n)
$$
  
+ 
$$
I_b (j\omega L_{ab} - j\omega L_{bn} - j\omega L_{an} + R_n + j\omega L_n)
$$
  
+ 
$$
I_c (j\omega L_{ac} - j\omega L_{cn} - j\omega L_{an} + R_n + j\omega L_n)
$$
  
+ 
$$
I_g (j\omega L_{ag} - j\omega L_{gn} - j\omega L_{an} + R_n + j\omega L_n)
$$
 (2.6)

หรือ

$$
\Delta V_a = Z_{aa-n}I_a + Z_{ab-n}I_b + Z_{ac-n}I_c + Z_{ag-n}I_g \tag{2.7}
$$

และสมการทั้ง 3 เฟสและสายดิน สามารถแสดงในรูปเมตริกซคือ

$$
\begin{bmatrix}\n\Delta V_{a} \\
\Delta V_{b} \\
\Delta V_{c} \\
\vdots \\
\Delta V_{g}\n\end{bmatrix} =\n\begin{bmatrix}\nZ_{aa-n} & Z_{ab-n} & Z_{ac-n} & \vdots & Z_{ag-n} \\
Z_{ba-n} & Z_{bb-n} & Z_{bc-n} & \vdots & Z_{bg-n} \\
Z_{ca-n} & Z_{cb-n} & Z_{cc-n} & \vdots & Z_{cg-n} \\
\vdots & \vdots & \vdots & \vdots & \vdots \\
Z_{ga-n} & Z_{gb-n} & Z_{gc-n} & \vdots & Z_{gg-n}\n\end{bmatrix}\n\begin{bmatrix}\nI_{a} \\
I_{b} \\
I_{c} \\
\vdots \\
I_{g}\n\end{bmatrix}
$$
\n(2.8)

โดยปกติจะสนใจลักษณะของสายเฟสเทานั้น และสามารถหาสมการสมมูล 3 เฟสของ ี สายส่งกำลังไฟฟ้าได้โดยแบ่งสมการเมตริกซ์ออกเป็นรูปแบบดังนี้คือ

$$
\begin{bmatrix}\n\Delta V_{abc} \\
\ldots \\
\Delta V_g\n\end{bmatrix} = \begin{bmatrix}\nZ_A & \vdots & Z_B \\
\ldots & \vdots & \ldots \\
Z_C & \vdots & Z_D\n\end{bmatrix} \begin{bmatrix}\nI_{abc} \\
\ldots \\
I_g\n\end{bmatrix}
$$
\n(2.9)

และสมมติให้สายดินเป็นจุดที่มีศักย์ไฟฟ้าเป็นศูนย์ จะได้ว่า

$$
\left[\Delta V_{abc}\right] = \left[Z_{abc}\right]\left[I_{abc}\right] \tag{2.10}
$$

$$
[Z_{abc}] = [Z_A] - [Z_B][Z_D^{-1}]Z_C] = \begin{bmatrix} Z'_{aa-n} & \vdots & Z'_{ab-n} & \vdots & Z'_{ac-n} \\ \dots & \vdots & \dots & \vdots & \dots \\ Z'_{ba-n} & \vdots & Z'_{bb-n} & \vdots & Z'_{bc-n} \\ \dots & \vdots & \dots & \vdots & \dots \\ Z'_{ca-n} & \vdots & Z'_{cb-n} & \vdots & Z'_{cc-n} \end{bmatrix}
$$
(2.11)

*- แอดมิตแตนซขนาน*

จากรูปที่ 2.4(b) ศักยไฟฟาของสายตัวนําสัมพันธกับประจุไฟฟาในตัวนําตามสมการในรูป เมตริกซดังน

$$
\begin{bmatrix}\nV_{a} \\
V_{b} \\
V_{c} \\
\vdots \\
V_{g}\n\end{bmatrix} = \begin{bmatrix}\nP_{aa} & P_{ab} & P_{ac} & \vdots & P_{ag} \\
P_{ba} & P_{bb} & P_{bc} & \vdots & P_{bg} \\
P_{ca} & P_{cb} & P_{cc} & \vdots & P_{cg} \\
\vdots & \vdots & \vdots & \vdots & \vdots \\
P_{ga} & P_{gb} & P_{gc} & \vdots & P_{gg}\n\end{bmatrix} \begin{bmatrix}\nQ_{a} \\
Q_{b} \\
Q_{c} \\
\vdots \\
Q_{g}\n\end{bmatrix}
$$
\n(2.12)

พิจารณาเชนเดียวกับกรณีเมตริกซของอิมพีแดนซอนุกรมจะได

$$
\begin{bmatrix} \mathbf{V}_{abc} \end{bmatrix} = \begin{bmatrix} \mathbf{P}_{abc}' \end{bmatrix} \mathbf{Q}_{abc} \end{bmatrix}
$$
 (2.13)

โดยที่

 $\rm P'_{abc}$  คือ เมตริกซ์ 3x3 ซึ่งคิดผลของสายดิน ึ่ ได้จาก

$$
\begin{bmatrix} C'_{abc} \end{bmatrix} = \begin{bmatrix} P'_{abc} \end{bmatrix}^{-1} = \begin{bmatrix} C_{aa} & \vdots & -C_{ab} & \vdots & -C_{ac} \\ \cdots & \vdots & \cdots & \vdots & \cdots \\ -C_{ba} & \vdots & C_{bb} & \vdots & -C_{bc} \\ \cdots & \vdots & \cdots & \vdots & \cdots \\ -C_{ca} & \vdots & -C_{ab} & \vdots & C_{cc} \end{bmatrix}
$$
 (2.14)

### **2) แบบจําลองพายแบบกระจาย (Distributed Pi Model) [2]**

ในขั้นแรกจะพิจารณาแบบจำลองของสายส่งกำลังไฟฟ้าเฟสเดียว [2] โดยคำนึงถึงผลของ คลื่นนิ่ง(Standing wave effects) แล้วจึงขยายเป็นแบบจำลองสายส่ง 3 เฟส ื่

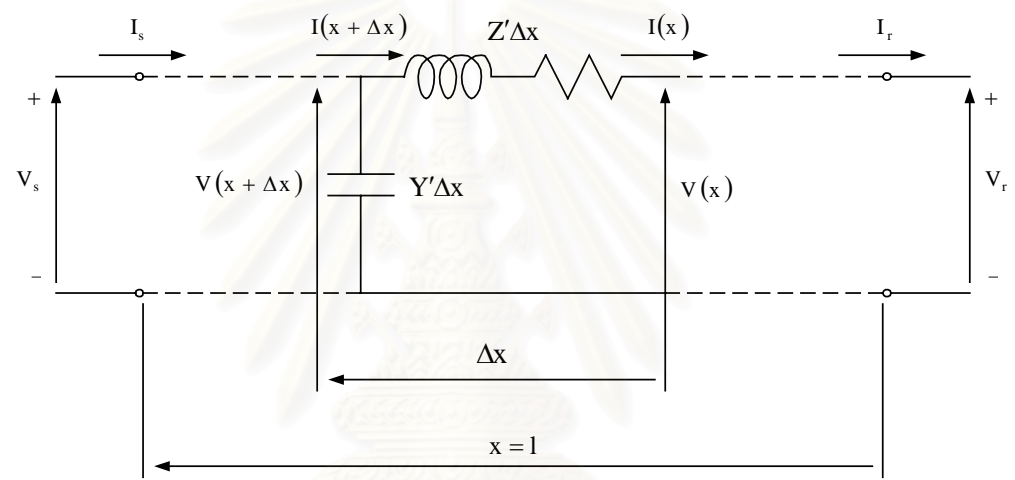

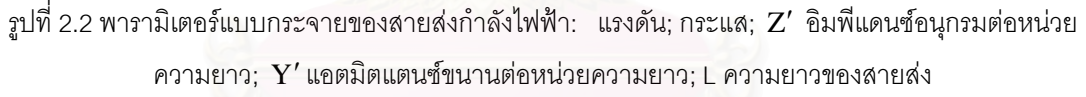

รูปที่ 2.2 แสดงแบบจําลองของสายสงกําลังไฟฟาประกอบดวยคาอินดัคแตนซและคาปาซิ แตนซ์์แบบกระจาย(Distributed inductance and capacitance) ซึ่งแทนผลของสนามแม่เหล็ก ึ่ และสนามไฟฟ้าสถิตของสาย ค่าความต้านทานและคอนดัคแตนซ์(Conductance)จะแทนกำลัง สูญเสียของสาย(Line losses)

ภายใต้สภาวะสมดุลโดยสมบูรณ์สายส่งกำลังไฟฟ้า 3 เฟสสามารถแทนได้ด้วยแบบ จําลองของวงจรลําดับบวกเฟสเดียวและวงจร PI ปกติ(Nominal PI) สําหรับการท จะรวมคาแอต ี่ มิตแตนซ์ของสายส่งกำลังไฟฟ้าเข้าไปในแอตมิตแตนซ์เมตริกซ์จำเป็นต้องใช้ค่าแอตมิตแตนซ์ ระหวางบัสบารและจากบัสบารกับดินตามรูปที่ 2.2

สำหรับสายส่งระยะยาว จำนวนของแบบจำลอง PI ที่ใช้ต่ออนุกรมกันเพื่อปรับปรุงความ ถูกต้องของแรงดันและกระแสซึ่งถูกกระทบจากผลของคลื่นนิ่งจะขึ้นกับความยาวของสายส่งและ ึ่ ื่ ิ่ ึ้ ความถี่ของแรงดันและกระแส ตัวอย่างเช่น ต้องใช้แบบจำลอง PI จำนวน 3 ส่วนสำหรับสายส่งที่มี ี่ ความยาว 1 ใน 4 ของความยาวคลื่นเพื่อให้ได้ความถูกต้องในช่วง 1.2%(1 ใน 4 ของ ื่ ความยาวคล นเทียบไดกับระยะทาง 1500 กม. ท ความถ ี่ 50) ื่ ี่

เมื่อความถี่เพิ่มขึ้น จำนวนของแบบจำลอง PI ปกติที่จะใช้เพื่อรักษาให้ได้ความถูกต้องจะ ื่ ิ่ ื่ เพิ่มขึ้นตามสัดส่วน เช่น สายส่งความยาว 300 กม. ต้องใช้แบบจำลอง PI ถึง 30 ส่วนเพื่อรักษา ิ่ ึ้ ความถูกต้องในระดับ 1.2% สำหรับฮาร์มอนิกลำดับที่ 50 หรือความถี่ 2500 Hz แต่อย่างไรก็ตาม เมื่อเข้าใกล้จุดเรโซแนนซ์(Resonance) ค่าความถูกต้องก็จะเกินช่วงที่ยอมรับได้ออกไปมาก ดัง ื่ ี่ นั้นแบบจำลองของสายส่งที่ความถี่ฮาร์มอนิก จึงจำเป็นต้องใช้แบบจำลองที่คิดผลของคลื่นนิ่งเข้า ั้ ี่ ื่ ิ่ ไปด้วย คับได้แก่แบบจำลองพายแบบกระจาย

แบบจําลองพายแบบกระจาย (Distributed PI model) เปนแบบจําลองที่คิดมาจากการ เคลื่อนที่ของคลื่นไปตามสายส่งซึ่งคิดค่าพารามิเตอร์ต่อหน่วยความยาว สามารถคำนวณได้จาก ื่ ี่ ึ่ การแกสมการดิฟเฟอรเรนทเชียลอันดับสองแบบเชิงเสน (Second order linear differential equations) โดยอางอิงจากรูปที่ 2.2

$$
\frac{d^2V(x)}{dx^2} = Z'Y'V(x),\tag{2.15}
$$

$$
\frac{d^2I(x)}{dx^2} = Z'Y'I(x)
$$
 (2.16)

โดยที่

 $Z'$ =r + j2 $\pi$ fL คือ อิมพีแดนซ์อนุกรมต่อหนึ่งหน่วยความยาว ึ่  $\rm Y'=g+j$ 2πfC คือ แอตมิตแตนซ์ขนานต่อหนึ่งหน่วยความยาว ึ่

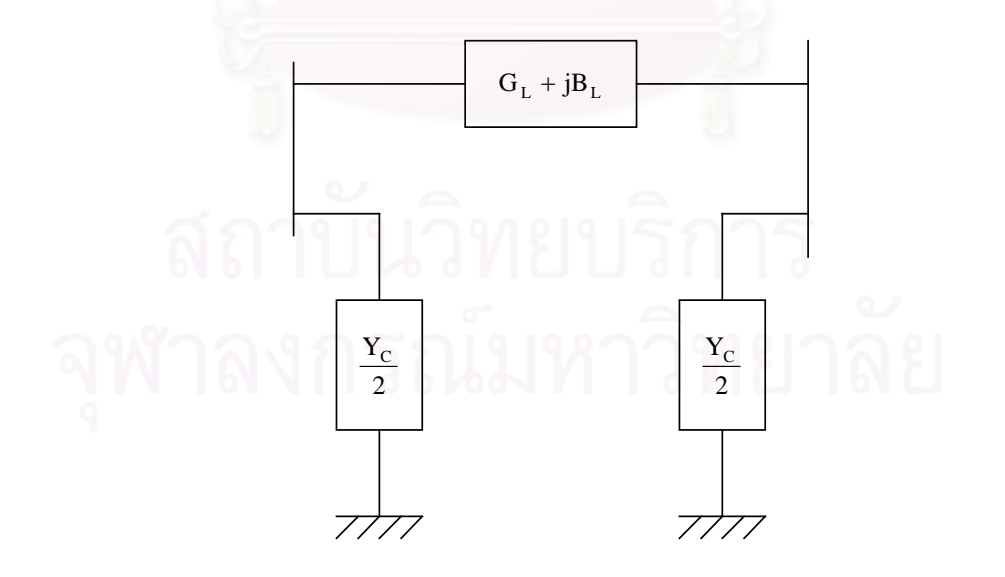

รูปที่ 2.3 แบบจําลองของแอตมิตแตนซของสายสงกําลังไฟฟา

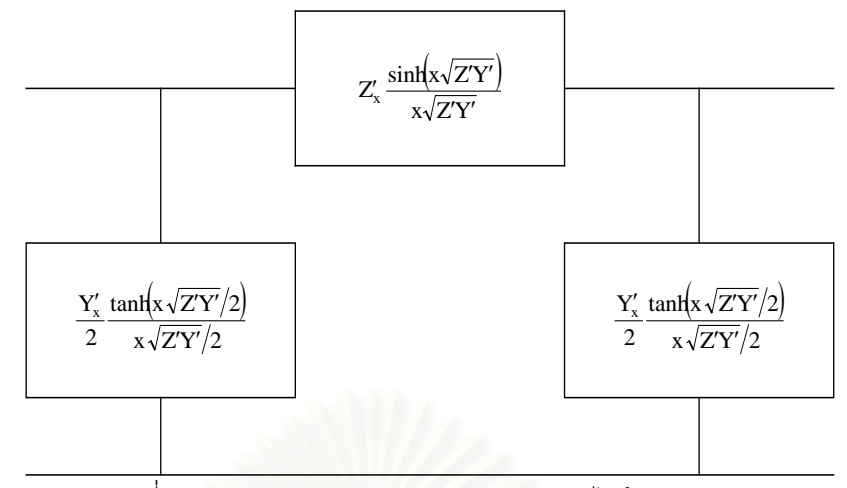

รูปที่ 2.4 แบบจําลองสมมูล PI ของสายสงกําลังไฟฟาระยะยาว

ี แบบจำลองสมมูล PI ตามรูปที่ 2.4 ได้จากแบบจำลอง PI ปกติ โดยการใช้ค่าตัวประกอบ ปรับแก้(Correction factors) เข้าไปในอิมพีแดนซ์อนุกรมและแอตมิตแตนซ์ขนาน ดังนี้คือ

$$
\frac{\sinh\left(x\sqrt{Z'Y'}\right)}{x\sqrt{Z'Y'}}\quad \text{ ล้าหรับอิมพีแคนซ์อนุกรม}\n \tag{2.17}
$$

$$
\frac{\tanh\left(x\sqrt{Z'Y'}/2\right)}{x\sqrt{Z'Y'}/2} \quad \text{ 13.44 m/s' 11.4 m s} \quad \text{ 14.5 m s} \tag{2.18}
$$

คาพารามิเตอรของสายสงกําลังไฟฟาสามารถคํานวณไดจากลักษณะโครงสรางของสาย ค่าพารามิเตอร์จะแสดงออก<mark>ม</mark>าเป็นค่าอิมพีแดนซ์อนุกรม และค่าแอดมิตแตนซ์ขนานต่อหนึ่งหน่วย ึ่ ความยาวของสาย โดยผลของกระแสกราวนด (Ground current) และสายดิน (Earth wires) ได ถูกรวมเขาไปดวย

สำหรับแบบจำลองสามเฟส สามารถคำนวณได้จากสมมติฐานที่ว่า อิมพีแดนซ์อนุกรม ( $\rm Z'$ ) และแอตมิตแตนซ์ขนานของสายส่ง (Y') ต่อหน่วยความยาวของสายส่ง สามารถแปลงเป็นวงจร ลำดับ ศูนย์ หนึ่ง สอง โดยเทอมของค่าความเหนี่ยวนำเกี่ยวคล้อง (mutual coupling) หายไป ี่ ี่ จากนั้นแยกคิดที่ละวงจรลำดับเพื่อหาค่าอิมพีแดนซ์และแอตมิตแตนซ์สมมูลย์ของสายส่งต่อไป ั้ ื่

**2.1.2 หมอแปลงไฟฟา (3-phase transformers) [2]**

### **1) แบบจําลองแอตมิตแตนซปฐมภูมิของหมอแปลงไฟฟา 3 เฟส**

วงจรปฐมภูมิ(Primitive network)ของหม้อแปลงแทนได้โดยแอตมิตแตนซ์เมตริกซ์ปฐมภูมิ (Primitive admittance matrix)ซ งอยูในรูปทั่วไปคือึ่

$$
\begin{bmatrix}\nI_1 \\
I_2 \\
I_3 \\
I_4 \\
I_5 \\
I_6\n\end{bmatrix} =\n\begin{bmatrix}\ny_{11} & y_{12} & y_{13} & y_{14} & y_{15} & y_{16} \\
y_{21} & y_{22} & y_{23} & y_{24} & y_{25} & y_{26} \\
y_{31} & y_{32} & y_{33} & y_{34} & y_{35} & y_{36} \\
y_{41} & y_{42} & y_{43} & y_{44} & y_{45} & y_{46} \\
y_{51} & y_{52} & y_{53} & y_{54} & y_{55} & y_{56} \\
y_{61} & y_{62} & y_{63} & y_{64} & y_{65} & y_{66}\n\end{bmatrix}\n\begin{bmatrix}\nV_1 \\
V_2 \\
V_3 \\
V_4 \\
V_5 \\
V_6\n\end{bmatrix}
$$
\n(2.19)

องค์ประกอบของเมตริกซ์  $[\mathrm{Y}]$  สามารถหาได้จากการวัดโดยตรง นั่นคือ การจ่ายพลังงาน ั่ (Energized)แก่ขดลวด i ที่ความถี่ที่เหมาะสมและทำการลัดวงจรขดลวดอื่นทั้งหมด ก็จะสามารถ ี่ ื่ ั้ หาค่าองค์ประกอบในคอลัมน์ที่ i ของ  $\rm [Y]$  ได้จาก i  $k_i = \frac{I_k}{V_i}$  $y_{ki} = \frac{I}{I}$ 

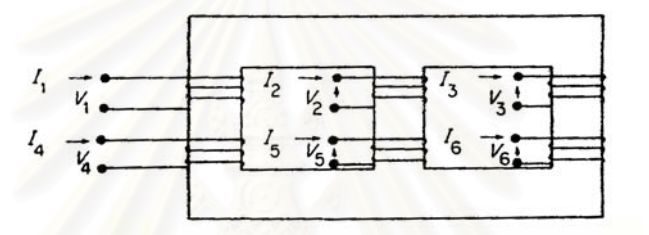

รูปที่ 2.5 แบบจําลองไดอะแกรมของหมอแปลงแบบ 2 ขดลวด

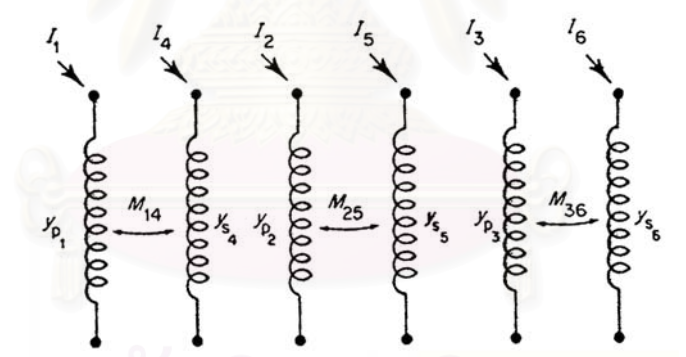

รูปที่ 2.6 วงจรปฐมภูมิ โดยที่ y $_{\rm p}$  =  $\frac{{\rm y}}{{\alpha}_{\rm i}^2}$  $y_p = \frac{y}{\alpha_i^2}$ ,  $y_{s_j} = \frac{y}{\beta_j^2}$  $y_{s_j} = \frac{y}{\beta_i^2}$  และ  $M_{ij} = \frac{y}{\alpha_i \beta_j}$  เมื่อ i = 1, 2 หรือ 3 และ j = 4, 5 หรือ 6

โดยการสมมติว่าทางเดินของฟลักซ์กระจายไประหว่างขดลวดทั้งหมดอย่างสมมาตร สม ั้ การที่ 2.19 สามารถแสดงเป็นชุดสมการได้อย่างง่ายคือ

$$
\begin{bmatrix}\nI_{1} \\
I_{2} \\
I_{3} \\
I_{4} \\
I_{5} \\
I_{6}\n\end{bmatrix} =\n\begin{bmatrix}\ny_{p} & y'_{m} & y'_{m} & -y_{m} & y''_{m} & y''_{m} \\
y'_{m} & y_{p} & y'_{m} & y''_{m} & -y_{m} & y''_{m} \\
y'_{m} & y'_{m} & y_{p} & y''_{m} & y''_{m} & -y_{m} \\
-y_{m} & y''_{m} & y''_{m} & y_{m} & y''_{m} & y''_{m} \\
y''_{m} & -y_{m} & y''_{m} & y''_{m} & y''_{m} & y''_{m} & y''_{m} \\
y''_{m} & y''_{m} & -y_{m} & y''_{m} & y''_{m} & y''_{m} & y''_{s} & y''_{m} \\
y''_{m} & y''_{m} & -y_{m} & y''_{m} & y''_{m} & y''_{m} & y''_{s} & y''_{s} \\
y''_{m} & y''_{m} & -y_{m} & y''_{m} & y''_{m} & y_{s} & y''_{s} \\
y''_{m} & y''_{m} & y''_{m} & y''_{m} & y_{s} & y''_{s} & y''_{s}\n\end{bmatrix}\n\tag{2.20}
$$

โดยที่

- y′<sub>m</sub> คือ แอตมิตแตนซ์เหนี่ยวนำระหว่างขดลวดปฐมภูมิ ี่
- y<sub>"</sub> คือ แอตมิตแตนซ์เหนี่ยวนำระหว่างขดลวดปฐมภูมิและขดลวดทุติยภูมิที่อยู่ ี่ บนแกนเหล็กตางกัน
- y‴ คือ แอตมิตแตนซ์เหนี่ยวนำระหว่างขดลวดทุติยภูมิ ี่

แต่สำหรับในกรณีที่หม้อแปลงเป็นหม้อแปลงแบบเฟสเดียว 3 ลูก จะได้ว่าแอตมิตแตนซ์ เมตริกซปฐมภูมิใหมคือ

⎥ ⎥ ⎥ ⎥ ⎥ ⎥ ⎥ ⎥ ⎦ ⎤ ⎢ ⎢ ⎢ ⎢ ⎢ ⎢ ⎢ ⎢ ⎣ ⎡ ⎥ ⎥ ⎥ ⎥ ⎥ ⎥ ⎥ ⎥ ⎦ ⎤ ⎢ ⎢ ⎢ ⎢ ⎢ ⎢ ⎢ ⎢ ⎣ ⎡ = ⎥ ⎥ ⎥ ⎥ ⎥ ⎥ ⎥ ⎥ ⎦ ⎤ ⎢ ⎢ ⎢ ⎢ ⎢ ⎢ ⎢ ⎢ ⎣ ⎡ 6 5 4 3 2 1 63 s6 52 s5 41 s4 p3 36 p2 25 p1 14 6 5 4 3 2 1 V V V V V V M y M y M y y M y M y M I I I I I I (2.21)

### **2) แบบจําลองสําหรับการตอหมอแปลงไฟฟา**

เมตริกซ์ของการต่อ(Connection matrix)หาได้จากการพิจารณาถึงวงจรการต่อจริง ี สำหรับหม้อแปลงแบบ Star-Star ดังในรูปที่ 2.7 เมตริกซ์ของการต่อ(Connection matrix) ซึ่ง สัมพันธ์กับแรงดันกิ่ง(Branch voltages)และแรงดันโหนด(Node voltages)เป็นเมตริกซ์เอก ิ่ ลักษณ(Identity matrix)ขนาด 6x6 ดังนี้คือ

⎥ ⎥ ⎥ ⎥ ⎥ ⎥ ⎥ ⎥ ⎦ ⎤ ⎢ ⎢ ⎢ ⎢ ⎢ ⎢ ⎢ ⎢ ⎣ ⎡ ⎥ ⎥ ⎥ ⎥ ⎥ ⎥ ⎥ ⎥ ⎦ ⎤ ⎢ ⎢ ⎢ ⎢ ⎢ ⎢ ⎢ ⎢ ⎣ ⎡ = ⎥ ⎥ ⎥ ⎥ ⎥ ⎥ ⎥ ⎥ ⎦ ⎤ ⎢ ⎢ ⎢ ⎢ ⎢ ⎢ ⎢ ⎢ ⎣ ⎡ c s b s a s c p b p a p 6 5 4 3 2 1 V V V V V V 1 1 1 1 1 1 V V V V V V (2.22)

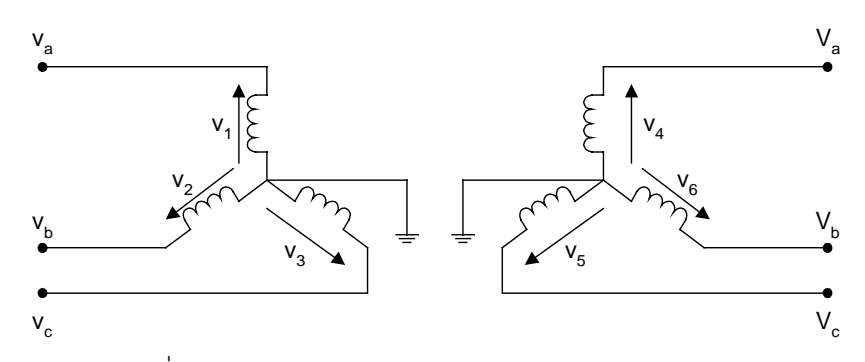

รูปที่ 2.7 ไดอะแกรมการตอหมอแปลง 3 เฟสแบบสตาร-สตาร

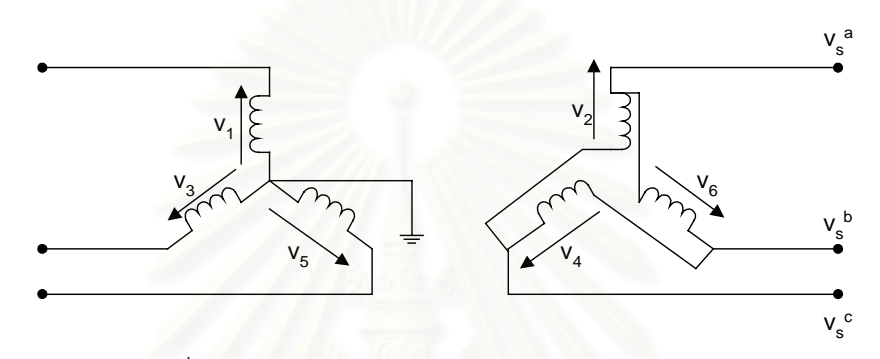

รูปที่ 2.8 ไดอะแกรมการตอหมอแปลง 3 เฟสแบบสตาร-เดลตา

แอตมิตแตนซ์เมตริกซ์ของโหนด $\left[ \mathbf{Y} \right]_{\text{NODE}}$ หาได้จาก

$$
[\mathbf{Y}]_{\text{NODE}} = [\mathbf{C}]^{t} [\mathbf{Y}]_{\text{PRIM}} [\mathbf{C}] \tag{2.23}
$$

เมื่อแทนค่า[C] จะได้ว่า ื่

$$
[\mathbf{Y}]_{\text{NODE}} = [\mathbf{Y}]_{\text{PRIM}} \tag{2.24}
$$

เมื่อพิจารณาถึงการต่อแบบ Wye G – Delta ตามรูปที่ 2.8 ซึ่งความสัมพันธ์ระหว่างแรง ื่ ึ่ ดันก งและแรงดันโหนดเปนดังนี้คือ ิ่

$$
\begin{bmatrix}\nV_1 \\
V_2 \\
V_3 \\
V_4 \\
V_5 \\
V_6\n\end{bmatrix} = \begin{bmatrix}\n1 & 0 & 0 & 0 & 0 & 0 \\
0 & 0 & 0 & 1 & -1 & 0 \\
0 & 1 & 0 & 0 & 0 & 0 \\
0 & 0 & 0 & 0 & 1 & -1 \\
0 & 0 & 0 & 0 & 1 & -1 \\
0 & 0 & 1 & 0 & 0 & 0 \\
0 & 0 & 0 & -1 & 0 & 1\n\end{bmatrix} \begin{bmatrix}\nV_p^a \\
V_p^b \\
V_p^c \\
V_s^c \\
V_s^c\n\end{bmatrix}
$$
\n(2.25)

หรือ

$$
\begin{bmatrix} \mathbf{V} \end{bmatrix}_{\text{branch}} = \begin{bmatrix} \mathbf{C} \end{bmatrix} \mathbf{V} \end{bmatrix}_{\text{node}} \tag{2.26}
$$

หรือสามารถเขียนได้ว่า

$$
[\mathbf{Y}]_{\text{NODE}} = [\mathbf{C}]^{t} [\mathbf{Y}]_{\text{PRIM}} [\mathbf{C}] \tag{2.27}
$$

และจาก $\rm{[Y]}_{\rm{PRIM}}$  จากสมการที่ 2.21

$$
\begin{bmatrix}\nY_{\rm{p}} & Y_{\rm{m}} & Y_{\rm{m}} & Y_{\rm{m}} & -\left(y_{\rm{m}} + y_{\rm{m}}''\right) & \left(y_{\rm{m}} + y_{\rm{m}}''\right) & 0 \\
Y_{\rm{m}}' & Y_{\rm{p}} & Y_{\rm{m}}' & 0 & -\left(y_{\rm{m}} + y_{\rm{m}}''\right) & \left(y_{\rm{m}} + y_{\rm{m}}''\right) \\
-Y_{\rm{m}}' & Y_{\rm{m}}' & Y_{\rm{p}} & \left(y_{\rm{m}} + y_{\rm{m}}''\right) & 0 & -\left(y_{\rm{m}} + y_{\rm{m}}''\right) \\
-\left(y_{\rm{m}} + y_{\rm{m}}''\right) & 0 & \left(y_{\rm{m}} + y_{\rm{m}}''\right) & 2\left(y_{\rm{s}} - y_{\rm{m}}''\right) & -\left(y_{\rm{s}} - y_{\rm{m}}''\right) & -\left(y_{\rm{s}} - y_{\rm{m}}''\right) \\
0 & \left(y_{\rm{m}} + y_{\rm{m}}''\right) & -\left(y_{\rm{m}} + y_{\rm{m}}''\right) & -\left(y_{\rm{s}} - y_{\rm{m}}''\right) & 2\left(y_{\rm{s}} - y_{\rm{m}}''\right) & -\left(y_{\rm{s}} - y_{\rm{m}}''\right) \\
0 & \left(y_{\rm{m}} + y_{\rm{m}}''\right) & -\left(y_{\rm{m}} + y_{\rm{m}}''\right) & -\left(y_{\rm{s}} - y_{\rm{m}}''\right) & -\left(y_{\rm{s}} - y_{\rm{m}}''\right) & 2\left(y_{\rm{s}} - y_{\rm{m}}''\right)\n\end{bmatrix} \tag{2.28}
$$

ยิ่งไปกว่านั้นถ้าค่าแอตมิตแตนซ์ปฐมภูมิมีค่าเป็นเปอร์ยูนิต ซึ่งทั้งแรงดันด้านปฐมภูมิและ ั้ ึ่ ั้ ทุติยภูมิมีค่าเป็น 1 pu แบบจำลองหม้อแปลงแบบวาย-เดลตาจะต้องรวมผลของอัตราส่วนของ หม้อแปลง(Effective turn ratio) ด้วยค่า  $\sqrt{3}$  เมตริกซ์ในควอดแดรนท์บนขวากับล่างซ้ายต้องหาร ด้วย $\sqrt{3}$  และเมตริกซ์ในควอดแดรนท์ล่างขวาหารด้วย 3

ในกรณีเฉพาะของหม้อแปลงเฟสเดียว 3 ตัวที่ต่อกันแบบวายกราวน์-เดลตา(Wye G -Delta) ทั้งค่าของ y′ และ y″ จะหายไป โดยการละเลยแทปไม่ปกติ(Off-nominal tap) จะได้ว่าสม ั้ การแอตมิตแตนซเมตริกซของโหนดซึ่งเปนความสัมพันธของกระแสโหนดและแรงดันโหนดดังนี้คือ

$$
\begin{bmatrix}\nI_{p}^{a} \\
I_{p}^{b} \\
I_{p}^{c} \\
I_{s}^{B} \\
I_{s}^{C} \\
I_{s}^{C}\n\end{bmatrix} = -y/\sqrt{3} \qquad\n\begin{aligned}\ny & -y/\sqrt{3} & y/\sqrt{3} \\
y & y/\sqrt{3} & -y/\sqrt{3} \\
-y/\sqrt{3} & \frac{2}{3}y & -\frac{1}{3}y & -\frac{1}{3}y \\
-y/\sqrt{3} & -y/\sqrt{3} & -\frac{1}{3}y & -\frac{1}{3}y \\
I_{s}^{B} \\
I_{s}^{C} \\
y/\sqrt{3} & -y/\sqrt{3} & -\frac{1}{3}y & -\frac{1}{3}y & \frac{2}{3}y \\
-y/\sqrt{3} & -y/\sqrt{3} & -\frac{1}{3}y & -\frac{1}{3}y & \frac{2}{3}y \\
Y_{s}^{C} \\
Y_{s}^{C}\n\end{bmatrix} (2.29)\n\end{aligned}
$$

โดยที่ y คือ ค่าลีคเกจแอตมิตแตนซ์ของหม้อแปลง(Transformer leakage admittance) ในหน่วยเปอร์ยนิต

โดยทั่วไปหม้อแปลง 3 เฟสแบบ 2 ขดลวดอาจจะแทนได้ด้วยขดลวดเหนี่ยวนำ 2 ชุด ี่ เมตริกซ์ของวงจรและแอตมิตแตนซ์เมตริกซ์สำหรับแบบจำลองนี้แสดงไว้ดังรูปที่ 2.9

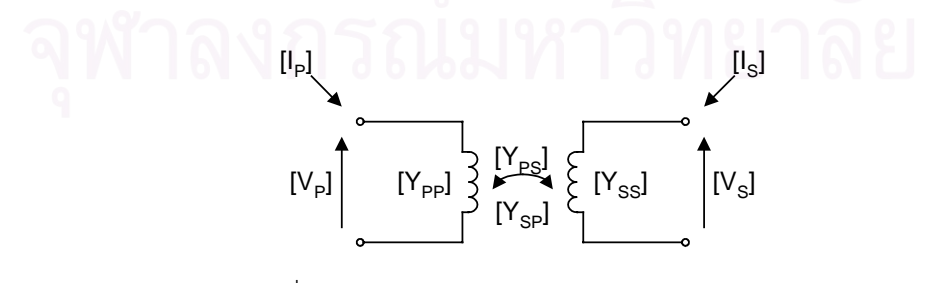

รูปที่ 2.9 แบบจําลองหมอแปลง 3 เฟสแบบ 2 ขดลวด

จากแอตมิตแตนซ์เมตริกซ์นำมาเขียนสมการได้เป็น  $\left|\frac{1_p}{I}\right| = C^t \ast y_{\rm pri} \ast C \ast \left|\frac{v_{\rm p}}{V} \right|$ ⎦  $\left| \frac{V_{p}}{V} \right|$ ⎣  $\Big| = C^{\mathsf{t}} * y_{\text{pri}} * C * \Big|$ ⎦  $\left| \begin{array}{c} I_p \\ I \end{array} \right|$ ⎣  $\mathsf{L}$ s p pri t s p  $\mathbf{V}_{\!s}$  $\rm V_{r}$  $C^t * y_{\text{pri}} * C *$ I  $\left| \frac{I_{\rm p}}{I_{\rm r}} \right| = C^{\rm t} * y_{\rm pri} * C * \left| \frac{V_{\rm p}}{V_{\rm r}} \right|$  (2.30) ทําการแปลงสมการใหเปนระบบเปอรยูนิท (ละเลยผลของหมอแปลงแท็ปไมปกติ)

$$
\begin{bmatrix} I_p\cr I_s\cr\end{bmatrix}=\begin{bmatrix} \frac{1}{I_{\text{base.\,trf,p}}}\\\\&\frac{1}{I_{\text{base.\,trf,p}}}\end{bmatrix}\begin{bmatrix} \\C^t\end{bmatrix}*\boldsymbol{y}_{\text{pri}}*\boldsymbol{C}*\begin{bmatrix} \\V_{\text{base.\,trf,p}}\cr\end{bmatrix}\begin{bmatrix} \\V_s\cr\end{bmatrix}\begin{bmatrix} \\V_s\cr\end{bmatrix}
$$

โดยปกติ ค่าแอตมิตแตนซ์ของขดลวดในระบบเปอร์ยูนิทของตัวเอง จะมีค่าเท่ากันทั้งด้าน ั้ ปฐมภูมิและทุติยภูมิ จะแปลงเทอมของแอตมิตแตนซใหอยูบนเบสของตัวเอง

$$
\begin{bmatrix}\nI_p \\
I_s\n\end{bmatrix} = \begin{bmatrix}\nr1 & 1 & 1 \\
r2 & 1\n\end{bmatrix}\n\begin{bmatrix}\n1 & 1 & 1 \\
I_{base, coin} & 1 & 1 \\
\vdots & \vdots & \vdots \\
I_{base, coin} & I_{base}\n\end{bmatrix}\n\begin{bmatrix}\nv^* & v_{pri} * c * \begin{bmatrix}\nV_{base, coin} & 1 \\
\vdots & \vdots \\
V_{base, coin} & I_{base}\n\end{bmatrix}\n\begin{bmatrix}\nr1 & 1 & 1 \\
\vdots & \vdots \\
V_s\n\end{bmatrix}\n\begin{bmatrix}\nv_1 \\
v_2\n\end{bmatrix}
$$
\n(2.31)

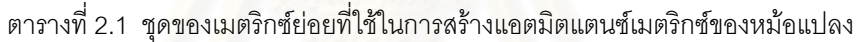

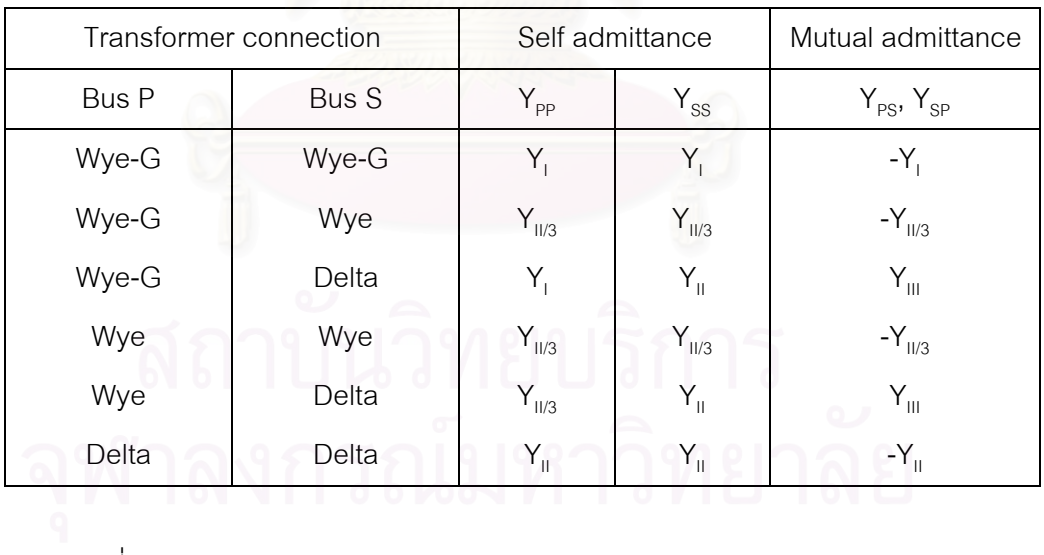

โดยที่

$$
\left[ Y_{sp}\left] =\left[ Y_{ps}\right] ^{T}
$$

เมตริกซ์ย่อย $[\text{Y}_{_{\text{pp}}}] , [\text{Y}_{_{\text{ps}}}]$ , และอื่นๆได้ให้ค่าไว้ตามตารางที่ 2.1 สำหรับการต่อทั่วไปใน เทอมของเมตริกซดังตอไปนี้

$$
\mathbf{Y}_{\mathrm{I}} = \begin{bmatrix} \mathbf{y}_{\mathrm{t}} & & \\ & \mathbf{y}_{\mathrm{t}} & \\ & & \mathbf{y}_{\mathrm{t}} \end{bmatrix}, \ \mathbf{Y}_{\mathrm{II}} = \begin{bmatrix} 2\mathbf{y}_{\mathrm{t}} & -\mathbf{y}_{\mathrm{t}} & -\mathbf{y}_{\mathrm{t}} \\ -\mathbf{y}_{\mathrm{t}} & 2\mathbf{y}_{\mathrm{t}} & -\mathbf{y}_{\mathrm{t}} \\ -\mathbf{y}_{\mathrm{t}} & -\mathbf{y}_{\mathrm{t}} & 2\mathbf{y}_{\mathrm{t}} \end{bmatrix}, \ \mathbf{Y}_{\mathrm{III}} = \begin{bmatrix} -\mathbf{y}_{\mathrm{t}} & \mathbf{y}_{\mathrm{t}} & \\ -\mathbf{y}_{\mathrm{t}} & -\mathbf{y}_{\mathrm{t}} & \\ \mathbf{y}_{\mathrm{t}} & -\mathbf{y}_{\mathrm{t}} & \end{bmatrix}
$$

สุดท้ายนี้เมตริกซ์ย่อยได้ถูกดัดแปลงเพื่อให้ใช้ได้กับหม้อแปลงแบบแทปไม่ปกติ(Offnominal tap ratio)

(1) หารค่าแอตมิตแตนซ์เหนี่ยวนำตัวเองทางด้านปฐมภูมิด้วย  $\alpha^2$ ี่

(2) หารค่าแอตมิตแตนซ์เหนี่ยวนำตัวเองทางด้านทุติยภูมิด้วย  $\boldsymbol{\beta}^2$ ี่

(3) หารค่าแอตมิตแตนซ์เหนี่ยวนำทั้ง 2 ด้านด้วย αβ ี่

 $\vec$ ซึ่ง α และ β คือ อัตราส่วนแท็ปของหม้อแปลงทางด้านปฐมภูมิและด้านทุติยภูมิตาม

$$
\hat{\mathbb{A}} \cap \tilde{\mathbb{M}} \quad \frac{V_{\text{base } , \text{trf}, p}}{V_{\text{base } , \text{sys } , p}} = \alpha \quad \frac{V_{\text{base } , \text{trf}, s}}{V_{\text{base } , \text{sys } , s}} = \beta
$$

*ตัวอยาง*การสรางแอตมิตแตนซเมตริกซของหมอแปลง Delta-Wye G

หม้อแปลง 225/115 kV ต่อแบบ Delta-Wye G ค่าฐานเปอร์ยูนิทของแรงดันของระบบคือ 230/115 kV หมอแปลงมีแอตมิตแตนซ 1 p.u. (บนคาฐานของตัวเอง) ไมคิดผลของคาความ เหน ยวนํารวม ี่

จากตารางที่ 2.1 <mark>สามารถเขียนสมการ 2.31 ได้ใหม่ดั</mark>งต่อไปนี้

$$
\begin{bmatrix} I_{\rm p} \\ I_{\rm s} \end{bmatrix} = \begin{bmatrix} r1 \\ & r2 \end{bmatrix} \begin{bmatrix} Y_{\rm II} & Y_{\rm III}^{\rm t} \\ Y_{\rm III} & Y_{\rm I} \end{bmatrix} \begin{bmatrix} r1 \\ & r2 \end{bmatrix} \begin{bmatrix} V_{\rm p} \\ V_{\rm s} \end{bmatrix}
$$

ด้าน primary ต่อแบบ Delta ดังนั้นค่าฐานของแรงดันของขดลวดจะมากกว่า ค่าฐานของ ั้

แรงดันของระบบ (เฟส-นิวทรอล) ดวยสัดสวน 3  $\frac{1}{\sqrt{2}}$  ดังนั้น 3  $r1 = \frac{1}{6}$ 

ด้าน secondary ต่อแบบ Wye ดังนั้นค่าฐานของขดลวดมีค่าเท่ากับค่าฐานของแรงดัน ั้ ของระบบ (เฟส-นิวทรอล) เพราะฉะนั้นจะได้ว่า

$$
\begin{bmatrix} I_{\rm p}\\ I_{\rm s} \end{bmatrix}\! =\!\! \begin{bmatrix} Y_{\rm II}\ / \ 3 & Y_{\rm III}^{\rm t}\ / \ \sqrt{3} \\ Y_{\rm III}\ / \ \sqrt{3} & Y_{\rm I} \end{bmatrix}\!\! \begin{bmatrix} V_{\rm p}\\ V_{\rm s} \end{bmatrix}
$$

ค่าแรงดันและกระแสในสมการข้างบน เป็นค่าเปอร์ยูนิท ที่อ้างอิงจากค่าฐานของหม้อแปลง

พิจารณาผลของหม้อแปลงที่แท็ปไม่ปกติ  $\alpha=0.9783$  และ  $\beta=1$ 

$$
\begin{bmatrix} I_{p} \\ I_{s} \end{bmatrix} = \begin{bmatrix} Y_{II} / 2.9349 & Y_{III}^{t} / 1.6945 \\ Y_{III} / 1.6945 & Y_{I} \end{bmatrix} \begin{bmatrix} V_{p} \\ V_{s} \end{bmatrix}
$$

คาแรงดันและกระแสในสมการขางบน เปนคาเปอรยูนิท ที่อางอิงจากคาฐานของระบบ

#### **2.1.3 เคร องกําเนิดไฟฟา [3] ื่**

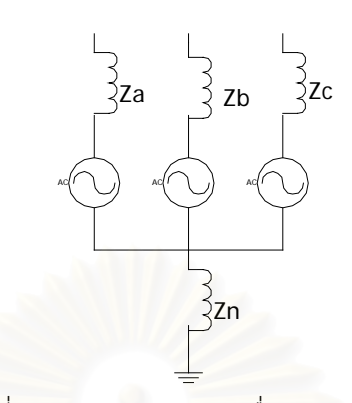

รูปที่ 2.10 แบบจำลองของเครื่องกำเนิดไฟฟ้า ื่

แบบจำลองของเครื่องกำเนิดไฟฟ้า จะเป็นดังรูป 2.10 และสำหรับแบบจำลองที่ความถี่มูล ื่ ฐาน จะมองเฉพาะแรงดันที่ขั้วของเครื่องกำเนิดไฟฟ้า เพราะฉะนั้นจึงไม่คิดผลของขดลวดของ ั้ เครื่องกำเนิดไฟฟ้า และ Zn จะมีผลเฉพาะในวงจรอันดับศูนย์ ซึ่งในสภาวะการทำงานปกติของ ื่ เครื่องกำเนิดไฟฟ้า จะไม่มีแรงดันและกระแสอันดับศูนย์ ื่

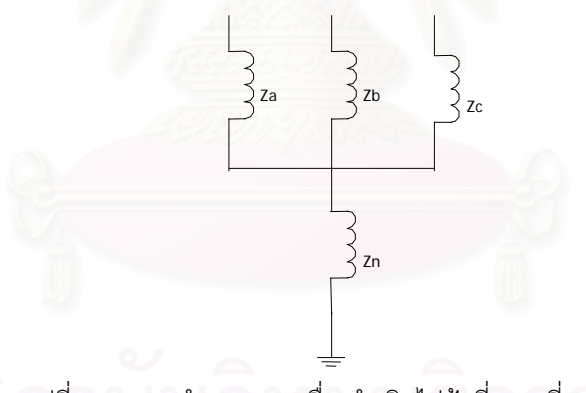

รูปที่ 2.11 แบบจำลองของเครื่องกำเนิดไฟฟ้าที่ความถี่ฮาร์มอนิก ื่

แบบจำลองของเครื่องกำเนิดไฟฟ้าที่ความถี่ฮาร์มอนิก จะเป็นดังรูป 2.11 และสามารถ ื่  $\overline{a}$ ี่ เขียนออกมาเปนแอตมิตแตนซเมตริกซไดดังตอไปนี้

$$
\begin{bmatrix}\nV_a \\
V_b \\
V_c\n\end{bmatrix} - \begin{bmatrix}\nV_x \\
V_x \\
V_x\n\end{bmatrix} = \begin{bmatrix}\nZ_a & M_{ab} & M_{ac} \\
M_{ba} & Z_b & M_{bc} \\
M_{ca} & M_{cb} & Z_c\n\end{bmatrix} * \begin{bmatrix}\nI_a \\
I_b \\
I_c\n\end{bmatrix}
$$
\n(2.32)

ทำการคูณเมตริกซ์การแปลง  $\mathrm{A}^{-1}$  เข้าไป เพื่อแปลงจากวงจรเฟส abc เป็นวงจรอันดับ ศูนย์ หนึ่ง สอง

$$
A^{-1} * \begin{pmatrix} V_a \\ V_b \\ V_c \end{pmatrix} - \begin{pmatrix} V_x \\ V_x \\ V_x \end{pmatrix} = A^{-1} * \begin{pmatrix} Z_a & M_{ab} & M_{ac} \\ M_{ba} & Z_b & M_{bc} \\ M_{ca} & M_{cb} & Z_c \end{pmatrix} * A * A^{-1} * \begin{bmatrix} I_a \\ I_b \\ I_c \end{bmatrix}
$$

โดยปกติแล้ว อิมพีแดนซ์ของเครื่องกำเนิดไฟฟ้าในวงจรอันดับศูนย์ หนึ่ง สอง จะไม่มีเทอม ื่ ของค่าความเหนี่ยวนำระหว่างอันดับ ี่

$$
\begin{bmatrix} \mathbf{V}^0 \\ \mathbf{V}^1 \\ \mathbf{V}^2 \end{bmatrix} - \begin{bmatrix} \mathbf{V}_x \\ \mathbf{0} \\ \mathbf{0} \end{bmatrix} = \begin{bmatrix} \mathbf{Z}^0 & \mathbf{0} & \mathbf{0} \\ \mathbf{0} & \mathbf{Z}^1 & \mathbf{0} \\ \mathbf{0} & \mathbf{0} & \mathbf{Z}^2 \end{bmatrix} * \begin{bmatrix} \mathbf{I}^0 \\ \mathbf{I}^1 \\ \mathbf{I}^2 \end{bmatrix} \tag{2.33}
$$

จากวงจรจะได้ว่า  $\rm V_{x} = (I_{a} + I_{b} + I_{c}) * z_{n} = 3I^{0}Z_{n}$  ดังนั้นสมการ 2.33 กลายเป็น ั้

$$
\begin{bmatrix} V^0 \\ V^1 \\ V^2 \end{bmatrix} = \begin{bmatrix} Z^0 + 3Z_n & 0 & 0 \\ 0 & Z^1 & 0 \\ 0 & 0 & Z^2 \end{bmatrix} * \begin{bmatrix} I^0 \\ I^1 \\ I^2 \end{bmatrix}
$$
 (2.34)

ทำการแปลงสมการ 2.34 ให้กลับมาอยู่ในวงจรเฟส จะได้บัสอิมพีแดนซ์เมตริกซ์ ที่รวมทั้ง ี่ ผลขดลวดของตัวเครื่องกำเนิดไฟฟ้า และอิมพีแดนซ์ที่ต่อลงดิน ื่

$$
\begin{bmatrix} \mathbf{V}_{\mathbf{a}} \\ \mathbf{V}_{\mathbf{b}} \\ \mathbf{V}_{\mathbf{c}} \end{bmatrix} = \begin{bmatrix} \mathbf{Z}_{\text{Bus,new}} \\ \mathbf{Z}_{\text{Bus,new}} \end{bmatrix} * \begin{bmatrix} \mathbf{I}_{\mathbf{a}} \\ \mathbf{I}_{\mathbf{b}} \\ \mathbf{I}_{\mathbf{c}} \end{bmatrix}
$$
(2.35)

จากสมการ 2.35 สามารถหาแอตมิตแตนซ์เมตริกซ์ ( $\rm\,Y_{\rm Bus}$ ) ได้โดยการอินเวอร์สเมตริกซ์

ตามปกติ

\*\* การแปลงวงจรเฟส เป็นวงจรอันดับ ศูนย์ หนึ่ง สอง

$$
A^{-1} = \frac{1}{3} \begin{bmatrix} 1 & 1 & 1 \\ 1 & a & a^2 \\ 1 & a^2 & a \end{bmatrix} , A = \begin{bmatrix} 1 & 1 & 1 \\ 1 & a^2 & a \\ 1 & a & a^2 \end{bmatrix} , V_{012} = A^{-1} * V_{abc} , I_{012} = A^{-1} * I_{abc}
$$

# **2.1.4 โหลดที่ไมทราบคา [1]**

โดยปกติแล้ว สำหรับโหลดที่ไม่รู้ค่าแน่นอนในระบบ โหลดตัวนั้นอาจเป็นได้ทั้งแหล่ง ั้ กำเนิดกระแสฮาร์มอนิก หรือ เป็นอิมพีแดนซ์ปกติ ที่กระแสฮาร์มอนิกจากแหล่งกำเนิดกระแสฮาร์ ี่ มอนิกอื่นๆ ไหลผ่านได้ ื่

การวิเคราะห์จะเริ่มต้นจาก หากระแสฮาร์มอนิกที่ไหลในโหลดที่ไม่ทราบค่า โดยค่าแรงดัน ิ่ ที่บัส จะรู้ได้จากการประมาณค่าตัวแปรสเตทฮาร์มอนิกแล้ว

$$
I_{unknown, load, i} = \sum_{j=1}^{nBus} Y_{ij} * V_{j}
$$
\n(2.36)

ทําการคํานวณหาทิศทางการไหลของกําลังโดย

$$
S_a = V_a * I_a \tag{2.37}
$$

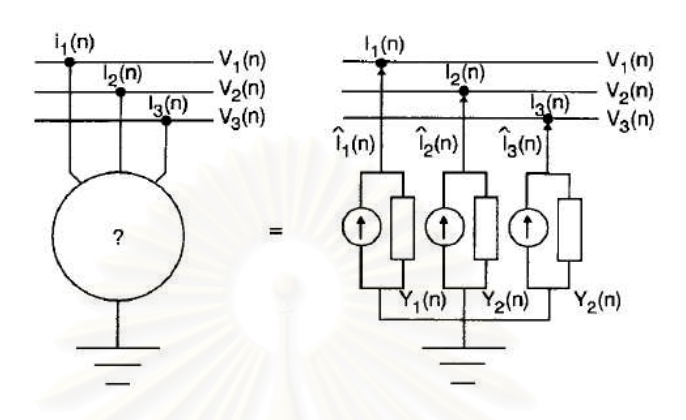

รูปที่ 2.12 แบบจําลองของ โหลดที่ไมทราบคา

ถ้า unknown load มีพฤติกรรมเป็นแหล่งจ่ายกำลัง จะสรุปได้ว่า โหลดที่ไม่ทราบค่า เป็น แหล่งกำเนิดกระแสในความถี่ที่เราพิจารณาอยู่ แต่ถ้าโหลดที่ไม่ทราบค่า มีพฤติกรรมเป็นโหลด ปกติเราจะสรุปไดวาโหลดที่ไมทราบคา เปนอิมพีแดนซปกติในชวงความถี่ที่พิจารณา สามารถหา คาอิมพีแดนซอนุกรม ไดจากการคํานวณเฟสเซอรแบบปกติ

$$
Z_{i,a} = \frac{V_{i,a}}{I_{i,a}}
$$
 (2.38)

การพิจารณาต้องพิจารณาแบบแยกเฟสเสมอ เพราะในระบบสามเฟสสี่สายที่มีโหลด 1 เฟส ตออยูจํานวนมาก อาจเกิดเหตุการณที่โหลดที่ไมทราบคาเฟส A มีพฤติกรรมเปนแหลงกําเนิด กระแสฮารมอนิกแตที่เฟส B,C มีพฤติกรรมเปนอิมพีแดนซปกติ

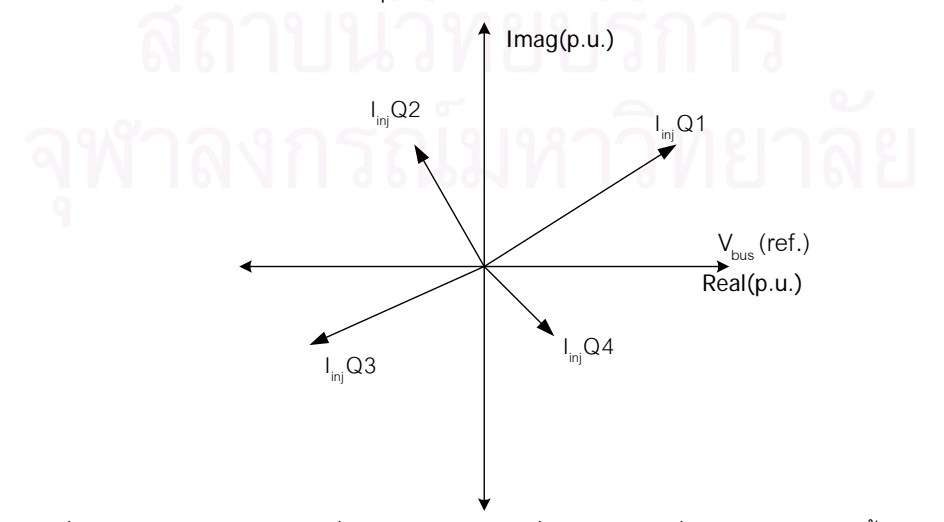

รูปที่ 2.13 ลักษณะของกระแสที่จ่ายออกจากโหลดที่ไม่ทราบค่า เมื่อเทียบกับแรงดัน ทั้ง 4 ควอแดนซ์ ื่
ควอแดนซ์ที่ 1 โหลดที่ไม่ทราบค่าในลักษณะนี้จะจ่ายกำลังจริงเข้าสู่ระบบ และดึงเอา ี้ กำลังรีแอคทีฟออกจากระะบบ สรุปได้ว่า โหลดที่ไม่ทราบค่าตัวนี้มีลักษณะเป็นแหล่งกำเนิดที่ ี้ ความถี่ที่พิจารณา

ควอแดนซที่ 2 โหลดที่ไมทราบคาในลักษณะน จะดึงเอากําลังออกจากระบบ และดึงเอา ี้ กำลังรีแอคทีฟออกจากระบบ ดังนั้นโหลดที่ไม่ทราบค่าตัวนี้มีลักษณะเป็นโหลด ที่ประกอบด้วยตัว ต้านทาน และตัวเหนี่ยวนำ ที่ความถี่ที่พิจารณา ี่

ควอแดนซ์ที่ 3 โหลดที่ไม่ทราบค่าในลักษณะนี้จะดึงเอากำลังจริงออกจากระบบ และ ี้ จ่ายกำลังรีแอคทีฟเข้าสู่ระบบ ดังนั้นโหลดที่ไม่ทราบค่าตัวนี้อาจมีลักษณะเป็นได้ทั้งแหล่งจ่ายหรือ ี้ ตัวต้านทานและตัวเก็บประจุ แต่โดยปกติระบบไฟฟ้าจะประกอบด้วยส่วนที่เป็นตัวต้านทานและ ตัวเหนี่ยวนำมากกว่าตัวเก็บประจุ และยิ่งที่ความถี่สูงๆ ค่าความเหนี่ยวนำจะยิ่งเพิ่มขึ้น ดังนั้นพอ ี่ ิ่ ี่ ี่ ิ่ ิ่ ั้ จะสรุปได้ว่า โหลดที่ไม่ทราบค่าตัวนี้อาจมีลักษณะเป็นโหลดหรือแหล่งจ่าย ที่ความถี่มูลฐาน แต่มี ี้ ลักษณะเป็นแหล่งจ่ายที่ความถี่ฮาร์ม<mark>อ</mark>นิก ี่

ควอแดนซ์ที่ 4 โหลดที่ไม่ทราบค่าในลักณะนี้ จะจ่ายทั้งกำลังจริงและกำลังรีแอคทีฟเข้า ั้ สู่ระบบ ดังนั้น โหลดที่ไม่ทราบค่าตัวนี้มีลักษณะเป็นแหล่งจ่ายที่ความถี่ที่พิจารณา ี่

### **2.1.5 ตัวเก็บประจุ**

โดยปกติในระบบไฟฟ้า จะมีตัวเก็บประจุถูกต่ออยู่เป็นจำนวนมาก เพื่อใช้ในการแก้ไขค่า Power Factor ตัวเก็บประจุจะทำหน้าที่ในการจ่ายกำลังเสมือน (MVAR) เข้าสู่ระบบ และมีรูป แบบการต่อ 2 รูปแบบคือ Delta และ Wye G การต่อแบบ Delta ชุดตัวเก็บประจุจะสามารถจ่าย MVAR ให้แก่ระบบได้มากกว่าการต่อแบบ Wye G 3 เท่า แต่ว่าตัวเก็บประจุแต่ละตัว จะต้องทน แรงดันที่ตกคร่อมตัวมันมากกว่า การต่อแบบ Wye G อยู่  $\sqrt{3}$  เท่า ี่

สําหรับเทคโนโลยีการสรางตัวเก็บประจุนั้น การจะสรางตัวเก็บประจุที่ ทนแรงดันสูงๆ ไดจะ มีราคาสูง ทำให้ในระบบแรงดันต่ำเรานิยมต่อตัวเก็บประจุแบบ Delta และในระบบแรงดันสูง ่ํ นิยมตอตัวเก็บประจุแบบ Wye G

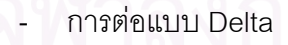

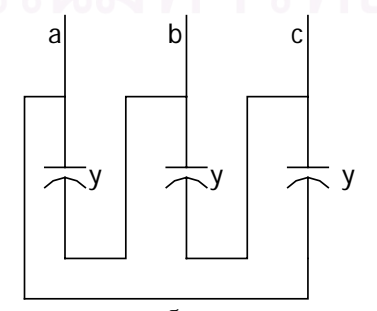

รูปที่ 2.14 การตอตัวเก็บประจุแบบ Delta

สามารถเขียนแอตมิตแตนซเมตริกซไดดังน

$$
Y_{sh} = \begin{bmatrix} 1 & -1 & 1 \\ 1 & -1 & 1 \\ -1 & 1 & 1 \end{bmatrix} \begin{bmatrix} y & 1 & -1 \\ y & y \\ -1 & 1 & 1 \end{bmatrix}
$$
  

$$
Y_{sh} = \begin{bmatrix} 2y & -y & -y \\ -y & 2y & -y \\ -y & -y & 2y \end{bmatrix}
$$
 (2.39)

โดยปกติแล้ว สำหรับชุดตัวเก็บประจุ เราสามารถละเลยผลของการเหนี่ยวนำร่วมระหว่าง ี่ เฟสได้ จึงไม่มีเทอมของการเหนี่ยวนำร่วมในแอตมิตแตนซ์พื้นฐาน ( primitive admittance) ี่ ้ สำหรับการต่อแบบ Delta ชุดตัวเก็บประจุจะไม่ยอมให้กระแสลำดับศูนย์ไหลได้ จึง สามารถหลีกเลี่ยงการขยาย<mark>กระแสของฮาร์มอนิกลำดับศูนย์ไ</mark>ด้ ี่

- การตอแบบ Wye G

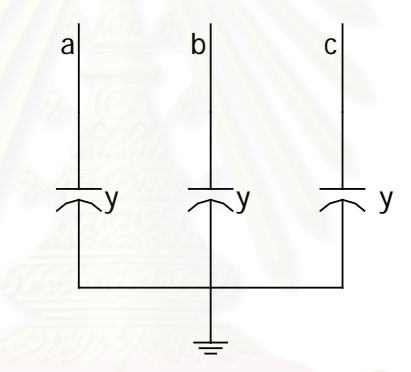

รูปที่ 2.15 การตอตัวเก็บประจุแบบ Wye G

สามารถเขียนแอตมิตแตนซเมตริกซไดดังตอไปนี้

$$
\mathbf{A} \mathbf{B} \mathbf{A} \mathbf{A} \mathbf{
$$

## **2.1.6 ตัวกรองฮารมอนิก**

การนําตัวกรองฮารมอนิกเขามาใชในระบบ ก็ตอเมื่อ ผลการวิเคราะหสรุปไดวามีปญหา เนื่องจากฮาร์มอนิก และลำดับใดที่ทำให้เกิดปัญหา โดยเฉพาะปัญหาการเกิดเรโซแนนซ์ เมื่อนำ ื่ ื่ ตัวกรองฮาร์มอนิกเข้ามาใช้จะช่วยแก้ปัญหานี้ได้ การสร้างตัวกรองฮาร์มอนิกนั้นทำได้โดยการใช้ ั้

ตัวเหนี่ยวนำหรือรีแอคเตอร์ต่ออนุกรมกับคาปาซิเตอร์โดยตั้งความถี่เรโซแนนซ์ให้ตรงหรือใกล้เคียง ี่ กับฮาร์มอนิกที่ต้องการกรองซึ่งเป็นแบบพาสซีฟ โดยทั่วไปตัวกรองฮาร์มอนิกจะมีหน้าที่ 2 ประการ คือ

- ให้กำลังงานรีแอคตีฟที่ความถี่หลักมูลสำหรับการปรับปรุงตัวประกอบกำลัง ี่

- การลดกระแสฮารมอนิก

ตัวกรองฮารมอนิกจะแบงเปน 2 แบบ ตามความถี่ที่ปรับคลื่น(Tuned frequency) คือ

- ตัวกรองฮาร์มอนิกแบบดีจูน (Detuned filter) จะปรับค่ารีแอคแตนซ์ให้เกิดเรโซแนนซ์ แบบอนุกรมกับคาปาซิเตอร์ที่ความถี่ต่ำกว่าลำดับฮาร์มอนิกต่ำสุดที่มีอยู่ในระบบ เช่น ถ้าในระบบ ่ํ มีฮาร์มอนิกต่ำสุดคือลำดับที่ 5 จะปรับความถี่ให้เกิดเรโซแนนซ์อนุกรมที่ฮาร์มอนิกลำดับที่ 3.78 ่ํ หรือ 4 08 เป็นต้น

- ตัวกรองฮาร์มอนิกแบบจูน (Tuned filter) จะปรับค่ารีแอคแตนซ์ให้เกิดเรโซแนนซ์แบบ ้อนุกรมกับคาปาซิเตอร์ที่<mark>ใกล้เคียงกับลำดับฮาร์มอนิกที่ต้องการกรอง เช่น ถ้าต้องการกรองฮาร์มอ</mark> นิกลำดับที่ 5 ต้องปรับความถี่ให้เกิดเรโซแนนซ์อนุกรมที่ฮาร์มอนิกลำดับที่ 4.7 - 4.8 เป็นต้น ֧֖֧֝֟֟֓֕֓֕֓<u>֓</u>֖֖֖֖֖֖֖֖֖֖֖֖֧֪֦֧ׅ֖֧ׅ֖֧֧֧֧֧֧֚֚֚֚֚֚֚֚֚֚֚֚֚֚֓֝֓֘֜֝֝֓֝֬֝֓֝֬֝

การปรับให้เกิ<mark>ดเรโซแนนซ์อนุกรมที่ลำดับฮาร์มอนิกที่ h หมายถึง ค่าอินดัคตีฟรีแอคแตนซ์</mark> ของตัวรีแอคเตอร์(X<sub>L</sub>) <mark>เท่ากับค่าคาปาซิตีฟรีแอคแตนซ์ของคาป</mark>าซิเตอร์(X<sub>c</sub>) ที่ความถี่ฮาร์มอนิก ี่ ี่ ลำดับที่ h สามารถคำนวณได้<mark>จ</mark>ากสมการดังต่อไปนี้

$$
h = \sqrt{\frac{X_C}{X_L}} \quad \sqrt{n} \quad \frac{X_C}{X_L} = \frac{X_C}{h^2}
$$
 (2.41)

สำหรับตัวอย่างการตั้งค่ารีแอคแตนซ์ของตัวกรองแบบจูนที่ฮาร์มอนิกลำดับต่างๆมีดังนี้ ั้ ี่

ฮาร์มอนิกลำดับที่ 5  $\mathsf{X}_\text{\tiny L} = \mathsf{X}_\text{\tiny C}/4.8^2 \ = 0.0434 \mathsf{X}_\text{\tiny C} \ = 4.34\% \mathsf{X}_\text{\tiny C}$ 

ฮาร์มอนิกลำดับที่ 7  $X_{\rm L}$  =  $X_{\rm C}/6.8^2$  = 0.0216 $X_{\rm C}$  = 2.16% $X_{\rm C}$ 

นอกจากค่า X $_{\rm c}$  และ X $_{\rm \scriptscriptstyle L}$  แล้วจะมีค่าความต้านทานของขดลวด ซึ่งหามาจากความสัมพันธ์ ึ่ ของ Q-factor มีค่าตามสมการที่ 2.42 ซึ่งเป็นค่าที่จุดเรโซแนนซ์ของวงจรอนุกรม R-L-C

$$
Q_{f} = \frac{\omega_{r}L}{R} = \frac{1}{\omega_{r}CR} \quad \text{with} \quad Q_{f} = \frac{hX_{L}}{R} = \frac{X_{C}}{hR}
$$
 (2.42)

เมื่อ

 $\mathsf{x}_{\mathsf{L}}$ คือ ค่าอินดัคตีฟรีแอคแตนซ์ของรีแอคเตอร์ที่ความถี่หลักมูล ี่

 $\mathsf{x}_{\mathrm{c}}$  คือค่าคาปาซิตีฟรีแอคแตนซ์ของคาปาซิเตอร์ที่ความถี่หลักมูล ี่

h คือจุดเรโซแนนซ์ของตัวกรองที่ปรับความถี่ไว้

Qf คือตัวประกอบคุณภาพ

R คือค่าความต้านทานของวงจรอนุกรม R-L-C

ดังนั้นแบบจำลองของตัวกรองฮาร์มอนิกจะประกอบด้วย ความต้านทาน คาปาซิตีฟรีแอค ั้ แตนซ์ และอินดัคตีฟรีแอคแตนซ์ ซึ่งถ้าเป็นตัวกรองแบบปรับความถี่เดียว(Single tuned) องค์ ึ่ ประกอบทั้ง 3 นี้จะต่ออนุกรมกัน แต่ถ้าเป็นตัวกรองแบบผ่านสูง(High pass) ความต้านทานกับอิน ี้ ดัคตีฟรีแอคแตนซ์จะต่อขนานกัน จากนั้นจะต่ออนุกรมกับคาปาซิตีฟรีแอคแตนซ์ แบบจำลองของ ั้ ตัวกรองท งสองแสดงไดดังรูป ั้

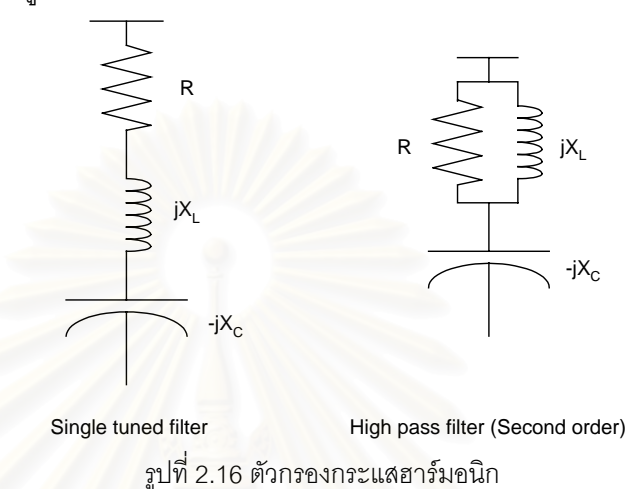

สำหรับค่า R ข<mark>องตัวกรองแบบปรับความถี่เดียวมีค่าดังสมการที่ 2.43</mark> ี่

Factor (For sin gle tuned)  $=\frac{\mathbf{n} \mathbf{x}_L}{\mathbf{Q}_{\text{Fact}}$  $R_{\text{(For sin gele tuned)}} = \frac{hX_L}{\Omega}$  (2.43)

สำหรับค่า R ของตัวกรองแบบผ่านสูงจะเป็นส่วนกลับกันนั่นคือ ั่

$$
R_{\text{(For high pass)}} = \frac{Q_{\text{Factor}}}{hX_L} \tag{2.44}
$$

สําหรับในสวนของตัวเก็บประจุที่แสดงในรูปนั้น สามารถจะตอไดทั้ งแบบ Delta หรือวา แบบ Wye G ซึ่งแต่ละแบบก็จะทำการสร้างแอตมิตแตนซ์เมตริกซ์ต่างกันไป ดังต่อไปนี้ ึ่

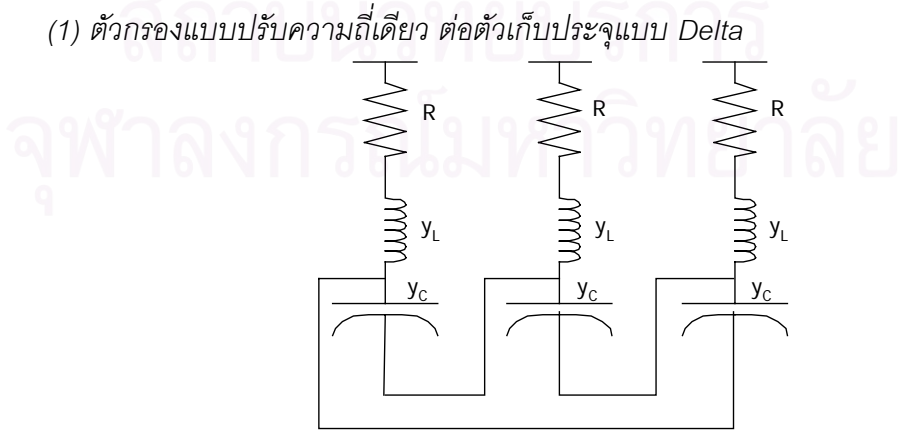

Single tuned filter,delta Capacitor Bank

รูปที่ 2.17 ตัวกรองฮารมอนิกแบบปรับความถ เดียว (1)ี่

จากความสัมพันธ์  ${\bf y}_{\Delta}=\frac{{\bf y}_{\bf Y}}{3}$  แปลงวงจรในรูป 2.17 ให้อยู่ในรูปของแอตมิตแตนซ์ที่ต่อ Delta กับระบบ

a  
\nb  
\n
$$
y_x
$$
\n
$$
y_x
$$
\n
$$
y_x
$$
\n
$$
y_x
$$
\n
$$
y_x
$$
\n
$$
y_x = \frac{(\frac{1}{R} \frac{1}{S} \frac{1}{S}
$$

ทำการสร้างแอตมิตแตนซ์เมตริกซ์ได้แบบเดียวกับตัวเก็บประจุที่ต่อแบบ Delta

$$
Y_{filter} = \begin{bmatrix} 2y_x & -y_x & -y_x \\ -y_x & 2y_x & -y_x \\ -y_x & -y_x & 2y_x \end{bmatrix}
$$
 (2.46)

และเช่นเดียวกับตัวเก็บประจุที่ต่อแบบ Deta ชุดตัวกรองจะไม่ยอมให้กระแสลำดับศูนย์ ไหลผ่านตัวมัน เพราะฉะนั้นจึงไม่สามารถใช้กรองกระแสฮาร์มอนิกลำดับศูนย์ได้ โดยปกติกระแส ั้ ฮาร์มอนิกลำดับศูนย์ซึ่งเริ่มต้นที่ ลำดับ 3 จะปรากฏมากในโหลด 1 เฟส ที่ต่ออยู่กับระบบ และจะ ิ่ ไมปรากฏเลยในระบบ 3 เฟส 3 สายรวมไปถึงโหลด 3 เฟส สวนใหญ

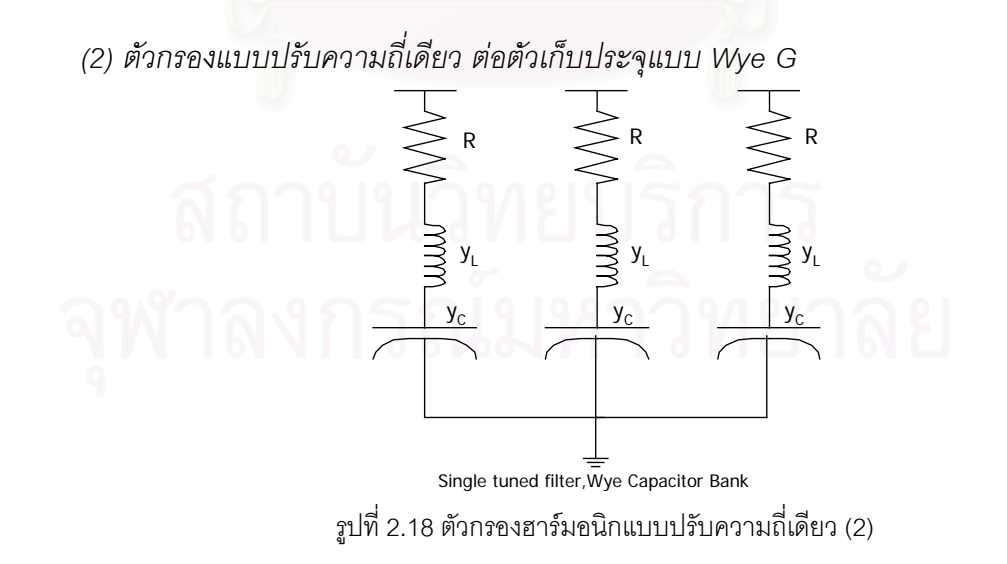

ทําการสรางแอตมิตแตนซเมตริกซของระบบไดโดยงาย เพราะตัวกรองฮารมอนิกถูกตอลง กราวนเขียนแอตมิตแตนซเมตริกซไดเปน

$$
Y_{\text{filter}} = \begin{bmatrix} y_x \\ y_x \\ y_x \end{bmatrix} \tag{2.47}
$$

$$
y_x = \frac{1}{R} / \frac{y_L}{y_c}
$$
 (2.48)

*(3) ตัวกรองแบบผานสูง ตอตัวเก็บประจุแบบ Delta*

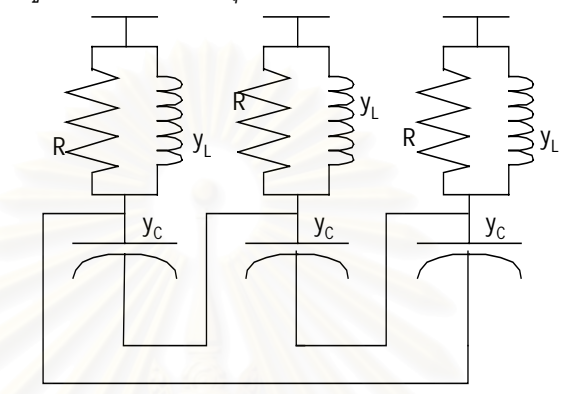

high pass filter,Delta Capacitor Bank รูปที่ 2.19 ตัวกรองแบบผานสูง (1)

สำหรับตัวกรองแบบปรับความถี่สูงผ่าน เราจะทำการต่อตัวต้านทานให้ขนานกับตัวรีแอค ี่ เตอร์ไว้ เพื่อว่าที่ช่วงความถี่สูงๆ อิมพีแดนซ์รวมของตัวกรองจะได้ลดลง และดึงให้กระแสฮาร์มอ ื่ นิกมาไหลผ่านตัวกรคง

และเช่นเดียวกับการต่อแบบ Delta ในอุปกรณ์อื่นๆ ตัวกรองชุดนี้จะไม่สามารถกรองกระแส ฮาร์มอนิกที่เป็นลำดับศูนย์ได้

แอตมิตแตนซเมตริกซของตัวกรองจะเปน

$$
Y_{filter} = \begin{bmatrix} 2y_x & -y_x & -y_x \\ -y_x & 2y_x & -y_x \\ -y_x & -y_x & 2y_x \end{bmatrix}
$$
(2.49)  

$$
y_x = \frac{1}{-R} \qquad (x - y_x) = \frac{1}{3}
$$
(2.50)

### *(4) ตัวกรองแบบผานสูง ตอตัวเก็บประจุแบบ Wye G*

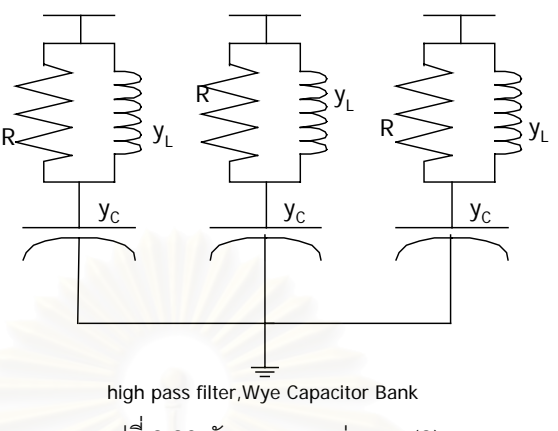

รูปที่ 2.20 ตัวกรองแบบผานสูง (2)

แอตมิตแตนซเมตริกซเมตริกซของตัวกรองจะเปน

$$
Y_{filter} = \begin{bmatrix} y_x \\ y_x \\ y_x \end{bmatrix}
$$
 (2.51)

$$
y_x = \left(\frac{1}{R} + y_L\right) / / y_c \tag{2.52}
$$

#### **แบบจําลองท ความถ ฮารมอนิก ี่ ี่**

แบบจำลองฮาร์มอนิกอิมพีแดนซ์ของอุปกรณ์ต่างๆที่ติดตั้งในระบบไฟฟ้ากำลัง มีความ สําคัญมากในการวิเคราะหฮารมอนิกในระบบไฟฟากําลัง ซ ึ่งในชวงแรกๆ แตละแบบจําลองที่ถูก พัฒนาขึ้นมาด้วยจุดประสงค์การใช้ต่างๆ กันไปเช่นใช้สำหรับการวิเคราะห์ฮาร์มอนิกในระบบไฟ ึ้ ์ฟ้าแรงดันสูง (High voltage networks) ของ CIGRE Working Group 36-05 [10], ใช้สำหรับการ วิเคราะหผลกระทบของฮารมอนิกระหวางระบบเอซีของ BPA กับสถานีไฟฟายอย Celilo HVDC Substation [11], ใช้ในการศึกษาการแพร่กระจายของฮาร์มอนิกจากระบบ HVDC เข้าสู่ระบบเอซี ของประเทศนิวซีแลนด์ [12], แบบจำลองฮาร์มอนิกอิมพีแดนซ์เพื่อใช้ในการออกแบบเครื่องกรอง ฮารมอนิกในระบบไฟฟากําลัง CIGRE Joint Task Force 36.05.02/14.03.03 นําเสนอ [13]

ตอมาทาง CIGRE Working Group CC02 (CIGRE 36.05/CIRED 2) ไดทําการปรับปรุง แบบจำลองฮาร์มอนิกอิมพีแดนซ์ของอุปกรณ์ต่างๆขึ้นมาใหม่ [14]

สำหรับแบบจำลองที่ใช้ในงานวิจัยนี้ จะใช้แบบจำลองของ CIGRE WG CC02 (CIGRE 36.05/CIRED 2 [14] ) สำหรับเครื่องกำเนิดไฟฟ้า, สายส่งกำลังไฟฟ้า, และ คาปาซิเตอร์ สำหรับ ื่ หมอแปลงไฟฟาจะใชแบบจําลองของ CIGRE Joint Task Force 36.05.02/14.03.03 [13]

เนื่องมาจากแบบจำลองดังกล่าวเป็นแบบจำลองเมื่อระบบอยู่ในสภาวะสมดุล ดังนั้นใน ื่ ื่ การคำนวณจึงคำนวณค่าต่างๆ เป็นค่าอิมพีแดนซ์ต่อลำดับก่อน จากนั้นจึงเปลี่ยนมาเป็นค่าอิมพี ั้ แดนซ์ต่อเฟส เพื่อใช้ในระเบียบวิธี HSE ต่อไป

#### **1 เคร องกําเนิดไฟฟา [14] ื่**

สำหรับแบบจำลองฮาร์มอนิกอิมพีแดนซ์ของเครื่องกำเนิดไฟฟ้า (Generator) จะประกอบ ื่ ไปด้วยตัวต้านทาน *R* ต่<mark>ออนุ</mark>กรมกับตัวเหนี่ยวนำ *L* ดังแสดงในรูปที่ 2.21 ี่

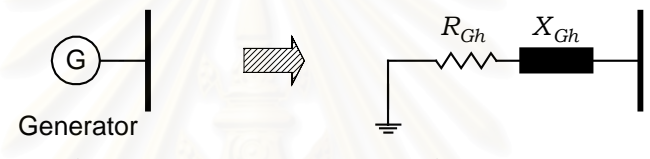

รูปที่ 2.21 แบบจำลองฮาร์มอนิกของเครื่องกำเนิดไฟฟ้า ื่

ที่ความถี่ฮาร์มอนิก เครื่องกำเนิดไฟฟ้าจะพิจารณาอยู่ในรูปของ Subtransient reactance  $\,X^{\prime}_{d}\,$  และตัวต้านทานต่ออนุกรมกัน จะได้สมการดังนี้

$$
R_I = 0.1 \tX_d'' \t\t(2.53)
$$

$$
X_{Gh} = h X_d'' \tag{2.54}
$$

และคำนึงถึงค่า Skin effect จะได้สมการเป็น

$$
R_{Gh} = \sqrt{h} R_I
$$
 (2.55)

#### **2 หมอแปลงไฟฟา [13]**

้ สำหรับแบบจำลองฮาร์มอนิกอิมพีแดนซ์ของหม้อแปลงไฟฟ้า (Transformer) จะประกอบ ไปด้วยตัวต้านทาน *R* ต่ออนุกรมกับตัวเหนี่ยวนำ *L* ดังแสดงในรูปที่ 2.22 ี่

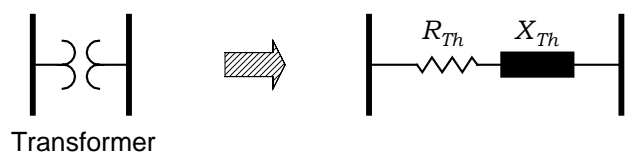

รูปที่ 2.22 แบบจำลองฮาร์มอนิกของหม้อแปลงไฟฟ้า

จะไดสมการดังน

$$
R_{Th} = R_t (a_0 + a_1 h^b + a_2 h^2)
$$
 (2.56)

$$
X_{Th} = h X_t \tag{2.57}
$$

เมื่อ *Rt* คือ Transformer's short-circuit resistance

*Xt* คือ Transformer's short-circuit reactance

คาคงท ี่ในสมการที่ (2.56) แสดงในตารางที่ 2.1 โดยที่ *(a<sup>0</sup>* + *a<sup>1</sup>* + *a<sup>2</sup> )* = *1.00*

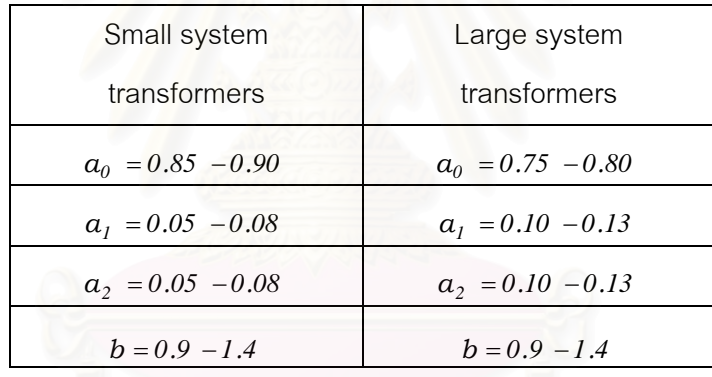

### ตารางท ี่ 2.2 คาคงท ี่ของแฟกเตอรในสมการที่ (2.56)

## **3 สายสงกําลังไฟฟา [14]**

สําหรับแบบจําลองฮารมอนิกอิมพีแดนซของสายสงกําลังไฟฟา (Line or cable) เมื่อ ความถี่สูงขึ้นๆ ทำให้ความถูกต้องของแอตมิตแตนซ์เมตริกซ์ของสายส่งที่ใช้แบบจำลองพายปกติ ี่ ึ้ ลดลงเรื่อยๆ ดังนั้นจึงเลือกใช้รูปแบบของสายส่งกำลังไฟฟ้าระยะไกลที่อยู่ในรูปวงจรสมมูลแบบ ั้ พายแบบกระจายดังแสดงในรูปที่ 2.23

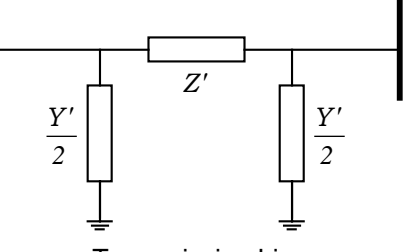

Transmission Line (Distributed parameter line model)

รูปที่ 2.23 แบบจําลองฮารมอนิกของสายสงกําลังไฟฟา

โดยที่

$$
Z = R_h + j h X_l \tag{2.58}
$$

$$
Y = j \, h \omega \, C \tag{2.59}
$$

จะได้ว่า

$$
Z' = \frac{Z \sinh \sqrt{YZ}}{\sqrt{YZ}}
$$
 (2.60)

$$
\frac{Y'}{2} = \frac{Y \tanh \frac{\sqrt{YZ}}{2}}{\sqrt{YZ}}
$$
 (2.61)

เมื่อ <sup>h</sup> R คือ คาความตานทานของสายสงกําลังไฟฟา

- $\times$  คือ ค่ารีแอกแตนซ์ของสายส่งกำลังไฟฟ้า
- C คือ คาเก็บประจุของสายสงกําลังไฟฟา

ค่าความต้านทานที่เกิดจากผลของ Skin effect, ความยาวของสาย *l (km*) ได้จาก  $X_I \approx$  *0.4*  $\Omega$  */ km ล*ำหรับสายที่เป็น overhead line , หรือจาก  $X_I \approx$  *0.1*  $\Omega$  */ km* สำหรับสายที่ เป็น cable line และจะได้ค่าความต้านทานของสายส่งกำลังไฟฟ้าคือ

$$
R_{dc} = \frac{R_I - 0.004398 \ell}{0.938} \tag{2.62}
$$

$$
x = 0.3545 \cdot \sqrt{\frac{h}{R_{dc} / \ell}}
$$
 (2.63)

(2.64) 
$$
\hat{\mathbf{A}} \cap \mathbf{B} \quad \mathbf{X} \leq 2.4 \, : \, R_h = R_{dc} (0.035 \, \mathbf{x}^2 + 0.938 \, )
$$

ล้าหรับ 
$$
x > 2.4
$$
 :  $R_h = R_{dc} (0.35 x + 0.3)$  (2.65)

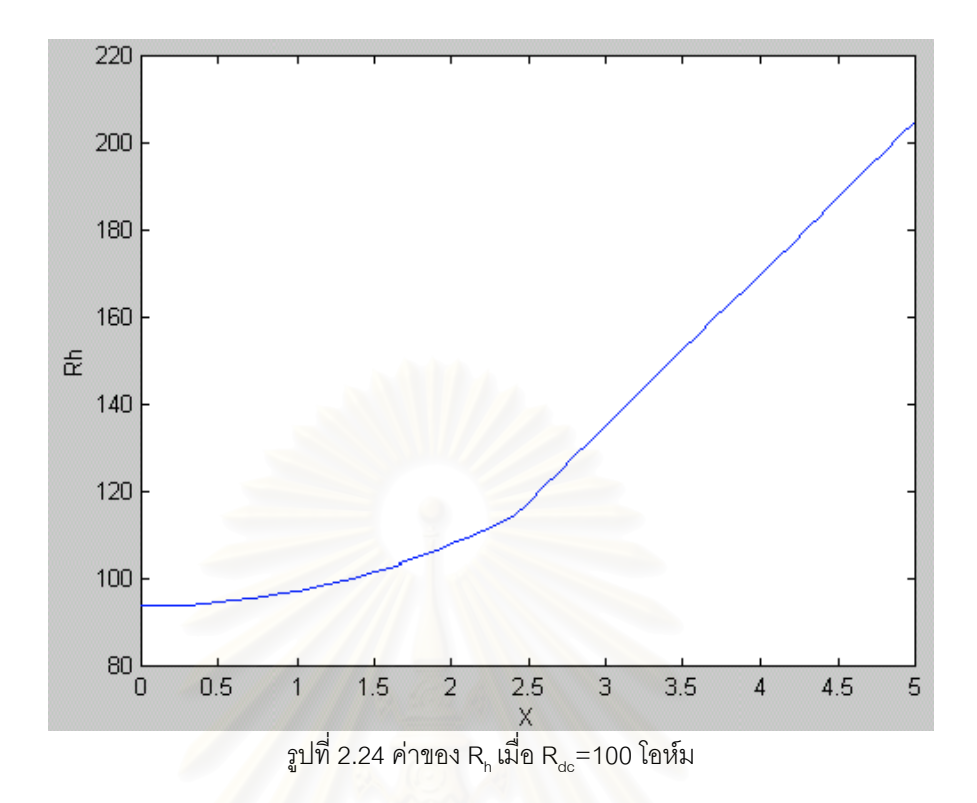

ี่ สำหรับแบบจำลองของสายส่งกำลังไฟฟ้าในระบบจำหน่าย (Distribution Lines and Cable) จะใชตามแบบจําลองของ [11] โดยมีสมการดังน

hat้ที่ม overhead line : 
$$
R_h = R \left( I + \frac{0.646 h^2}{I92 + 0.518 h^2} \right)
$$
 (2.66)

สําหรับ cable line : *<sup>R</sup> <sup>R</sup>* ( *. . <sup>h</sup>* ) *<sup>h</sup>* <sup>=</sup> *<sup>0</sup> <sup>187</sup>* <sup>+</sup> *<sup>0</sup> <sup>532</sup>* (2.67)

#### **ผลของแบบจําลองพายแบบกระจาย [2]**

การใชแบบจําลองพายแบบกระจาย จะทําใหพารามิเตอรของสายสงเปลี่ยนแปลงไปมาก โดยเฉพาะที่ความถี่สูงๆ ตั้งแต่ *ความถี่หนึ่งในสี่ความยาวคลื่น* (quarter wave length frequency ั้ *ี่* ) ซึ่งจะเป็นความถี่ที่ทำให้ความยาวของสายส่งมีค่าเป็น หนึ่งในสี่ของความยาวคลื่นพอดี ื่

กำหนดสายส่ง L1 ยาว 230 km มีพารามิเตอร์ที่ความถี่มูลฐาน ดังนี้

Zserie = 0.01937 + 0.05916j

Yshunt = 0.05279j

ซึ่งพารามิเตอร์ที่บอกมาเป็นพารามิเตอร์ของทั้งสายส่งที่ความถี่มูลฐาน โดยคิดจากแบบ ึ่ ั้ ี่ จําลองพายปกติ

ท h = 1 ความยาวคลื่น = 25587 km [3]  $\vec{\mathfrak{n}}$  h = 27  $\,$  ความยาวคลื่น = 957 km เป็นความถี่ที่ quarter wave length

| H <sub>5</sub>   |          |                |             |
|------------------|----------|----------------|-------------|
| <b>Lumped PI</b> |          | Distributed PI |             |
| Real             | imag     | Real           | imag        |
| 0.030541         | 0.295800 | 0.029751       | 0.291981    |
|                  | 0.131975 | 0.000055       | 0.132840    |
| H <sub>17</sub>  |          |                |             |
| <b>Lumped PI</b> |          | Distributed PI |             |
| Real             | imag     | Real           | Imag        |
| 0.0516027        | 1.00572  | 0.037098       | 0.861461414 |
|                  | 0.448715 | 0.002092903    | 0.48580609  |
| H <sub>29</sub>  |          |                |             |
| <b>Lumped PI</b> |          | Distributed PI |             |
| Real             | imag     | Real           | Imag        |
| 0.065689         | 1.71564  | 0.018600249    | 1.058018788 |
|                  | 0.765455 | 0.011833788    | 0.992769517 |

ตารางที่ 2.3 พารามิเตอร์ของสายส่งเมื่อเลือกใช้แบบจำลองต่างๆ ื่

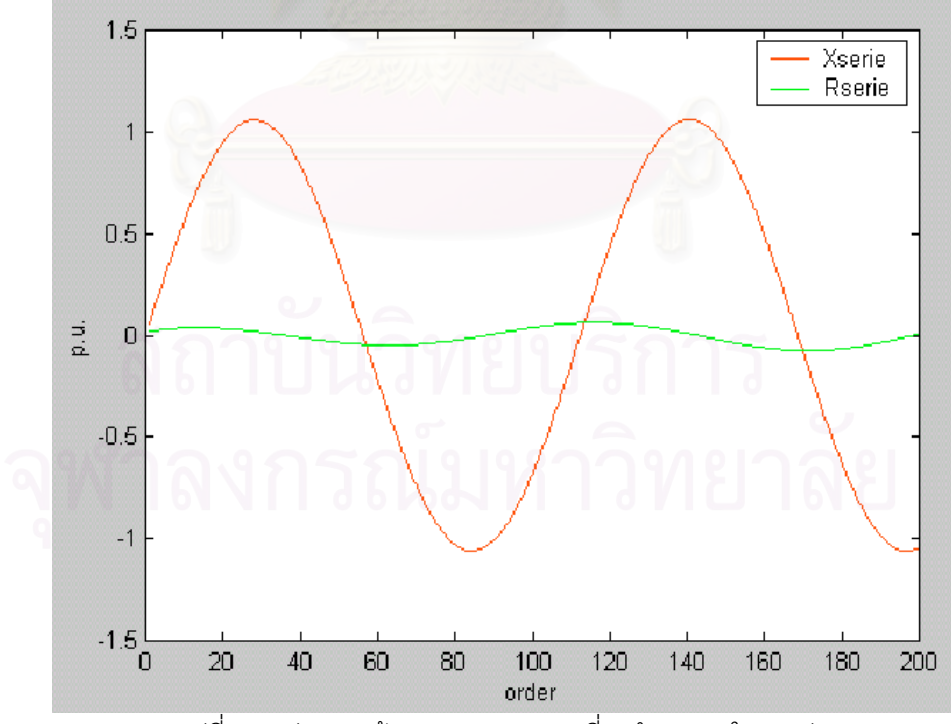

รูปที่ 2.25 ค่าความต้านทานและความเหนี่ยวนำอนุกรมในสายส่ง ี่

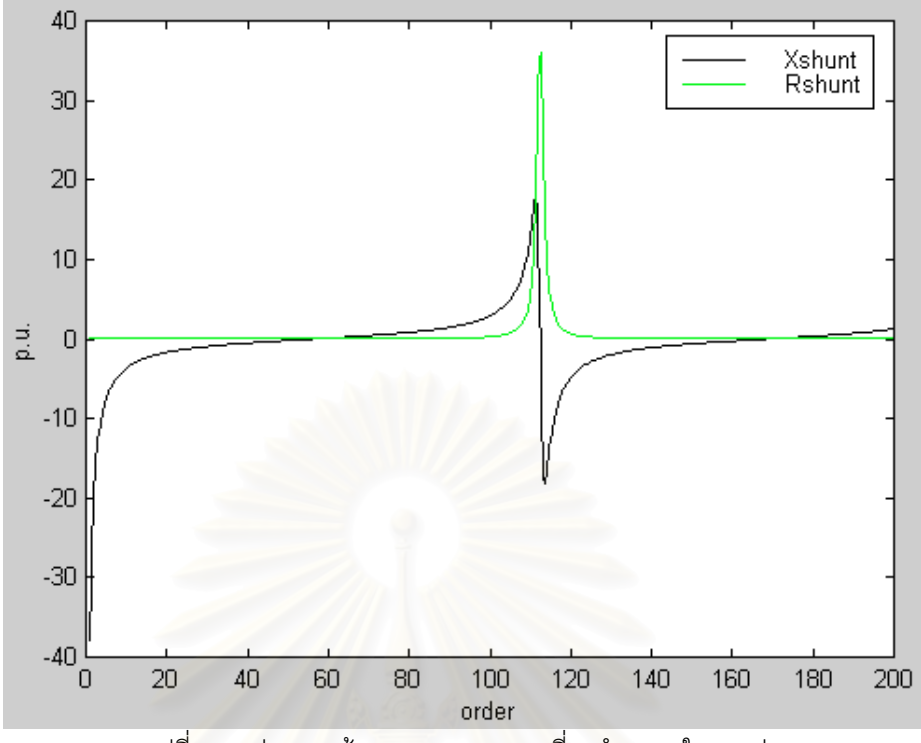

รูปที่ 2.26 ค่าความต้านทานและความเหนี่ยวนำขนานในสายส่ง ี่

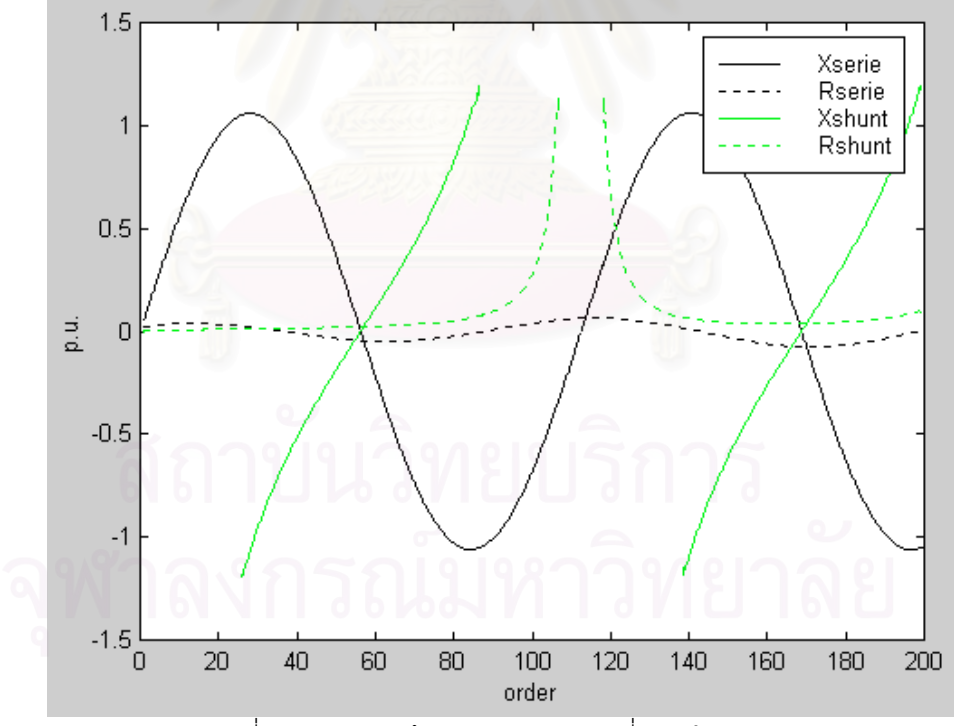

รูปที่ 2.27 ค่าความต้านทานและความเหนี่ยวนำในสายส่ง ี่

## **4 ตัวเก็บประจุและตัวกรองฮารมอนิก [14]**

โดยปกติตัวเก็บประจุและตัวกรองฮาร์มอนิก จะเกิดจาก ตัวต้านทาน ตัวเก็บประจุ และอิน ดัคเตอร์ต่อวงจรกันในรูปแบบต่างๆ และแบบจำลองของแต่ละอุปกรณ์ที่ความถี่ฮาร์มอนิกจะเป็น ดังตอไปนี้

แบบจําลองท ความถ ฮารมอนิกของตัวเก็บประจุ ี่ ี่

$$
X_{c,h} = \frac{X_{c,1}}{h} \qquad y_{c,h} = h * y_{c,1} \qquad (2.68)
$$

เมื่อ  $y_{c,1} = 1 / X_{c,1}$ 

แบบจำลองที่ความถี่ฮาร์มอนิกของอินดัคเตอร์คือ ี่

$$
X_{L,h} = h * X_{L,1} \t y_{L,h} = \frac{y_{L,1}}{h}
$$
 (2.69)

เมื่อ  $y_{L,1} = 1 / X_{L,1}$ 

แบบจำลองที่ความถี่ฮาร์มอนิกของตัวต้านทาน จะไม่คิดผลของ skin effect ี่

$$
\mathbf{R}_{\mathrm{h}} = \mathbf{R} \tag{2.70}
$$

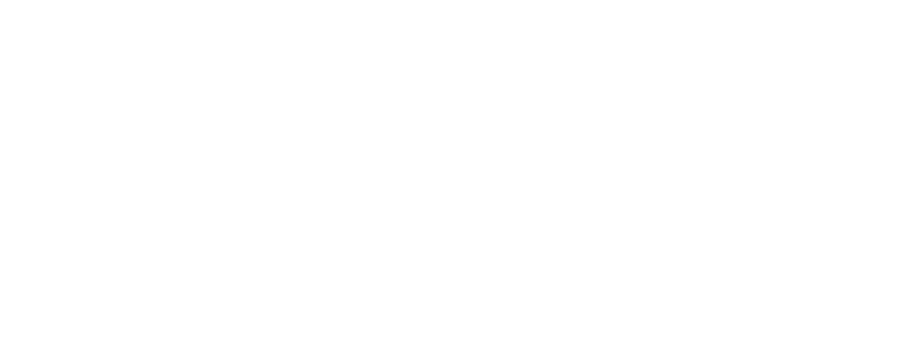

# **บทท ี่ 3**

# **หลักการและทฤษฏี**

ระเบียบวิธีการประมาณคาตัวแปรสเตทฮารมอนิกในระบบไฟฟากําลัง (Harmonic State Estimation, HSE ) จะมีกระบวนการคิดที่ตรงกันข้ามกับการคิดฮาร์มอนิกโฟลว์ หรือ โหลดโฟลว์ กล่าวคือ ฮาร์มอนิกโฟลว์ ใช้ข้อมูลจาก พารามิเตอร์ของอุปกรณ์ต่างๆ และแหล่งกำเนิดกระแสฮาร์ มอนิกมาทำการคำนวณหาค่าตัวแปรสเตทฮาร์มอนิก ซึ่งก็คือแรงดันทั้งขนาด และมุม ของทุกๆ บัส ึ่ ั้ กอนท จะนําไปคํานวณหากระแส, กําลังจริง ,กําลังปรากฏ ,กําลังสูญเสียในแตละอุปกรณในระบบ ี่ ไฟฟ้าต่คไป

สำหรับ HSE ข้อมูลที่จะต้องทำการป้อนให้แก่โปรแกรม คือข้อมูลที่มาจากเครื่องวัด ซึ่ง ี่ ี่ ื่ สามารถมีได้หลายแบบ ทั้งแรงดันที่บัสต่างๆ กระแสที่ฉีดเข้าบัส และหรือ กระแสที่ไหลในแต่ละ ั้ อุปกรณ์ จากนั้นจึงใช้ข้อมูลที่มีอยู่จากเครื่องวัด ทำการคำนวณหาตัวแปรสเตทฮาร์มอนิก ั้ ื่

เนื้อหาในบทนี้จะแบ่งออกเป็นสองส่วนด้วยกัน ส่วนแรกคือทฤษฎีพื้นฐานสำหรับการ ื้ ประมาณคาตัวแปรสเตททั่วไป อันไดแก *ระเบียบวิธีประมาณคาแบบกําลังสองนอยสุด (Least Square Estimator; LSE)* และ *ระเบียบวิธีวิเคราะหระบบสมการในขั้ นตน (Observability Analysis; OA)* สวนท สองคือทฤษฎีของ *ระเบียบวิธีประมาณคาตัวแปรสเตทฮารมอนิกในระบบ* ี่ *ไฟฟากําลัง ( Harmonic State Estimaiton; HSE)*อันไดแก รูปแบบของตัวแปรที่ทําการวัดมา รูป แบบของสมการที่เกิดขึ้น การเพิ่มจุดวัดเสมือนในระบบสมการ และการไหลของกำลังไฟฟ้าใน ึ้ ิ่ อุปกรณตางๆ

## **3.1 ทฤษฎีพ้นฐานของการประมาณค ื าตัวแปรสเตท**

**3.1.1 ระเบียบวิธีประมาณคาแบบกําลังสองนอยสุด (Least Square Estimator; LSE) [1,3]** ในการประมาณคาตัวแปรสเตทในรูปแบบใดก็ตาม สามารถเกิดเหตุการณท ี่ไมมีชุดตัว แปรสเตทใดเลยที่สามารถทำให้สมการการวัดที่ได้มา เป็นจริงพร้อมกันทุกๆ สมการ ซึ่งสามารถจะ ึ่ แสดงใหเห็นไดโดยงายจากวงจรดังตอไปนี้ [3]

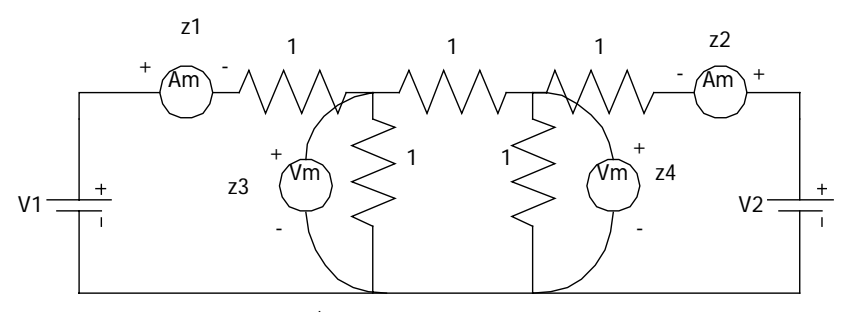

รูปที่ 3.1 วงจรไฟฟาอยางงาย

จากการใชซูเปอรโพสิชั่น สามารถเขียนสมการใหอยูดังรูปดังตอไปนี้

$$
\begin{bmatrix} z1 \\ z2 \\ z3 \\ z4 \end{bmatrix} = \begin{bmatrix} 5/8 & -1/8 \\ -1/8 & 5/8 \\ 3/8 & 1/8 \\ 1/8 & 3/8 \end{bmatrix} \begin{bmatrix} V1 \\ V2 \end{bmatrix}
$$
 (3.1)

ซึ่ง V1 และ V2 จะเป็นตัวแปรสเตทที่ต้องการหา แต่จากเมตริกซ์สมการจะเห็นได้ง่ายๆ ว่า ถ้าทำการวัด z1 ได้ 2 A ,z2 ได้ –1.9 A และ z3 ได้ –4.95 V จะไม่มีค่า V1 และ V2 ที่ทำให้สมการ (3.1) เป็นจริงได้ดังนั้นจึงทำการบวกค่าผิดพลาดของเครื่องมือวัดลงไปในทุกสมการการวัด ั้ ื่

$$
\begin{bmatrix} z1 \\ z2 \\ z3 \\ z4 \end{bmatrix} = \begin{bmatrix} 5/8 & -1/8 \\ -1/8 & 5/8 \\ 3/8 & 1/8 \\ 1/8 & 3/8 \end{bmatrix} \begin{bmatrix} \text{V1} \\ \text{V2} \end{bmatrix} + \begin{bmatrix} e1 \\ e2 \\ e3 \\ e4 \end{bmatrix} = [z] = [H][x] + [e] \tag{3.2}
$$

โดยปกติตัวแปรสเตทจะถูกแทนด้วยตัว x และตัวแปรที่ทำการวัดจะถูกแทนด้วยตัว z เสมอ ทำการสร้างฟังก์ชันเป้าหมาย เพื่อที่จะทำให้ฟังก์ชันเป้าหมายมีค่าน้อยที่สุดต่อไป ื่ ี่

$$
f = \sum e^2 = e1^2 + e2^2 + e3^2 + e4^2 \tag{3.3}
$$

ทำการหาค่าต่ำสุดโดยทำการดิฟเฟอเรนเชียลแล้วให้เท่ากับศูนย์ ่ํ

$$
\frac{\partial f}{\partial x1} = 2\left(e1\frac{\partial e1}{\partial x1} + e2\frac{\partial e2}{\partial x1} + e3\frac{\partial e3}{\partial x1} + e4\frac{\partial e4}{\partial x1}\right) = 0
$$

$$
\frac{\partial f}{\partial x2} = 2\left(e1\frac{\partial e1}{\partial x2} + e2\frac{\partial e2}{\partial x2} + e3\frac{\partial e3}{\partial x2} + e4\frac{\partial e4}{\partial x2}\right) = 0
$$

ทําการจัดรูปแบบสมการใหม

$$
\begin{bmatrix}\n\frac{\partial e1}{\partial x1} & \frac{\partial e2}{\partial x1} & \frac{\partial e3}{\partial x1} & \frac{\partial e4}{\partial x1} \\
\frac{\partial e1}{\partial x2} & \frac{\partial e2}{\partial x2} & \frac{\partial e3}{\partial x2} & \frac{\partial e4}{\partial x2}\n\end{bmatrix}\n\begin{bmatrix}\ne1 \\
e2 \\
e3 \\
e4\n\end{bmatrix} =\n\begin{bmatrix}\n0 \\
0\n\end{bmatrix}
$$
\n(3.4)

$$
\text{min}\begin{bmatrix} e1 \\ e2 \\ e3 \\ e4 \end{bmatrix} = \begin{bmatrix} z1 \\ z2 \\ z3 \\ z4 \end{bmatrix} - \begin{bmatrix} h11 & h12 \\ h21 & h22 \\ h31 & h32 \\ h41 & h42 \end{bmatrix} \begin{bmatrix} x1 \\ x2 \end{bmatrix}
$$

จะสามารถเขียนตัวแปรสเตทในรูปของตัวแปรที่ถูกวัดไดดังตอไปนี้

$$
\left[\mathbf{H}^{\mathrm{t}}\right] * \left(\left[\mathbf{z}\right] - \left[\mathbf{H}\right] * \left[\mathbf{x}\right]\right) = 0\tag{3.5}
$$

$$
\begin{bmatrix} \mathbf{x} \end{bmatrix} = \begin{bmatrix} \mathbf{H}^t \end{bmatrix}^* \begin{bmatrix} \mathbf{H} \end{bmatrix}^{\dagger}^1 * \begin{bmatrix} \mathbf{H}^t \end{bmatrix}^* \begin{bmatrix} \mathbf{z} \end{bmatrix} \tag{3.6}
$$

และสำหรับระบบการวัดที่มีเครื่องมือวัดอยู่หลายแบบมีความทันสมัย เก่า ใหม่ ไม่เท่ากัน ื่ กล่าวคือ เครื่องมือวัดบางตัว มีความถูกต้อง แม่นยำ สูงกว่าตัวอื่นๆ ก็สามารถเพิ่มเมตริกซ์ W เข้า ื่ ื่ ิ่ ไปถ่วงน้ำหนักในระบบส<mark>มการ สมการเป้าหมายจะเปลี่ยนเป็น</mark> ้ํ

$$
f = \sum e^{2} = w1 * e1^{2} + w2 * e2^{2} + w3 * e3^{2} + w4 * e4^{2}
$$
 (3.7)

และสมการ (3.6) เมื่อเพิ่มผลของการถ่วงน้ำหนักเครื่องมือวัดเข้าไปจะเป็น ื่ ิ่ ้ํ ื่

$$
\begin{bmatrix} \mathbf{x} \end{bmatrix} = \begin{bmatrix} \mathbf{H}^{\mathsf{t}} \end{bmatrix} * \begin{bmatrix} \mathbf{w} \end{bmatrix} * \begin{bmatrix} \mathbf{H} \end{bmatrix} \begin{bmatrix} \mathbf{H}^{\mathsf{t}} \end{bmatrix} * \begin{bmatrix} \mathbf{w} \mathbf{I} \mathbf{z} \end{bmatrix} \tag{3.8}
$$

โดย

$$
[\mathbf{w}] = \begin{bmatrix} \mathbf{w1} & & & \\ & \mathbf{w2} & & \\ & & \mathbf{w3} & \\ & & & \mathbf{w4} \end{bmatrix}
$$

### **3.1.2 ระเบียบวิธีวิเคราะหระบบในขั้ นตน (Observability Analysis; OA) [1]**

โดยปกติแล้ว ก่อนที่จะเริ่มการคำนวณการประมาณค่าตัวแปรสเตท จะมีการวิเคราะห์ ี่ ิ่ ระบบในขั้นต้นก่อนเสมอ ซึ่งการวิเคราะห์ระบบในขั้นต้น มีหลายแบบด้วยกัน สามารถแบ่งออกได้ ึ่ ดังตอไปนี้

- 1) การตรวจสอบหาขอมูลการวัดที่ผิดพลาด (Bad data detection) มาจากแนวความ คิดที่ว่า ข้อมูลที่ได้จากเครื่องวัดอาจเกิดความผิดพลาดได้ และต้องการที่จะตัดข้อมูล ื่ จากเครื่องวัดตัวนั้นออกไปจากระบบการคำนวณ HSE โดยเฉพาะอย่างยิ่งข้อมูลจาก **่** เคร องวัดแบบอนาล็อก ความผิดพลาดในการอานคาบวกเปนคาลบ อาจเกิดไดโดย ื่ งาย
- 2) การตรวจสอบแบบจำลองของระบบไฟฟ้า มาจากแนวความคิดที่ว่า สถานะของ ี่ สวิตซ์และเบรคเกคร์ในระบบไฟฟ้ามีการเปลี่ยนแปลงตลอดเวลา ทำให้ยากต่อการ กําหนดเจาะจง วาในขณะเวลาที่สนใจ สวิตซตัวใดปดหรือเปดวงจรอยู จึงมีการ

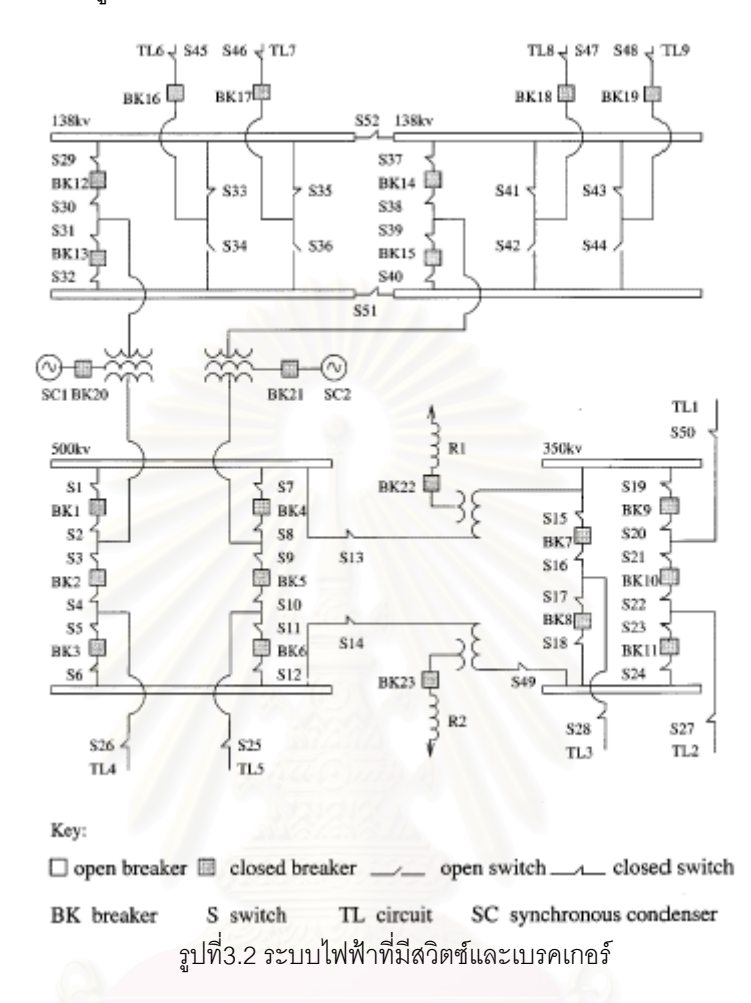

พัฒนาอัลกอริ์ทึ่ม เพื่อตรวจสอบสถานะการทำงานของสวิตซ์และเบรคเกอร์แต่ละตัว ึ่ ื่ โดยใช้ข้อมูลจากเครื่องวัดขึ้น ื่

3) เปนระเบียบวิธีในการวิเคราะหระบบสมการเชิงเสนวาสามารถหาคําตอบไดหรือไม และถ้าระบบสมการหาคำตอบไม่ได้ ก็จะสามารถหากลุ่มย่อยของสมการที่สามารถ ี่ หาคำตอบได้ออกมา โดยปกติแล้วระบบสมการเชิงเส้นบางระบบจะไม่สามารถหาคำ ตอบได้ ซึ่งเรียกว่าเกิดความไม่พอเพียง ถึงแม้ว่าระบบสมการนั้นจะมีจำนวนสมการ ึ่ ั้ มากกวาหรือเทากับตัวแปรก็ตาม

สำหรับในงานวิจัยฉบับนี้ จะวิเคราะห์เฉพาะในกรณีที่ 3 การวิเคราะห์ OA จะเริ่มต้นจาก ิ่ แทนพจน์เมตริกซ์ Hที่มีค่าด้วยเลข 1 โดยยังไม่สนใจว่าค่าจริงๆ จะเป็นอะไร เพื่อนำเมตริกซ์ H มา ื่ วิเคราะห์ความพอเพียงของระบบสมการเสียก่อน

$$
\begin{bmatrix} I_1 \\ I_2 \\ I_3 \\ I_4 \end{bmatrix} = \begin{bmatrix} 1 & 1 & 0 & 0 \\ 1 & 1 & 0 & 0 \\ 1 & 1 & 0 & 0 \\ 0 & 0 & 1 & 1 \end{bmatrix} * \begin{bmatrix} V_1 \\ V_2 \\ V_3 \\ V_4 \end{bmatrix}
$$

ิ จากระบบสมการข้างต้น สามารถสังเกตได้ว่า ระบบสมการนี้ถ้าทำการหาค่าตามวิธีปกติ จะหาคำตอบไม่ได้แน่นอน เพราะระบบสมการไม่มีความพอเพียง แต่ถ้าเลือกเฉพาะสมการของ I, ,l<sub>2</sub> และ I<sub>3</sub> ออกมาจะสามารถหาคำตอบได้ ซึ่งเป็นที่มาของ *ระเบียบวิธีประมาณค่าตัวแปรสเตท* ี่ *ฮารมอนิกบางสวน (Partial Harmonic State Estimation, Partial HSE)*

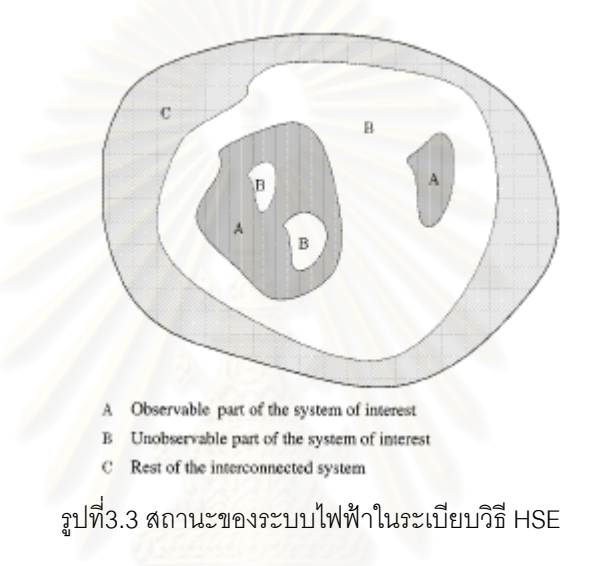

โดยปกติแล้ว ถ้าตัวแปรมี<mark>การกระจายตัวอย่างสม่ำเสมอในระบบสม</mark>การ ก็จะไม่เกิดความ ไม่พอเพียงในระบบสมการ ื่ องมาจากหลักการการติดตั้งเครื่องมือวัดที่ต้องการจะประหยัด ั้ ื่ ้จำบาบครื่องกัด ื่ องวัด โดยการติดตั้งตัวเครื่องให้น้อยและใช้ช่องสัญญาณของเครื่องมือให้มากทำให้ ั้ ื่ ระบบสมการสามารถเกิดความไม่พอเพียงได้ง่าย

หลักการของการวิเคราะห์ OA คือการแบ่งระบบสมการออกเป็นกลุ่มๆ โดยทำการกระจาย สมการแบบรากต้นไม้ เพื่อวิเคราะห์ว่ากลุ่มย่อยใด ทำให้เกิดตัวแปรสเตท (state variable,sv)ที่หา ื่ ี่ คำต<sub>ิ</sub>อบได้ (observed variable) ขึ้นมา โดยการเปรียบเทียบจำนวนสมการกับจำนวนตัวแปรที่ยัง ึ้ หาคำตอบไม่ได้ (unobserved variable) และดูการกระจายของพจน์ในเมตริกซ์การวัดว่าคลอบ คลุมระบบสมการท งหมดหรือไมั้

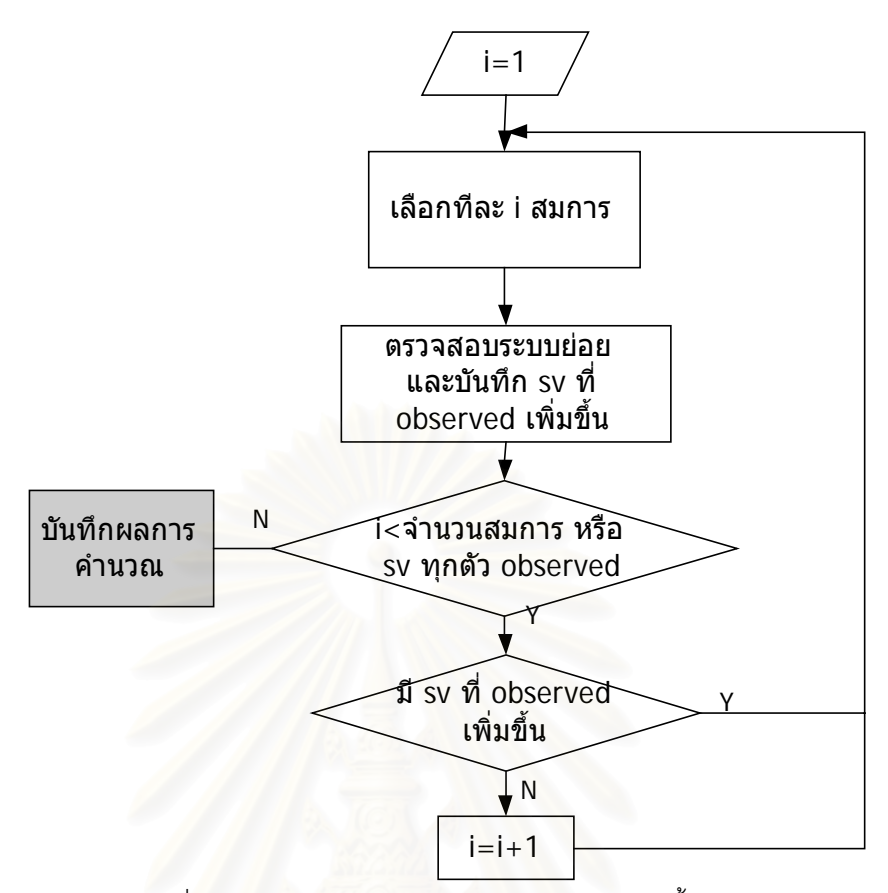

รูปที่ 3.4 แผนผังการทำงานของการวิเคราะห์ระบบในขั้นต้น

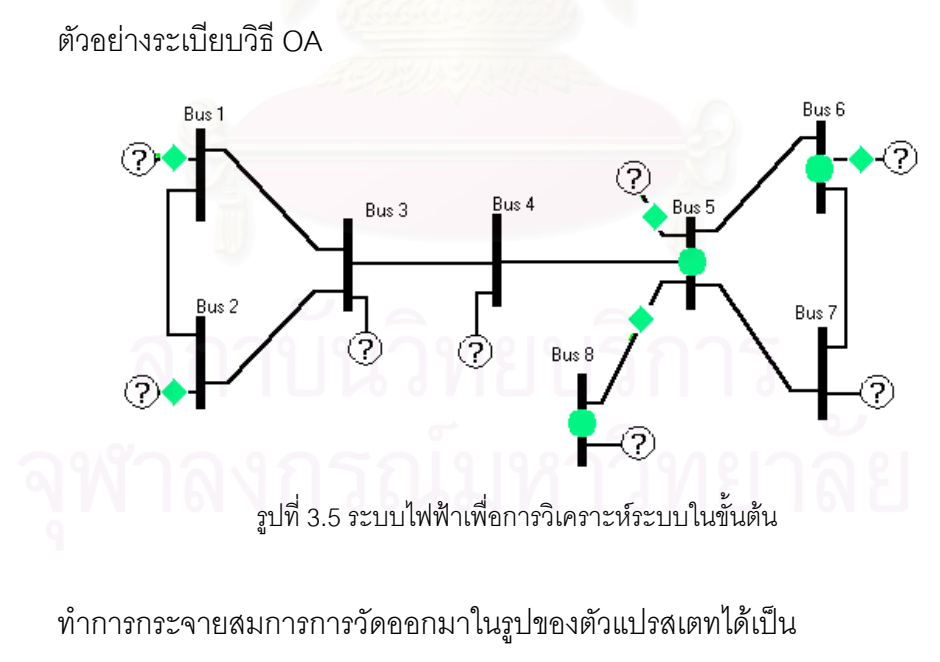

ตัวแปรสเตท 1 2 3 4 5 6 7 8

 $[h]$ ⎥ ⎦  $\overline{\phantom{a}}$  $\overline{\phantom{a}}$  $\overline{\phantom{a}}$  $\overline{\phantom{a}}$  $2\begin{vmatrix} 1 & 1 & 1 & 0 & 0 & 0 & 0 & 0 \end{vmatrix}$  $1 \begin{vmatrix} 1 & 1 & 1 & 0 & 0 & 0 & 0 & 0 \end{vmatrix}$  $\mathsf{I}$  $\mathsf{I}$  $\vert$  $\lfloor$  $\mathsf{I}$ ⎣ = 0 0 0 0 1 0 0 1 0 0 0 0 1 1 1 0 0 0 0 1 1 1 1 1 5 4  $h \mid = 3$ ระบบสมการนี้มีทั้งหมด 5 สมการ ดังนั้นสามารถกระจายออกมาได้เป็น เลือกทีละ 1 สมการ 1 ,2 ,3 ,4 ,5 , เลือกทีละ 2 สมการ 1 2 ,1 3 ,1 4 ,1 5 , 2 3 ,2 4 ,2 5 , 3 4 ,3 5 , 4 5 , เลือกทีละ 3 สมการ 1 2 3 ,1 2 4 ,1 2 5 , 1 3 4 ,1 3 5 , 1 4 5 , 2 3 4 ,2 3 5 ,  $245,$  3 4 5 , เลือกทีละ 4 สมการ 1 2 3 4 ,1 2 3 5 , 1 2 4 5 , 1 3 4 5 , 2 3 4 5 , เลือกทีละ 5 สมการ 1 2 3 4 5 , ผลการวิเคราะหระบบขางตน คือ - subsystem 1 contain z4 this subsystem makes sv 7 become observed - subsystem 2 contain z3 this subsystem makes sv 4 become observed Redundancy equa {but can include} -> z5 observed SV is x4 x5 x6 x7 x8 observed equa is z3 z4 z5

# **3.2 ทฤษฎีการประมาณคาตัวแปรสเตทฮารมอนิกในระบบไฟฟากําลัง**

## **3.2.1 ระบบการวัดของ HSE**

สำหรับ HSE นี้เครื่องมือวัดทุกตัวจำเป็นจะต้องมีจุดเทียบทางเวลาเดียวกัน เพราะที่ ื่ ความถ ฮารมอนิก ระบบไฟฟาจะมีการเปลี่ยนแปลงของทิศทางการไหลของพาวเวอรเร็วและมีทิศ ทางที่ไม่แน่นอน ซึ่งทำให้ระบบการวัดที่ไม่มีจุดเทียบทางเวลาเดียวกัน วัดค่าออกมาได้ผิดพลาด ึ่ เกินขอบเขตที่สามารถยอมรับได้ ดังนั้นจึงมีการใช้อุปกรณ์ที่เรียกว่า GPS (Global position ี่ ั้ system) ซึ่งเป็นอุปกรณ์ที่สามารถเป็นตัวเทียบทางเวลาให้ข้อมูลเฟสเซอร์จากเครื่องวัดเครื่อง ื่ ื่ ตางๆ ท กระจายอยูในระบบไฟฟาสามารถเปรียบเทียบมุมเฟสกันได ี่

หลักการทำงาน<mark>ของ GPS จะเป็นกา</mark>รรับสัญญาณเวลาจากตัวส่งสัญญาณ ซึ่งอาจจะเป็น ดาวเทียมสื่อสารที่มีอยู่ทั่วไป หรืออาจจะเป็นเครื่องส่งสัญญาณแบบอื่นและนำสัญญาณเวลาที่ ื่ ื่ ื่ รับมาจากตัวส่งสัญญ<mark>าณ เป็น</mark>ตัวเปรียบเทียบมุมเฟส ซึ่งในการคำนวณฮาร์มอนิกที่ 19 หนึ่งคาบ ึ่ ของสัญญาณจะประมาณ 1 msec ดังนั้นสัญญาณเวลาจากตัวส่งสัญญาณควรจะมีความ ั้ ละเอียดสูงราวๆ 0.1 msec สำหรับค่าคลาดเคลื่อนของมุมเฟสน้อยกว่า 10 เปอร์เซ็นต์ ื่

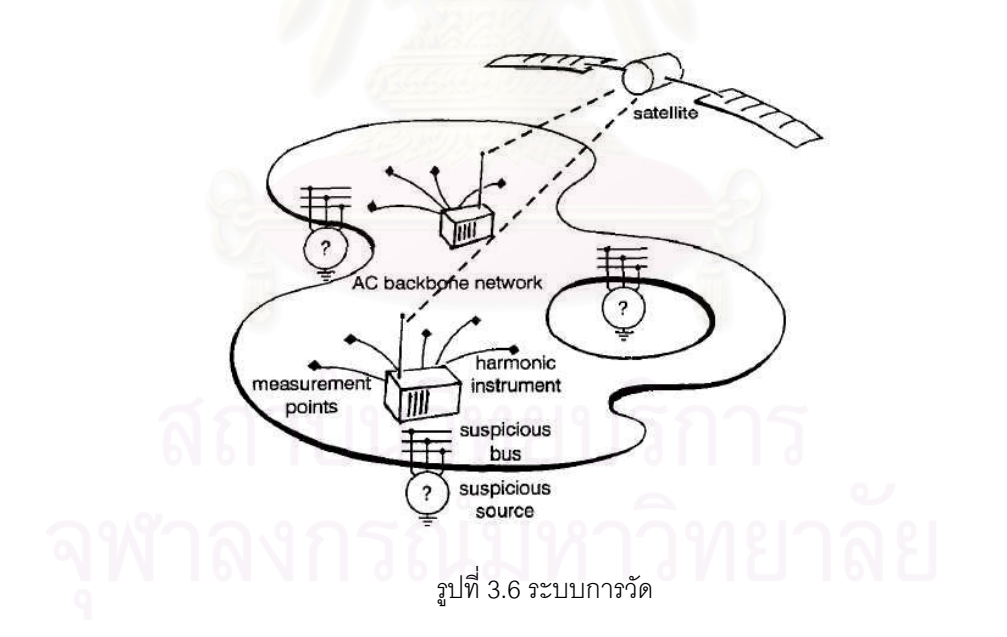

## *รูปแบบของขอมูลท ี่ไดจากเครื่ องมือวัด แบงเปน 3 ชนิด ดวยกันคือ*

- 1. แรงดันทั้งขนาดและมุมที่บัส ที่ทําการวัด
- 2. กระแสที่ฉีดเขาบัส
- 3. กระแสท ี่ไหลในสายสง หรือ หมอแปลง

#### **3.2.2 จุดวัดเสมือน**

โดยปกติ ที่บางบัสสามารถจะสร้างจุดวัดเสมือนได้ เช่น บัสที่ไม่มี unknown load ต่ออยู่ ี่ เลย ก็สามารถสรุปได้ว่า บัสนั้นมี Current<sub>inj</sub> =0 และเพิ่มจุดวัดเสมือนเข้าไปในสมการการวัดได้ ั้ ิ่ ซึ่งบัสที่มีลักษณะดังกล่าวนี้ได้แก่ บัสของเครื่องกำเนิดไฟฟ้าที่ความถี่ฮาร์มอนิก และบัสของสถานี ึ่ ื่ ี่ ี่ สวิตซ์ซิ่ง หรือบัสที่รู้ค่าของโหลดแล้ว

และสามารถเขียนสมการไดวา

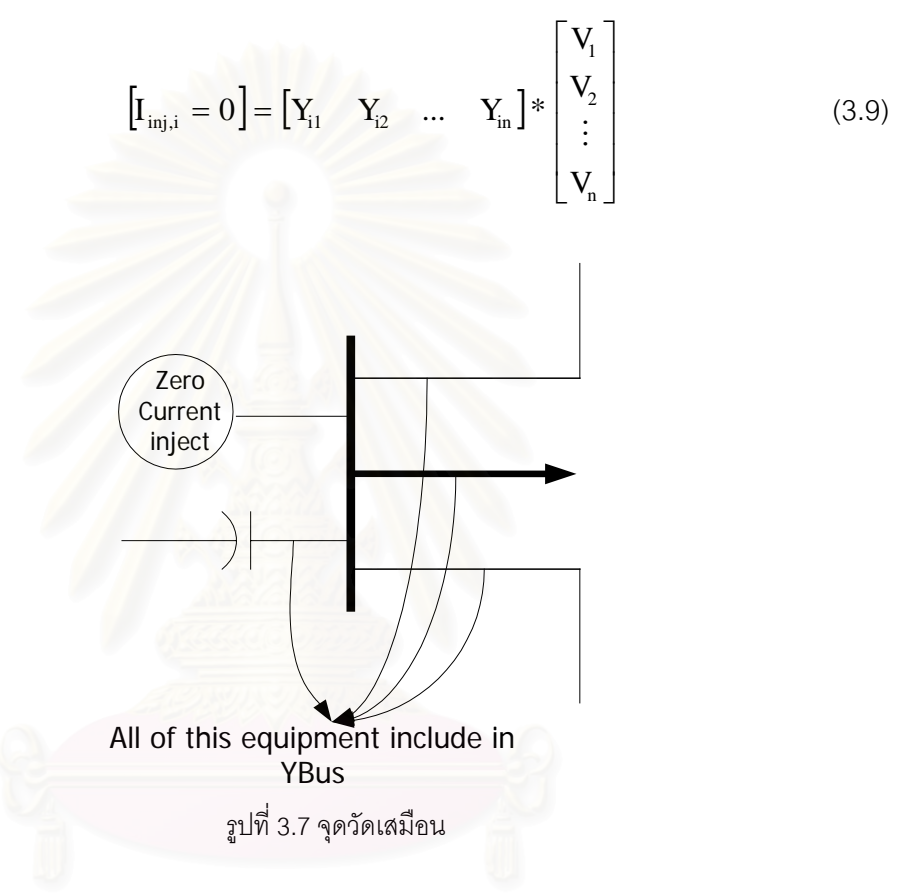

## **3.2.3 รูปแบบสมการและการคํานวณ**

จากตัวแปรที่ทำการวัดมา ซึ่งมีอยู่ทั้งหมด 3 แบบด้วยกัน ได้แก่ แรงดันที่บัส กระแสที่ฉีด ึ่ เข้าบัส และ กระแสที่ไหลในอุปกรณ์ที่เชื่อมต่อระหว่างบัสต่างๆ ทำการเขียนสมการของตัวแปรที่ ื่ ทําการวัดมาในรูปของตัวแปรสเตทฮารมอนิกไดดังตอไปนี้

1. แรงดันท บัส ซ ี่ ึ่ ู้ ซึ่งก็สามารถแทนค่าเข้าไปในเมตริกซ์สมการได้โดยอัตโนมัติอย่แล้ว เพราะเปนการว ัดคาตัวแปรสเตทฮารมอนิกมาโดยตรง

2. กระแสที่ฉีดเข้าสู่บัส โดยปกติในแอตมิตแตนซ์บัสเมตริกซ์ของระบบจะรวมผลของทุก อุปกรณ์ในระบบไฟฟ้า ยกเว้นที่ unknown load อยู่แล้ว จากความสัมพันธ์ของ Y $_{\textrm{\tiny{bus}}}$ 

$$
\begin{bmatrix}\nY_{11}^{abc} & Y_{12}^{abc} & \cdots & Y_{1N}^{abc} \\
Y_{21}^{abc} & Y_{22}^{abc} & \cdots & Y_{2N}^{abc} \\
\vdots & \vdots & & \vdots \\
Y_{N1}^{abc} & Y_{N2}^{abc} & \cdots & Y_{NN}^{abc}\n\end{bmatrix}\n\begin{bmatrix}\nV_1^{abc} \\
V_2^{abc} \\
\vdots \\
V_N^{abc}\n\end{bmatrix}\n=\n\begin{bmatrix}\nI_1^{abc} \\
I_2^{abc} \\
\vdots \\
I_N^{abc}\n\end{bmatrix}
$$

โดยที่

 $\rm{Y}^{\rm{abc}}_{\rm{ii}}$  คือ เมตริกซ์ย่อยของ Self-admittance ของบัสที่ i  $\mathrm{Y}^{\mathrm{abc}}_{\mathrm{ij}}$ คือ เมตริกซ์ย่อยของ Mutual-admittance ระหว่างบัสที่ i กับบัสที่ j  $\mathbf{V_i^{abc}} = \begin{bmatrix} \mathbf{\dot{V_i^{a}}} & \mathbf{\dot{V_i^{b}}}\end{bmatrix}^{\text{t}}$  คือ เวคเตอร์แรงดันบัสย่อยของบัสที่ i  $I^{\rm abc}_{\rm i}=\left[ \mathrm{i}^{\,\rm a}_{\,\rm i} \quad \mathrm{i}^{\,\rm b}_{\,\rm i} \quad \mathrm{i}^{\,\rm c}_{\,\rm i} \right] ^{\rm t}$  คือ เวคเตอร์กระแสบัสย่อยของบัสที่ i ดังนั้น เขียนตัวแปรที่วัดในรูปของตัวแปรสเตท ได้ว่า

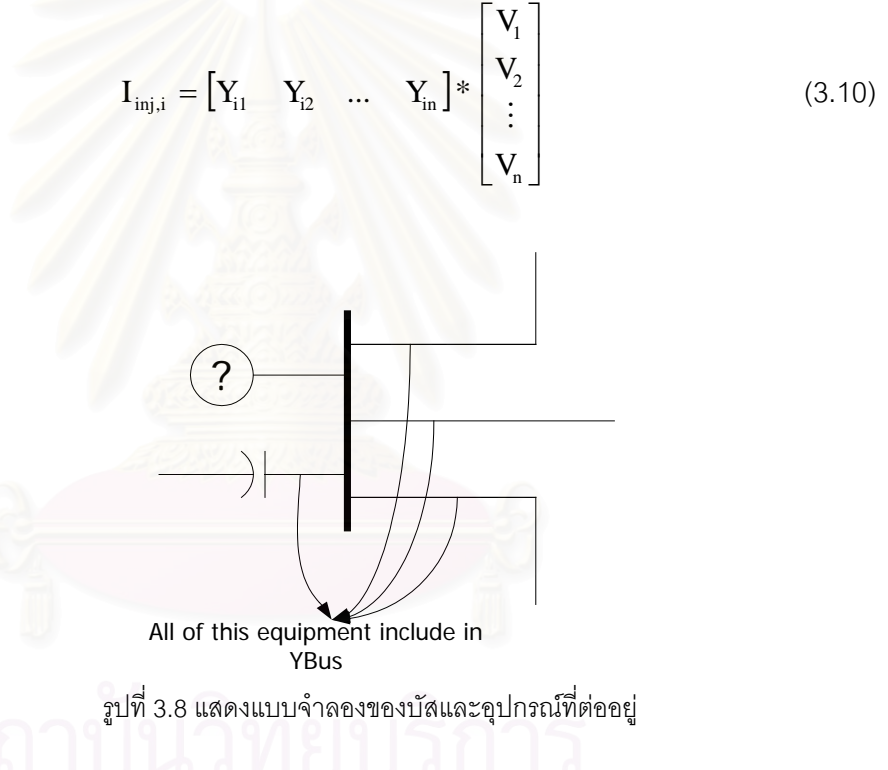

แต่ละพจน์ในสมการที่ (3.10) กล่าวแทนถึงกระแสทั้งสามเฟส ซึ่งต้องนำมาแยกคิดเป็น ึ่ กระแสแตละเฟสตอไป และกระแสแตละเฟสก็ตองแยกออกเปน คาจริง และ คาจินตภาพ เพราะ ว่าโดยปกติแล้ว ต้องการจะจัดระบบสมการให้อยู่ในรูปของเมตริกซ์ของจำนวนจริง ื่ ่ เนื่องจาก ระบบสมการที่อยู่ในรูปของจำนวนเชิงซ้อน จะมีความยุ่งยากในการแก้สมการมากกว่า และกิน ี่ เวลาในการคํานวณของคอมพิวเตอรมากกวา

จากสมการที่ (3.10). นำมาเขียนเป็นสมการกระแสเฟส A ได้ดังต่อไปนี้

$$
\begin{bmatrix} I_{\text{inj,i,a,R}} \\ I_{\text{inj,i,a,I}} \end{bmatrix} = \begin{bmatrix} Y_{\text{i,aa,R}} & -Y_{\text{i,aa,I}} & Y_{\text{i,ab,R}} & -Y_{\text{ii,ab,I}} & Y_{\text{ii,ac,R}} & -Y_{\text{ii,ac}} & \cdots & Y_{\text{i n}} \\ Y_{\text{i,aa,I}} & Y_{\text{i,aa,R}} & Y_{\text{i,ab,I}} & Y_{\text{ii,ab,R}} & Y_{\text{ii,ac,I}} & Y_{\text{ii,ac}} & \cdots & Y_{\text{i n}} \\ Y_{\text{i, b,I}} & Y_{\text{i, c,R}} & Y_{\text{i, c, b}} & Y_{\text{i, a, b}} & Y_{\text{i, a, b, c}} & Y_{\text{i, a, b, c}} & Y_{\text{i, a, c}} & \cdots & Y_{\text{i n}} \\ Y_{\text{i, c, R}} & Y_{\text{i, c, R}} & Y_{\text{i, c, b, c}} & Y_{\text{i, c, d}} & Y_{\text{i, c, d}} & Y_{\text{i, c, d}} \\ \vdots & \vdots & \vdots & \vdots \\ Y_{\text{n}} & 0 & 0 & 0 & 0 & 0 \\ \end{bmatrix} \ast \begin{bmatrix} V_{\text{i, a,R}} \\ V_{\text{i, b, R}} \\ V_{\text{i, b, R}} \\ V_{\text{i, b, R}} \\ V_{\text{i, c, R}} \\ \vdots \\ V_{\text{n}} \end{bmatrix}
$$

3. กระแสที่ไหลในอุปกรณ์เชื่อมต่อระหว่างบัส ื่

โดยปกติอุปกรณ์ที่เชื่อมต่อระหว่างบัสอันได้แก่ สายส่ง และหม้อแปลง สามารถจัดให้อยู่ ื่ ในสมการดังรูปแบบต่อไปนี้  $\begin{bmatrix} 1_S \\ I \end{bmatrix} = \begin{bmatrix} A & B \\ C & D \end{bmatrix} * \begin{bmatrix} \mathbf{v}_S \\ \mathbf{v}_I \end{bmatrix}$  $\begin{array}{|c|c|}\nV_s \\
V\n\end{array}$ ⎡ ⎥  $\begin{vmatrix} A & B \\ C & D \end{vmatrix}$  $\vert = \vert$  $\left| \begin{array}{c} I_s \\ I \end{array} \right|$  $\mathsf{L}$ S S  $\overline{V}_{\!\scriptscriptstyle \mathrm{F}}$ V \* C D A B I  $\begin{bmatrix} I_s \\ I_s \end{bmatrix} = \begin{bmatrix} A & B \\ C & D \end{bmatrix} * \begin{bmatrix} V_s \\ V_s \end{bmatrix}$  (3.12)

⎣

⎦

R

⎣

⎦

ถ้ากระแสที่ทำการวัดมาคือ I<sub>s</sub> สามารถเขียนสมการกระแสของเฟส A ได้เป็น

⎦

R

⎣

$$
\begin{bmatrix} I_{s,a,R} \\ I_{s,a,I} \end{bmatrix} = \begin{bmatrix} A_{aa,R} & -A_{aa,I} & A_{ab,R} & -A_{ab,I} & A_{ac,R} & -A_{ac,I} & B_{aa,R} & -B_{aa,I} & B_{ab,R} & -B_{ab,I} & B_{ac,R} & -B_{ac,I} \\ A_{aa,I} & A_{aa,R} & A_{ab,I} & A_{ab,R} & A_{ac,I} & A_{ac,R} & B_{aa,I} & B_{aa,R} & B_{ab,I} & B_{ab,R} & B_{ac,I} & B_{ac,R} \end{bmatrix}
$$
  
\n
$$
* \begin{bmatrix} V_{s,a,R} & V_{s,a,I} & V_{s,b,R} & V_{s,b,I} & V_{s,c,R} & V_{s,c,I} & V_{R,a,R} & V_{R,a,I} & V_{R,b,R} & V_{R,b,I} & V_{R,c,R} & V_{R,c,I} \end{bmatrix}^{t}
$$
\n(3.13)

จากรูปแบบของสมการที่ผ่านข้างต้นคือการเขียนตัวแปรที่ทำการวัดมาในรูปแบบของตัว แปรสเตทฮาร์มอนิก สำหรับการคำนวณสเตทเอสติเมชั่นนั้น จะเริ่มจากทำการตั้งเมตริกซ์สมการ ั่ ิ่ ั้ โดยใช้ข้อสมมติฐานที่ว่า แรงดันที่ทำการวัดมานั้นมีค่าถูกต้อง ไม่จำเป็นต้องไปทำการเฉลี่ยความ ั้ ี่ ผิดพลาดของเครื่องมือวัดกับสมการกระแสอีก ซึ่งจะเป็นการลดจำนวนพจน์ของเมตริกซ์ในระบบ ื่ สมการ และทำให้โปรแกรมมีความเร็วในการคำนวณเพิ่มขึ้นด้วย ิ่ ึ้

การจัดระบบสมการสำหรับการคำนวณ HSE เริ่มต้นจากการแบ่งกลุ่มของแรงดันที่บัส ิ่ ี่ ต่างๆ ในระบบออกเป็นสองส่วนคือส่วน ที่ทำการวัดมา และส่วนที่ไม่ได้ทำการวัดมา จากนั้นทำ ั้ การสร้างเมตริกซ์ H โดยการแทนค่าลงไปตามพจน์ต่างๆ ตามที่ได้กล่าวไว้แล้ว ในเรื่องของการ เขียนสมการกระแสในรูปแบบของตัวแปรสเตทฮารมอนิก

$$
\begin{bmatrix} I_1 \\ I_2 \\ \vdots \\ I_n \end{bmatrix} = [H_1 \quad H_2] * \begin{bmatrix} V_{\text{unknown}} \\ V_{\text{measure}} \end{bmatrix}
$$
 (3.14)

จากนั้นทำการปรับระบบสมการใหม่ให้เป็น ั้

$$
\begin{bmatrix} I_{1} \\ I_{2} \\ \vdots \\ I_{n} \end{bmatrix} - H_{2*} V_{\text{measure}} = H_{1} * V_{\text{unknown}} = [Z] = [H_{1}] * [V_{\text{unknown}}] \qquad (3.15)
$$

จากทฤษฏีของการประมาณค่าแบบกำลังสองน้อยสุด เมื่อไม่คิดผลการถ่วงน้ำหนักของ ้ํ เครื่องมือวัดแต่ละเครื่อง ื่ ื่

$$
\left[\mathbf{V}_{\text{unknown}}\right] = \left[\mathbf{H}^{\text{t}} \ast \mathbf{H}\right]^{-1} \ast \mathbf{H}^{\text{t}} \ast \left[\mathbf{Z}\right]
$$
\n(3.16)

*ตัวอยางการจัดรูปสมการ* โดยปกติในแบบจําลองของระบบท ความถ ฮารมอนิกจะตัด ี่ ี่ ส่วนของเครื่องกำเนิดไฟฟ้าออกไป กลายเป็นอิมพีแดนซ์ต่อลงกราวน์ ทำให้สามารถเพิ่มจุดวัด ื่ ิ่ เสมือนที่ขั้วของเครื่องกำเนิดไฟฟ้าได้ ดังเช่นระบบไฟฟ้าต่อไปนี้

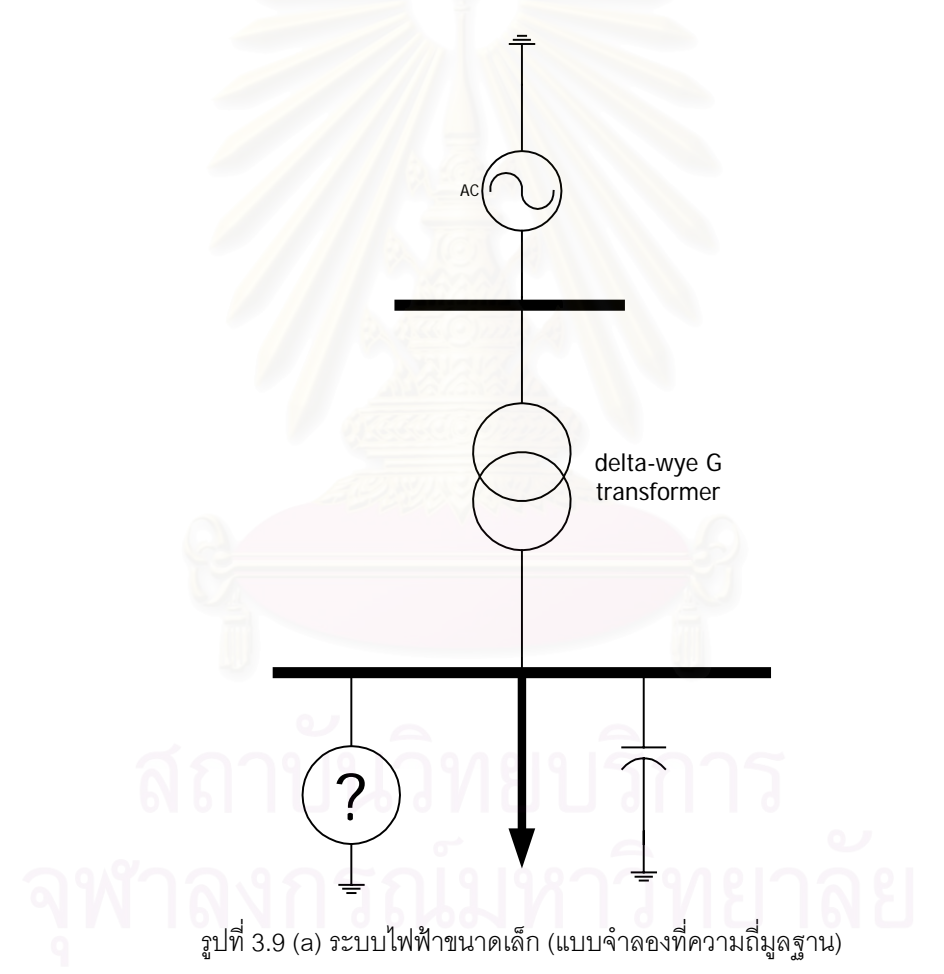

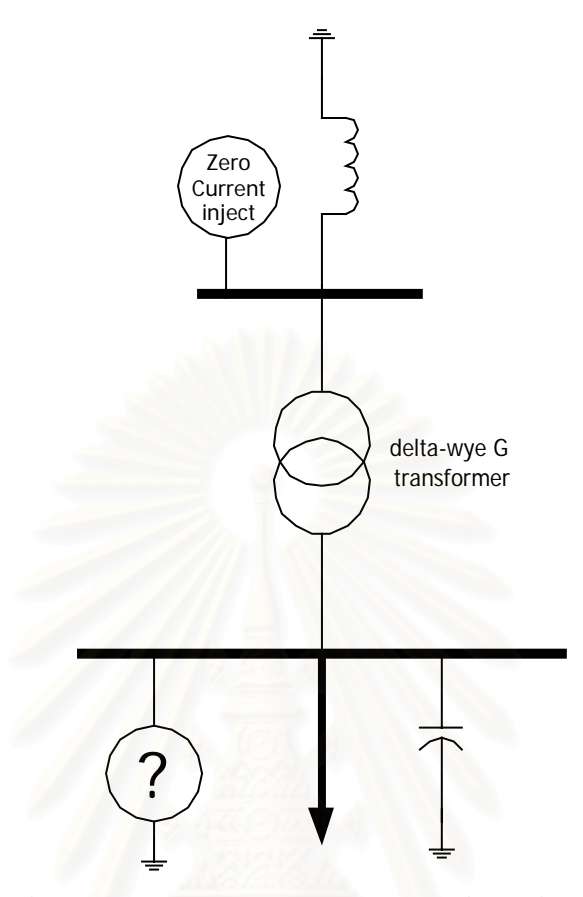

และเมื่อมองที่ความถี่ฮาร์มอนิกส์ ระบบไฟฟ้าข้างต้นจะถูกจำลองได้ดังนี้ ื่ ี่ ี่

รูปที่3.9 (b) ระบบไฟฟ้าขนาดเล็ก (แบบจำลองที่ความถี่ฮาร์มอนิก) ี่ ี่

จะเห็นได้ว่า เฉพาะที่ความถี่ฮาร์มอนิก ซึ่งเครื่องกำเนิดไฟฟ้า จะถูกแทนด้วยอิมพีแดนซ์ที่ ี่ ึ่ ื่ ต่อลงดิน ซึ่งจะทำให้สามารถเพิ่มจุดวัดเสมือนที่บัสของเครื่องกำเนิดไฟ ในระบบดังรูปที่ 3.9(b) ึ่ ิ่ ื่ ทําการวัดเพียงแรงดันที่บัสใดบัสหนึ่ง ก็สามารถหาระบบสมการที่มีความพอเพียงไดแลว ดังตัว อย่างต่อไปนี้ เมื่อเลือกทำการวัดแรงดันที่บัส 2 จะได้ว่า ื่

$$
[\mathbf{o}] = [\mathbf{H}_{1} \quad \mathbf{H}_{2}] * \begin{bmatrix} \mathbf{V}_{1} \\ \mathbf{V}_{2} \end{bmatrix} \text{u}\underset{\mathbf{X}_{1}}{\text{u}} \underset{\mathbf{X}_{2}}{\text{u}} \underset{\mathbf{X}_{3}}{\text{u}} \underset{\mathbf{X}_{3}}{\text{u}} \underset{\mathbf{X}_{4}}{\text{u}} \overset{\mathbf{X}_{5}}{\text{u}} \overset{\mathbf{X}_{6}}{\text{u}} \underset{\mathbf{X}_{6}}{\text{u}} \underset{\mathbf{X}_{7}}{\text{u}} \overset{\mathbf{X}_{8}}{\text{u}} \overset{\mathbf{X}_{9}}{\text{u}} \overset{\mathbf{X}_{9}}{\text{u}} \overset{\mathbf{X}_{1}}{\text{u}} \overset{\mathbf{X}_{1}}{\text{u}} \overset{\mathbf{X}_{2}}{\text{u}} \overset{\mathbf{X}_{2}}{\text{u}} \overset{\mathbf{X}_{1}}{\text{u}} \overset{\mathbf{X}_{2}}{\text{u}} \overset{\mathbf{X}_{1}}{\text{u}} \overset{\mathbf{X}_{1}}{\text{u}} \overset{\mathbf{X}_{2}}{\text
$$

## **3.2.4 การคํานวณการไหลของกําลังไฟฟาในระบบไฟฟากําลัง**

- Sending end **Receiving end** Receiving end Ò Zseries ò Psending Preceiving **Qsending Qreceiving** Yshunt/2 Yshunt/2
- (1) การไหลของกําลังไฟฟาในสายสงกําลัง (Line power flow)

รูปที่ 3.10 แบบจําลองแบบ PI ของสายสงแสดงการไหลของกําลังไฟฟา

สมการของกำลังไฟฟ้าของสายส่งกำลังที่ปลายส่ง (Sending end)

$$
P_{\text{ sending }}^{abc} + jQ_{\text{ sending }}^{abc} = V_{\text{ sending }}^{abc} \left[ \frac{Y_{\text{shunt}}^{abc}}{2} V_{\text{ sending }}^{abc} + (Z_{\text{series }}^{abc})^{-1} (V_{\text{ sending }}^{abc} - V_{\text{ receiving }}^{abc}) \right]^{*} (3.18)
$$

สมการของกำลังไฟฟ้าของสายส่งกำลังที่ปล<mark>า</mark>ยรับ (Receiving end)

$$
P_{\text{receiving}}^{\text{abc}} + j Q_{\text{receiving}}^{\text{abc}} = V_{\text{ sending}}^{\text{abc}} \left[ \frac{Y_{\text{shunt}}^{\text{abc}}}{2} V_{\text{receiving}}^{\text{abc}} - (Z_{\text{series}}^{\text{abc}})^{-1} (V_{\text{ sending}}^{\text{abc}} - V_{\text{receiving}}^{\text{abc}} \right]^* (3.19)
$$

(2) การไหลของกำลังไฟฟ้าจากเครื่องกำเนิดไฟฟ้า (Generator power) ื่

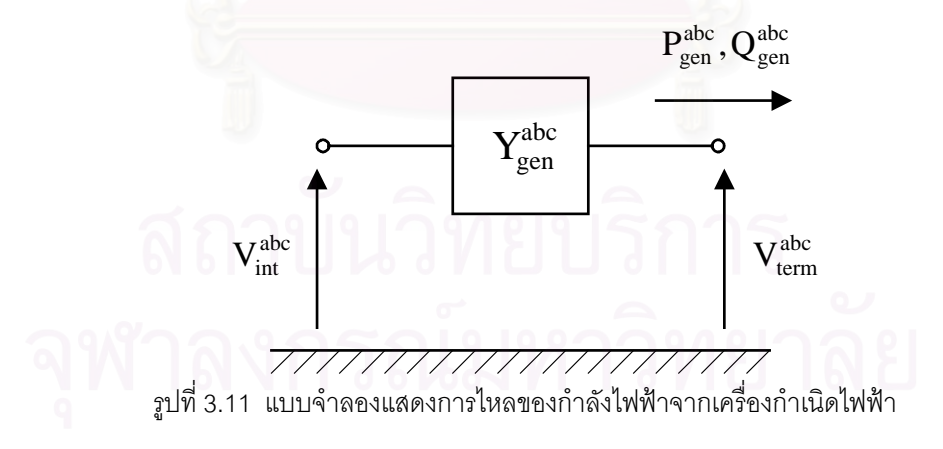

$$
P_{gen}^{abc} + jQ_{gen}^{abc} = V_{tern}^{abc} \left[ Y_{gen}^{abc} \left( V_{int}^{abc} - V_{term}^{abc} \right) \right]^* \tag{3.20}
$$

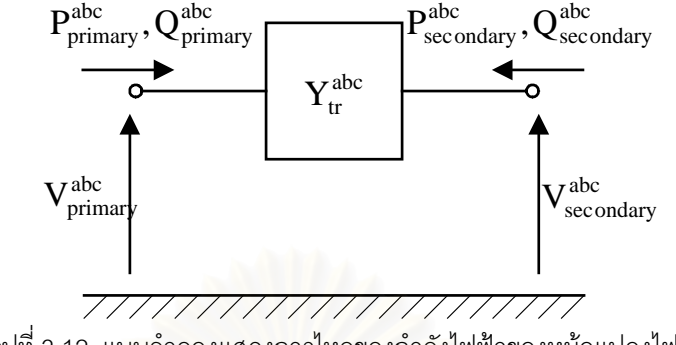

(3) การไหลของกําลังไฟฟาของหมอแปลงไฟฟา (Transformer power)

รูปที่ 3.12 แบบจําลองแสดงการไหลของกําลังไฟฟาของหมอแปลงไฟฟา

สมการกำลังไฟฟ้าทางด้านปฐมภูมิหม้อแปลง

 $\left[ \frac{X_{\text{tr}}^{\text{abc}}}{Y_{\text{tr}}^{\text{abc}}} \right]_{\text{refmary}}^{\text{abc}} + \frac{X_{\text{tr}}^{\text{abc}}}{Y_{\text{sec}}^{\text{abc}}} \right]_{\text{refm}^*}^{\text{abc}}$ sec ondary abc tr ,ps abc primary abc tr ,pp abc primary abc  $P_{\text{primary}}^{\text{abc}} + jQ_{\text{primary}}^{\text{abc}} = V_{\text{primary}}^{\text{abc}} \Big[ Y_{\text{tr, pp}}^{\text{abc}} V_{\text{primary}}^{\text{abc}} + Y_{\text{tr, ps}}^{\text{abc}} V_{\text{sec\,ondary}}^{\text{abc}} \Big]$  (3.21) ี สมการกำลังไ<mark>ฟฟ้าทาง</mark>ด้านทุติยภูมิหม้อแปลง

$$
P_{\rm sec\text{ }outary}^{\rm abc} \ + \ j Q_{\rm sec\text{ }outary}^{\rm abc} \ = \ V_{\rm sec\text{ }outary}^{\rm abc} \left[ Y_{tr,sp}^{\rm abc} \ V_{\rm primary}^{\rm abc} \ + \ Y_{tr,ss}^{\rm abc} \ V_{\rm sec\text{ }outary}^{\rm abc} \ \right]^* \ (3.22)
$$

(4) การไหลของกําลังไฟฟาขององคประกอบขนาน (Shunt element power)

้องค์ประกอบขนาน(Shunt elements) หมายถึง อุปกรณ์ที่ต่อขนานเข้ากับที่บัสโดยในที่นี้ ไดแก คาปาซิเตอรแบงค(Capacitor banks), ตัวกรองฮารมอนิกส(Harmonic filters)

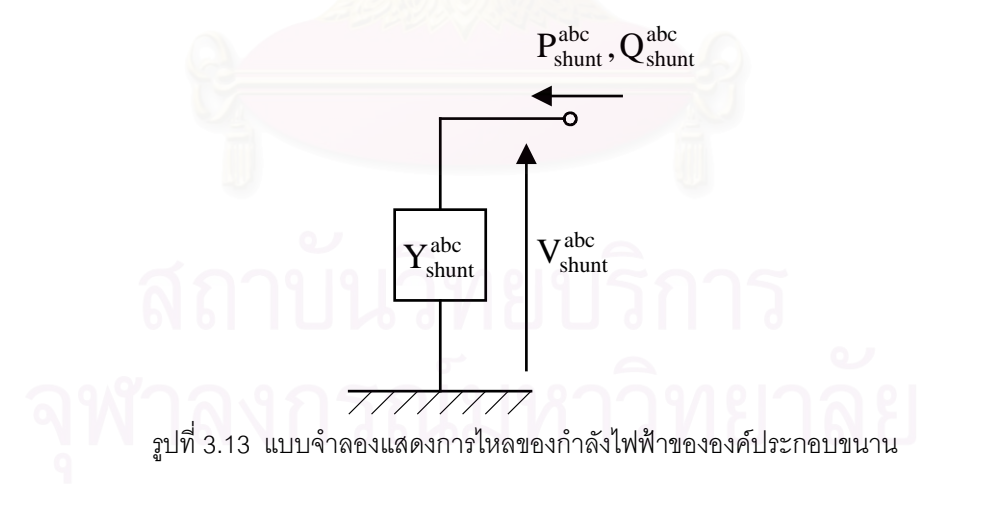

$$
P_{\text{shunt}}^{\text{abc}} + jQ_{\text{shunt}}^{\text{abc}} = V_{\text{shunt}}^{\text{abc}} \left[ Y_{\text{shunt}}^{\text{abc}} Y_{\text{shunt}}^{\text{abc}} \right]^* \tag{3.23}
$$

# **บทท ี่ 4**

# **การพัฒนาโปรแกรม**

จากหลักการวิเคราะหการประมาณคาตัวแปรสเตทฮารมอนิกในระบบไฟฟากําลัง (Harmonic State Estimation ,HSE ) ของวิทยานิพนธ์นี้ เพื่อวิเคราะห์ระบบไฟฟ้าทั้งที่อยู่ภายใต้สภาวะสมดุล ื่ ั้ ี่ และสภาวะไม่สมดุล โดยโปรแกรมจะมีอุปกรณ์ของระบบไฟฟ้ากำลังไว้เพื่อให้ผู้ใช้เลือกสร้างแผนภาพ เส้นเดี่ยวตามต้องการ โปรแกรมคอมพิวเตอร์นี้สร้างขึ้นโดยใช้โปรแกรมบอร์แลนด์เดลไฟล์ เวอร์ชั่นที่ 5 ี่ ซึ่งในเวอร์ชั่นนี้ได้มีการปรับปรุงความสามารถเพิ่มขึ้นจากเ<mark>วอร์</mark>ชั่นเก่ามากขึ้น ทำให้ง่ายและสะดวกใน ิ่ ึ้ การใช้งาน ทั้งยังมีความรวดเร็วในการคำนวณ และการใช้คลาส Mcomplex และ MMatrix ที่รวบรวม ั้ ี่ ฟังก์ชั่นการคำนวณทางคณิตศาสตร์เกี่ยวกับจำนวนเชิงซ้อนและเมตริกซ์ไว้ทำให้การคำนวณรวดเร็ว ั่ ี่ และสะดวกย งขึ้น ิ่

โครงสรางของโปรแกรมแบงไดเปน 2 สวนหลัก คือ

- ส่วนป้อนข้อมูล เป็นส่วนที่ผู้ใช้สร้างระบบและป้อนข้อมูลที่ต้องการ
- สวนแสดงผล เปนสวนแสดงผลการคํานวณ ในรูปของรูปภาพ ตารางและกราฟ

# **4.1 โครงสรางของโปรแกรมคอมพิวเตอร**

สําหรับการคํานวณฮารมอนิกสเตทเอสติเมช น การคํานวณโดยตรงจะเปนเร องยุงยากเพราะ ั่ ื่ ว่าขนาดของระบบสมการที่ใหญ่ และความยุ่งยากในการคำนวณเมตริกซ์ ดังนั้นจึงมีการสร้าง ั้ โปรแกรมคอมพิวเตอร์ขึ้นมา เพื่อความสะดวกและความถูกต้องในการวิเคราะห์ระบบไฟฟ้า **่** 

โครงสรางของการคํานวณแบงเปน 2 สวน คือ

- การคำนวณการวิเคราะห์ระบบในขั้นต้น (Observability Analysis; OA) เป็นการคำนวณ เพื่อตรวจสอบว่าในระบบไฟฟ้าที่พิจารณามีความพอเพียงหรือไม่ และสามารถใช้ข้อมูล ื่ ี่ จากเครื่องมือวัดตัวใดได้บ้าง ื่
- การคํานวณการประมาณตัวแปรสเตทฮารมอนิกในระบบไฟฟากําลัง เปนการคํานวณ เพื่อหาค่าแรงดันและกระแส ในความถี่ต่างๆ ที่สนใจ ซึ่งจะนำไปสู่การคำนวณเพื่อหาค่า ึ่ ของโหลดที่ไม่รู้ค่า (unknown load) ต่อไป

โครงสรางของโปรแกรมคอมพิวเตอรโดยสรุปสามารถแสดงเปนแผนผังการทํางานไดตามรูปที่ 4.1 และรูปที่ 4.2

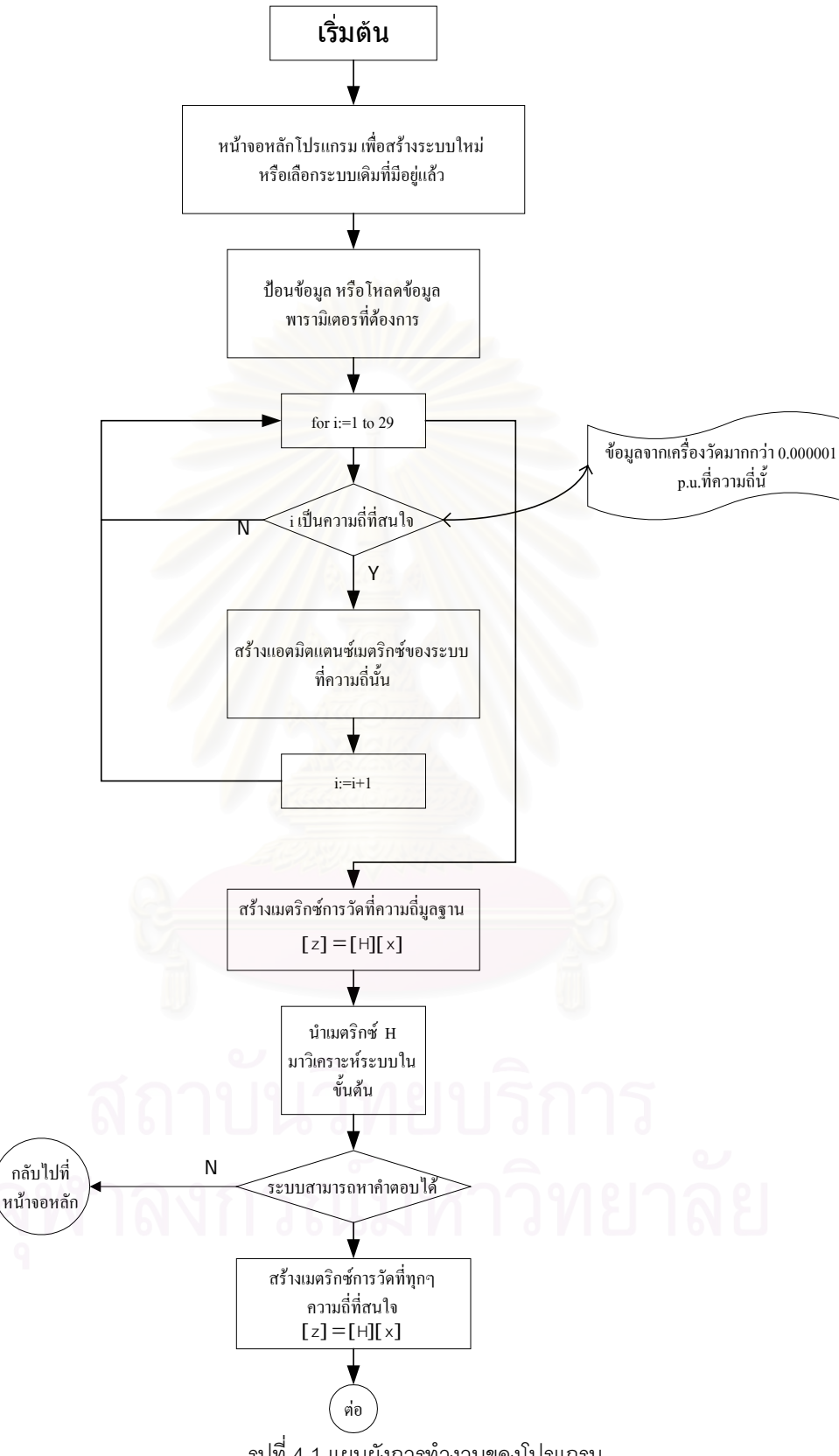

รูปที่ 4.1 แผนผังการทํางานของโปรแกรม

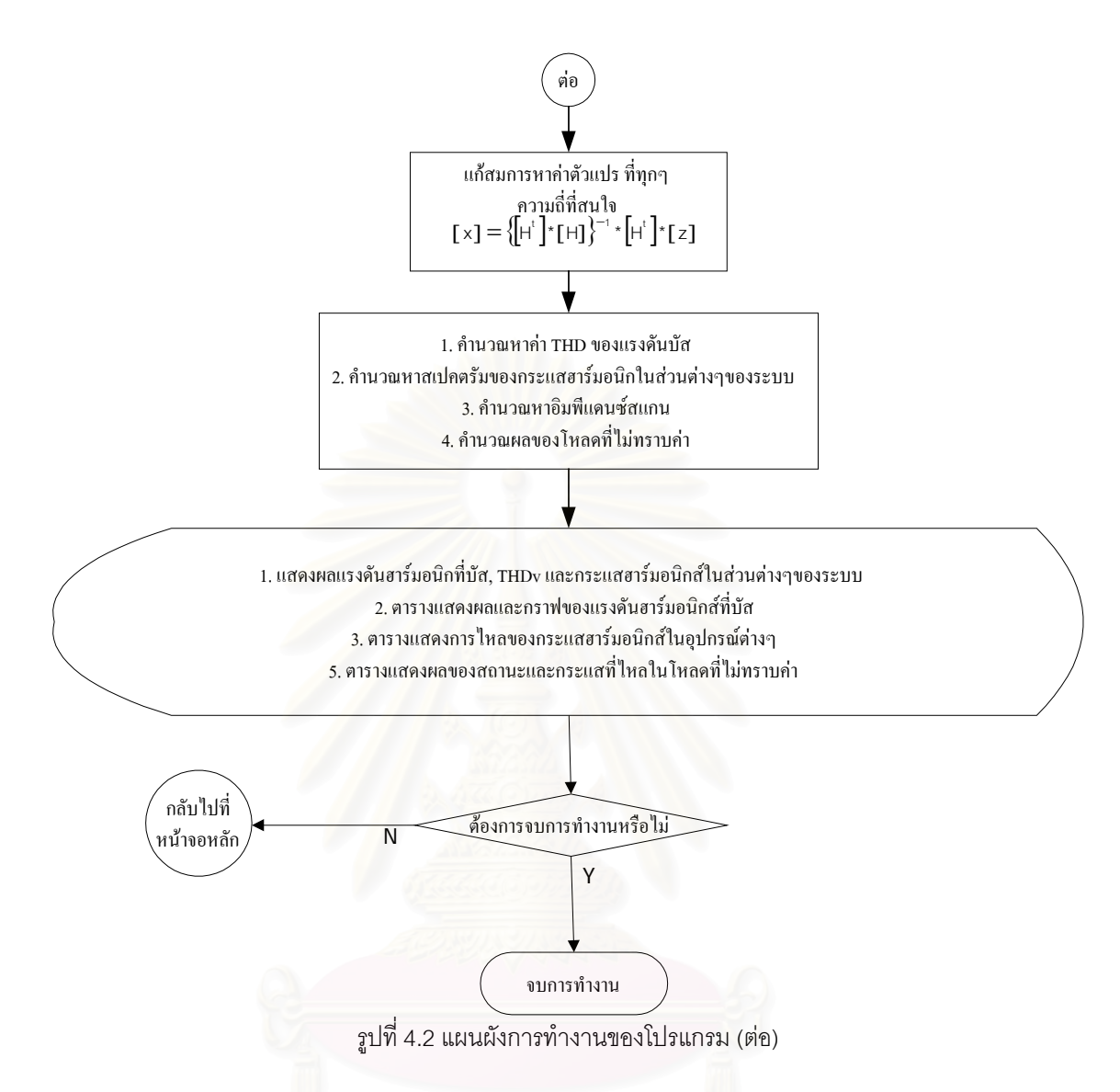

## **4.2 สัญลักษณของอุปกรณที่ใชในโปรแกรม**

โปรแกรมได้จัดเตรียมอุปกรณ์พื้นฐานในระบบไฟฟ้ากำลังไว้ รวมทั้งอุปกรณ์ในส่วนที่จำเป็น ั้ ต่อการวิเคราะห์ HSE สัญลักษณ์ของอุปกรณ์ที่ใช้ในโปรแกรมแสดงไว้ดังตารางที่ 4.1

อุปกรณที่ เตรียมไวในโปรแกรม คือ

- เคร องกําเนิดไฟฟา(Generator) ื่
- หมอแปลงไฟฟา(Transformer)
- สายสงกําลังไฟฟา(Transmission line)
- คาปาซิเตอรแบงค(Capacitor bank)
- ตัวกรองฮารมอนิกสแบบตางๆ (Harmonic filter)

#### - เคร องมือวัด (Measurement equipment) ื่

| สัญลักษณ์ของอุปกรณ์ในระบบ | ความหมายของสัญลักษณ์ |  |
|---------------------------|----------------------|--|
|                           | บัสบาร์              |  |
|                           | สายส่งกำลังไฟฟ้า     |  |
| G                         | เครื่องกำเนิดไฟฟ้า   |  |
|                           | หม้อแปลงไฟฟ้า        |  |
|                           | โหลดที่ไม่รู้ค่า     |  |
|                           | คาปาซิเตอร์แบงค์     |  |
|                           | ตัวกรองฮาร์มอนิกส์   |  |
|                           | โวลต์มิเตอร์         |  |
|                           | แอมป์มิเตอร์         |  |

ตารางที่ 4.1 สัญลักษณ์แสดงอุปกรณ์ต่างๆที่ใช้ในระบบไฟฟ้า

# **4.3 การปอนขอมูลเขาสูโปรแกรม**

วิธีการป้อนข้อมูลเข้าสู่โปรแกรมเริ่มจากการสร้างแผนภาพเส้นเดี่ยว(Single line diagram) ี่ ก่อน จากนั้นจึงป้อนข้อมูลของอุปกรณ์แต่ละตัว ั้

#### **4.3.1 การสรางแผนภาพเสนเด ยว ี่**

การสร้างแผนภาพเส้นเดี่ยวขั้นตอนแรก คือ การสร้างหรือวางบัส ซึ่งเลือกเอาจากทูลบาร์ทาง ี่ ั้ ึ่ ซ้ายมือดังในรูปที่ 4.3 จากนั้นจึงทำการเลือกอุปกรณ์ต่อเข้ากับบัสที่ได้สร้างไว้ และทำการป้อนข้อมูลที่ ั้ จําเปนในแตละอุปกรณ

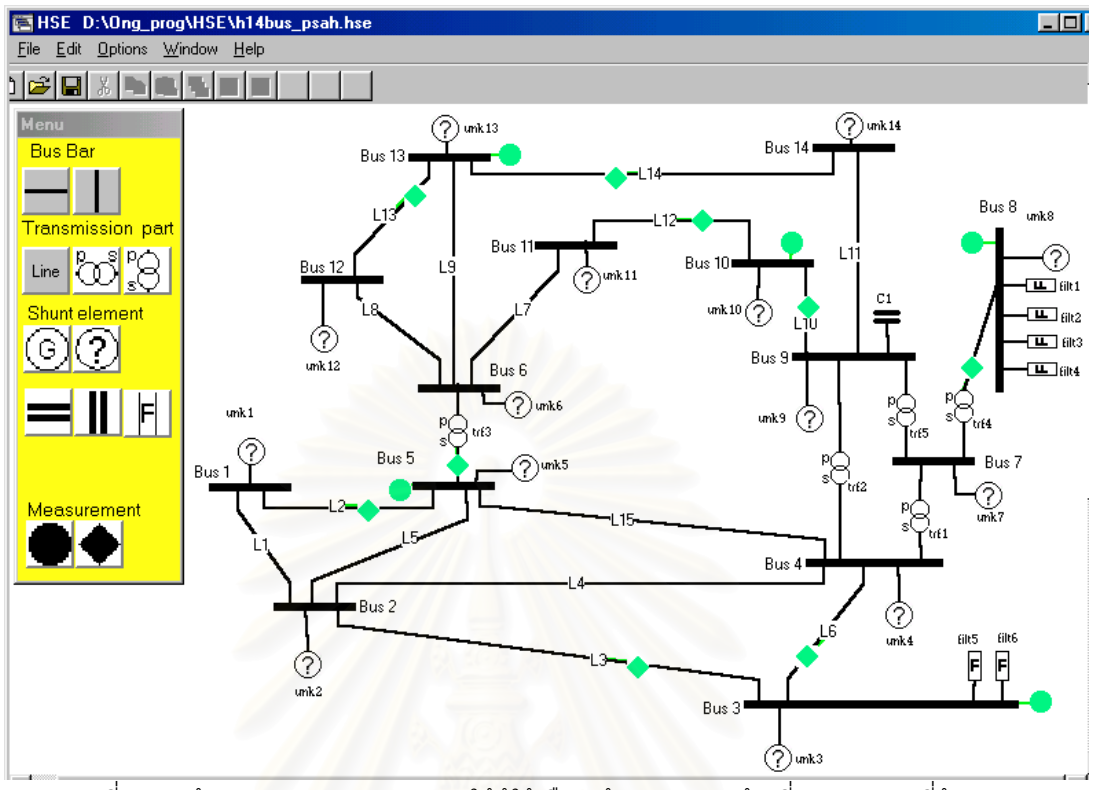

รูปที่ 4.3 หน้าจอหลัก(Main program) ให้ผู้ใช้เลือกสร้างแผนภาพเส้นเดี่ยวของระบบที่ต้องการ ี่

อุปกรณ์ที่ได้สร้างไว้แล้วในแผนภาพเส้นเดี่ยวสามารถจะจัดการได้โดยมีเมนูลอยดังแสดงใน ี่ รูปที่ 4.4 ซึ่งคำสั่งที่สำคัญคือ การแก้ไข เปลี่ยนแปลงข้อมูลของอุปกรณ์ไฟฟ้า , การลบอุปกรณ์ออก ึ่ ั่ จากระบบ , การดูผลการคำนวณของอุปกรณ์นั้นๆ , การขยายความยาวบัส และการหมุนอุปกรณ์ที่ต่อ ขนาน อาทิ ตัวเก็บประจุและตัวกรองฮาร์มอนิก

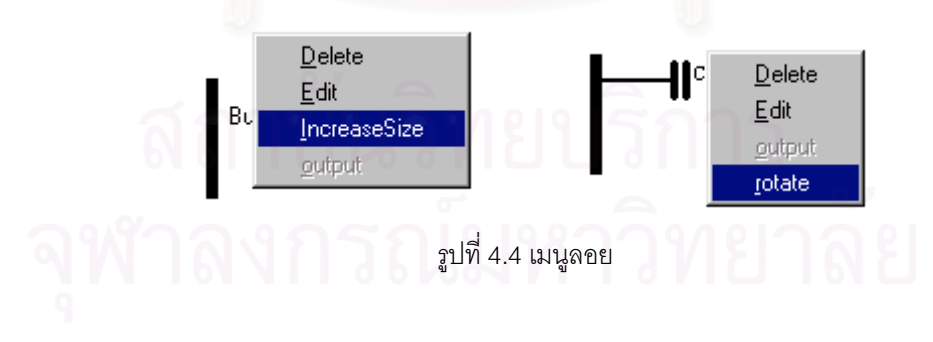

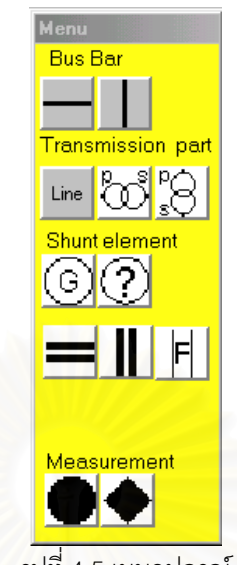

รูปที่ 4.5 เมนูอุปกรณ

การป้อนข้อมูลสำหรับแต่ละอุปกรณ์จำเป็นต้องทราบข้อมูลที่ต้องการก่อน ซึ่งข้อมูลที่ต้องการ ึ่ จะสอดคล้องกับแบบจำล<mark>องที่ใช้ในการคำนวณโดยได้อธิบายไว้แล้วในบทที่ 2 สิ่ง</mark>สำคัญที่ต้องทราบ ิ่ ก่อนการป้อนข้อมูลคือ ข้อมูลที่เป็นค่าอิมพีแดนซ์ ,แอตมิตแตนซ์ รีแอคแตนซ์ หรือซัสเซบแตนซ์ซึ่งใน โปรแกรม โดยส่วนใหญ่จะระบุไว้ให้ป้อนค่าที่เป็นเปอร์ยูนิต โดยค่าเปอร์ยูนิตนี้จะอ้างอิงกับค่ากำลัง ี้ ไฟฟาเบสท เลอกไว ื  $\mathcal{L}^{\text{max}}_{\text{max}}$ 

้อุปกรณ์ต่างๆ ในระบบจะใช้ค่ากำลังไฟฟ้าเบส ตามค่ากำลังไฟฟ้าเบสของระบบ และใช้ค่า แรงดันเบสตามค่าแรงดันเบสของบัสที่อุปกรณ์นั้นๆ ต่ออยู่

#### **4.3.2 บัส**

ข้อมูลที่สามารถแก้ไข เปลี่ยนแปลงได้คือ ค่าแรงดันเบสของบัสนั้นๆ และค่ากำลังไฟฟ้าเบส ี่ ั้ ของระบบ ซึ่งการแก้ไขค่ากำลังไฟฟ้าเบสของระบบ จะส่งผลต่อทุกๆ บัสในระบบเดียวกัน ึ่

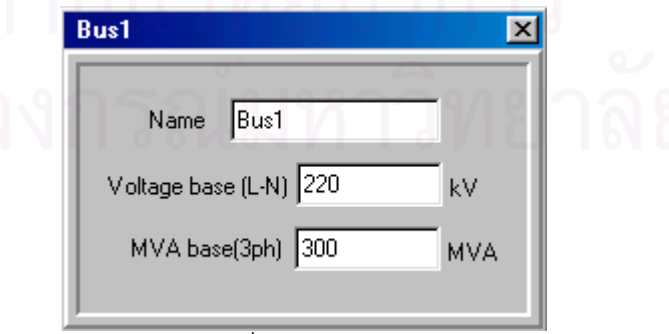

รูปที่ 4.6 ขอมูลบัส

#### **4.3.3 เคร องกําเนิดไฟฟา ื่**

สำหรับ HSE แบบจำลองของเครื่องกำเนิดไฟฟ้าที่ความถี่มูลฐาน จะเป็นอุปกรณ์ที่ไม่ทราบ ื่ ี่ ค่า ซึ่งค่าของกำลังไฟฟ้าที่เครื่องกำเนิดไฟฟ้าจ่ายออกมา จะทำการคำนวณจากข้อมูลของเครื่องมือ ึ่  $\mathcal{L}^{\mathcal{L}}$ ื่ ื่ วัดที่ติดอยู่ในระบบ (ในการคำนวณจะคิดที่ขั้วของเครื่องกำเนิดไฟฟ้า ดังนั้นจะไม่คิดผลของอิมพีแดนซ์ ของเครื่องกำเนิดไฟฟ้าที่ความถี่มูลฐาน) และถูกจำลองเป็นอิมพีแดนซ์ที่ต่อขนานกับระบบที่ความถี่ ื่ ี่ ี่ ี่ ฮารมอนิก ซ งขอมูลที่ตองการคือ ึ่

1) อิมพีแดนซ์ของวงจรลำดับบวก

- 2) อิมพีแดนซ์ของวงจรลำดับลบ
- 3) อิมพีแดนซ์ของวงจรลำดับศูนย์

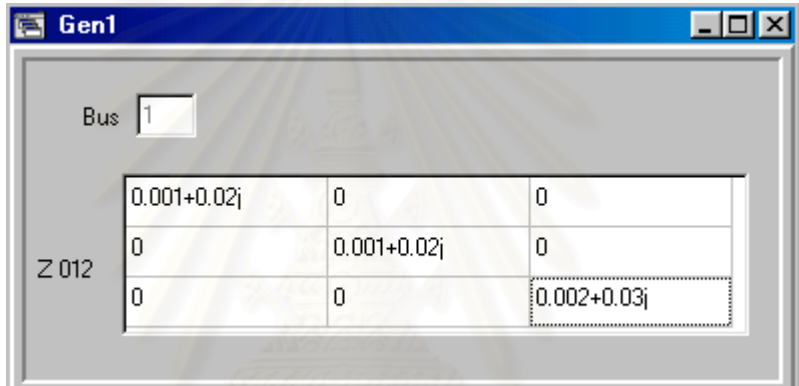

รูปที่ 4.7 ข้อมูลของเครื่องกำเนิดไฟฟ้า ื่

# **4.3.4 สายสงกําลังไฟฟา**

โดยปกติสายสงกําลังไฟฟาจะประกอบไปดวยพารามิเตอร 2 สวน คือ

- อิมพีแดนซ์อนุกรม ซึ่งต้องคำนวณมาจากค่าอิมพีแดนซ์ของตัวนำเอง ,ผลของการจัดเรียงตัว ึ่ ของตัวน้ำ และผลของสายกราวน์

- แอตมิตแตนซ์ขนาน เป็นค่าของตัวเก็บประจุเสมือนที่เกิดขึ้นเองในสายส่ง แบบจําลองของสายสงที่ถูกใชในโปรแกรมมี 2 แบบ คือ
- แบบจำลองพายปกติ (nomial PI) ซึ่งเหมาะจะใช้กับระบบทดสอบที่คำนวณค่าพารามิเตอร์ โดยใช้แบบจำลองพายแบบกระจายมาเรียบร้อยแล้ว (ซึ่งโดยปกติระบบทดสอบต่างๆ จะ คำนวณมาให้แล้ว)
- แบบจําลองพายแบบกระจาย (distributed PI) โดยในโปรแกรมนี้ ข้อมูลป้อนเข้าคือ ค่าอิมพีแดนซ์อนุกรม และ ค่าแอตมิตแตนซ์ขนาน
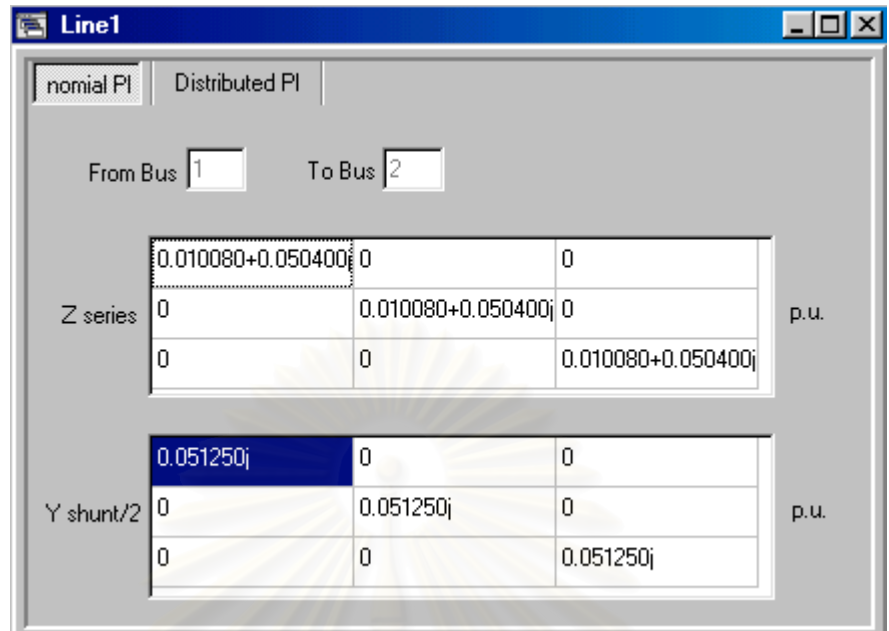

รูปที่ 4.8(a) ขอมูลสายสงแบบพายปกติ

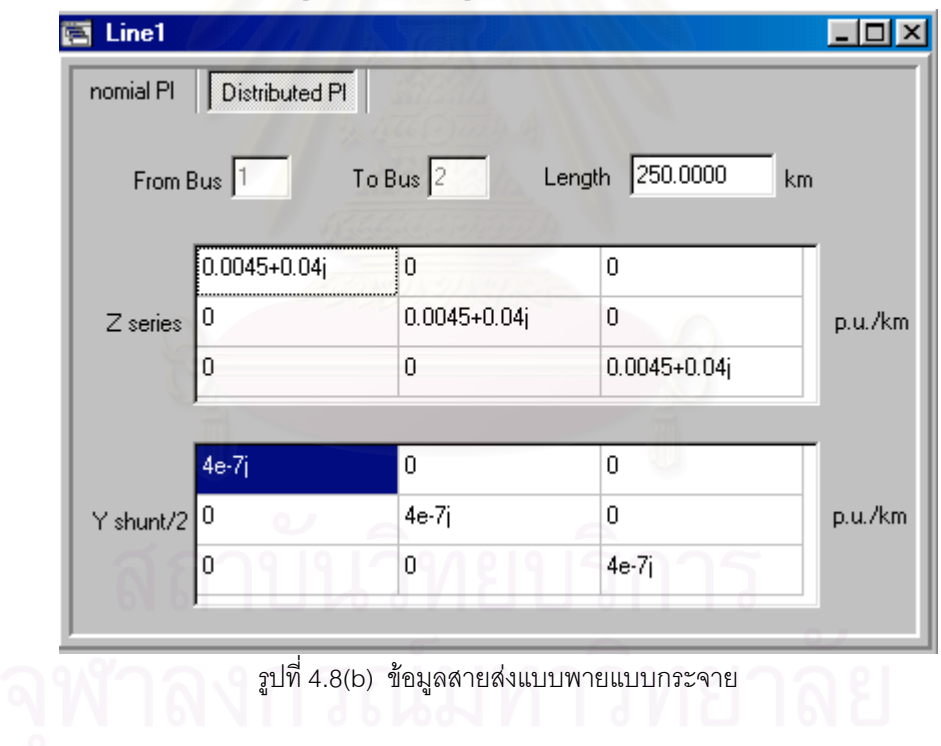

## **4.3.5 หมอแปลงไฟฟา**

แบบจำลองที่ใช้ในโปรแกรมนี้คือ หม้อแปลงแบบสองขดลวด ที่มีรูปแบบการต่อต่างๆ กันไป ข้อมูลที่ต้องการมีดังนี้

- 1) ชนิดของการต่อหม้อแปลง
- 2) แทปของหม้อแปลงทางด้านปฐมภูมิและด้านทุติยภูมิ

3) ลีคเกจอิมพีแดนซ์ของหม้อแปลง

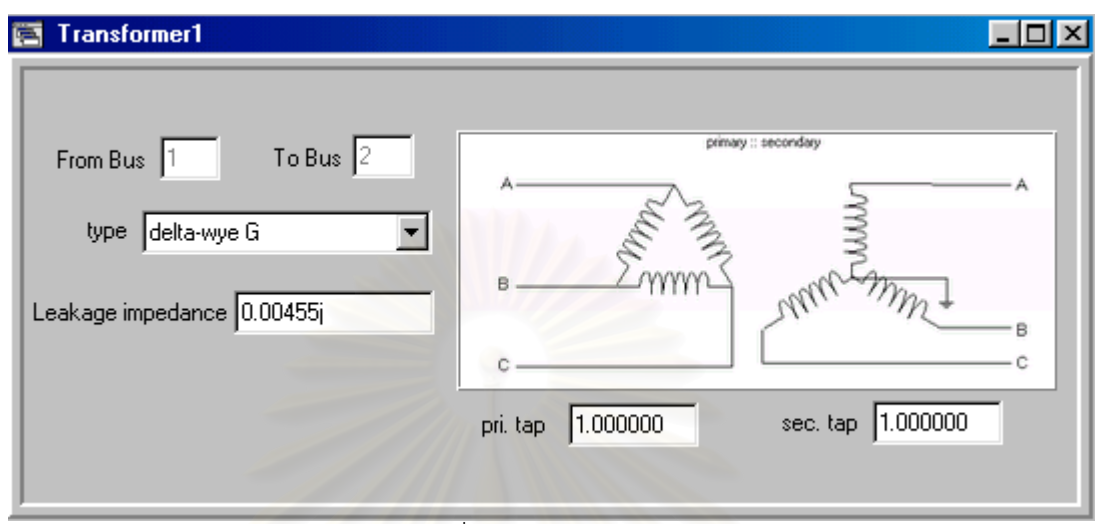

รูปที่ 4.9 ขอมูลหมอแปลง

## **4.3.6 ตัวเก็บประจุ**

มีรูปแบบการต่อ 2 รูปแบบ คือ แบบ delta และ wye G ข้อมูลที่ต้องการคือค่าอิมพีแดนซ์ของ ตัวเก็บประจุโดยคิดว่ามีค่าเท่ากันทั้งสามเฟส ( ค่าอิมพีแดนซ์ของตัวเก็บประจุมีค่าเป็นลบ )

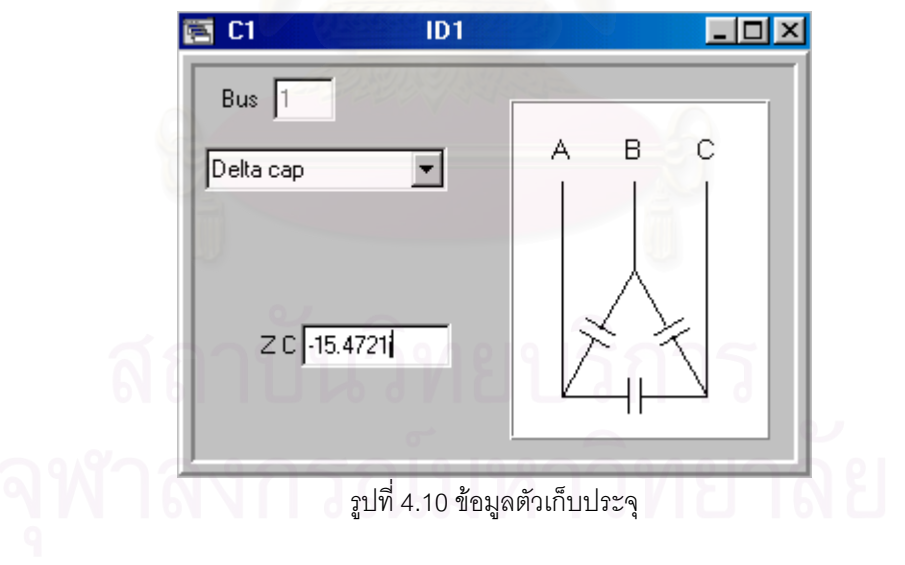

## **4.3.7 ตัวกรองฮารมอนิกส**

ข้อมูลที่ต้องการคือ

- 1) ค่าความต้านทานของแต่ละเฟส
- 2) คารีแอคแตนซของแตละเฟส
- 3) ค่าซัสเซบแตนซ์ของแต่ละเฟส

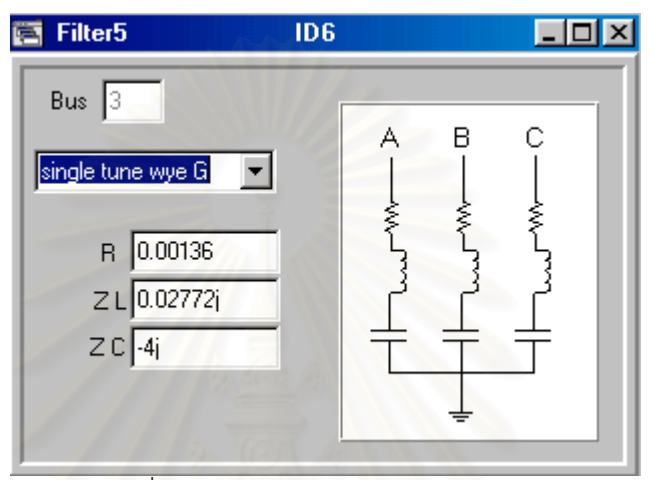

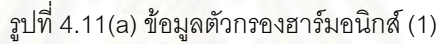

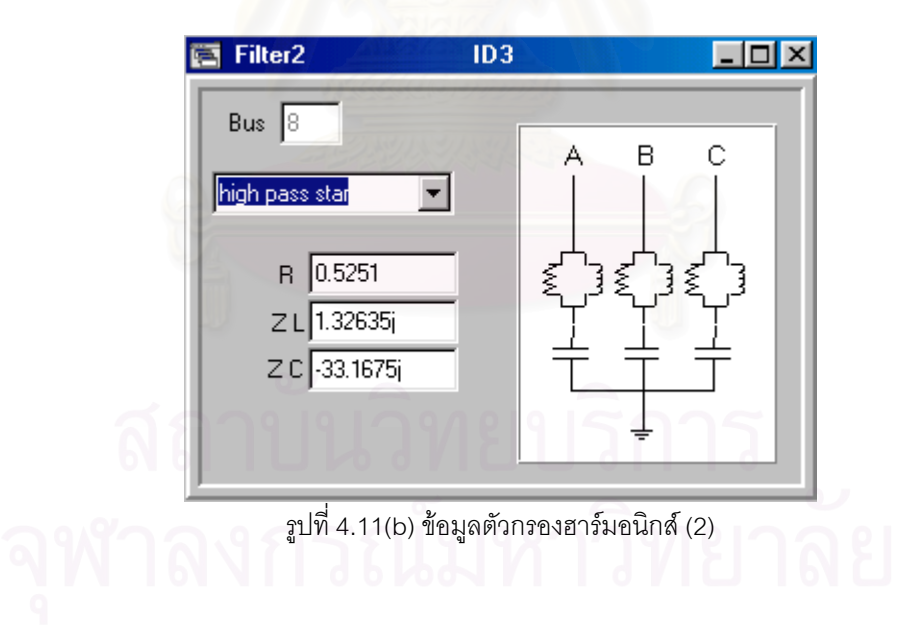

#### **4.3.8 เคร องมือวัด ื่**

ข้อมูลที่ได้คือ กระแสหรือแรงดันสามเฟส ทั้งขนาดและมุม ั้

|                | Voltage at bus3 |                        |          |                      |          |               |  |
|----------------|-----------------|------------------------|----------|----------------------|----------|---------------|--|
|                | А               |                        | B        |                      | C        |               |  |
|                | mag             | angle                  | mag      | angle                | mag      | angle         |  |
| h1             | 1.042700        | $-15.300001$           | 1.042700 | -135.300001 1.042700 |          | $-255.300001$ |  |
| h <sub>2</sub> | 0.000000        | 0.000000               | 0.000000 | 0.000000             | 0.000000 | 0.000000      |  |
| hЗ             | 0.000000        | 0.000000               | 0.000000 | 0.000000             | 0.000000 | 0.000000      |  |
| h4             | 0.000000        | 0.000000               | 0.000000 | 0.000000             | 0.000000 | 0.000000      |  |
| h <sub>5</sub> | 0.000800        | 145.069997 0.000800    |          | 265.069997 0.000800  |          | 385.069997    |  |
| h6             | 0.000000        | 0.000000               | 0.000000 | 0.000000             | 0.000000 | 0.000000      |  |
| h7             | 0.000200        | $-106.94000000.000200$ |          | -226.940000 0.000200 |          | $-346.940000$ |  |
| h <sub>8</sub> | 0.000000        | 0.000000               | 0.000000 | 0.000000             | 0.000000 | 0.000000      |  |
| h9             | 0.000000        | 0.000000               | 0.000000 | 0.000000             | 0.000000 | 0.000000      |  |
| h10            | 0.000000        | 0.000000               | 0.000000 | 0.000000             | 0.000000 | 0.000000      |  |
| h11            | 0.002700        | 57.779998              | 0.002700 | 177.779997 0.002700  |          | 297.779997    |  |
| h12            | 0.000000        | 0.000000               | 0.000000 | 0.000000             | 0.000000 | 0.000000      |  |

รูปที่ 4.12 ขอมูลโวลตมิเตอร

|                | I Line2  |            |          | From Bus $\boxed{1}$ | $To Bus$ $\boxed{3}$ |               |  |
|----------------|----------|------------|----------|----------------------|----------------------|---------------|--|
|                | A        |            | B        |                      | C                    |               |  |
|                | mag      | angle      | mag      | angle                | mag                  | angle         |  |
| h1             | 0.502809 | -31.958715 | 0.502809 | -151.958715 0.502809 |                      | $-271.958715$ |  |
| h2             | 0.000000 | 0.000000   | 0.000000 | 0.000000             | 0.000000             | 0.000000      |  |
| h3             | 0.000000 | 0.000000   | 0.000000 | 0.000000             | 0.000000             | 0.000000      |  |
| h4             | 0.000000 | 0.000000   | 0.000000 | 0.000000             | 0.000000             | 0.000000      |  |
| h <sub>5</sub> | 0.000000 | 0.000000   | 0.000000 | 0.000000             | 0.000000             | 0.000000      |  |
| h6             | 0.000000 | 0.000000   | 0.000000 | 0.000000             | 0.000000             | 0.000000      |  |
| h7             | 0.000000 | 0.000000   | 0.000000 | 0.000000             | 0.000000             | 0.000000      |  |
| h8             | 0.000000 | 0.000000   | 0.000000 | 0.000000             | 0.000000             | 0.000000      |  |
| h9             | 0.000000 | 0.000000   | 0.000000 | 0.000000             | 0.000000             | 0.000000      |  |
| h10            | 0.000000 | 0.000000   | 0.000000 | 0.000000             | 0.000000             | 0.000000      |  |
| h11            | 0.000000 | 0.000000   | 0.000000 | 0.000000             | 0.000000             | 0.000000      |  |
| h12            | 0.000000 | 0.000000   | 0.000000 | 0.000000             | 0.000000             | 0.000000      |  |

รูปที่ 4.13 ขอมูลแอมปมิเตอร

### **4.4 การคํานวณและการแสดงผล**

การคํานวณจะใชตามระเบียบวิธี HSE ในบทที่ 3 และผลการคํานวณอันไดแก แรงดันที่บัส กระแสและกำลังไฟฟ้าที่ไหลในอุปกรณ์ต่างๆ จะแบ่งออกเป็น การแสดงผลรวม และการแสดงผลของ แตละอุปกรณ

## **4.4.1 หนาจอแสดงผลรวม**

จะประกอบไปด้วย ตารางของแรงดันที่บัส ,กระแสและกำลังไฟฟ้าในอุปกรณ์ที่เชื่อมต่อ ี่ ื่ ระหว่างบัส ,กระแสและกำลังไฟฟ้าในอุปกรณ์ที่ต่อขนานกับบัส และคุณลักษณะต่างๆ ของโหลดที่ไม่ ทราบค่า

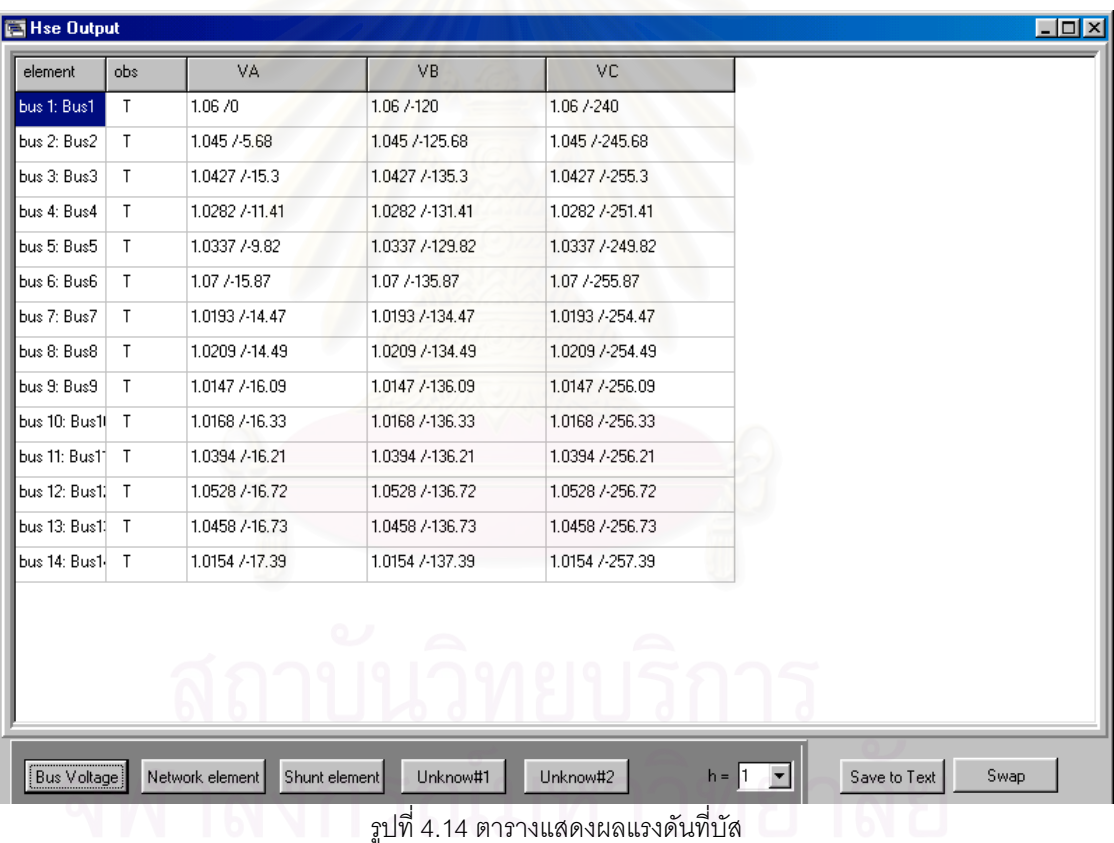

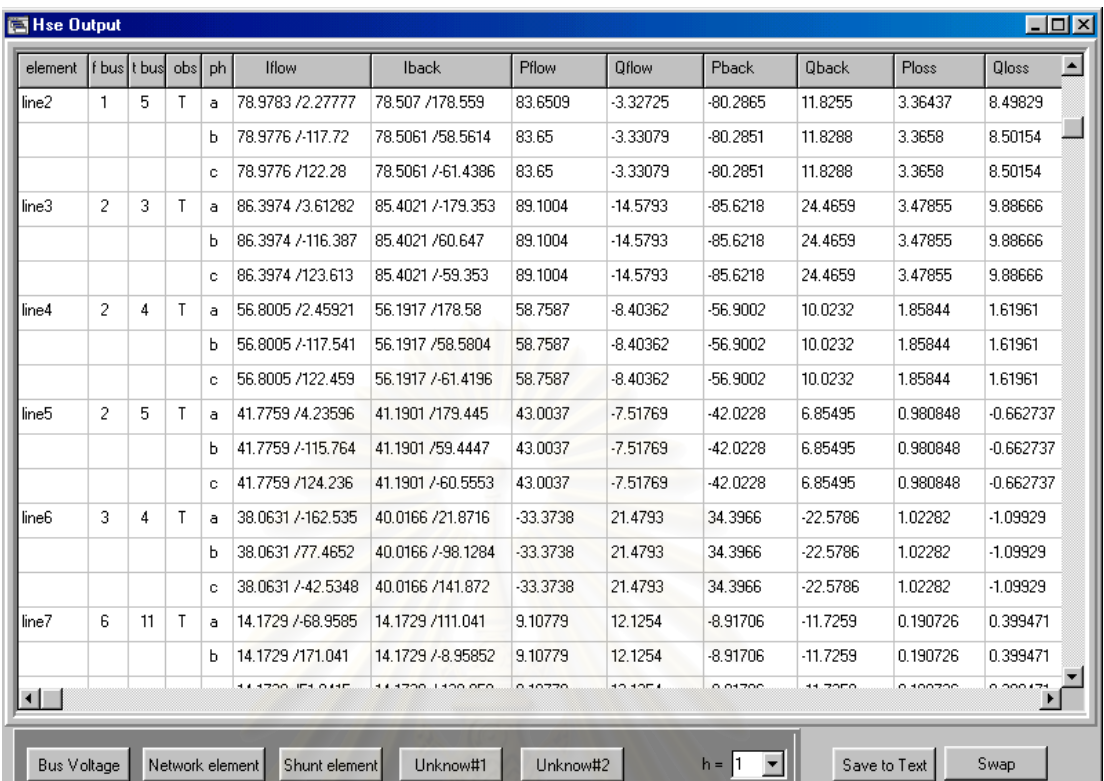

#### รูปที่ 4.15 ตารางแสดงผลของอุปกรณเช อมตอบัส ื่

| element      | bus | obs          | ph | linj              | Pinj          | Qinj    |     |
|--------------|-----|--------------|----|-------------------|---------------|---------|-----|
| l filt1      | 8   | T            | a  | 4.10648 / 105.7   | $-0.0885485$  | 4.19137 |     |
|              |     |              | Ь  | 4.10648 /134.3    | $-0.0885485$  | 4.19137 |     |
|              |     |              | c. | 4.10648 /14.2997  | $-0.0885485$  | 4.19137 |     |
| filt2        | 8   | $\mathsf{T}$ | a  | 3.20579 / 105.435 | $-0.0539651$  | 3.27235 |     |
|              |     |              | Ь  | 3.20579 /134.565  | $-0.0539651$  | 3.27235 |     |
|              |     |              | c. | 3.20579 /14.5652  | $-0.0539651$  | 3.27235 |     |
| <b>Filt3</b> | 8   | $\mathsf{T}$ | a  | 3.14136 / 105.416 | $-0.0518176$  | 3.20659 |     |
|              |     |              | Ы  | 3.14136 /134.584  | $-0.0518176$  | 3.20659 |     |
|              |     |              | c  | 3.14136 /14.5842  | $-0.0518176$  | 3.20659 |     |
| filt4        | 8   | T            | a  | 3.10337 /-105.405 | $-0.0505717$  | 3.16782 |     |
|              |     |              | Ъ  | 3.10337 /134.595  | $-0.0505717$  | 3.16782 |     |
|              |     |              | c. | 3.10337 /14.5954  | $-0.0505717$  | 3.16782 | ر ہ |
| filt5        | 3   | T            | a  | 26.2494 / 105.32  | $-0.00937083$ | 27.3703 |     |
|              | u   | u            | Ь  | 26.2494 /134.68   | $-0.00937083$ | 27.3703 |     |
|              | ٦   |              | c. | 26.2494 /14.6804  | $-0.00937083$ | 27.3703 |     |
| Filt6        | 3   | T            | a  | 26.2494 /-105.32  | $-0.00937083$ | 27.3703 |     |
|              |     |              | Ь  | 26.2494 /134.68   | $-0.00937083$ | 27.3703 |     |
|              |     |              | c  | 26.2494 /14.6804  | $-0.00937083$ | 27.3703 |     |

รูปที่ 4.16 ตารางแสดงผลของอุปกรณที่ตอขนานกับบัส

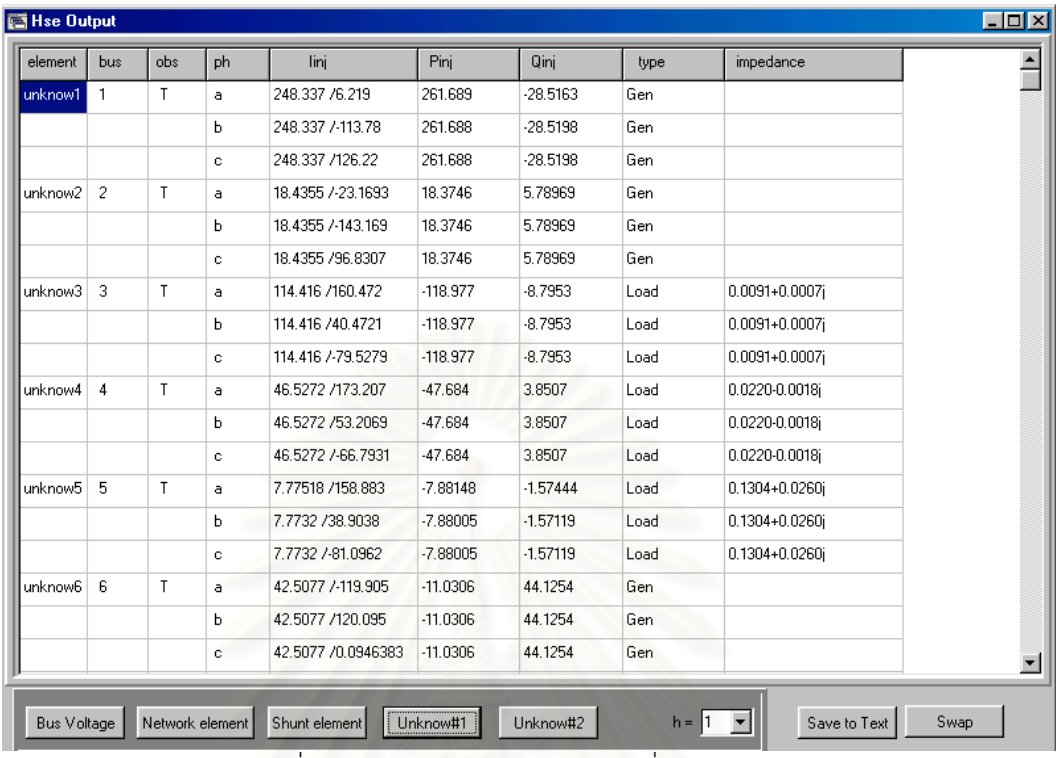

## รูปที่ 4.17(a) ตารางแสดงผลของโหลดที่ไมทราบคา(1)

| <b>bus</b>     | obs          | ph | H1   | <b>H5</b> | H7    | H <sub>11</sub> | H <sub>13</sub> | <b>H17</b> | H <sub>19</sub> | H <sub>23</sub> | $H25$ $\triangle$ |
|----------------|--------------|----|------|-----------|-------|-----------------|-----------------|------------|-----------------|-----------------|-------------------|
| 1              | T            | a  | Gen  | Load      | Load  | Load            | Load            | Load       | Load            | Load            | Gen               |
|                |              | ы  | Gen  | Load      | Load  | Load            | Load            | Load       | Load            | Load            | Gen               |
|                |              | c  | Gen  | Load      | Load  | Load            | Load            | Load       | Load            | Load            | Gen               |
| $\overline{c}$ | Τ            | а  | Gen  | Load      | Load  | Load            | Load            | Load       | Load            | Gen             | Load              |
|                |              | ы  | Gen  | Load      | Load  | Load            | Load            | Load       | Load            | Gen             | Load              |
|                |              | c  | Gen  | Load      | Load  | Load            | Load            | Load       | Load            | Gen             | Load              |
| 3              | T            | a  | Load | Gen       | Load  | Load            | Gen             | Gen        | Gen             | Gen             | Gen               |
|                |              | ь  | Load | Gen       | Load  | Load            | Gen             | Gen        | Gen             | Gen             | Gen               |
|                |              | c  | Load | Gen       | Load  | Load            | Gen             | Gen        | Gen             | Gen             | Gen               |
| 4              | Τ            | a  | Load | Gen       | Gen   | Load            | Gen             | Load       | Gen             | Gen             | Gen               |
|                |              | ь  | Load | Gen       | Gen   | Load            | Gen             | Load       | Gen             | Gen             | Gen               |
|                |              | c  | Load | Gen       | Gen   | Load            | Gen             | Load       | Gen             | Gen             | Gen               |
| 5              | T.           | a  | Load | Load      | Load  | Gen             | Load            | Gen        | Gen             | Gen             | Gen               |
|                |              | ы  | Load | Load      | Load  | Gen             | Load            | Gen        | Gen             | Gen             | Gen               |
|                |              | c  | Load | Load      | Load  | Gen             | Load            | Gen        | Gen             | Gen             | Gen               |
| 6              | $\mathsf{T}$ | а  | Gen  | Load      | Load  | Load            | Gen             | Load       | Load            | Load            | Load              |
|                |              | ь  | Gen  | Load      | Load  | Load            | Gen             | Load       | Load            | Load            | Load              |
|                |              | c. | Gen  | Load      | امعما | اعجما           | Gen             | لمعصا      | المجما          | Load.           | إممما             |
|                |              |    |      |           |       |                 |                 |            |                 |                 |                   |

รูปที่ 4.17 (b) ตารางแสดงผลของโหลดที่ไมทราบคา(2)

## **4.4.2 หนาจอแสดงผลของแตละอุปกรณ**

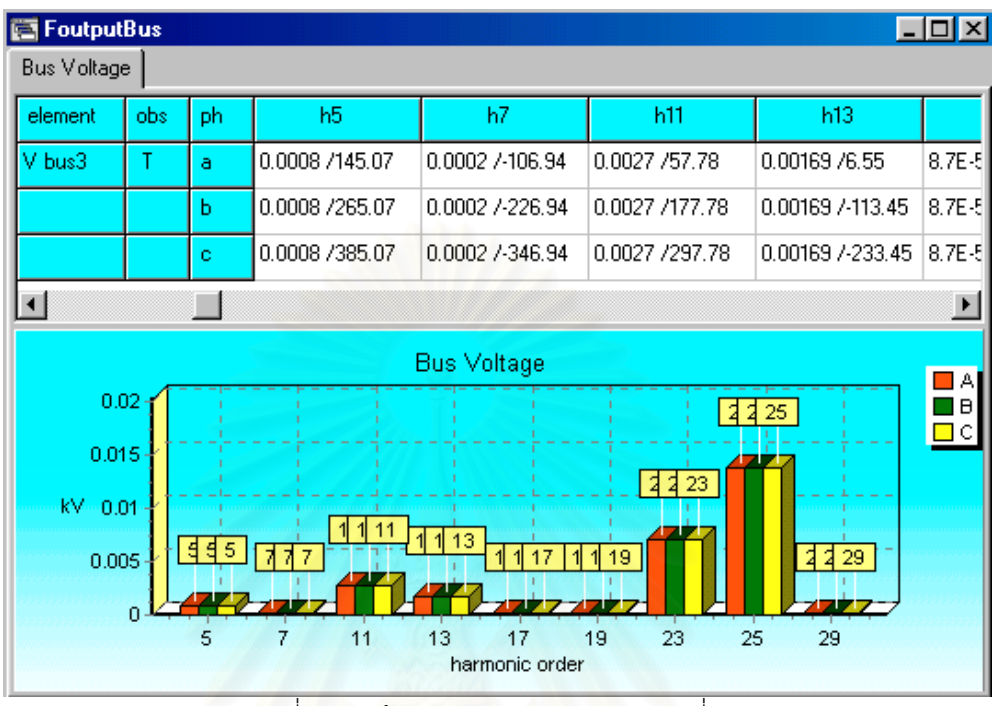

1) บัสบาร จะมีขอมูลของแรงดันที่ทุกความถี่ที่สนใจ และกราฟของแรงดันฮารมอนิก

รูปที่ 4.18 หน้าจอแสดงผลแรงดันฮาร์มอนิกที่บัส

2) อุปกรณ์เชื่อมต่อระหว่างบัส อันได้แก่ สายส่งกำลังไฟฟ้า และ หม้อแปลงไฟฟ้า ื่ ผลการคำนวณจะประกอบไปด้วยข้อมูลของกระแสและกำลังไฟฟ้าที่ไหลตามทิศทางการต่อ อุปกรณ์ ( Iflow, Sflow ) และ กระแสและกำลังไฟฟ้าที่ไหลทวนทิศทางการต่อ ( Iback, Sback )

| signation of |     |                |                     |                   |                  |                     |  | 그미지                   |
|--------------|-----|----------------|---------------------|-------------------|------------------|---------------------|--|-----------------------|
| element      | obs | ph             | Iflow1              |                   | Iback1           | Iflow <sub>5</sub>  |  | Iback <sub>5</sub>    |
| trf3         |     | $\overline{a}$ | 【46.6763 7-174.762】 |                   | 46.6763 /5.23814 | 0.0159982 /-153.275 |  | 0.0159982 /20         |
|              |     | Ь              | 46.6763 /65.2381    | 46.6763 / 114.762 |                  | 0.0159982 /-33.275  |  | 0.0159982 /14         |
|              |     | c              | 46.6763 7-54.7619   |                   | 46.6763 /125.238 | 0.0159982 /86.725   |  | 0.0159982 /-9         |
|              |     |                |                     |                   |                  |                     |  | $\blacktriangleright$ |
| element      | obs | ph             | Sflow1              |                   | Sback1           |                     |  | Sflow <sub>5</sub>    |
| trf3         |     | $\overline{a}$ | -46.5926+17.9862i   |                   | 46.5926-12.5351j |                     |  | -7.83726E-6+1.6009    |
|              |     | $\mathbf b$    | -46.5926+17.9862i   |                   | 46.5926-12.5351i |                     |  | -7.83726E-6+1.6009    |
|              |     | c.             | -46.5926+17.9862j   |                   | 46.5926-12.5351j |                     |  | -7.83726E-6+1.6009    |
|              |     |                |                     |                   |                  |                     |  | ▸                     |

รูปที่ 4.19 หน้าจอแสดงผลอุปกรณ์เชื่อมต่อบัส ื่

3) อุปกรณ์ที่ต่อขนานกับบัส อันได้แก่ ตัวเก็บประจุ และตัวกรองฮาร์มอนิก

้ ผลการคำนวณจะประกอบไปด้วยข้อมูลของกระแสและกำลังไฟฟ้าที่ไหลเข้าสู่บัส ( Iinj, Sinj )

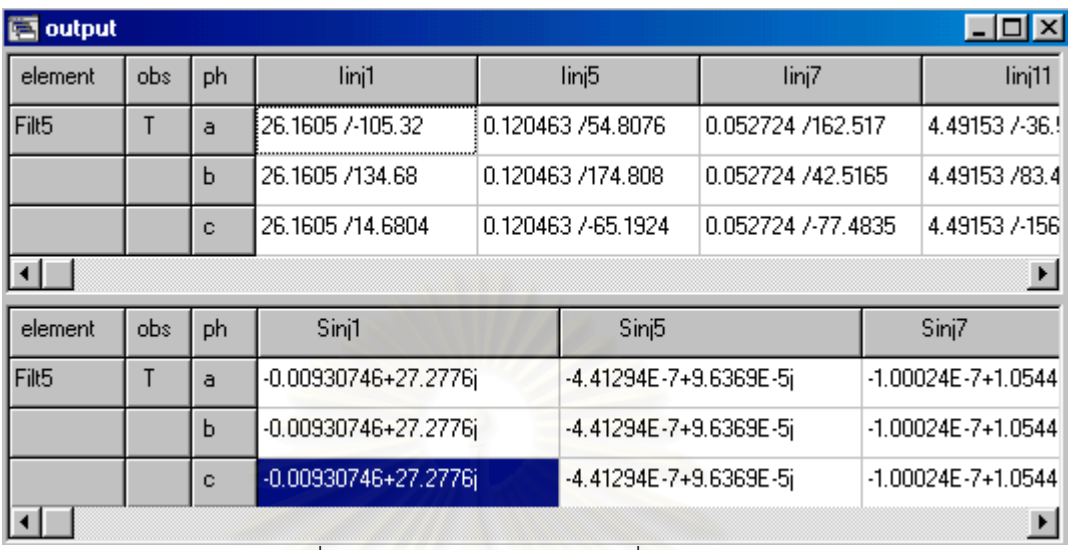

รูปที่ 4.20 หนาจอแสดงผลอุปกรณที่ตอขนานกับบัส

3) โหลดที่ไม่ทราบค่า (unknown load) โหลดตัวนี้จะถูกต่อขนานกับบัส ดังนั้นผลการคำนวณ ี้ ั้ จะเหมือนกับอุปกรณ์ที่ต่อ<mark>ข</mark>นานกับบัส และส่วนที่เพิ่มขึ้นมาคือ สถานะของโหลดตัวนั้นที่ความถี่ฮาร์ ี่ ิ่ ึ้ ั้ ี่ ี่ มอนิกตางๆวาเปนแหลงกําเนิด หรือเปนโหลดปกติ

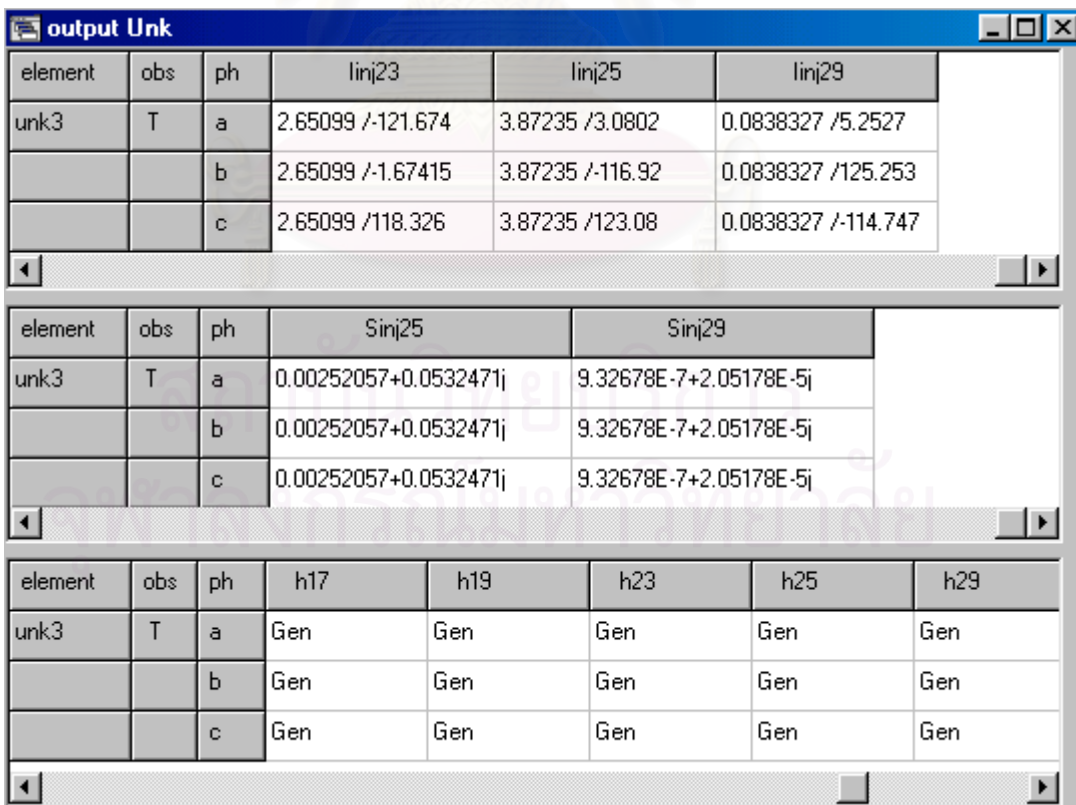

รูปที่ 4.21 หนาจอแสดงผลโหลดที่ไมทราบคา

### **4.5 การตรวจสอบการทํางานของโปรแกรม**

โปรแกรมที่ได้จัดทำขึ้นมา นอกจากจะสามารถทำการคำนวณและแสดงผลสุดท้ายของการ ึ้ คำนวณได้แล้ว ยังมีส่วนเสริมที่ช่วยให้ผู้ใช้สามารถตรวจสอบค่าตัวแปรต่างๆ ในการคำนวณ อาทิ ค่า พารามิเตอรในแอตมิตแตนซเมตริกซ คาแอตมิตแตนซขององคประกอบตางๆ และรวมไปถึงคาตางๆ ที่อยู่ในสมการ  $\bm{\mathrm{z}} = [\bm{\mathrm{H}}]\bm{\mathrm{x}}$  ] ี่

การเข้าสู่โหมดการทำงานในระบบนี้ สามารถเข้าถึงได้จาก เลือกเมนู Option จากเมนูบาร์ และเลือกไปที่แท็บ Step Run จากนั้นโปรแกรมจะเข้าสู่โหมดการทำงานนี้ และสามารถเลือกดูค่าที่ ต้องการจะตรวจสอบได้ตามต้องการ

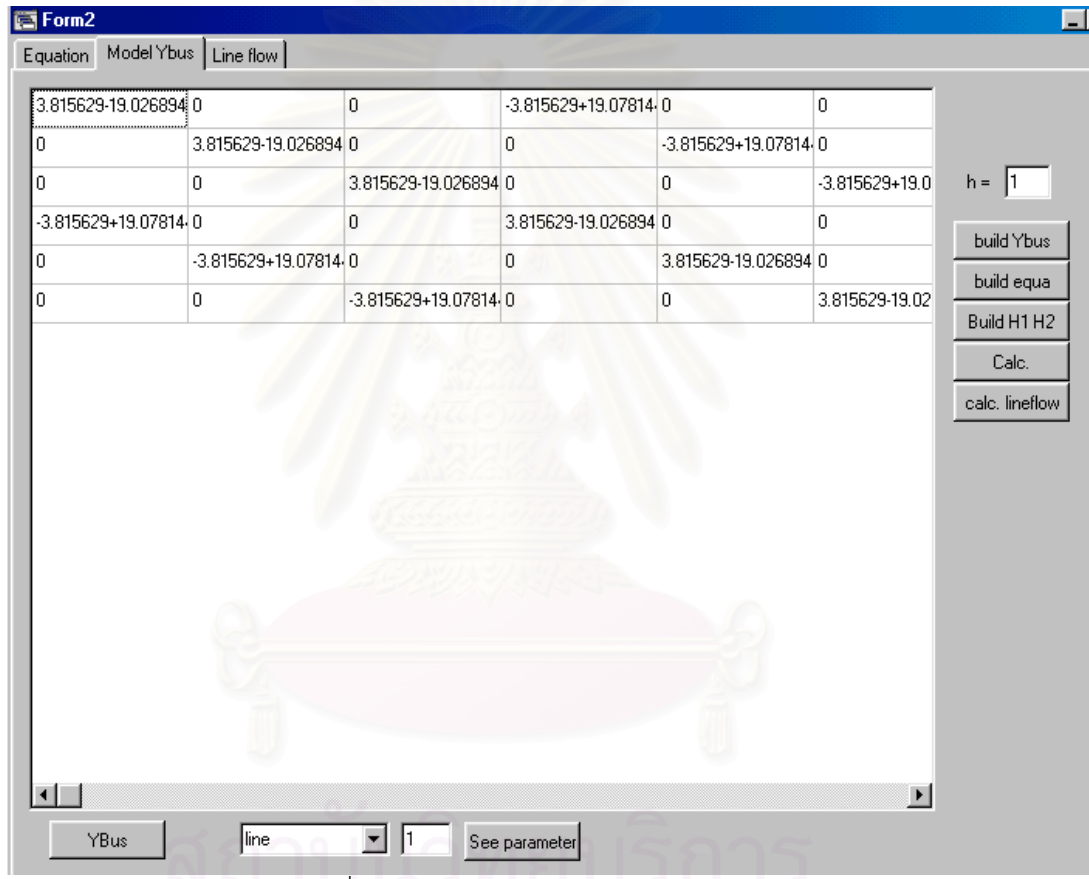

รูปที่ 4.22 หนาจอแสดงผลแอตมิตแตนซเมตริกซ

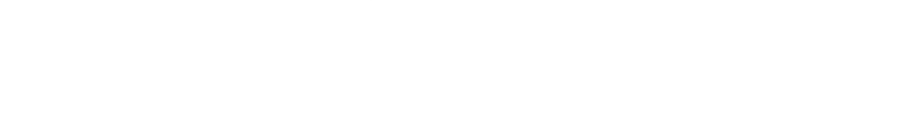

#### $F = F$ orm2

Equation | Model Ybus | Line flow |

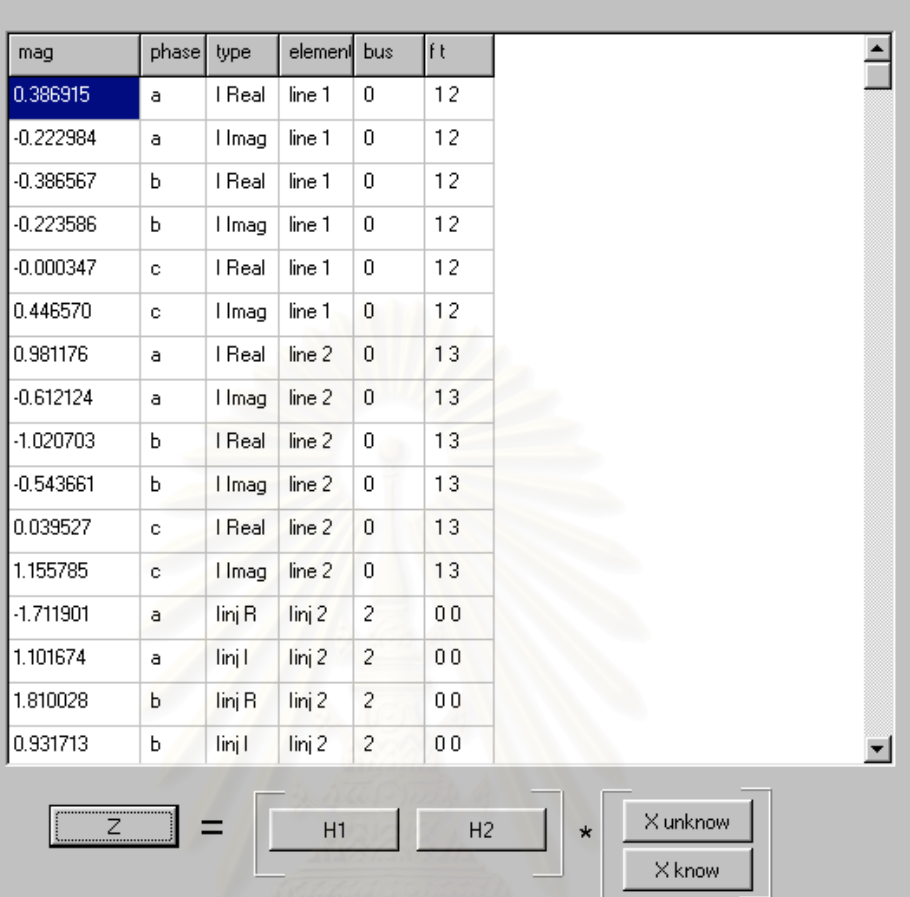

รูปที่ 4.23 หน้าจอแสดงการตั้งเมตริกซ์สมการ ั้

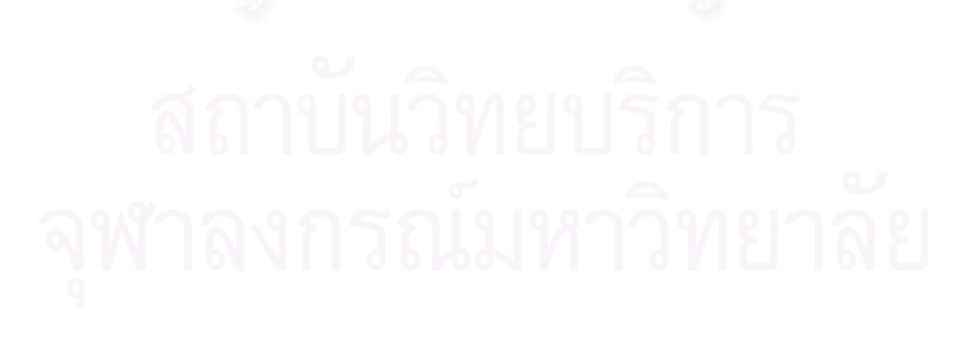

## **บทท ี่ 5**

## **ระบบทดสอบและการวิเคราะห**

บทนี้จะเสนอตัวอย่างของระบบที่ใช้วิเคราะห์ HSE ทั้งในกรณีที่อยู่ภายใต้สภาวะสมดุล ี้ และไม่สมดุล ระบบทดสอบตัวอย่างที่เสนอประกอบด้วยระบบตัวอย่างของ IEEE 14 บัส (1) ซึ่ง เป็นระบบพื้นฐานที่ใช้วิเคราะห์โหลดโฟลว์ , ระบบ IEEE 14 บัส (2) จาก [8] ซึ่งเป็นระบบที่ดัด ื้ แปลงมาจาก IEEE 14 บัส (1) โดยเพิ่มฮาร์มอนิ<mark>กโหลดที่</mark>บัส 3 และบัส 8 การวิเคราะห์ HSE จะ เริ่มต้นจากการใช้โปรแกรมฮาร์มอนิกโฟลว์ หรือโปรแกรมโหลดโฟลว์ทำการคำนวณระบบทดสอบ ิ่ ก่อน เพื่อให้ได้ข้อมูลมาป้อนค่าให้แก่เครื่องมือวัด จากนั้นจึงป้อนข้อมูลแรงดัน หรือ กระแส ในจุด ื่ ั้ ที่ทำการติดตั้งเครื่องมือวัดไว้ มาป้อนค่าเข้าโปรแกรม HSE และตรวจสอบผลการคำนวณ HSE ั้ ื่ ต่คไป

ระบบทดสอบจะประกอบไปดวย 2 ระบบ ดังตอไปนี้

- ระบบ 14 บัส (1) ใช้วิเคราะห์ผลที่ความถี่มูลฐานเท่านั้น ี่
- ระบบ 14 บัส (2) ใช้วิเคราะห์ผลทางด้านฮาร์มอนิก

## **5.1 ระบบ 14 บัส (1)**

เป็นระบบทดสอบพื้นฐาน IEEE 14 บัส โดยนำมาวิเคราะห์ใน 3 กรณี คือ ื้

- กรณีที่ 1 : กรณีปกติ
- กรณีที่ 2 : กรณีมีการใชจุดวัดเสมือนที่บัส 7
- กรณีที่ 3 : กรณีประมาณคาตัวแปรสเตทฮารมอนิกบางสวนในระบบไฟฟากําลัง ( partial HSE )

กรณีนี้เดิมระบบเป็นระบบเฟสเดียว ดังนั้นทำการปรับปรุงระบบให้เป็นระบบสามเฟสที่  $\mathcal{L}_{\mathcal{A}}$ ั้ แยกจากกัน (decouple circuit) โดยให้ข้อมูลเดิมของระบบมีค่าเป็นข้อมูลที่เฟส A ข้อมูลของ ระบบแสดงไวในตารางที่ 5.1

- 1. ข้อมูลของระบบใช้แบบจำลองพายปกติ
- 2. ทําการคํานวณเฉพาะท ความถี่มูลฐาน ี่
- 3. ข้อมูลที่ป้อนเข้าเครื่องวัด ใช้โปรแกรมโหลดโฟลว์ตาม [9] คำนวณ ื่

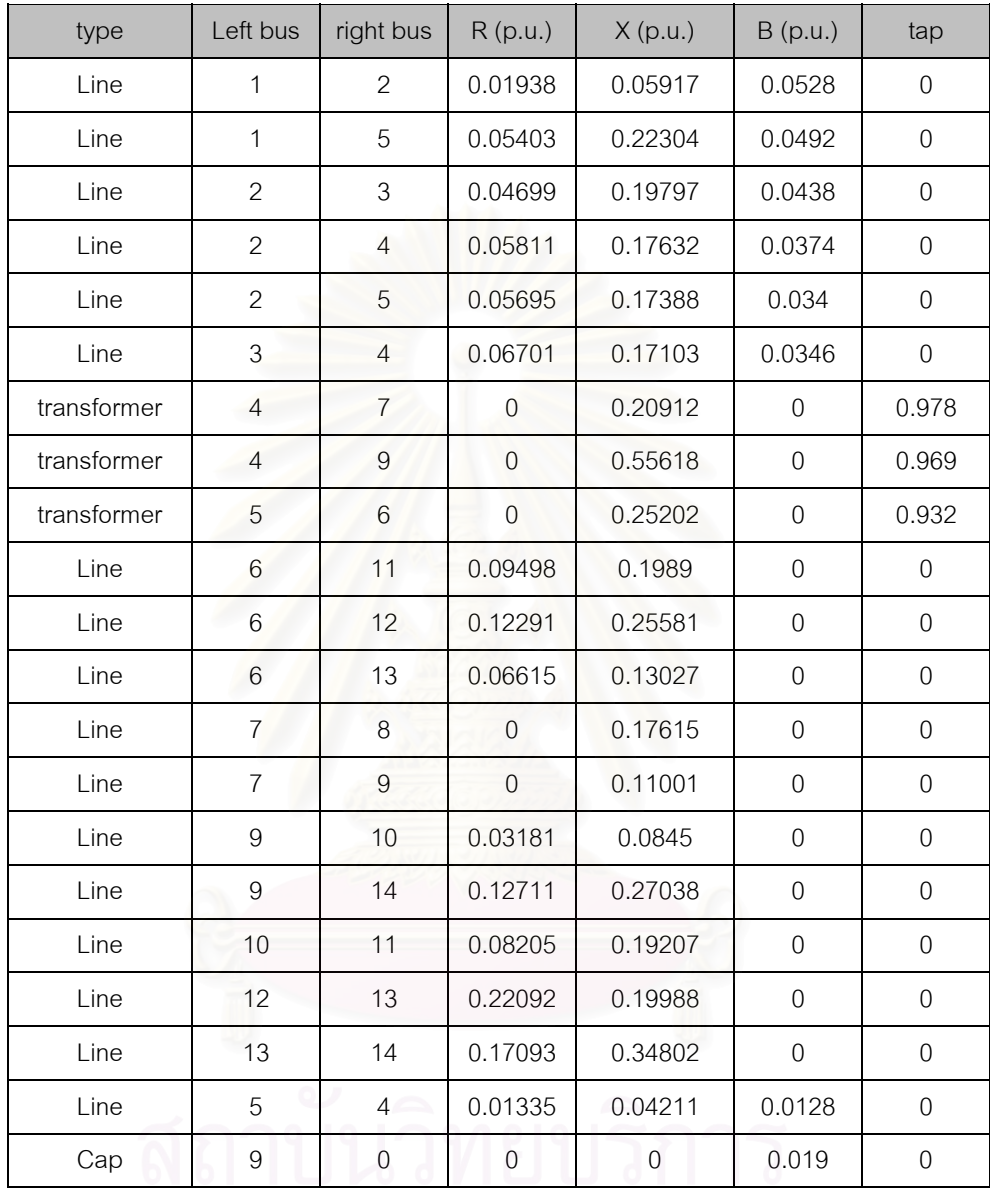

### ตารางท ี่ 5.1 ขอมูลของระบบ 14 บัส(1)

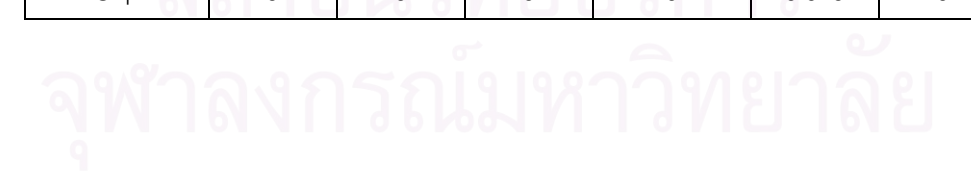

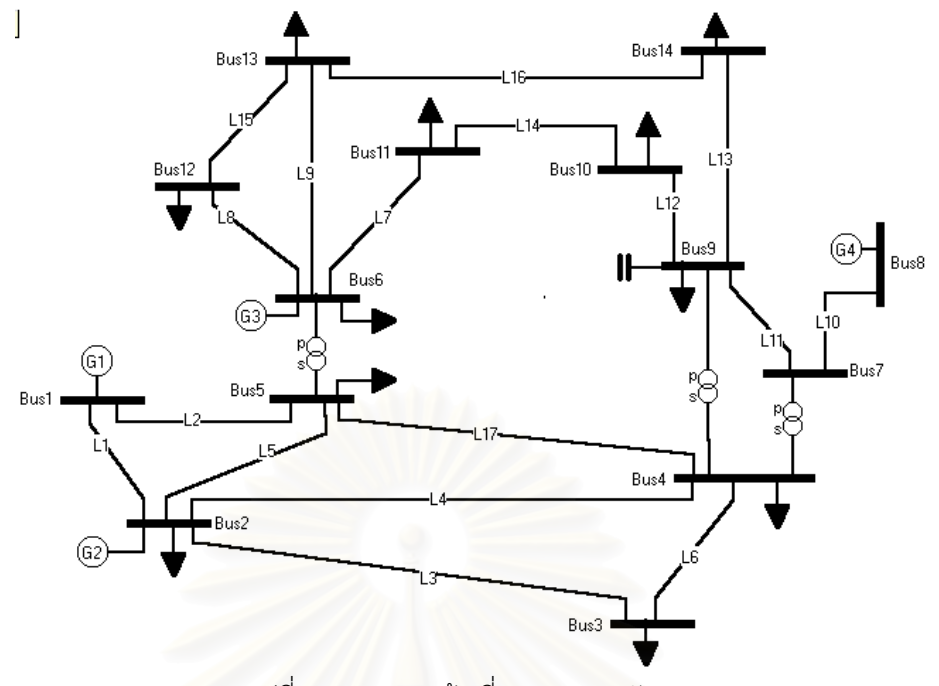

รูปที่ 5.1 แผนภาพเสนเด ยวระบบ 14 บัส (1) ี่

## **5.1.1 กรณีที่ 1 : กรณีปกติ**

ทำการเลือกติดตั้งเครื่องมือวัดดังรูป กรณีที่เลือกติดตั้งเครื่องมือวัดดังรูปข้างล่าง ระบบ ั้ ื่ ั้ ื่ สมการจะมีความพอเพียง<mark>พ</mark>อดี และไม่มีเครื่องมือวัดตัวใดที่ไม่จำเป็นเลย (Redundancy level=0) ื่ ทำการติดตั้งเครื่องวัดทั้งหมด 4 ชุด ที่ บัส 2 ,6 ,8 และ 9 โดยใช้จำนวนช่องสัญญาณต่างๆ กันไป ั้ ื่ ั้ ข้อมูลของเครื่องมือวัดแต่ละตัวแสดงดังตารางที่ 5.2 ซึ่งค่าทั้งหมดอยู่ในหน่วยเปอร์ยูนิท ื่ ึ่ ั้

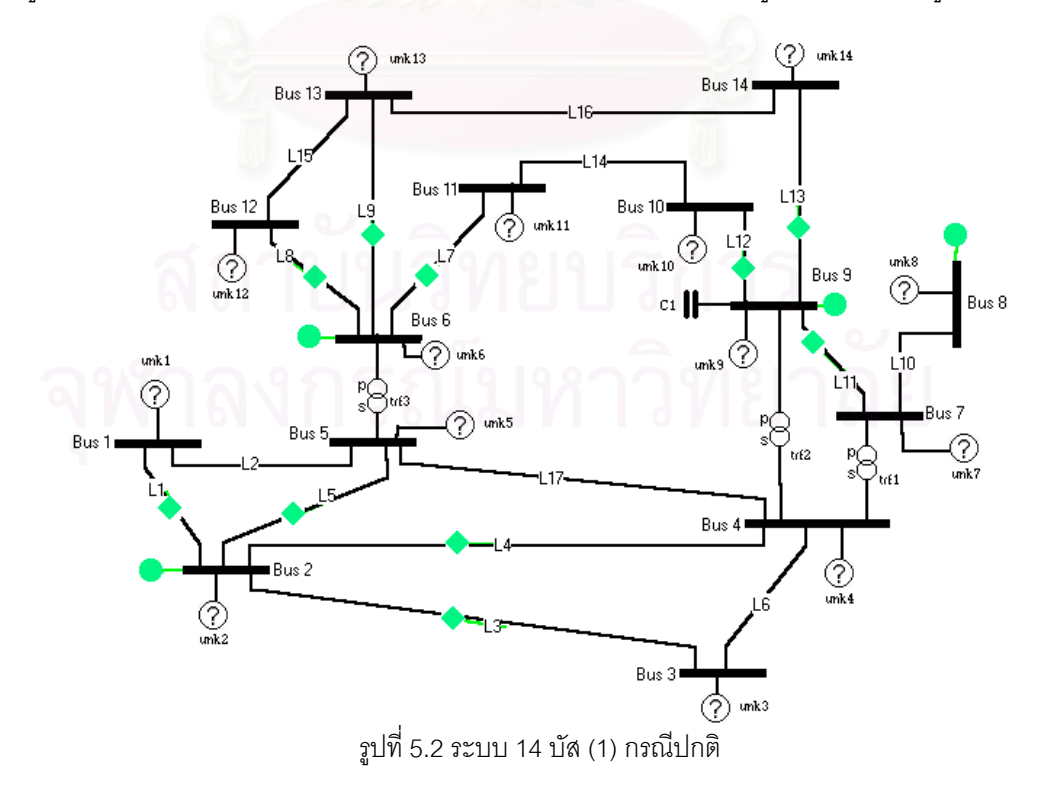

| Element          | Va           |                 | Vb           |                 | Vc           |                 |
|------------------|--------------|-----------------|--------------|-----------------|--------------|-----------------|
|                  | $mag$ (p.u.) | angle           | $mag$ (p.u.) | angle           | mag $(p.u.)$ | angle           |
|                  |              | $(\text{deg.})$ |              | $(\text{deg.})$ |              | $(\text{deg.})$ |
| Voltage bus 2    | 1.045        | $-4.98$         | 1.045        | $-124.98$       | 1.045        | 115.02          |
| current $(2-1)$  | 1.4835       | 185.3           | 1.4835       | 65.3            | 1.4835       | 305.3           |
| current $(2-3)$  | 0.7012       | $-7.77$         | 0.7012       | $-127.77$       | 0.7012       | 112.23          |
| current $(2-4)$  | 0.5377       | $-2.65$         | 0.5377       | $-122.65$       | 0.5377       | 117.35          |
| current $(2-5)$  | 0.3973       | $-6.03$         | 0.3973       | $-126.03$       | 0.3973       | 113.97          |
| Voltage bus 6    | 1.07         | $-14.22$        | 1.07         | $-134.22$       | 1.07         | 105.78          |
| current $(6-11)$ | 0.0759       | $-39.536$       | 0.0759       | $-159.536$      | 0.0759       | 80.464          |
| current $(6-12)$ | 0.0764       | $-31.98$        | 0.0764       | $-151.98$       | 0.0764       | 88.02           |
| current $(6-13)$ | 0.1788       | $-36.23$        | 0.1788       | $-156.23$       | 0.1788       | 83.77           |
| Voltage bus 9    | 1.056        | $-14.95$        | 1.056        | $-134.95$       | 1.056        | 105.05          |
| Current (9-7)    | 0.27         | 154.97          | 0.27         | 34.97           | 0.27         | 274.97          |
| Current (9-10)   | 0.065        | $-54.36$        | 0.065        | $-174.36$       | 0.065        | 65.64           |
| Current (9-14)   | 0.0958       | $-36.17$        | 0.0958       | $-156.17$       | 0.0958       | 83.83           |
| Voltage bus 8    | 1.09         | $-13.37$        | 1.09         | $-133.37$       | 1.09         | 106.63          |

ตารางที่ 5.2 ข้อมูลของเครื่องมือวัดของระบบ 14 บัส (1) กรณีที่ 1 ื่

## **ผลการคํานวณระบบ 14 บัส (1) กรณีที่ 1**

่ผลการคำนวณแรงดันบัส กำลังไฟฟ้าที่ไหลในระบบ และสถานะของโหลดไม่ทราบค่าแต่ ละตัว ซึ่งมีค่าใกล้เคียงกับค่าจากเอกสารอ้างอิงมาก แสดงดังตารางต่อไปนี้ ึ่

ตารางท ี่ 5.3 ผลการคํานวณแรงดันที่บัสของระบบ 14 บัส (1) กรณีที่ 1

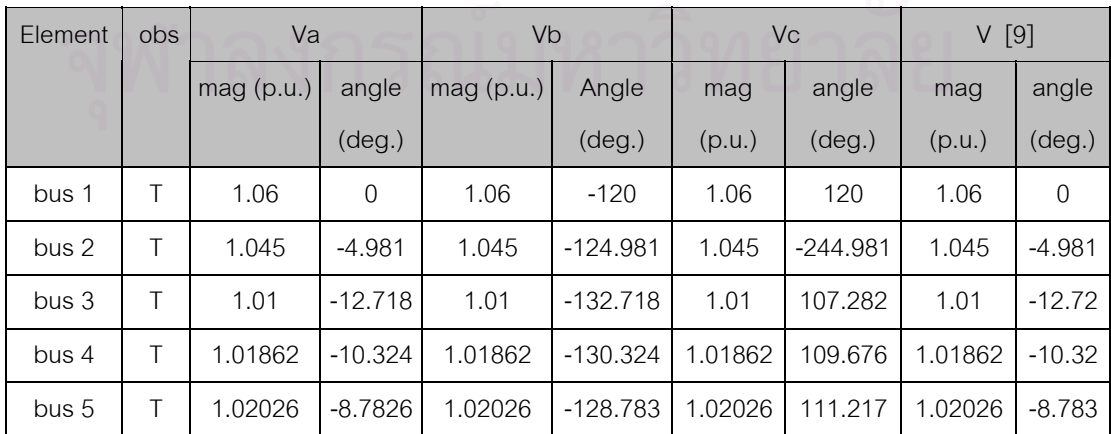

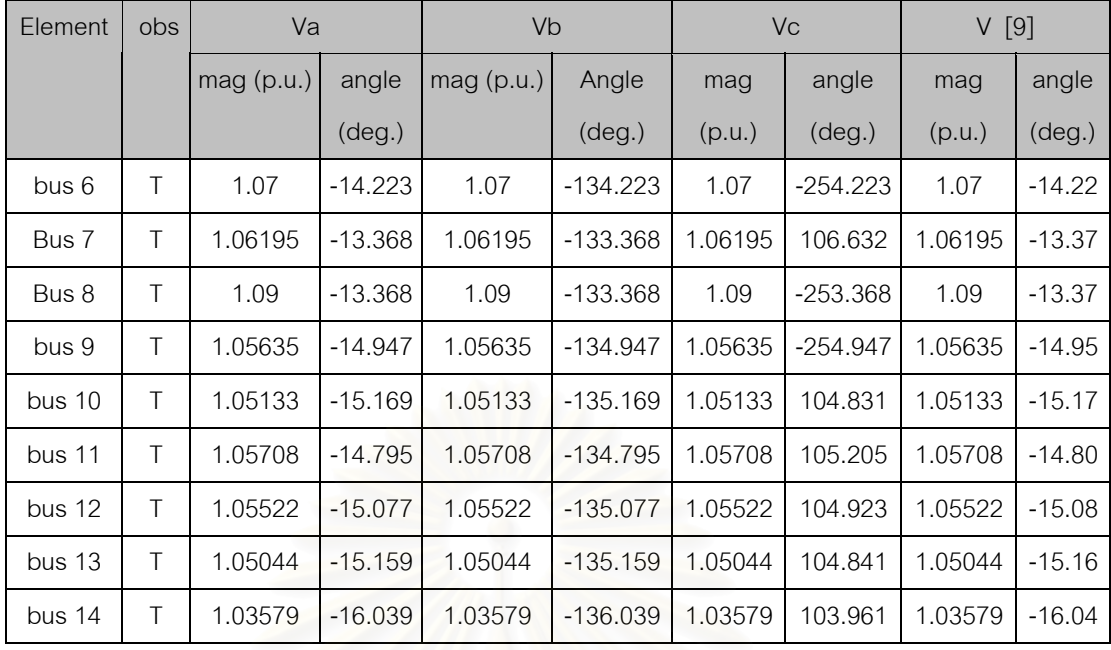

### ตารางท ี่ 5.4 ผลการคํานวณกําลังไฟฟาของระบบ 14 บัส (1) กรณีที่ 1

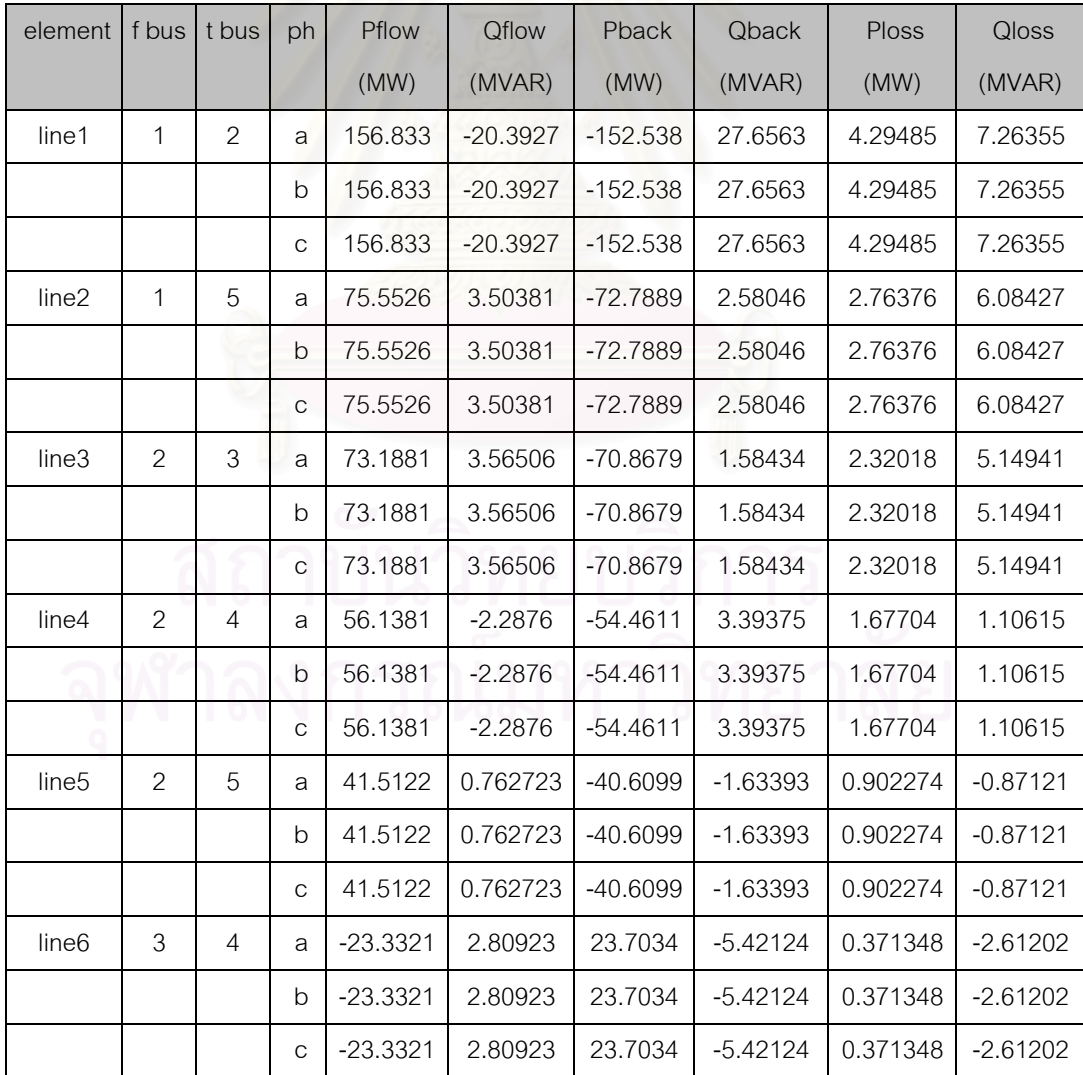

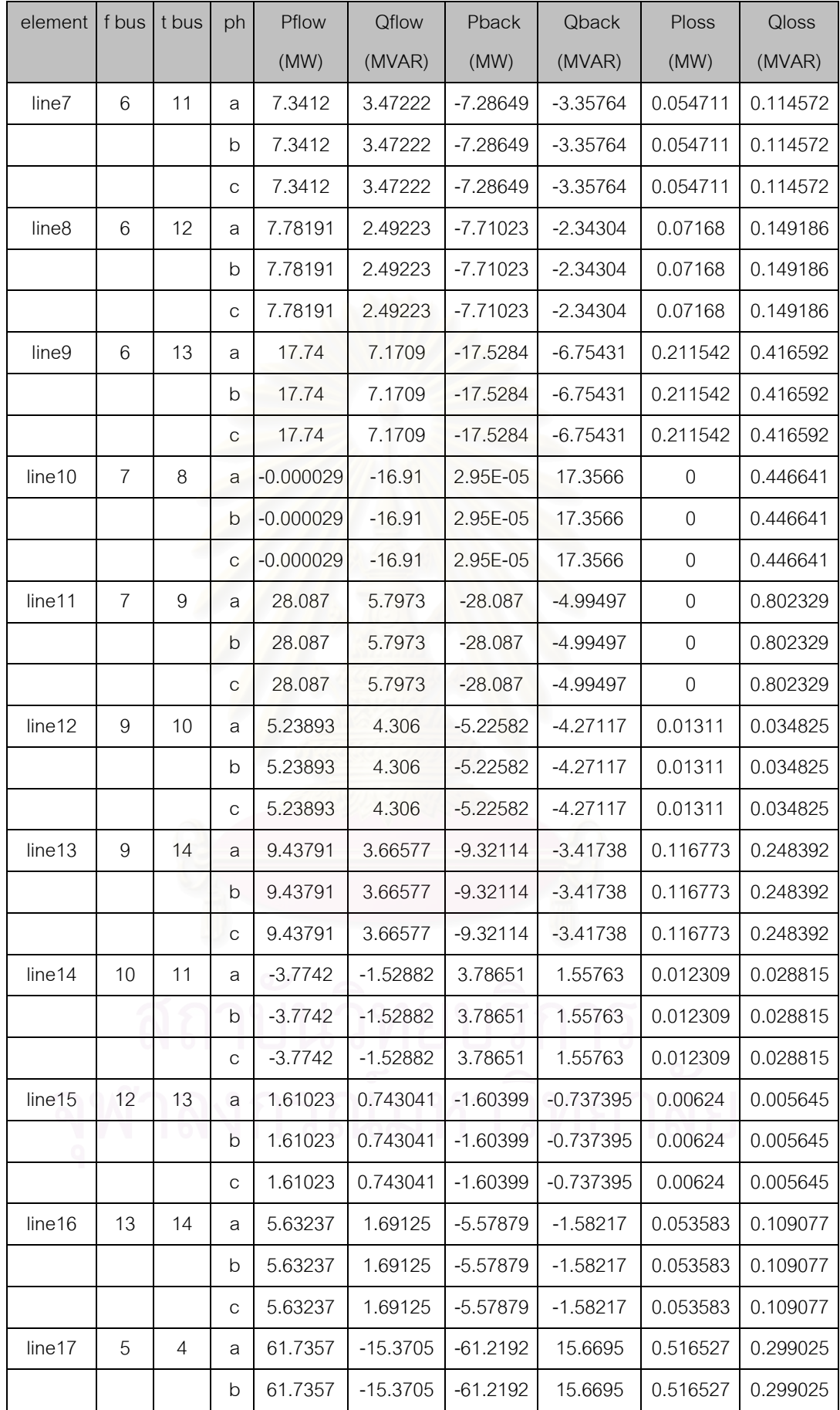

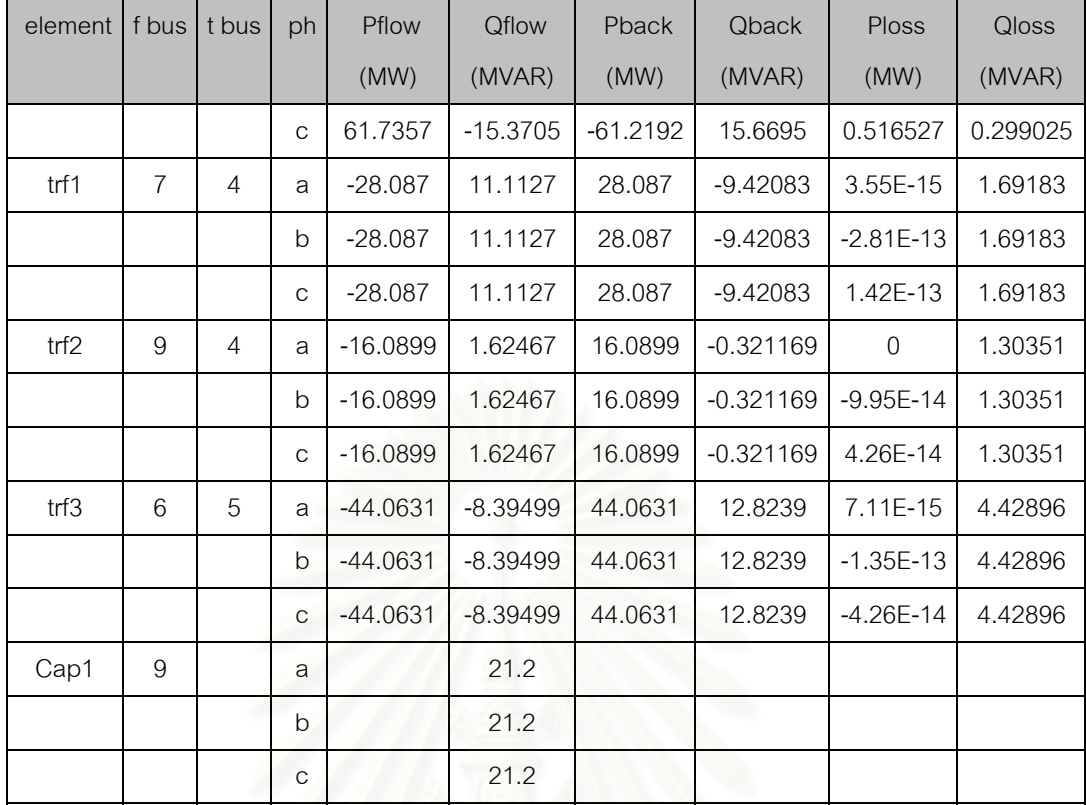

### ตารางที่ 5.5 สถ<mark>านะข</mark>องโหลดที่ไม่ทราบค่าของระบบ 14 บัส (1) กรณีที่ 1

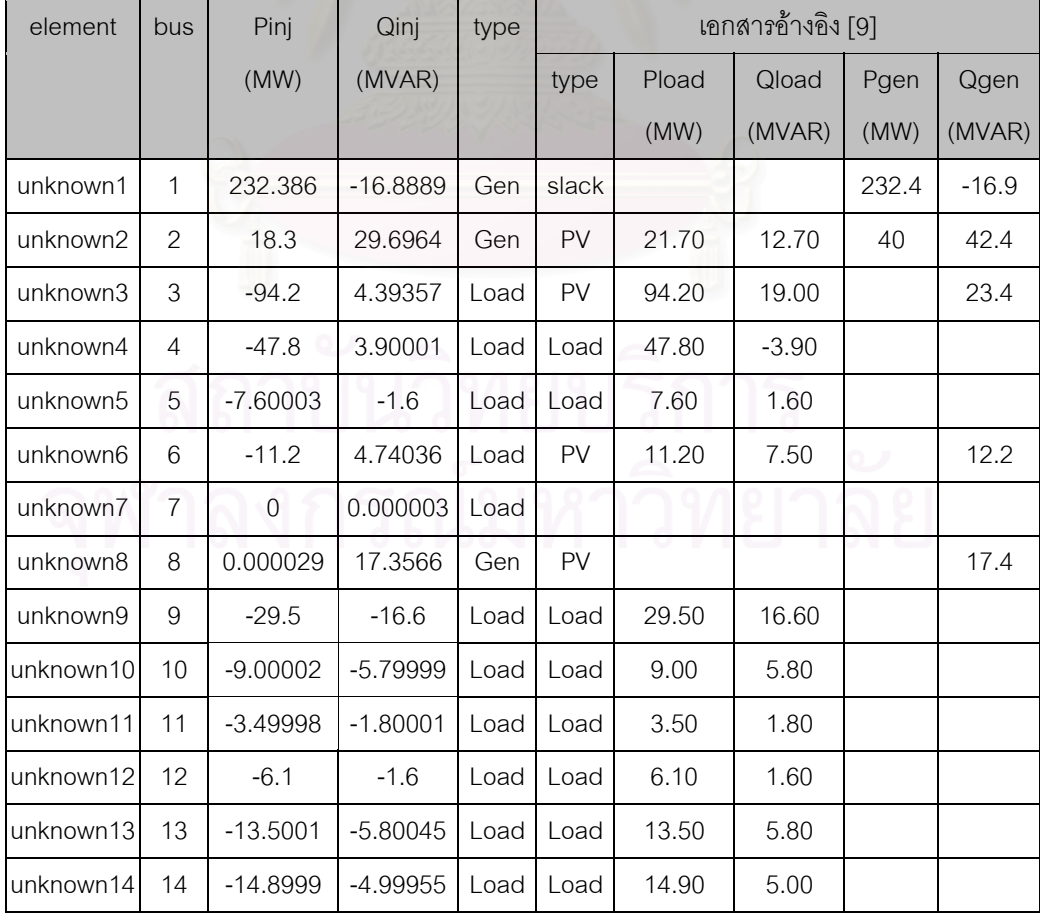

# **5.1.2 กรณีที่ 2 : กรณีใชจุดวัดเสมือนที่บัส 7**

ทำการเลือกติดตั้งเครื่องมือวัดดังรูปข้างล่าง กรณีที่เลือกติดตั้งเครื่องมือวัดดังรูปข้างล่าง ั้ ื่ ั้ ื่ ระบบสมการจะมีความพอเพียงพอดี และไม่มีเครื่องมือวัดตัวใดที่ไม่จำเป็นเลย (Redundancy ื่ level=0) โดยสามารถลดจำนวนจุดตรวจวัดได้หนึ่งจุด ดังนั้นทำการติดตั้งเครื่องวัดเพียง 3 ชุด ที่ ึ่ ั้ ั้ ื่ บัส 2 ,6 และ 9 โดยใช้จำนวนช่องสัญญาณต่างๆ กันไปตามรูป ข้อมูลของเครื่องมือวัดแต่ละตัว ื่ แสดงดังตารางที่ 5.6 ซึ่งค่าทั้งหมดอยู่ในหน่วยเปอร์ยูนิท ึ่ ั้

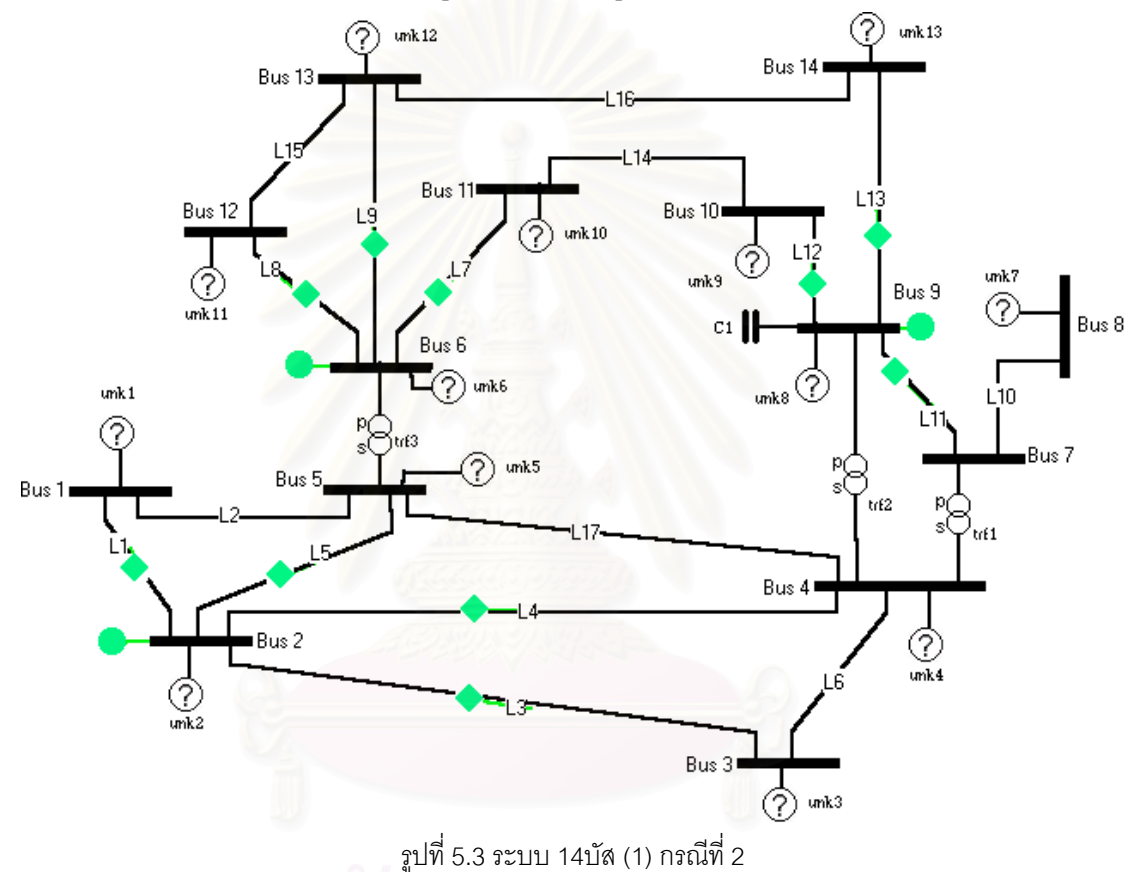

#### ตารางที่ 5.6 ข้อมูลของเครื่องมือวัดของระบบบัส (1) กรณีที่ 2 ื่

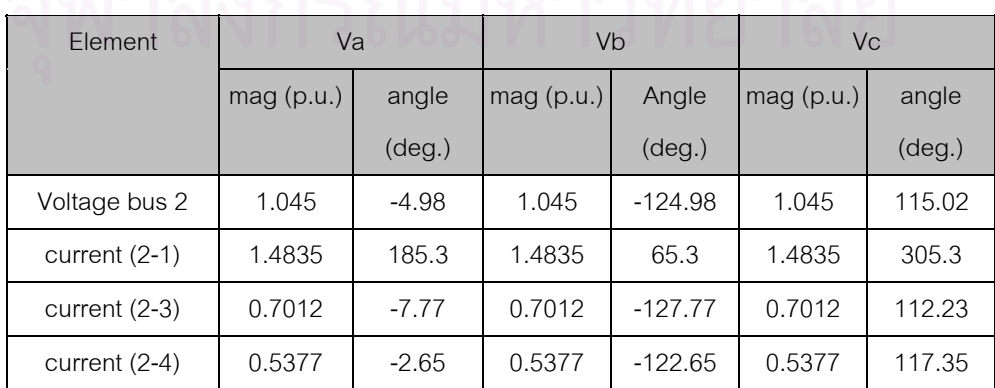

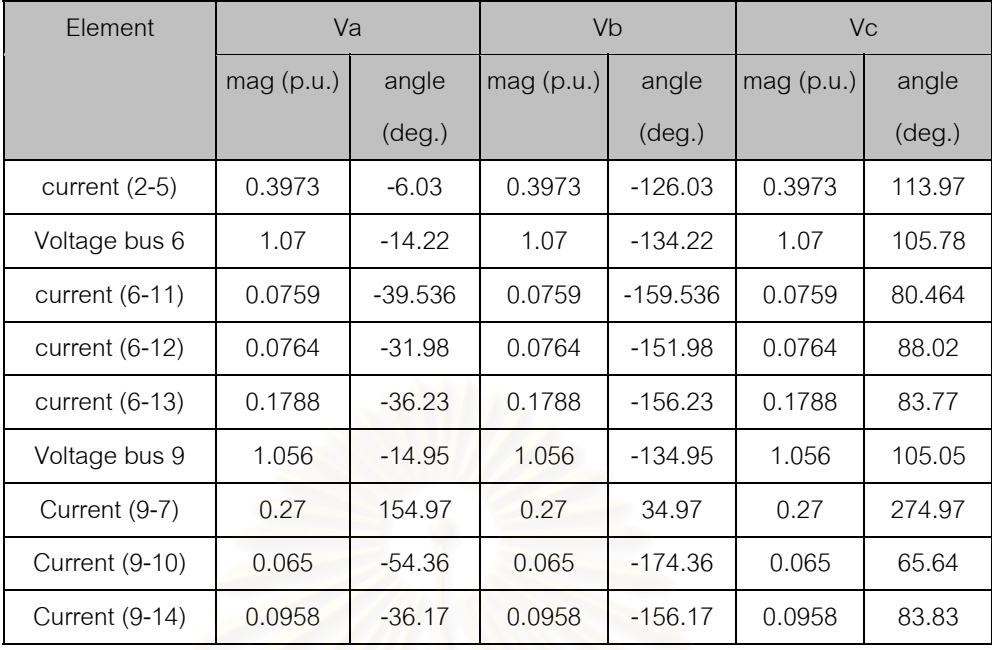

## **ผลการคํานวณระบบ 14 บัส (1) กรณีที่ 2**

ผลการคำนวณ<mark>ของแรงดันที่บัส และกำลังไฟฟ้าที่ไหลในสายส่ง มีค่าเท่ากับผลการ</mark> ี่ คํานวณระบบ 14 บัส (1) กรณีที่ 1 แตผลการคํานวณสถานะของโหลดไมทราบคา จะตางออกไป คือ ขณะนี้โหลดไม่ทราบค่าในระบบล<mark>ด</mark>ลง 1 ตัว เหลือเพียง 13 ตัว

ตารางท 5.7 สถานะของโหลดที่ไมทราบคาของระบบ 14 บัส (1) กรณีที่ 2

| element   | bus            | Pinj (MW)  | Qinj)      | type |           |       | เอกสารอ้างอิง [9] |       |         |
|-----------|----------------|------------|------------|------|-----------|-------|-------------------|-------|---------|
|           |                |            | (MVAR)     |      | type      | Pload | Qload             | Pgen  | Qgen    |
|           |                |            |            |      |           | (MW)  | (MVAR)            | (MW)  | (MVAR)  |
| unknown1  | 1              | 232.386    | $-16.8889$ | Gen  | slack     |       |                   | 232.4 | $-16.9$ |
| unknown2  | 2              | 18.3       | 29.6964    | Gen  | PV        | 21.70 | 12.70             | 40    | 42.4    |
| unknown3  | 3              | $-94.2$    | 4.39357    | Load | PV        | 94.20 | 19.00             |       | 23.4    |
| unknown4  | $\overline{4}$ | $-47.8$    | 3.90001    | Load | Load      | 47.80 | $-3.90$           |       |         |
| unknown5  | 5              | $-7.60003$ | $-1.6$     | Load | Load      | 7.60  | 1.60              |       |         |
| unknown6  | 6              | $-11.2$    | 4.74036    | Load | <b>PV</b> | 11.20 | 7.50              |       | 12.2    |
| unknown7  | 8              | 0.000029   | 17.3566    | Gen  | <b>PV</b> |       |                   |       | 17.4    |
| unknown8  | 9              | $-29.5$    | $-16.6$    | Load | Load      | 29.50 | 16.60             |       |         |
| unknown9  | 10             | $-9.00002$ | $-5.79999$ | Load | Load      | 9.00  | 5.80              |       |         |
| unknown10 | 11             | $-3.49998$ | $-1.80001$ | Load | Load      | 3.50  | 1.80              |       |         |

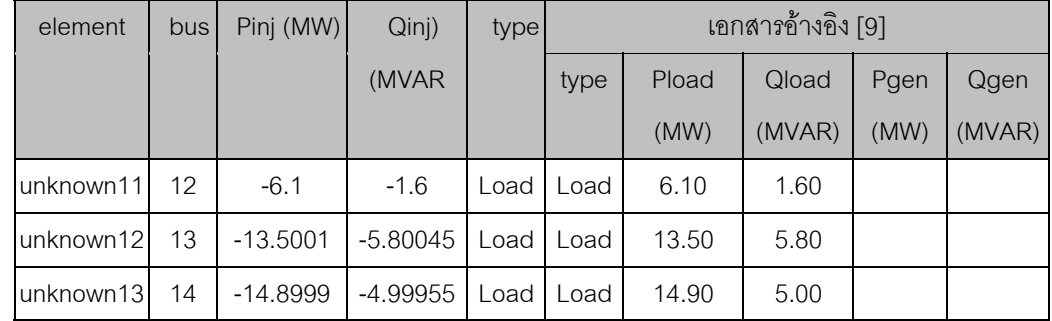

## **5.1.3 กรณีที่ 3 กรณีประมาณคาตัวแปรสเตทฮารมอนิกบางสวนในระบบไฟฟา กําลัง (partial HSE)**

ทำการเลือกติดตั้งเครื่องมือวัดดังรูปข้างล่าง สำหรับกรณีนี้ HSE จะไม่สามารถให้ผลการ ั้ ื่ คำนวณทั้งระบบได้ เพราะระบบสมการจะมีความไม่พอเพียง แต่ว่า HSE ยังคงสามารถให้ผลการ คํานวณในบางสวนของระบบได

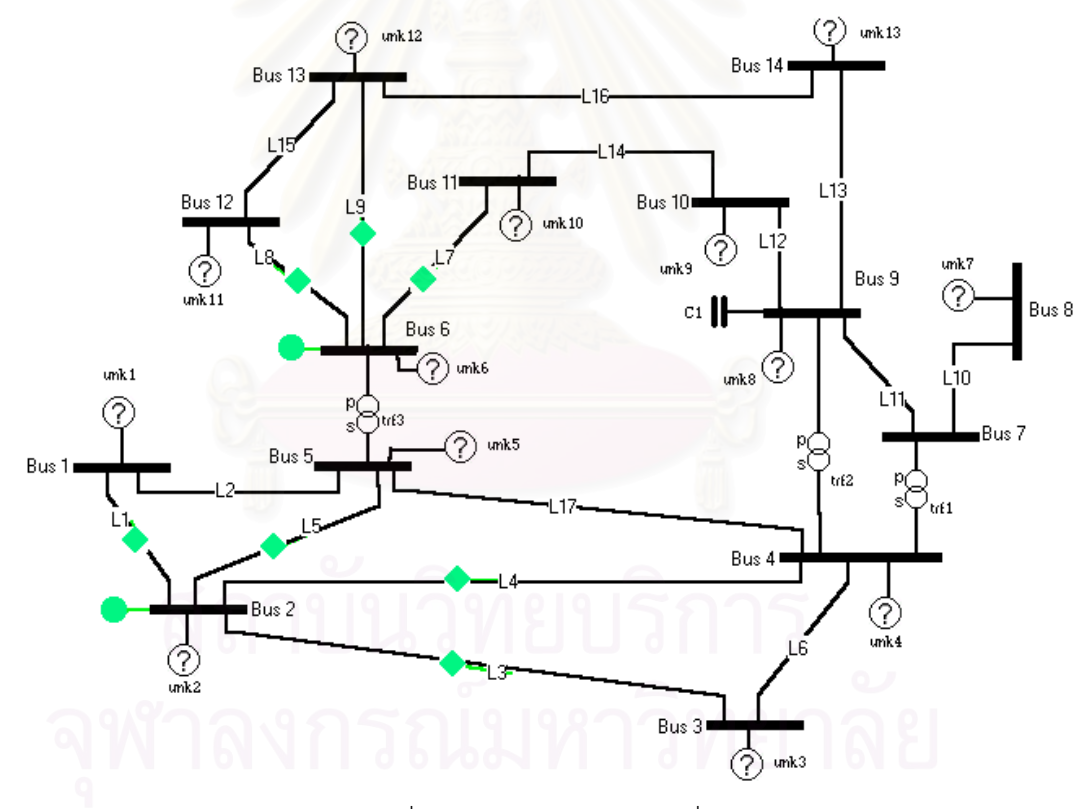

รูปที่ 5.4 ระบบ 14 บัส (1) กรณีที่ 3

| element          | A      |           |        | B          |        | C      |
|------------------|--------|-----------|--------|------------|--------|--------|
|                  | mag    | angle     | mag    | angle      | mag    | angle  |
| Voltage bus 2    | 1.045  | -4.98     | 1.045  | -124.98    | 1.045  | 115.02 |
| current $(2-1)$  | 1.4835 | 185.3     | 1.4835 | 65.3       | 1.4835 | 305.3  |
| current $(2-3)$  | 0.7012 | $-7.77$   | 0.7012 | $-127.77$  | 0.7012 | 112.23 |
| current $(2-4)$  | 0.5377 | $-2.65$   | 0.5377 | $-122.65$  | 0.5377 | 117.35 |
| current $(2-5)$  | 0.3973 | $-6.03$   | 0.3973 | $-126.03$  | 0.3973 | 113.97 |
| Voltage bus 6    | 1.07   | $-14.22$  | 1.07   | $-134.22$  | 1.07   | 105.78 |
| current $(6-11)$ | 0.0759 | $-39.536$ | 0.0759 | $-159.536$ | 0.0759 | 80.464 |
| current $(6-12)$ | 0.0764 | $-31.98$  | 0.0764 | $-151.98$  | 0.0764 | 88.02  |
| current $(6-13)$ | 0.1788 | $-36.23$  | 0.1788 | $-156.23$  | 0.1788 | 83.77  |

ตารางที่ 5.8 ข้อมูลของเครื่องมือวัดของระบบบัส (1) กรณีที่ 3 ื่

## **ผลการคํานวณระบบ 14 บัส (1) กรณีที่ 3**

HSE จะทำการคำนวณเฉพาะระบบในส่วนที่หาค่าได้ออกมา เนื่องมาจากความไม่พอ ี่ เพียงในระบบสมการ อันเกิ<mark>ดจากเครื่องมือวัดไม่กระจายอย่างทั่วถึงใ</mark>นระบบ ื่ ั่

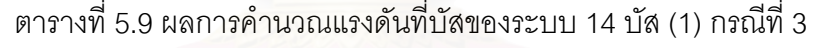

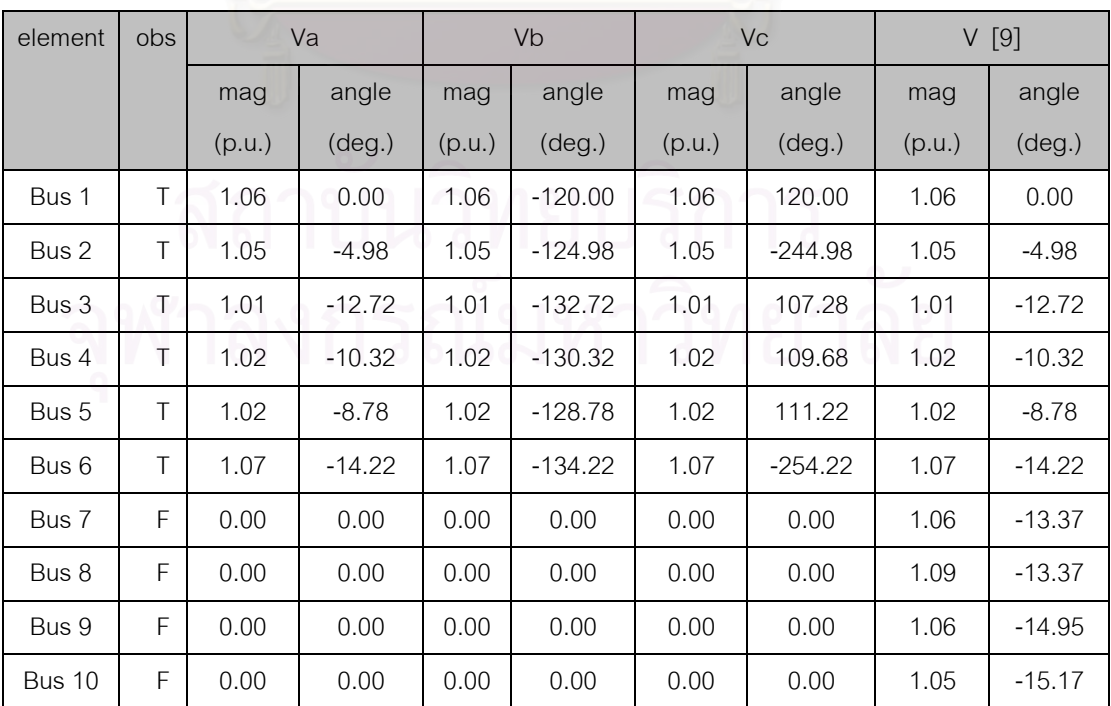

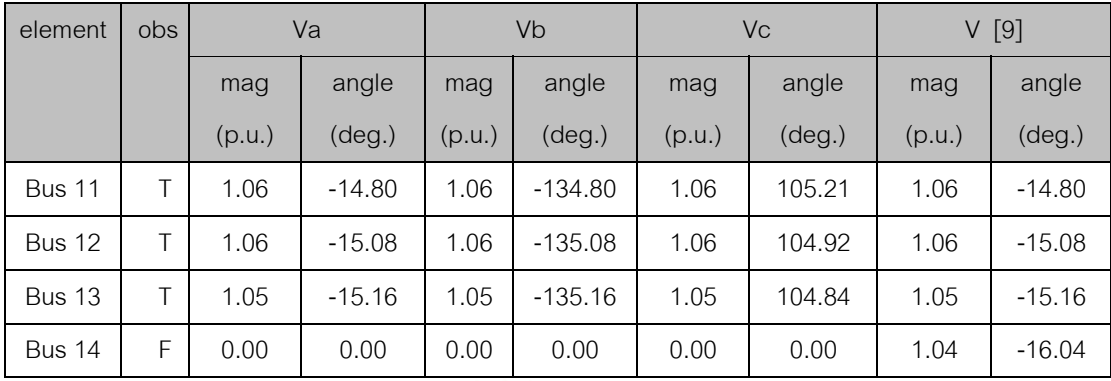

## ตารางท ี่ 5.10 ผลการคํานวณกําลังไฟฟาของระบบ 14 บัส (1) กรณีที่ 3

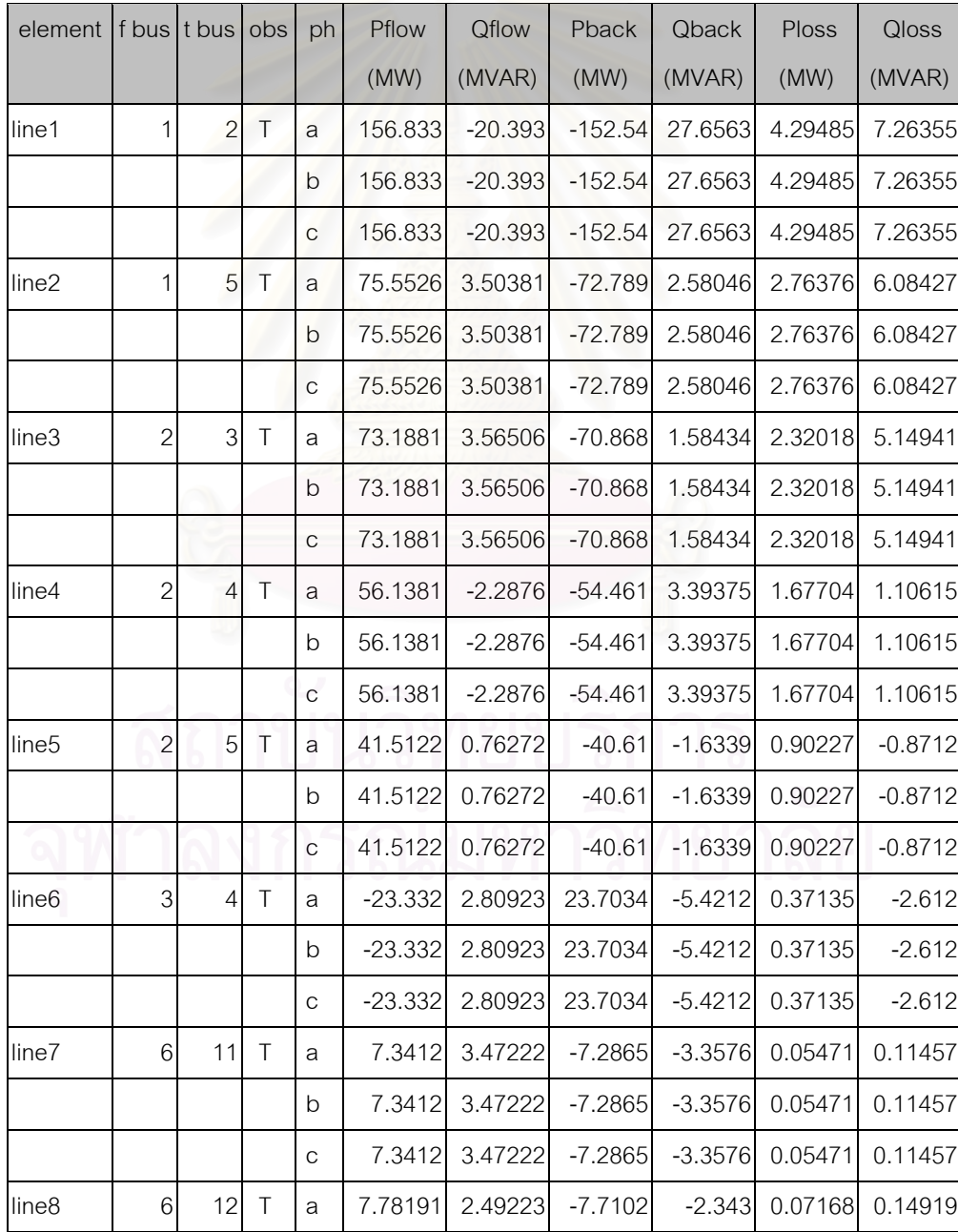

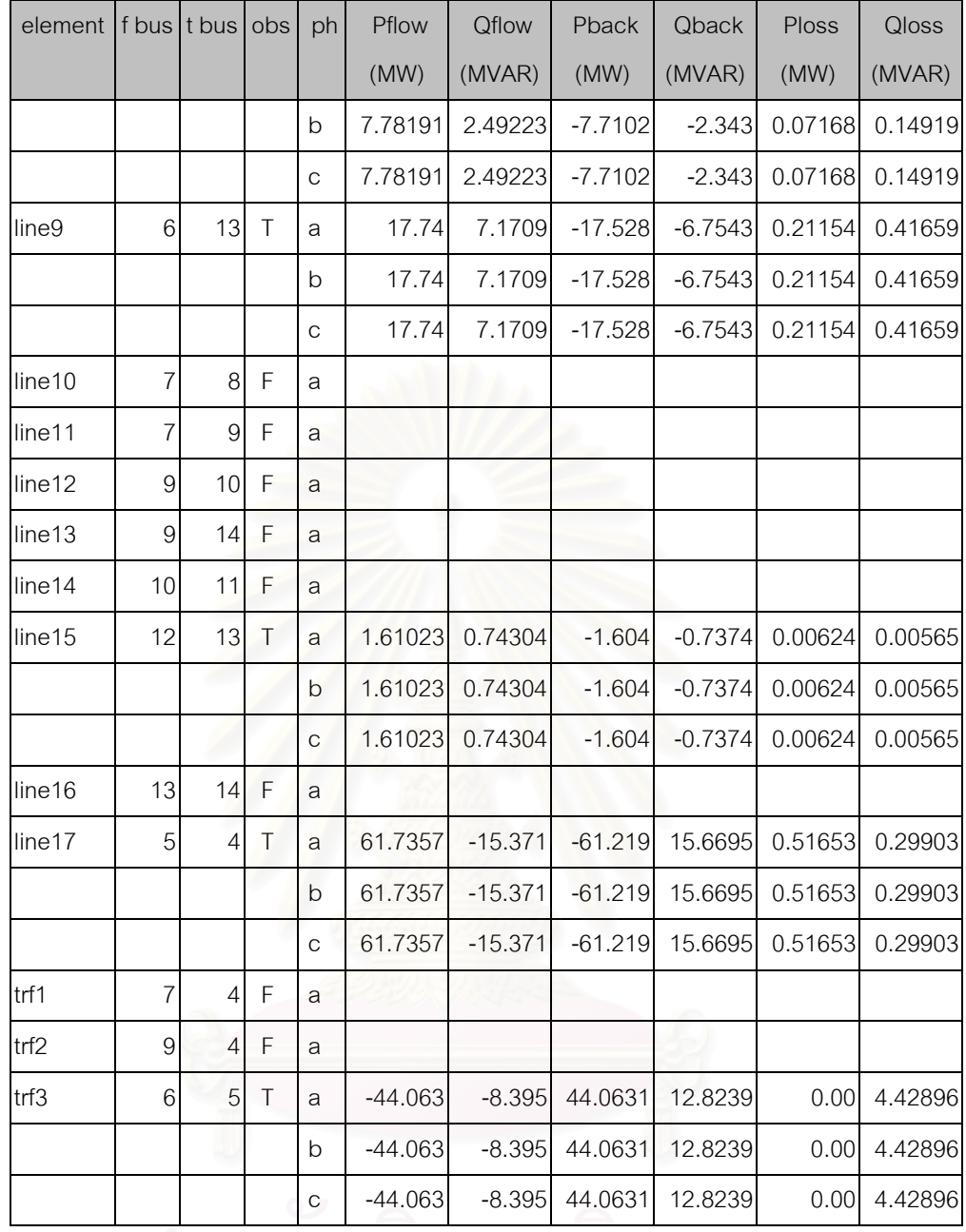

### ตารางท ี่ 5.11 สถานะโหลดที่ไมทราบคาของระบบ 14 บัส (1) กรณีที่ 3

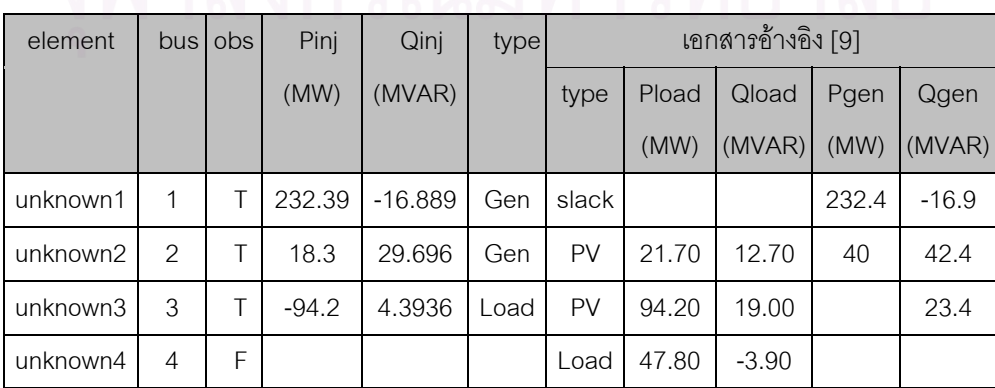

| element   | bus <sub>l</sub> | obs | Pinj    | Qinj   | type |           |       | เอกสารอ้างอิง [9] |      |        |
|-----------|------------------|-----|---------|--------|------|-----------|-------|-------------------|------|--------|
|           |                  |     | (MW)    | (MVAR) |      | type      | Pload | Qload             | Pgen | Qgen   |
|           |                  |     |         |        |      |           | (MW)  | (MVAR)            | (MW) | (MVAR) |
| unknown5  | 5                | Τ   | $-7.6$  | $-1.6$ | Load | Load      | 7.60  | 1.60              |      |        |
| unknown6  | 6                | Τ   | $-11.2$ | 4.7404 | Load | <b>PV</b> | 11.20 | 7.50              |      | 12.2   |
| unknown7  | 8                | F   |         |        |      | <b>PV</b> |       |                   |      | 17.4   |
| unknown8  | 9                | F   |         |        |      | Load      | 29.50 | 16.60             |      |        |
| unknown9  | 10               | F   |         |        |      | Load      | 9.00  | 5.80              |      |        |
| unknown10 | 11               | F   |         |        |      | Load      | 3.50  | 1.80              |      |        |
| unknown11 | 12               | Τ   | $-6.1$  | $-1.6$ | Load | Load      | 6.10  | 1.60              |      |        |
| unknown12 | 13               | F   |         |        |      | Load      | 13.50 | 5.80              |      |        |
| unknown13 | 14               | F   |         |        |      | Load      | 14.90 | 5.00              |      |        |

ตารางที่ 5.12 สถานะของระบบเมื่อติดตั้งเครื่องมือวัดที่บัสต่างๆกัน ื่ ั้ ื่

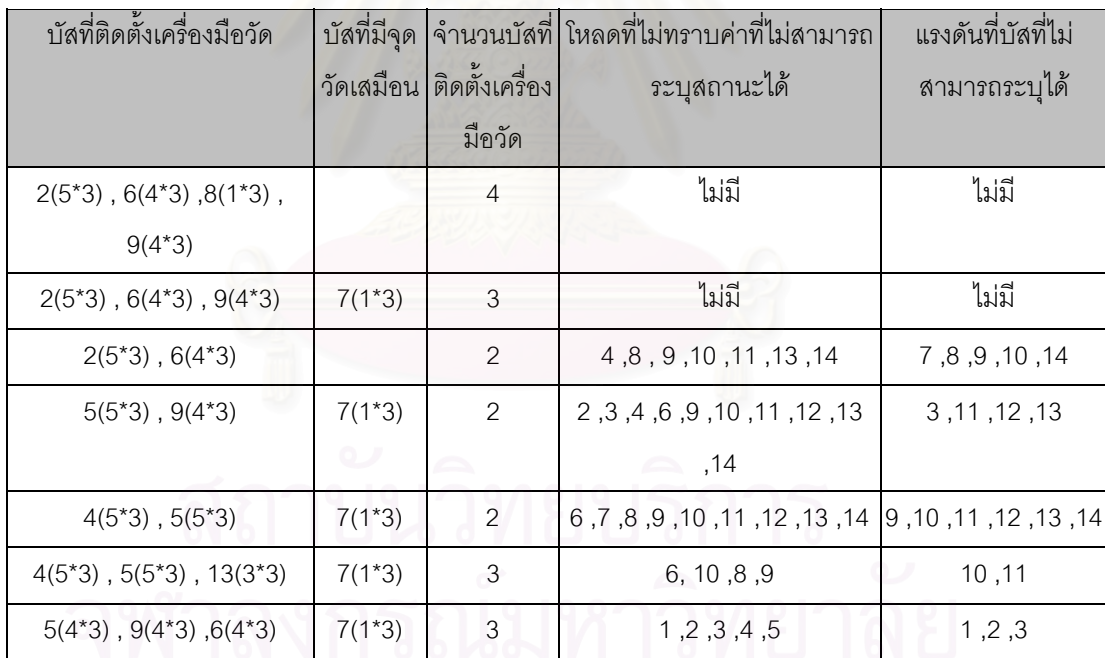

\* หมายเหตุ ตัวเลขในวงเล็บคือ จำนวนช่องสัญญาณที่ใช้ ซึ่งการวัดสัญญาณจะวัดพร้อมกันทั้งสามเฟส ดังนั้น ึ่ 4(1\*3) หมายถึง ตั้งเครื่องมือวัดไว้ที่บัส 4 และวัดข้อมูลทางไฟฟ้าออกมา 1 ชุด อาจเป็นทั้งขนาดและมุมเฟสของ ั้ ื่ ั้ แรงดันทั้งสามเฟส หรือทั้งขนาดและมุมเฟสของกระแสทั้งสามเฟส ั้

เปนระบบทดสอบ IEEE 14 บัส ตาม [8] โดยนํามาวิเคราะห 2 กรณีคือ

- กรณีที่ 1 : กรณีปกติ
- กรณีที่ 2 : กรณีประมาณคาตัวแปรสเตทฮารมอนิกบางสวนในระบบไฟฟากําลัง ( partial HSE )

กรณีนี้เดิมระบบเป็นระบบเฟสเดียว ดังนั้นทำการปรับปรุงระบบให้เป็นระบบสามเฟสที่  $\mathcal{L}_{\mathcal{A}}$ ั้ แยกจากกัน (decouple circuit) โดยให้ข้อมูลเดิมของระบบมีค่าเป็นข้อมูลที่เฟส A ข้อมูลของ ระบบแสดงไวในตารางที่ 5.1 และยุบบัส 301 และ 302 ออกจากระบบโดยพิจารณาเปน HVDC ขนาด 12 พัลสแทน

## ข้อมูลสำหรับการวิเคราะห์ HSE

- 1. ข้อมูลของสายส่งที่ความถี่มูลฐานใช้แบบจำลองพายปกติ
- 2. ข้อมูลที่ป้อนเข้าเครื่องวัด ใช้โปรแกรมโหลดโฟลว์-ฮาร์มอนิกโฟลว์ ตาม [7] คำนวณ ื่
- 3. แบบจำล<sub>ื</sub>่องสายส่งกำลังไฟฟ้าและหม้อแปลงที่ความถี่ฮาร์มอนิกใช้แบบจำลองตาม  $\mathcal{L}^{\mathcal{L}}(\mathcal{L}^{\mathcal{L}})$  and  $\mathcal{L}^{\mathcal{L}}(\mathcal{L}^{\mathcal{L}})$  and  $\mathcal{L}^{\mathcal{L}}(\mathcal{L}^{\mathcal{L}})$ บทท ี่ 2 ซ งอางอิงมาจาก [13] และ [14] ึ่

ข้อมูลสำหรับการวิเคราะห์โหลดโฟลว์-ฮาร์มอนิกโฟลว์

- 1. ในกรณีการวิเคราะห์โหลดโฟลว์ว์ที่ความถี่มูลฐาน เครื่องกำเนิดไฟฟ้าจะถูกจำลอง ี่ ื่ เปน Slack bus หรือ PV bus สําหรับการวิเคราะหฮารมอนิกโฟลวจะถูกจําลองเปน Subtransient reactances ซึ่งมีค่าเป็น 0.25 pu ทุกๆ เครื่องกำเนิดไฟฟ้า ึ่ ื่
- 2. หม้อแปลงไฟฟ้าถูกจำลองโดยใช้ค่าอิมพีแดนซ์ Short-circuit และค่าแทปของหม้อ แปลงทุกตัวต ั้งไวที่ 1.0 p.u.
- 3. ในกรณีการวิเคราะห์โหลดโฟลว์ที่ความถี่มูลฐาน โหลดบัสถูกแทนด้วยกำลังไฟฟ้าคง ที่ และในการวิเคราะห์ฮาร์มอนิกโฟลว์จะจำลองด้วยแบบจำลองของโหลดตามแบบ จําลองท ี่ 3 ของ [10]
- 4. ตัวกรองฮารมอนิกจําลองเปนฮารมอนิกอิมพีแดนซขนาน โดยตัวกรองฮารมอนิกทั้ง หมดเป็นชนิดตัวกรองแบบความถี่เดี่ยว (Single-tuned type) ี่
	- 5. HVDC แบบ 12 พัลสที่บัส 3 จํานวน 2 ชุด ในกรณีการวิเคราะหโหลดโฟลววจะถูก แทนด้วยโหลดบัสคงที่ขนาด 119.010 MW 8.559 MVAR และในการวิเคราะห์ฮาร์มอ ี่ นิกโฟลว์จะพิจารณาเป็นแหล่งจ่ายกระแสอุดมคติ ซึ่งขนาดและมุมเฟสจะต้องทำการ ึ่ ปรับสเกลและเล อนมุมเฟสไปโดยเทียบจากผลของโหลดโฟลว ื่
	- 6. SVC ในกรณีนี้ จะจําลองในลักษณะเดียวกับ HVDC

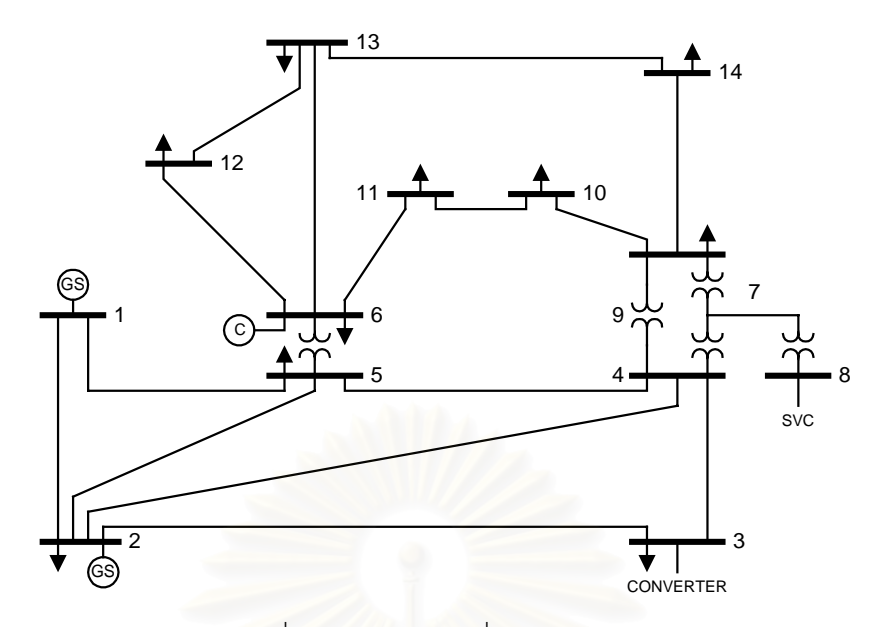

รูปที่ 5.5 แผนภาพเสนเด ยวระบบ 14บัส (2) ี่

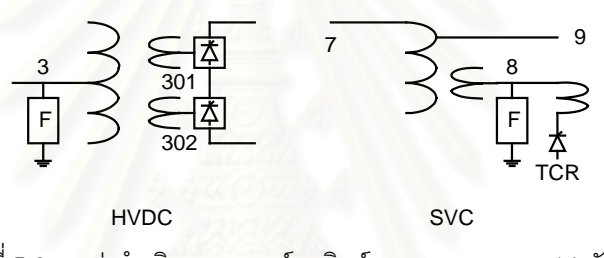

รูปที่ 5.6 แ<mark>หล</mark>่งกำเนิดกระแสฮาร์มอนิกส์ของระบบทดสอบ 14 บัส (2)

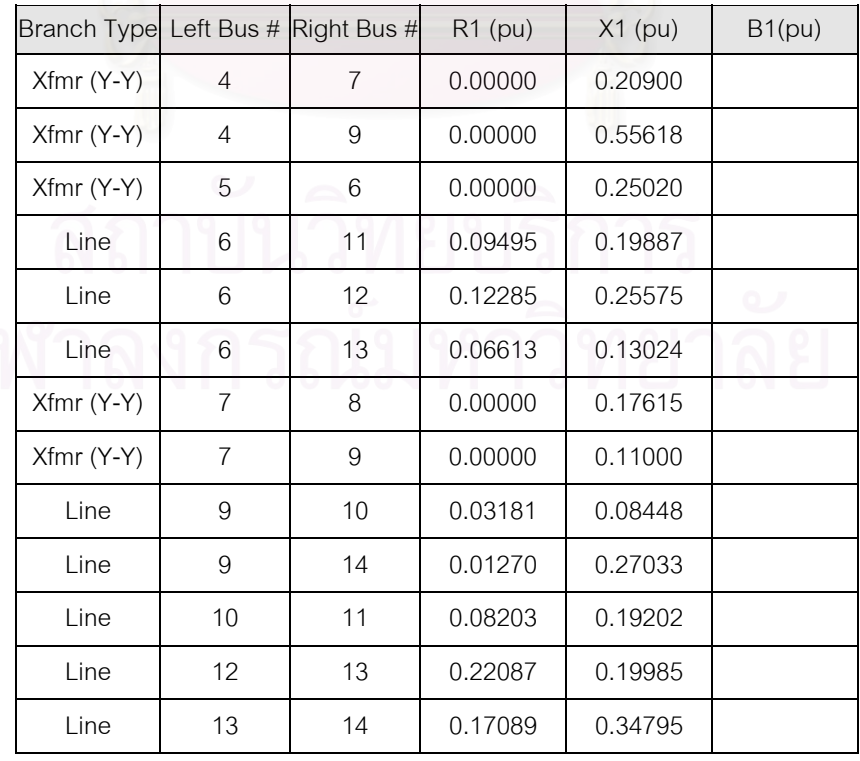

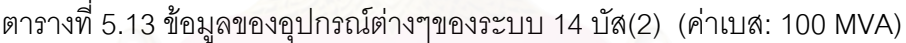

| Branch Type Left Bus # Right Bus # |                |                | $R1$ (pu) | $X1$ (pu) | B1(pu)  |
|------------------------------------|----------------|----------------|-----------|-----------|---------|
| Capacitor                          | 9              | 0              | 0.00000   | 0.00000   | 0.06330 |
| Line                               | 1              | $\overline{2}$ | 0.01937   | 0.05916   | 0.05279 |
| Line                               | 1              | 5              | 0.05402   | 0.22300   | 0.04920 |
| Line                               | 2              | 3              | 0.04697   | 0.19794   | 0.04380 |
| Line                               | $\overline{2}$ | 4              | 0.05810   | 0.17628   | 0.03740 |
| Line                               | 2              | 5              | 0.05693   | 0.17384   | 0.03386 |
| Line                               | 3              | $\overline{4}$ | 0.06700   | 0.17099   | 0.03460 |
| Line                               | 4              | 5              | 0.01335   | 0.04209   | 0.01280 |
| Filter 2 <sup>nd</sup>             | 8              | $\overline{0}$ | 0.52510   | 8.31233   | 0.03015 |
| Filter 5 <sup>th</sup>             | 8              | 0              | 0.52510   | 1.32635   | 0.03015 |
| Filter 7 <sup>th</sup>             | 8              | $\overline{0}$ | 0.52510   | 0.67307   | 0.03015 |
| Filter 11 <sup>th</sup>            | 8              | 0              | 0.52510   | 0.27515   | 0.03015 |
| Filter 11 <sup>th</sup>            | 3              | $\overline{0}$ | 0.00136   | 0.02772   | 0.24916 |
| Filter 11 <sup>th</sup>            | 3              | $\theta$       | 0.00136   | 0.02772   | 0.24916 |

ตารางท ี่ 5.14 ขอมูลของแหลงกําเนิดกระแสฮารมอนิกของระบบ 14 บัส (2)

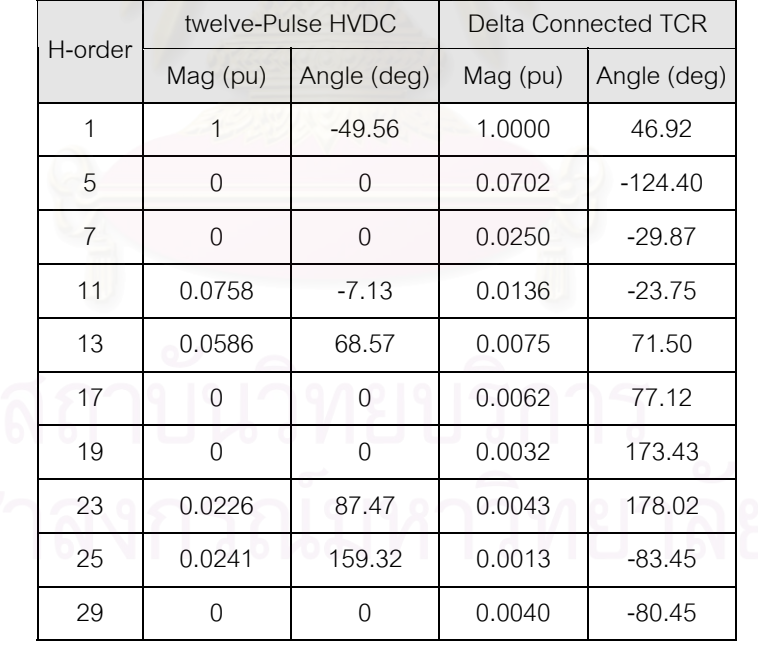

## **5.2.1 กรณีที่ 1**

ทำการเลือกติดตั้งเครื่องมือวัดดังรูป ข้อมูลของเครื่องมือวัดแต่ละตัวแสดงดังตารางที่ ั้ ื่ ื่ 5.15 ซึ่งค่าทั้งหมดอยู่ในหน่วยเปอร์ยูนิท และมีการใช้จุดวัดเสมือนที่บัส 7 ึ่ ั้

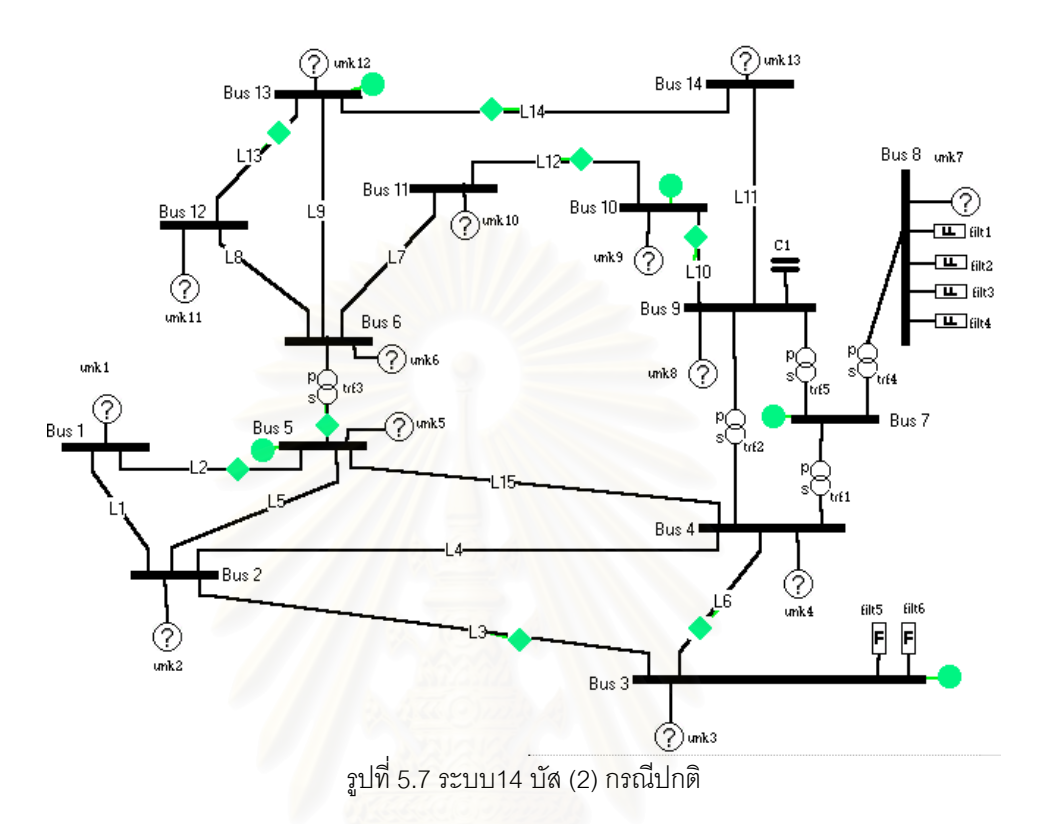

#### ตารางที่ 5.15 ข้อมูลของเครื่องมือวัดของระบบ 14 บัส (2) **่**

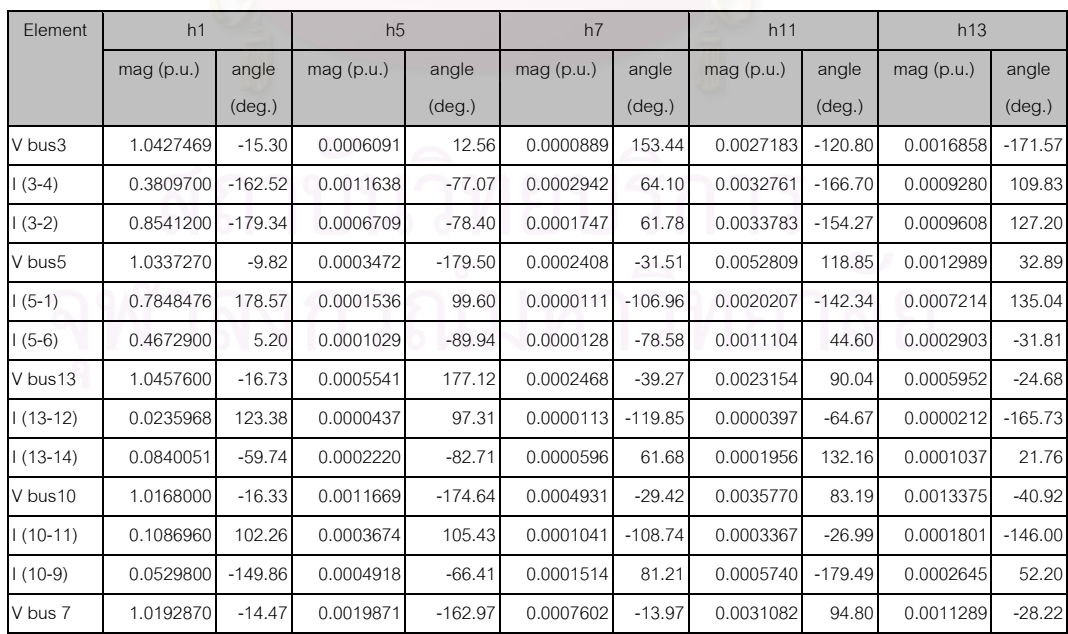

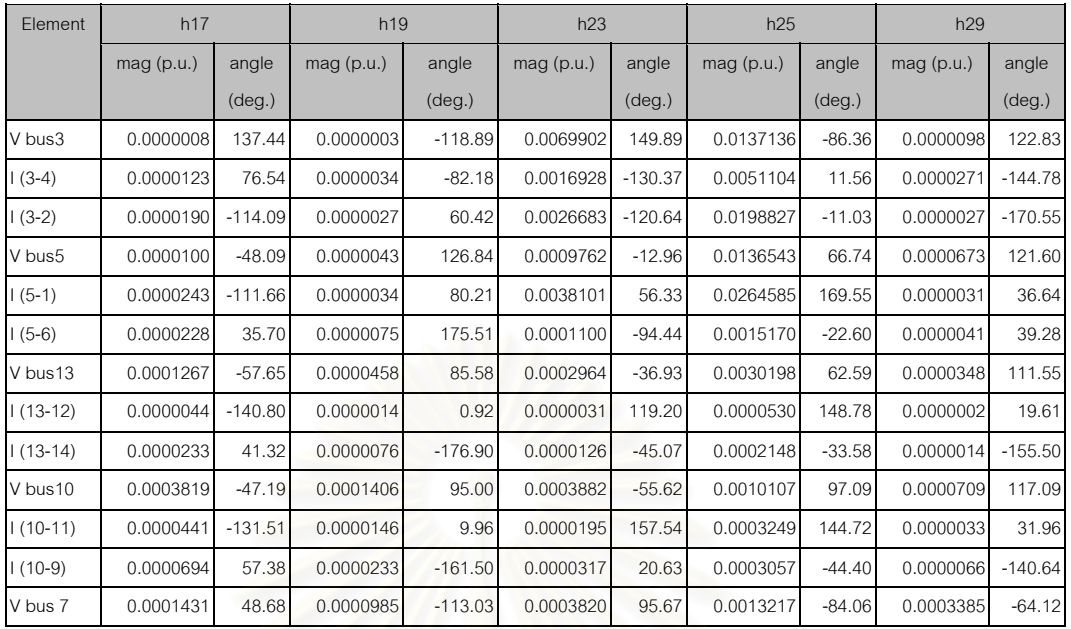

## **ผลการคํานวณระบบ 14 บัส (2) กรณีปกติ**

แบงออกเปนสองสวนคือ

#### **- ผลการคํานวณท ความถี่มูลฐาน ี่**

ที่ความถี่มูลฐาน ทำการแสดงค่าผลการคำนวณแรงดันบัส กำลังไฟฟ้าที่ไหลในระบบ ี่ และสถานะของโหลดไม่ทราบค่าแต่ละตัว รวมไปถึงค่า THD<sub>v</sub> ที่แต่ละบัส ซึ่งมีค่าใกล้เคียงกับค่า ึ่ จากเอกสารอางอิงคอนขางมาก

ตารางที่ 5.16 แสดงผลการคำนวณแรงดันที่บัสเมื่อเทียบกับเอกสารอ้างอิง [7] และ [8] ื่ โดยทําการรันโปรแกรมตามเอกสารอางอิง [7] และบันทึกผลการคํานวณ และนําไปเปรียบเทียบ กับคาในเอกสารอางอิง [8] ( IEEE bust test ) ตอไป

|                  | Va           |                          |        | V[7]         |                          | % THDv | V[8]         |                          |               |
|------------------|--------------|--------------------------|--------|--------------|--------------------------|--------|--------------|--------------------------|---------------|
| element          | $mag$ (p.u.) | angle<br>$(\text{deg.})$ | % THDv | $mag$ (p.u.) | angle<br>$(\text{deg.})$ | [7]    | $mag$ (p.u.) | angle<br>$(\text{deg.})$ | % THDv<br>[8] |
| Bus 1            | 1.06000      | 0.002                    | 1.7616 | 1.06000      | 0.000                    | 1.7624 | 1.06         | 0.000                    | 1.767         |
| Bus 2            | 1.04500      | $-5.680$                 | 2.1463 | 1.04500      | $-5.680$                 | 2.1463 | 1.045        | $-5.680$                 | 2.177         |
| Bus 3            | 1.04275      | $-15.301$                | 1.5088 | 1.04275      | $-15.301$                | 1.5088 | 1.0427       | $-15.300$                | 1.516         |
| Bus 4            | 1.02823      | $-11.409$                | 0.7617 | 1.02823      | $-11.409$                | 0.7619 | 1.0282       | $-11.410$                | 0.755         |
| Bus 5            | 1.03373      | $-9.816$                 | 1.4255 | 1.03373      | $-9.816$                 | 1.4255 | 1.0337       | $-9.820$                 | 1.462         |
| Bus 6            | 1.07000      | $-15.874$                | 0.4608 | 1.07000      | $-15.874$                | 0.4608 | 1.07         | $-15.870$                | 0.468         |
| Bus 7            | 1.01929      | $-14.470$                | 0.4104 | 1.01929      | $-14.470$                | 0.4104 | 1.0193       | $-14.470$                | 0.423         |
| Bus <sub>8</sub> | 1.02094      | $-14.494$                | 0.5157 | 1.02091      | $-14.493$                | 0.5158 | 1.0209       | $-14.490$                | 0.522         |
| Bus 9            | 1.01473      | $-16.086$                | 0.4711 | 1.01475      | $-16.086$                | 0.4711 | 1.0147       | $-16.090$                | 0.482         |
| <b>Bus 10</b>    | 1.01680      | $-16.329$                | 0.4118 | 1.01682      | $-16.329$                | 0.4118 | 1.0168       | $-16.330$                | 0.421         |
| <b>Bus 11</b>    | 1.03940      | $-16.210$                | 0.3868 | 1.03942      | $-16.210$                | 0.3868 | 1.0394       | $-16.210$                | 0.394         |
| <b>Bus 12</b>    | 1.05278      | $-16.715$                | 0.3888 | 1.05279      | $-16.715$                | 0.3888 | 1.0528       | $-16.720$                | 0.391         |
| <b>Bus 13</b>    | 1.04576      | $-16.730$                | 0.3742 | 1.04576      | $-16.730$                | 0.3742 | 1.0458       | $-16.730$                | 0.376         |
| <b>Bus 14</b>    | 1.01539      | $-17.384$                | 0.3372 | 1.01540      | $-17.384$                | 0.3372 | 1.0154       | $-17.390$                | 0.343         |

ตารางท ี่ 5.16 ผลการคํานวณแรงดันที่บัสของระบบ 14 บัส (2)

ตารางท ี่ 5.17 ผลการคํานวณกําลังไฟฟาในระบบ 14 บัส (2)

| element           | f bus | t bus          | Pflow   | <b>Qflow</b> | Pback      | Qback      | Ploss    | Qloss      |
|-------------------|-------|----------------|---------|--------------|------------|------------|----------|------------|
|                   |       |                | (MW)    | (MVAR)       | (MW)       | (MVAR)     | (MW)     | (MVAR)     |
| line <sub>1</sub> | 1     | $\overline{2}$ | 178.2   | $-25.1845$   | $-172.646$ | 36,3066    | 5.55415  | 11.1221    |
| line <sub>2</sub> | 1     | 5              | 83.6274 | $-3.33844$   | $-80.2649$ | 11.8288    | 3.36249  | 8.49039    |
| line <sub>3</sub> | 2     | 3              | 89.108  | $-14.6044$   | $-85.6286$ | 24.4945    | 3.4794   | 9.89006    |
| line <sub>4</sub> | 2     | $\overline{4}$ | 58.7424 | $-8.41635$   | $-56.8849$ | 10.033     | 1.85751  | 1.6167     |
| line <sub>5</sub> | 2     | 5              | 42.951  | $-7.52108$   | -41.9725   | 6.85111    | 0.97851  | $-0.66997$ |
| line <sub>6</sub> | 3     | $\overline{4}$ | $-33.4$ | 21.5071      | 34.4245    | $-22.6027$ | 1.02446  | $-1.09559$ |
| line7             | 6     | 11             | 9.07969 | 12.1403      | -8.88909   | $-11.7411$ | 0.190603 | 0.399212   |
| line <sub>8</sub> | 6     | 12             | 8.08529 | 3.36637      | $-8.00298$ | $-3.19502$ | 0.082305 | 0.171344   |
| line <sub>9</sub> | 6     | 13             | 18.2872 | 10.7243      | $-18.0276$ | $-10.2131$ | 0.259596 | 0.511262   |
| line110           | 9     | 10             | 3.71939 | $-3.88171$   | $-3.71046$ | 3.90542    | 0.008929 | 0.023713   |

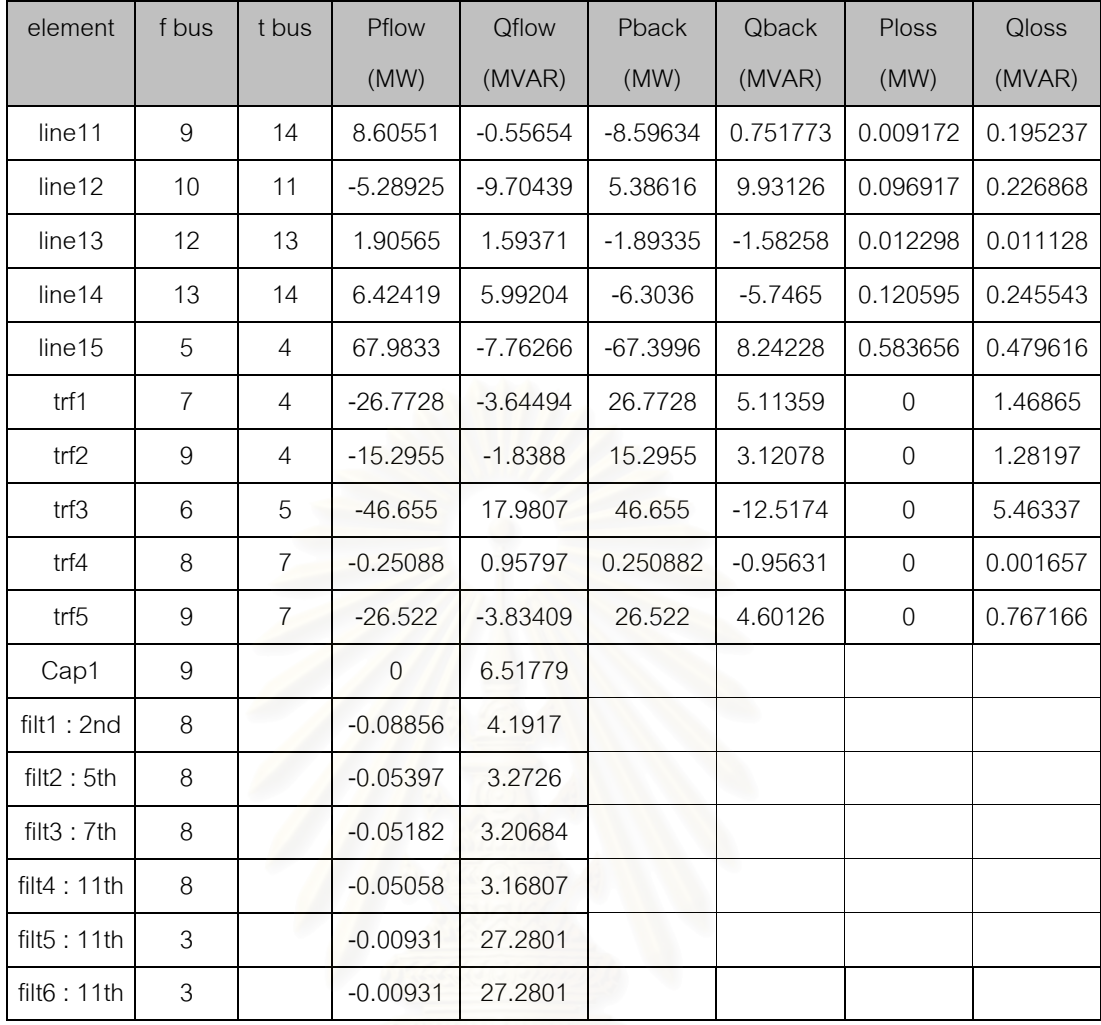

### ตารางท ี่ 5.18 สถานะของโหลดที่ไมทราบคาของระบบ 14 บัส (2)

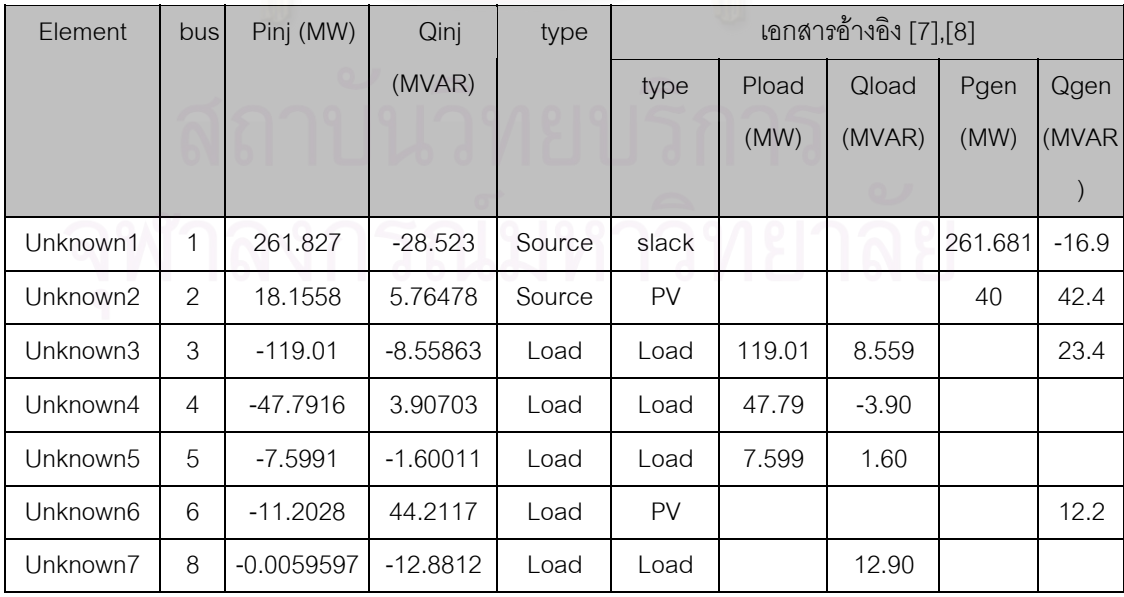

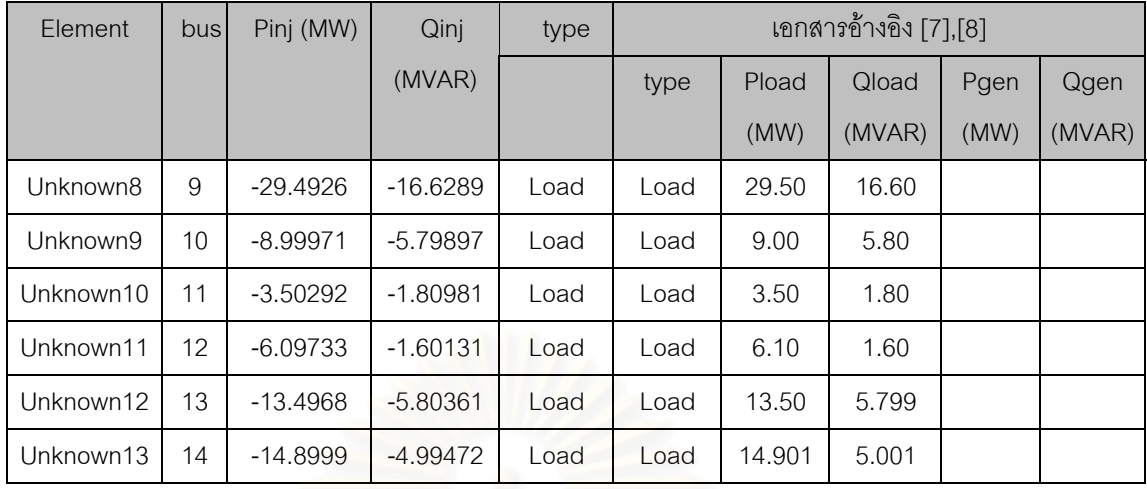

#### **- ผลการคํานวณท ความถ ฮารมอนิก ี่ ี่**

เนื่องมาจากผลการคำนวณที่ความถี่ฮาร์มอนิก มีจ<mark>ำนวน</mark>มาก จึงไม่สามารถแสดงออกมา ื่ ี่ ได้ทั้งหมด ซึ่งในที่นี้จะแสดงค่าแรงดันฮาร์มอนิกที่บัส เปรียบเทียบกับค่าจากเอกสารอ้างอิง [7] , กราฟของแรงดันฮาร์มอนิกที่บางบัส ,สถานะของโหลดที่ไม่ทราบค่าที่บัสต่างๆ ี่

## ตารางท ี่ 5.19 ผลของแรงดันฮารมอนิกที่บัสของระบบ 14 บัส (2) เม ื่อเปรียบเทียบกับ เอกสารอางอิง [7]

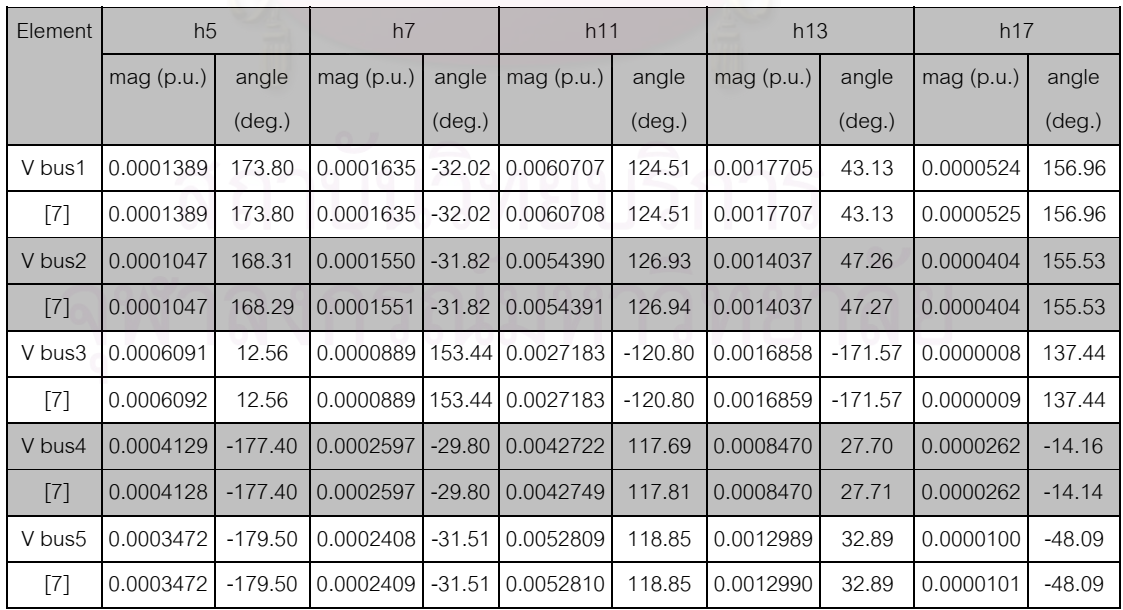

| Element            | h <sub>5</sub> |                 | h7           |                 | h11       |                 | h13          |                 | h17          |                 |
|--------------------|----------------|-----------------|--------------|-----------------|-----------|-----------------|--------------|-----------------|--------------|-----------------|
|                    | $mag$ (p.u.)   | angle           | $mag$ (p.u.) | angle           | mag(p.u.) | angle           | $mag$ (p.u.) | angle           | $mag$ (p.u.) | angle           |
|                    |                | $(\text{deg.})$ |              | $(\text{deg.})$ |           | $(\text{deg.})$ |              | $(\text{deg.})$ |              | $(\text{deg.})$ |
| V bus <sub>6</sub> | 0.0004759      | $-179.62$       | 0.0002249    | $-35.40$        | 0.0024823 | 99.33           | 0.0006009    | $-9.30$         | 0.0001069    | $-53.72$        |
| $\lceil 7 \rceil$  | 0.0004760      | $-179.62$       | 0.0002249    | $-35.42$        | 0.0024826 | 99.32           | 0.0006009    | $-9.30$         | 0.0001073    | $-53.72$        |
| V bus7             | 0.0019871      | $-162.97$       | 0.0007602    | $-13.97$        | 0.0031082 | 94.80           | 0.0011289    | $-28.22$        | 0.0001431    | 48.68           |
| $\lceil 7 \rceil$  | 0.0019872      | $-162.97$       | 0.0007603    | $-13.97$        | 0.0031083 | 94.80           | 0.0011289    | $-28.22$        | 0.0001432    | 48.68           |
| V bus8             | 0.0043670      | $-157.03$       | 0.0015263    | $-3.98$         | 0.0009404 | 85.34           | 0.0009428    | $-30.01$        | 0.0009453    | 104.96          |
| $[7]$              | 0.0043673      | $-157.03$       | 0.0015264    | $-3.98$         | 0.0009430 | 84.81           | 0.0009428    | $-30.02$        | 0.0009455    | 104.96          |
| V bus9             | 0.0013700      | $-172.55$       | 0.0005792    | $-26.75$        | 0.0041087 | 83.88           | 0.0016280    | $-40.66$        | 0.0004795    | $-44.45$        |
| $\lceil 7 \rceil$  | 0.0013701      | $-172.54$       | 0.0005793    | $-26.74$        | 0.0041088 | 83.89           | 0.0016281    | $-40.66$        | 0.0004795    | $-44.45$        |
| V bus10            | 0.0011669      | $-174.64$       | 0.0004931    | $-29.42$        | 0.0035770 | 83.19           | 0.0013375    | $-40.92$        | 0.0003819    | $-47.19$        |
| [7]                | 0.0011670      | $-174.64$       | 0.0004931    | $-29.42$        | 0.0035771 | 83.19           | 0.0013376    | $-40.92$        | 0.0003819    | $-47.19$        |
| V bus11            | 0.0008149      | $-176.89$       | 0.0003544    | $-32.25$        | 0.0029316 | 88.50           | 0.0009167    | $-32.69$        | 0.0002385    | $-49.74$        |
| $\lceil 7 \rceil$  | 0.0008150      | $-176.88$       | 0.0003544    | $-32.25$        | 0.0029316 | 88.50           | 0.0009167    | $-32.68$        | 0.0002383    | $-49.75$        |
| V bus12            | 0.0005094      | 177.32          | 0.0002308    | $-39.30$        | 0.0022876 | 92.11           | 0.0005661    | $-20.04$        | 0.0001117    | $-58.07$        |
| $[7]$              | 0.0005094      | 177.32          | 0.0002308    | $-39.30$        | 0.0022875 | 92.12           | 0.0005661    | $-20.04$        | 0.0001115    | $-58.08$        |
| V bus13            | 0.0005541      | 177.12          | 0.0002468    | $-39.27$        | 0.0023154 | 90.04           | 0.0005952    | $-24.68$        | 0.0001267    | $-57.65$        |
| $\lceil 7 \rceil$  | 0.0005542      | 177.12          | 0.0002468    | $-39.27$        | 0.0023154 | 90.04           | 0.0005953    | $-24.68$        | 0.0001268    | $-57.65$        |
| V bus14            | 0.0009415      | 179.00          | 0.0003917    | $-36.70$        | 0.0028518 | 78.35           | 0.0009822    | $-44.69$        | 0.0002640    | $-53.84$        |
| $\lceil 7 \rceil$  | 0.0009416      | 178.99          | 0.0003917    | $-36.70$        | 0.0028519 | 78.35           | 0.0009824    | $-44.70$        | 0.0002645    | $-53.84$        |

ตารางท ี่ 5.19 (ตอ)

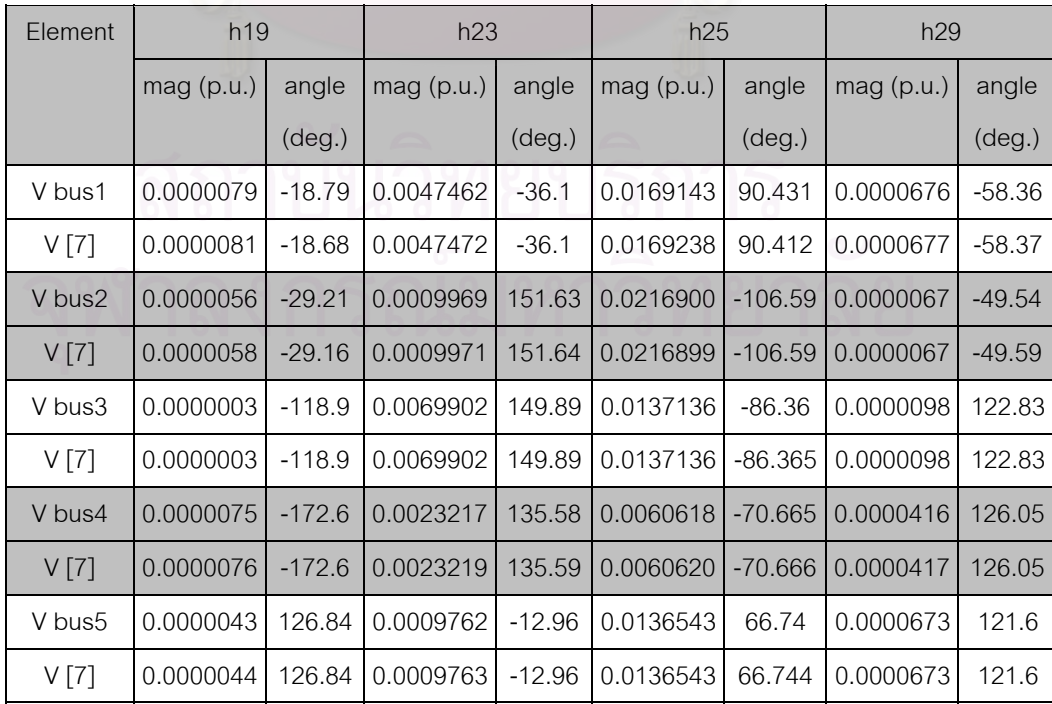

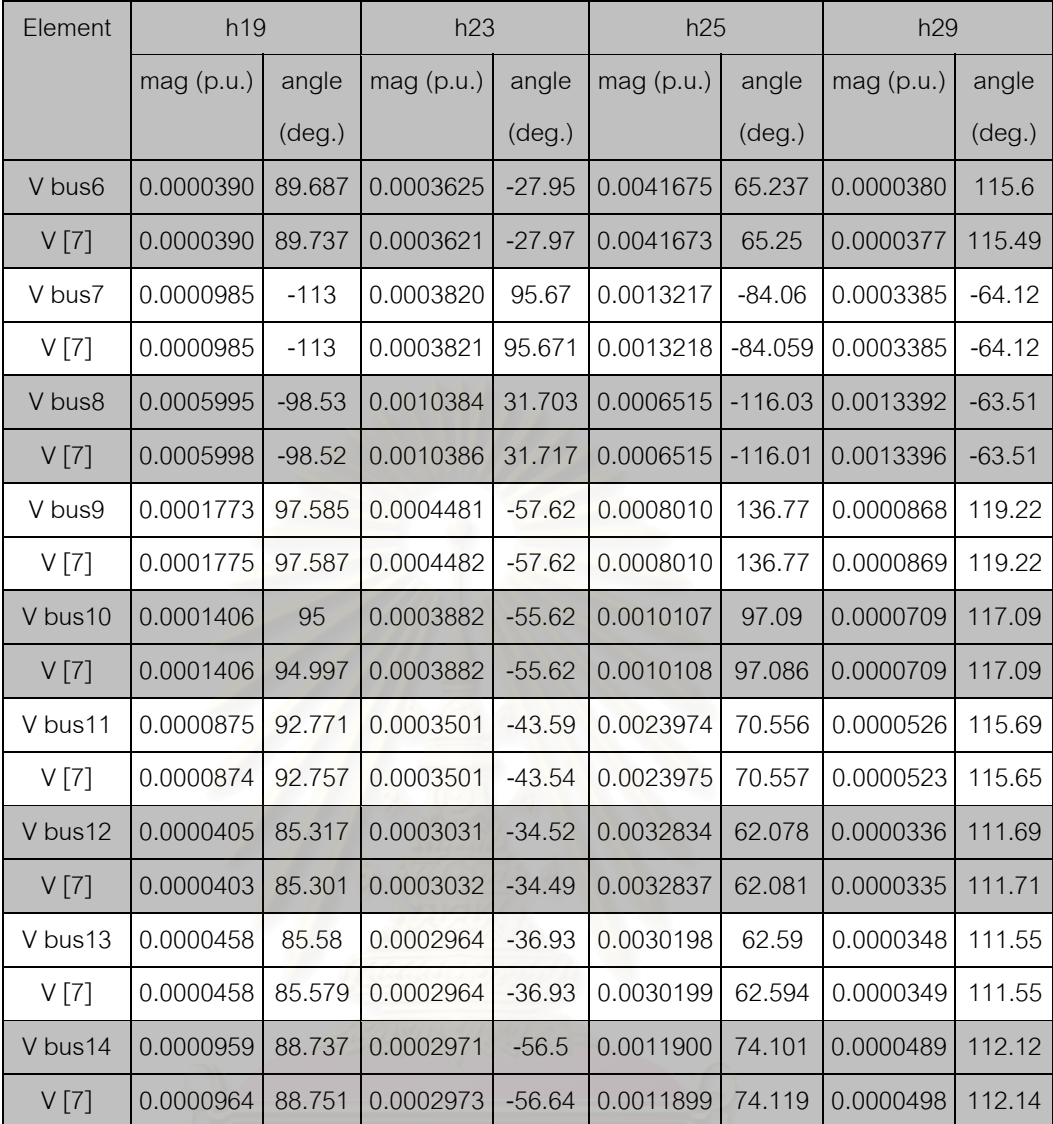

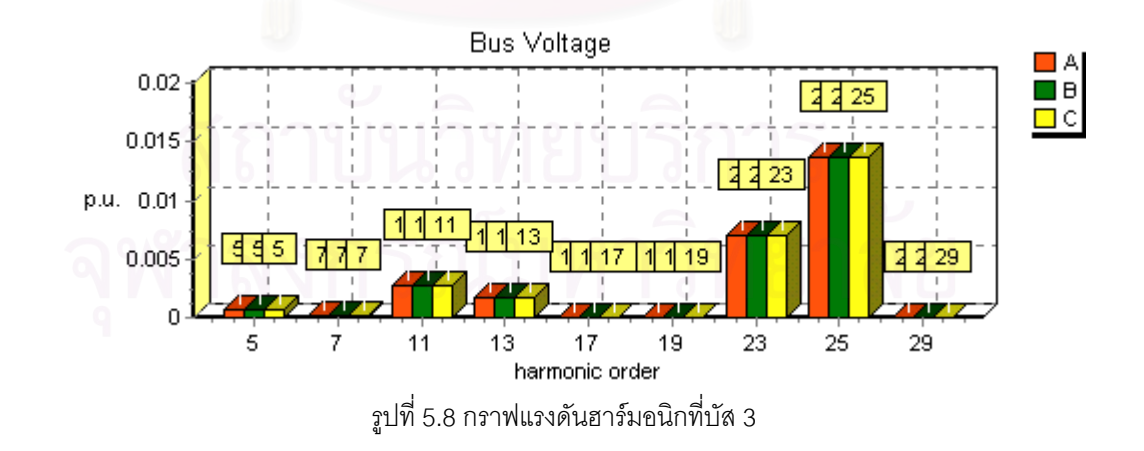

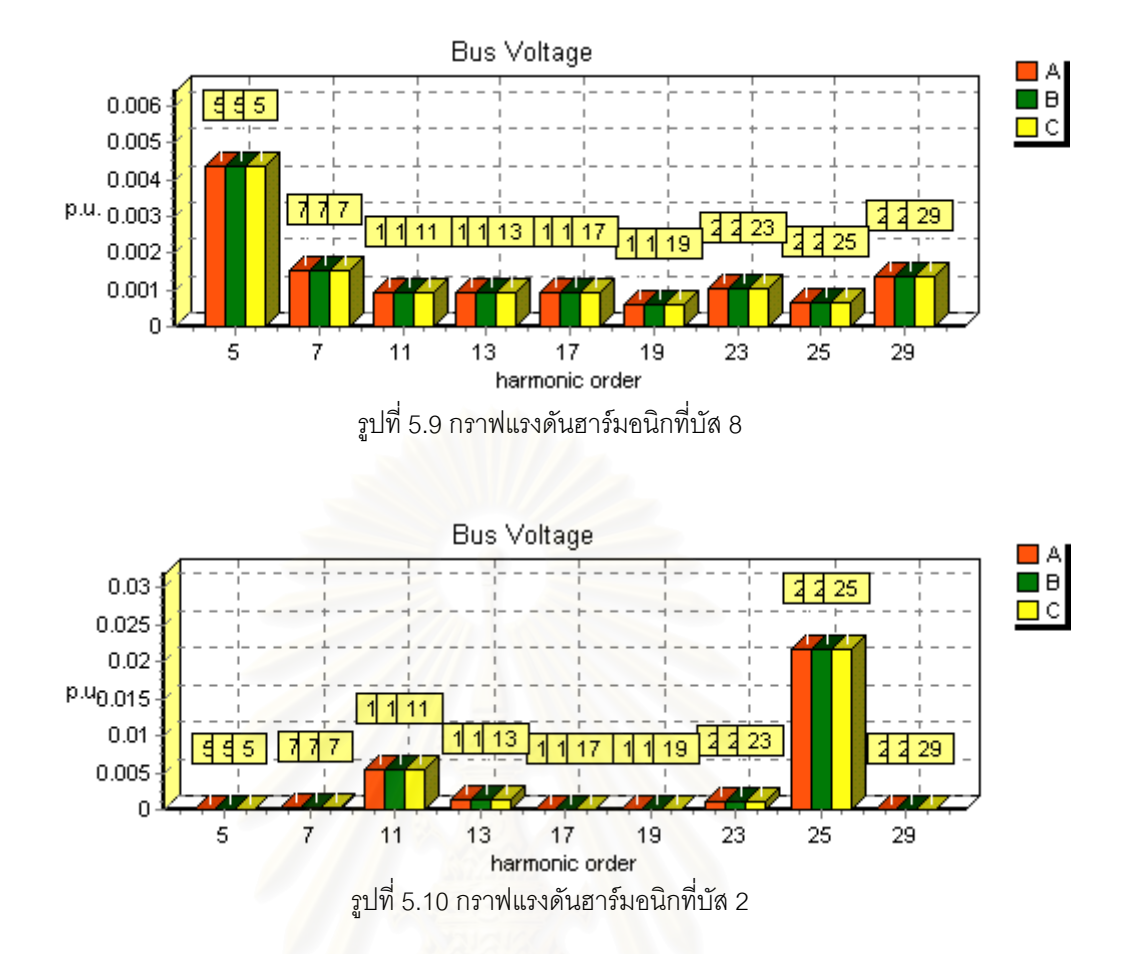

## ตารางท ี่ 5.20 แรงดันฮารมอนิกสูงสุดท แตละความถ

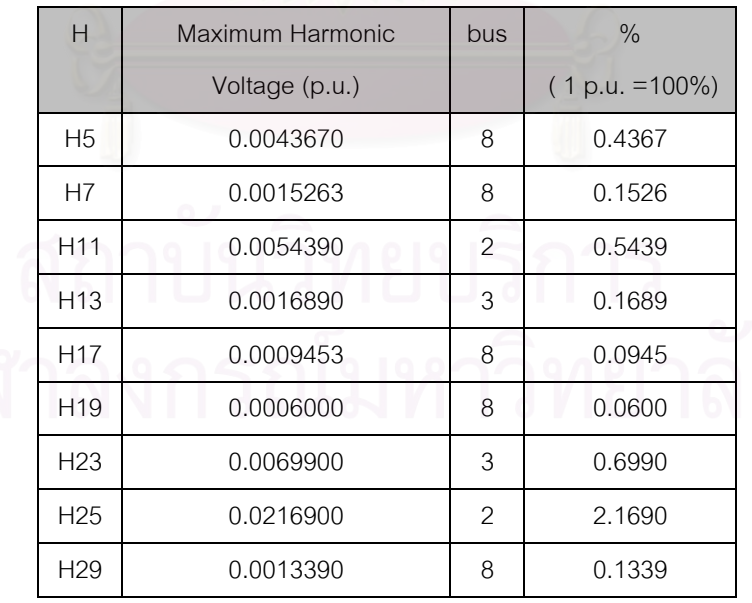
| element   | bus | H1     | H <sub>5</sub> | H7     | H <sub>11</sub> | H <sub>13</sub> | H <sub>17</sub> | H <sub>19</sub> | H <sub>23</sub> | H <sub>25</sub> | H <sub>29</sub> |
|-----------|-----|--------|----------------|--------|-----------------|-----------------|-----------------|-----------------|-----------------|-----------------|-----------------|
| unknown1  | 1   | Source | Load           | Load   | Load            | Load            | lLoad           | Load            | Load            | Load            | Load            |
| unknown2  | 2   | Source | Load           | Load   | Load            | Load            | Load            | Load            | Load            | Load            | Load            |
| unknown3  | 3   | Load   | Source         | Source | Source          | Source          | Source          | Source          | Source          | Source          | Source          |
| unknown4  | 4   | Load   | Load           | Load   | Load            | Load            | Load            | Load            | Load            | Load            | Load            |
| unknown5  | 5   | Load   | Load           | Load   | Load            | Load            | lLoad           | Load            | Load            | Load            | Load            |
| unknown6  | 6   | Load   | Load           | Load   | Load            | Load            | lLoad           | Load            | Load            | Load            | Load            |
| unknown7  | 8   | Load   | Source         | Source | Source          | Source          | Source          | Source          | Source          | Source          | Source          |
| unknown8  | 9   | Load   | Load           | Load   | Load            | Load            | <b>Load</b>     | Load            | Load            | Load            | Load            |
| unknown9  | 10  | Load   | Load           | Load   | Load            | Load            | Load            | Load            | Load            | Load            | Load            |
| unknown10 | 11  | Load   | Load           | Load   | Load            | Load            | Load            | Load            | Load            | Load            | Load            |
| unknown11 | 12  | Load   | Load           | Load   | Load            | Load            | Load            | Load            | Load            | Load            | Load            |
| unknown12 | 13  | Load   | Load           | Load   | Load            | Load            | Load            | Load            | Load            | Load            | Load            |
| unknown13 | 14  | Load   | Load           | Load   | Load            | Load            | Load            | Load            | Load            | Load            | Load            |

ตารางท ี่ 5.21 สถานะของโหลดที่ไมทราบคาท ความถ ฮารมอนิก ี่ ี่

ตารางที่ 5.22 สถานะของโหลดที่ไม่ทราบค่าของบัส 3 (HVDC 12 pulse)

| H               |           | ค่าจาก :ีปรแกรม | ค่าจากเอกสารอ้างอิง [7] |              |  |  |
|-----------------|-----------|-----------------|-------------------------|--------------|--|--|
|                 | mag(p.u.) | angle (deg.)    | mag(p.u.)               | angle (deg.) |  |  |
| H <sub>5</sub>  | 0.0000002 | $-70.6884$      |                         |              |  |  |
| H7              | 0         | 66.9398         |                         |              |  |  |
| H <sub>11</sub> | 0.0867304 | $-35.5319$      | 0.0867                  | $-35.5348$   |  |  |
| H <sub>13</sub> | 0.067051  | 100.451         | 0.0671                  | 100.4552     |  |  |
| H <sub>17</sub> | 0.0000005 | $-132.794$      | 01                      |              |  |  |
| H <sub>19</sub> | 0         | $-40.708$       |                         |              |  |  |
| H <sub>23</sub> | 0.0258604 | 60.8092         | 0.0259                  | 60.8054      |  |  |
| H <sub>25</sub> | 0.0275773 | $-167.047$      | 0.0276                  | $-167.0546$  |  |  |
| H <sub>29</sub> | 0.0000001 | $-148.018$      |                         |              |  |  |

| H               |            | ค่าจากโปรแกรม | ้ค่าจากเอกสารอ้างอิง [7] |              |  |
|-----------------|------------|---------------|--------------------------|--------------|--|
|                 | mag(p.u.)  | angle (deg.)  | mag(p.u.)                | angle (deg.) |  |
| H <sub>5</sub>  | 0.0088697  | $-161.472$    | 0.00887036               | $-161.5$     |  |
| H7              | 0.00315867 | $-9.76377$    | 0.00315896               | $-9.8$       |  |
| H <sub>11</sub> | 0.00172914 | 111.234       | 0.00171847               | 110.7        |  |
| H <sub>13</sub> | 0.0009477  | $-96.8635$    | 0.00094769               | $-96.9$      |  |
| H <sub>17</sub> | 0.00078331 | 23.0978       | 0.00078342               | 23.1         |  |
| H <sub>19</sub> | 0.00040412 | 176.566       | 0.00040435               | 176.6        |  |
| H <sub>23</sub> | 0.00054326 | $-64.5019$    | 0.00054334               | $-64.5$      |  |
| H <sub>25</sub> | 0.00016436 | 91.214        | 0.00016427               | 91.2         |  |
| H <sub>29</sub> | 0.00050529 | $-151.437$    | 0.00050543               | $-151.4$     |  |

ตารางท ี่ 5.23 สถานะของโหลดที่ไมทราบคาของบัส 8 ( SVC 6 pulse)

จากข้อมูลของระบบ ทำให้เราทราบว่า บัส 1 ,2 และ 6 มีแต่เครื่องกำเนิดไฟฟ้าต่ออยู่เพียง ื่ อย่างเดียว ดังนั้นค่าอิมพีแดนซ์อนุกรมที่ HSE คำนวณออกมาได้ จึงเป็นค่าอิมพีแดนซ์อนุกรมของ ั้ เครื่องกำเนิดไฟฟ้าเช่นกัน และสำหรับการคำนวณในระบบทดสอบนี้ ใช้แบบจำลองของเครื่ ื่ ื่ ใช้แบบจำลองของเครื่อง กำเนิดไฟฟ้าที่ความถี่ฮาร์มอนิกตามบทที่ 2 จากนั้นทำการเปรียบเทียบค่าอิมพีแดนซ์อนุกรมที่ ี่ ั้ HSE คํานวณออกมากับคาที่คํานวณมาจากแบบจําลอง

สำหรับบัสที่เหลือยกเว้น บัส 3 และ 8 เป็นโหลดบัส และจากข้อมูลของระบบ มีโหลดต่อ อยู่เพียงอย่างเดียว สำหรับแบบจำลองของโหลดใช้แบบจำลองที่ 3 ตาม [10] ซึ่งมีรายละเอียดดัง ึ่ ต่คไปนี้

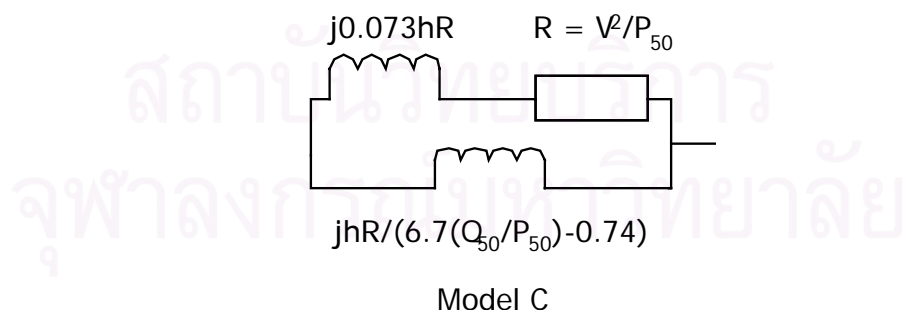

รูปที่ 5.11 แบบจําลองของโหลด

จากข้อมูลของแบบจำลอง ทำการเปรียบเทียบค่าอิมพีแดนซ์อนุกรมที่ HSE คำนวณออก มากับคาอิมพีแดนซที่คํานวณมาจากแบบจําลอง

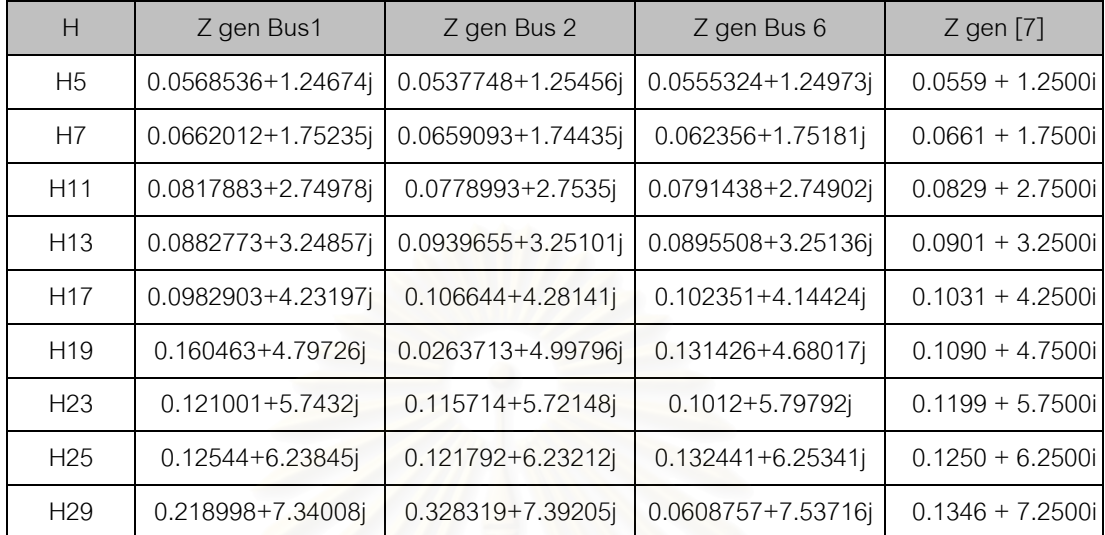

#### ตาราง 5.24 ผลการคำนวณอิมพีแดนซ์อนุกรมของเครื่องกำเนิดไฟฟ้า ื่ เมื่อเปรียบเทียบกับเอกสารอ้างอิง [7]

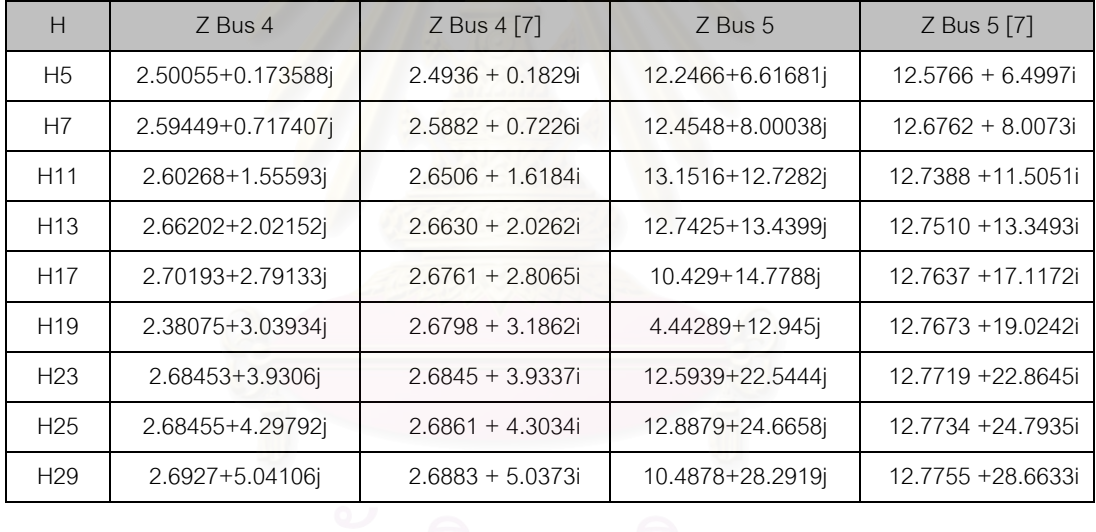

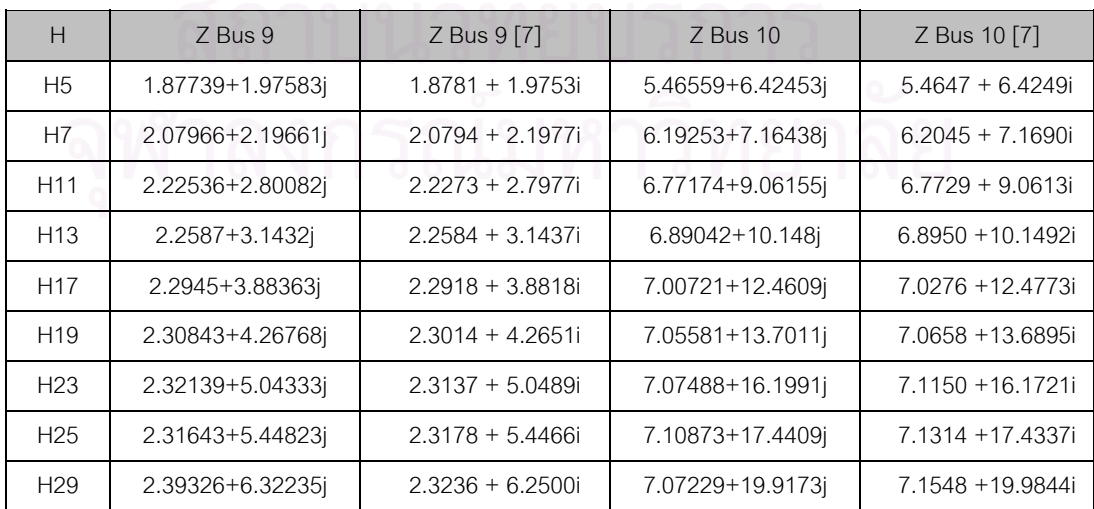

| H               | <b>7 Bus 11</b>  | Z Bus 11 [7]      | Z Bus 12         | Z Bus 12 [7]      |
|-----------------|------------------|-------------------|------------------|-------------------|
| H <sub>5</sub>  | 17.9287+17.4186i | 17.8740 +17.4810i | 15.2389+9.03991j | 15.2041 + 9.0525i |
| H7              | 19.7867+19.3601j | 19.4921 +19.4587i | 15.433+10.6832i  | 15.4661 +10.7357i |
| H <sub>11</sub> | 20.7493+24.8475i | 20.6510 +24.9346i | 15.6603+14.8608i | 15.6330 +14.9296i |
| H13             | 21.0077+28.0583i | 20.8910 +28.0865i | 15.6592+17.1776i | 15.6657 +17.1950i |
| H <sub>17</sub> | 22.8572+35.7586i | 21.1483 +34.7918i | 17.1896+22.5713i | 15.7001 +21.8685i |
| H <sub>19</sub> | 22.8308+39.7893i | 21.2218 +38.2673i | 18.2045+25.7922j | 15.7097 +24.2469i |
| H <sub>23</sub> | 21.9382+44.1539i | 21.3161 +45.3630i | 15.5859+28.5394j | 15.7221 +29.0512i |
| H <sub>25</sub> | 21.1084+49.0841j | 21.3474 +48.9609i | 15.651+31.4723i  | 15.7262 +31.4696i |
| H <sub>29</sub> | 24.2814+59.5456i | 21.3919 +56.2235i | 16.401+36.0638i  | 15.7320 +36.3276i |

ตารางที่ 5.24 (ต่<mark>อ</mark>)

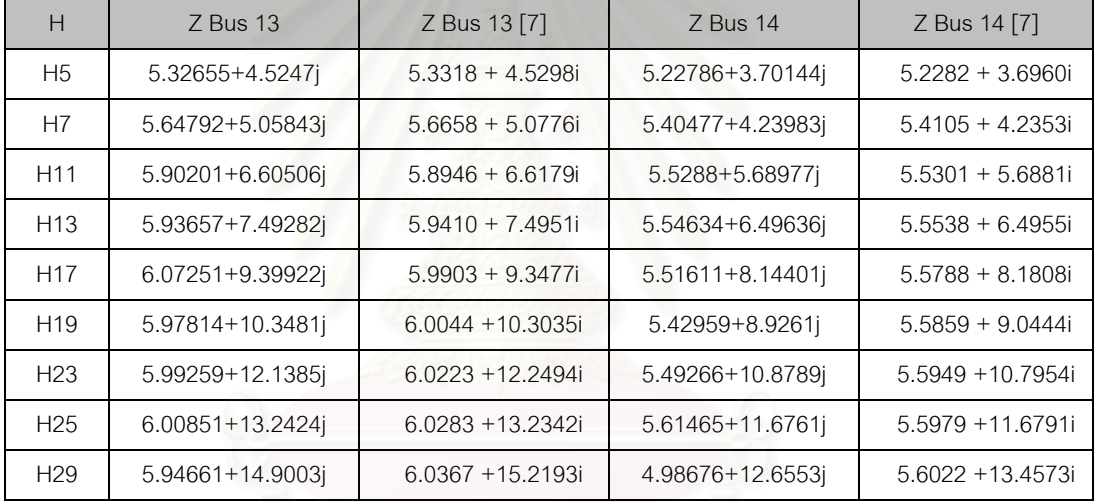

จากผลการคํานวณจะเห็นไดวาคาอิมพีแดนซอนุกรมที่คํานวณมาจาก HSE และจากแบบ จำลองของเครื่องกำเนิดไฟฟ้าหรือโหลด ที่บางความถี่มีค่าแตกต่างกันค่อนข้างมากอันได้แก่ ื่ ี่ ี่ ลำดับที่ 17 ,19 และ 29 ทั้งนี้เป็นเพราะที่ฮาร์มอนิกลำดับดังกล่าว ขนาดของกระแสและแรงดัน ั้ ี่ ฮาร์มอนิกมีค่าน้อยมาก และสำหรับการป้อนข้อมูลเข้าสู่ HSE จะใช้ทศนิยมจำนวน 6 หลัก แต่ว่า ์ ค่าของกระแสและแรงดันฮาร์มอนิกที่คำนวณจากโปรแกรมโหลดโฟลว์-ฮาร์มอนิกโฟลว์ โดยทั่วไป ใช้ตัวแปรแบบ double ซึ่งจะเก็บข้อมูลถึง16 ตัวอักษร ทำให้ความผิดเพี้ยนสูง ึ่ ี้

# **5.2.2 กรณีประมาณคาตัวแปรสเตทฮารมอนิกบางสวน (Parial HSE)**

ทำการเลือกติดตั้งเครื่องมือวัดดังรูป โดยเน้นที่ส่วนบนของระบบอันได้แก่ บัส 5 ถึง บัส 14 ั้ ื่

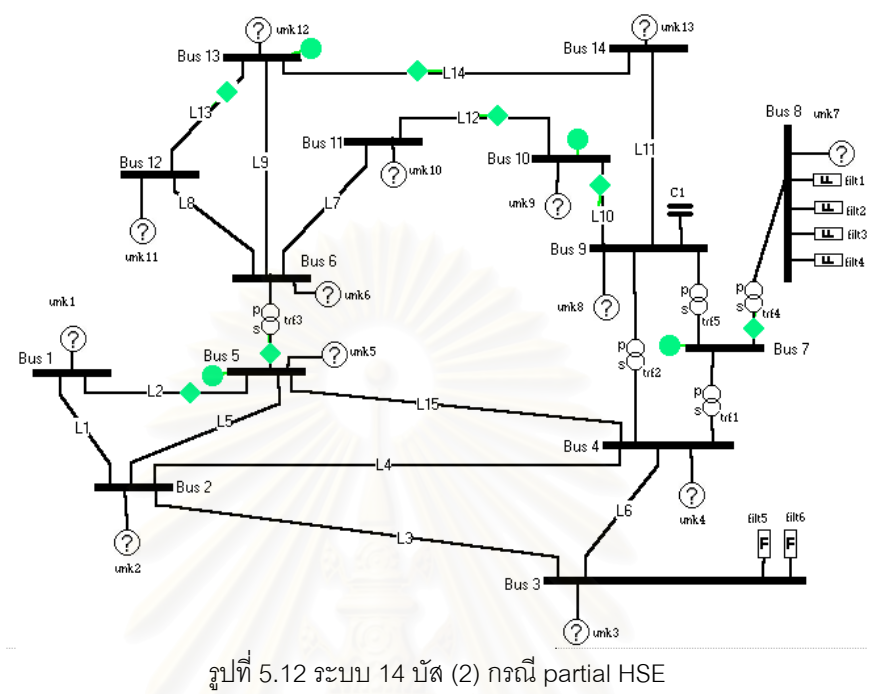

#### ตารางที่ 5.25 ข้อมูลของเครื่องมือวัดของระบบ 14 บัส(2) กรณี partial HSE ื่

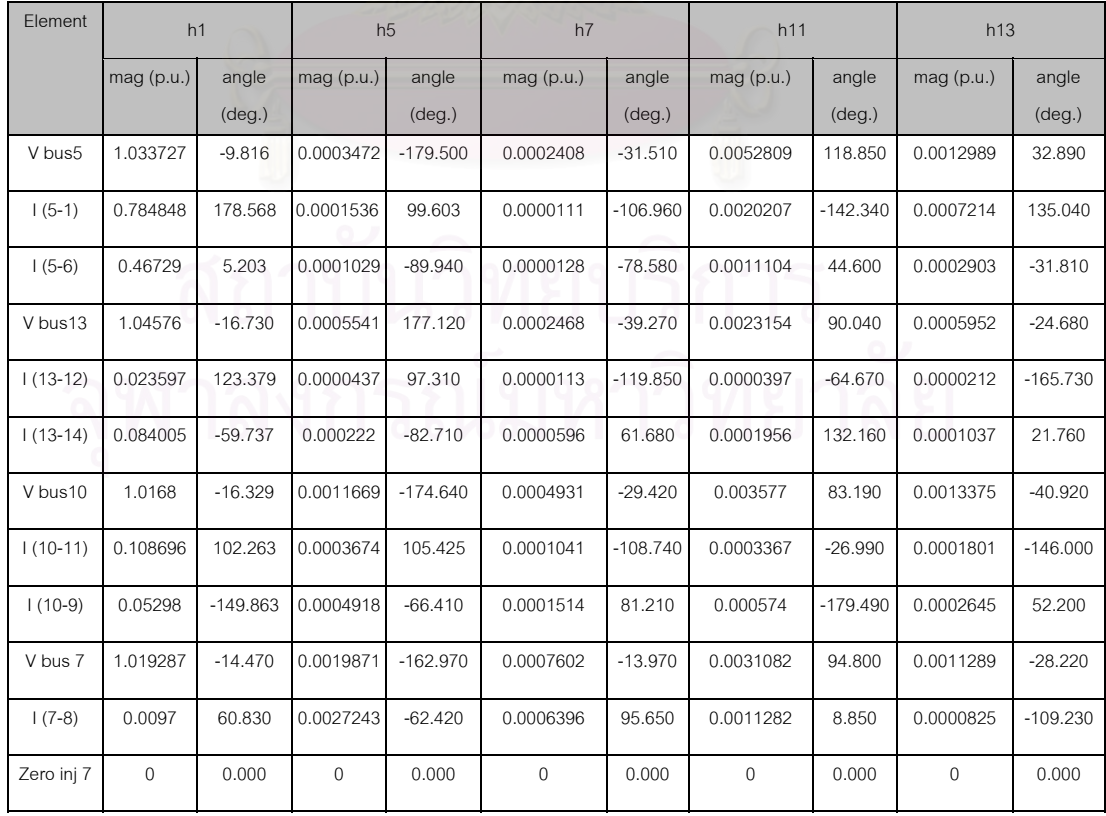

ตารางที่ 5.25 (ต่อ)

| Element    | h17         |                 | h <sub>19</sub> |                 | h23          |                 | h25            |                 | h29          |                 |
|------------|-------------|-----------------|-----------------|-----------------|--------------|-----------------|----------------|-----------------|--------------|-----------------|
|            | mag(p.u.)   | angle           | maq(p.u.)       | angle           | $mag$ (p.u.) | angle           | $mag$ (p.u.)   | angle           | $mag$ (p.u.) | angle           |
|            |             | $(\text{deg.})$ |                 | $(\text{deg.})$ |              | $(\text{deg.})$ |                | $(\text{deg.})$ |              | $(\text{deg.})$ |
| V bus5     | 0.00001     | $-48.090$       | 0.0000043       | 126.840         | 0.0009762    | $-12.960$       | 0.0136543      | 66.740          | 0.0000673    | 121.600         |
| $1(5-1)$   | 0.0000243   | $-111.660$      | 0.0000034       | 80.210          | 0.0038101    | 56.330          | 0.0264585      | 169.550         | 0.0000031    | 36.640          |
| $1(5-6)$   | 0.0000228   | 35.700          | 0.0000075       | 175.510         | 0.00011      | $-94.440$       | 0.001517       | $-22.600$       | 0.0000041    | 39.280          |
| V bus13    | 0.0001267   | $-57.650$       | 0.0000458       | 85.580          | 0.0002964    | $-36.930$       | 0.0030198      | 62.590          | 0.0000348    | 111.550         |
| $1(13-12)$ | 0.0000044   | $-140.800$      | 0.0000014       | 0.921           | 0.0000031    | 119,200         | 0.000053       | 148.780         | 0.0000002    | 19.610          |
| $1(13-14)$ | 0.0000233   | 41.320          | 0.0000076       | $-176.900$      | 0.0000126    | $-45.070$       | 0.0002148      | $-33.580$       | 0.0000014    | $-155.500$      |
| V bus10    | 0.0003819   | $-47.190$       | 0.0001406       | 95.000          | 0.0003882    | $-55.620$       | 0.0010107      | 97.090          | 0.0000709    | 117.090         |
| $1(10-11)$ | 0.0000441   | $-131.510$      | 0.0000146       | 9.960           | 0.0000195    | 157.540         | 0.0003249      | 144.720         | 0.0000033    | 31.960          |
| $1(10-9)$  | 0.0000694   | 57.380          | 0.0000233       | $-161.500$      | 0.0000317    | 20.630          | 0.0003057      | $-44.400$       | 0.0000066    | $-140.640$      |
| V bus 7    | 0.0001431   | 48.680          | 0.0000985       | $-113.030$      | 0.000382     | 95.670          | 0.0013217      | $-84.060$       | 0.0003385    | $-64.120$       |
| $1(7-8)$   | 0.0002919   | $-157.210$      | 0.0001508       | $-5.730$        | 0.000231     | 100.190         | 0.0001914      | $-149.900$      | 0.0001959    | 26.700          |
| Zero inj 7 | $\mathbf 0$ | 0.000           | $\mathbf{0}$    | 0.000           | $\mathbf 0$  | 0.000           | $\overline{0}$ | 0.000           | $\mathbf 0$  | 0.000           |

# **ผลการคํานวณระบบ 14 บัส (2) กรณี Partial HSE**

กรณีนี้ HSE จะทําการวิเคราะหไดเฉพาะสวนบนของระบบ แสดงผลการคํานวในตาราง ตอไปนี้ ผลการคํานวณจะแบงออกเปนสองสวนคือ

#### **- ผลการคํานวณท ความถี่มูลฐาน ี่**

ตารางท ี่ 5.26 ผลการคํานวณแรงดันที่บัสของระบบ 14 บัส(2) กรณี Partial HSE

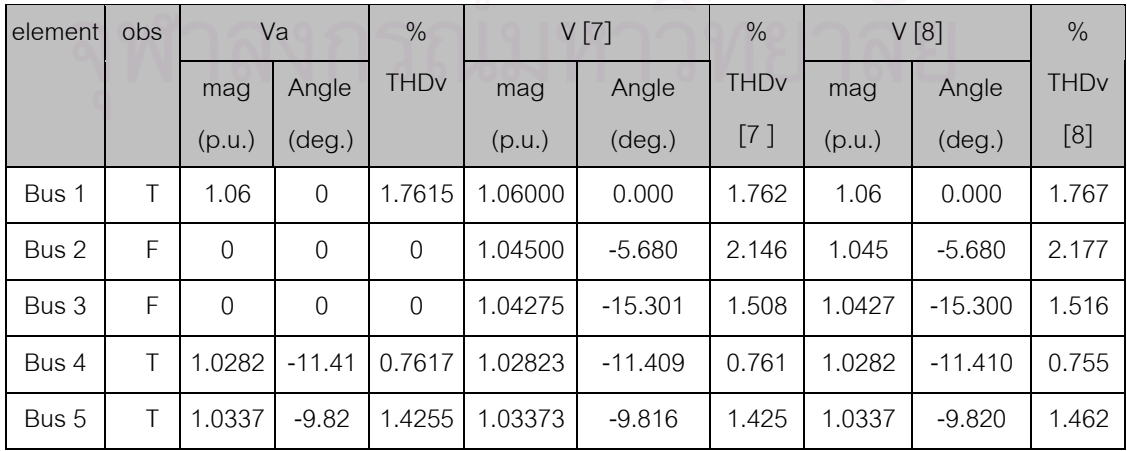

| element       | obs |        | Va              | $\%$                   | V[7]    |                 | $\%$<br>V[8]           |        |                 | $\frac{0}{0}$          |
|---------------|-----|--------|-----------------|------------------------|---------|-----------------|------------------------|--------|-----------------|------------------------|
|               |     | mag    | Angle           | <b>THD<sub>v</sub></b> | mag     | Angle           | <b>THD<sub>v</sub></b> | mag    | Angle           | <b>THD<sub>v</sub></b> |
|               |     | (p.u.) | $(\text{deg.})$ |                        | (p.u.)  | $(\text{deg.})$ | $[7]$                  | (p.u.) | $(\text{deg.})$ | [8]                    |
| Bus 6         | Τ   | 1.0699 | $-15.87$        | 0.4608                 | 1.07000 | $-15.874$       | 0.460                  | 1.07   | $-15.870$       | 0.468                  |
| Bus 7         | Τ   | 1.0192 | $-14.47$        | 0.4104                 | 1.01929 | $-14.470$       | 0.410                  | 1.0193 | -14.470         | 0.423                  |
| Bus 8         | Τ   | 1.0209 | $-14.49$        | 0.5158                 | 1.02091 | -14.493         | 0.515                  | 1.0209 | -14.490         | 0.522                  |
| Bus 9         | Τ   | 1.0147 | $-16.09$        | 0.4711                 | 1.01475 | $-16.086$       | 0.471                  | 1.0147 | $-16.090$       | 0.482                  |
| <b>Bus 10</b> | T   | 1.0168 | $-16.33$        | 0.4117                 | 1.01682 | $-16.329$       | 0.411                  | 1.0168 | $-16.330$       | 0.421                  |
| <b>Bus 11</b> | T.  | 1.0393 | $-16.21$        | 0.3867                 | 1.03942 | $-16.210$       | 0.386                  | 1.0394 | $-16.210$       | 0.394                  |
| <b>Bus 12</b> | T   | 1.0527 | $-16.71$        | 0.3887                 | 1.05279 | $-16.715$       | 0.388                  | 1.0528 | $-16.720$       | 0.391                  |
| <b>Bus 13</b> | Τ   | 1.0457 | $-16.73$        | 0.3741                 | 1.04576 | $-16.730$       | 0.374                  | 1.0458 | $-16.730$       | 0.376                  |
| <b>Bus 14</b> | T   | 1.0153 | $-17.38$        | 0.3371                 | 1.01540 | $-17.384$       | 0.337                  | 1.0154 | $-17.390$       | 0.343                  |

ตารางที่ 5.27 สถา<mark>นะของโห</mark>ลดที่ไม่ทราบค่าของระบบ 14 บัส (2) กรณี Partial HSE

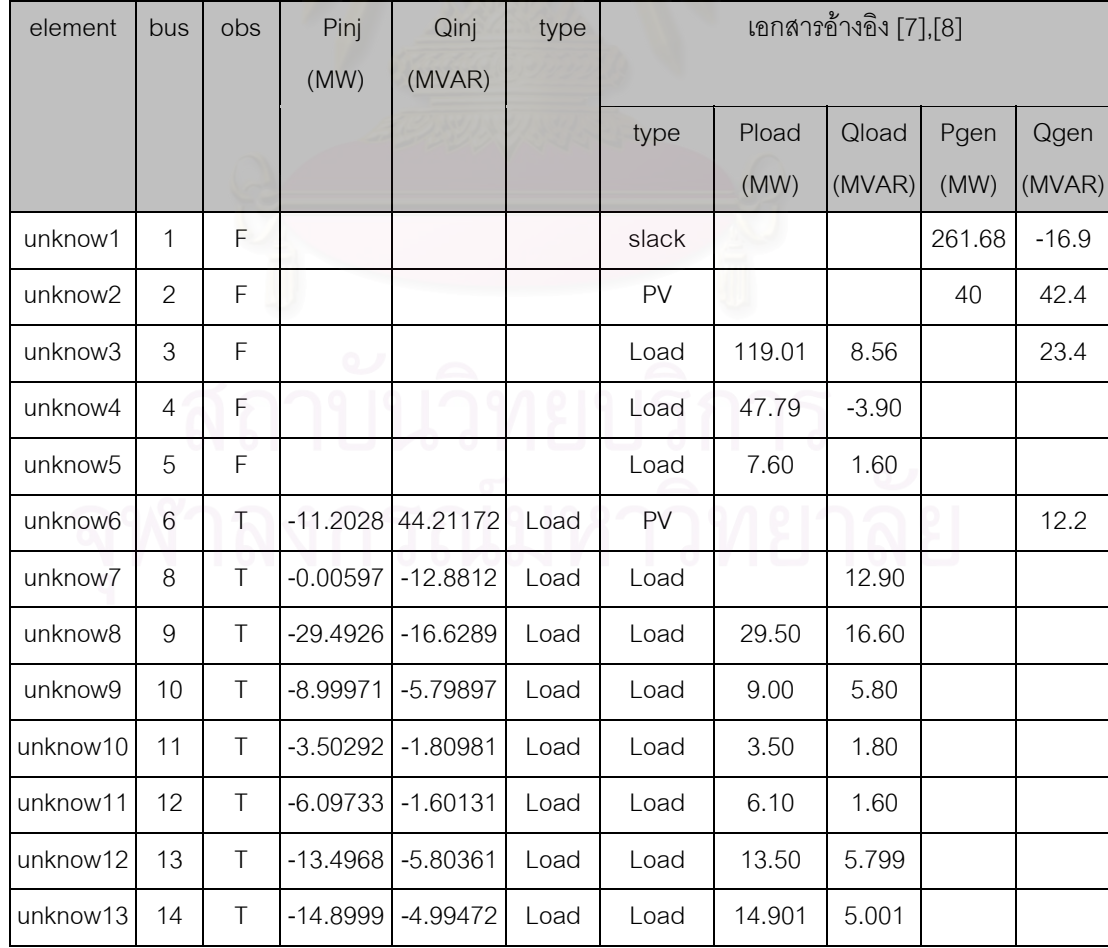

#### **ผลการคํานวณท ความถ ฮารมอนิก ี่**

เนื่องมาจากผลการคำนวณที่ความถี่ฮาร์มอนิกมีจำนวนมาก และโดยส่วนใหญ่จะมีค่า ื่  $\mathcal{L}^{\mathcal{L}}(\mathcal{L}^{\mathcal{L}})$  and  $\mathcal{L}^{\mathcal{L}}(\mathcal{L}^{\mathcal{L}})$  and  $\mathcal{L}^{\mathcal{L}}(\mathcal{L}^{\mathcal{L}})$ เกือบจะเท่ากับผลการคำนวณในกรณีปกติ ดังนั้นจะเลือกแสดงออกมาเพียงบางส่วน ั้

# ตารางท ี่ 5.28 แรงดันฮารมอนิกที่บัสของระบบ 14 บัส(2) กรณี Partial HSE เมื่อเปรียบเทียบกับเอกสารอ้างอิง [7]

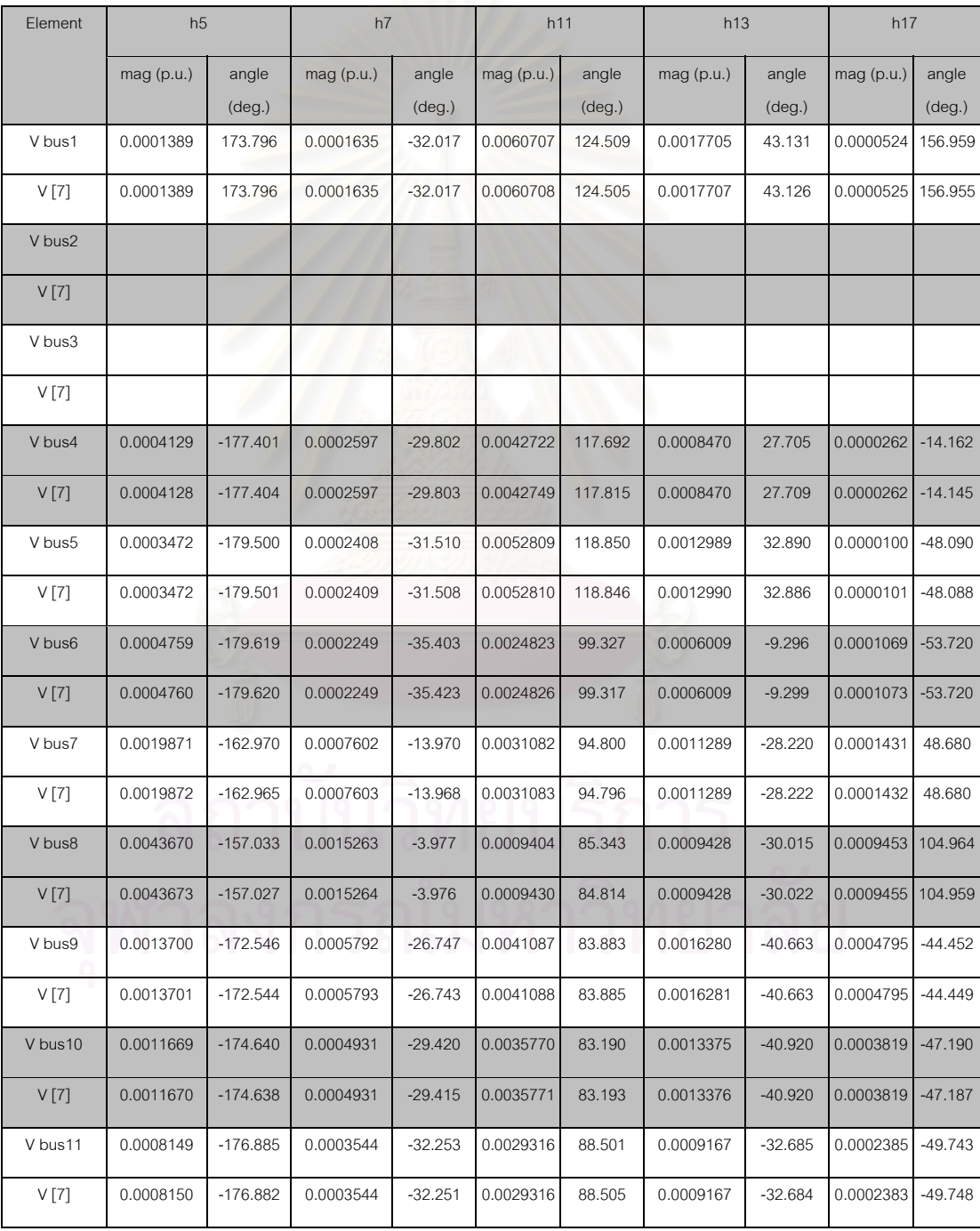

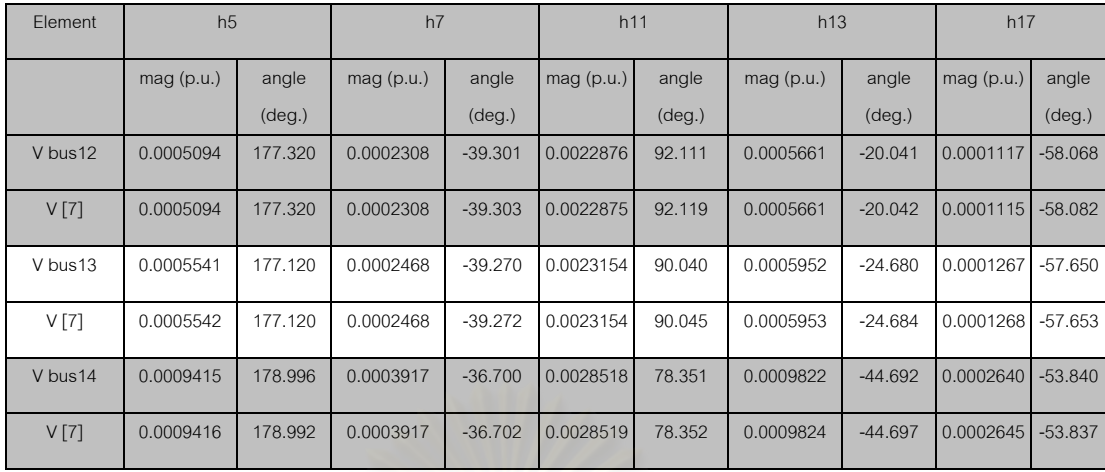

#### ตารางที่ 5.29 สถานะของโหลดที่ไม่ทราบค่าที่ความถี่ฮาร์มอนิก ี่ ี่

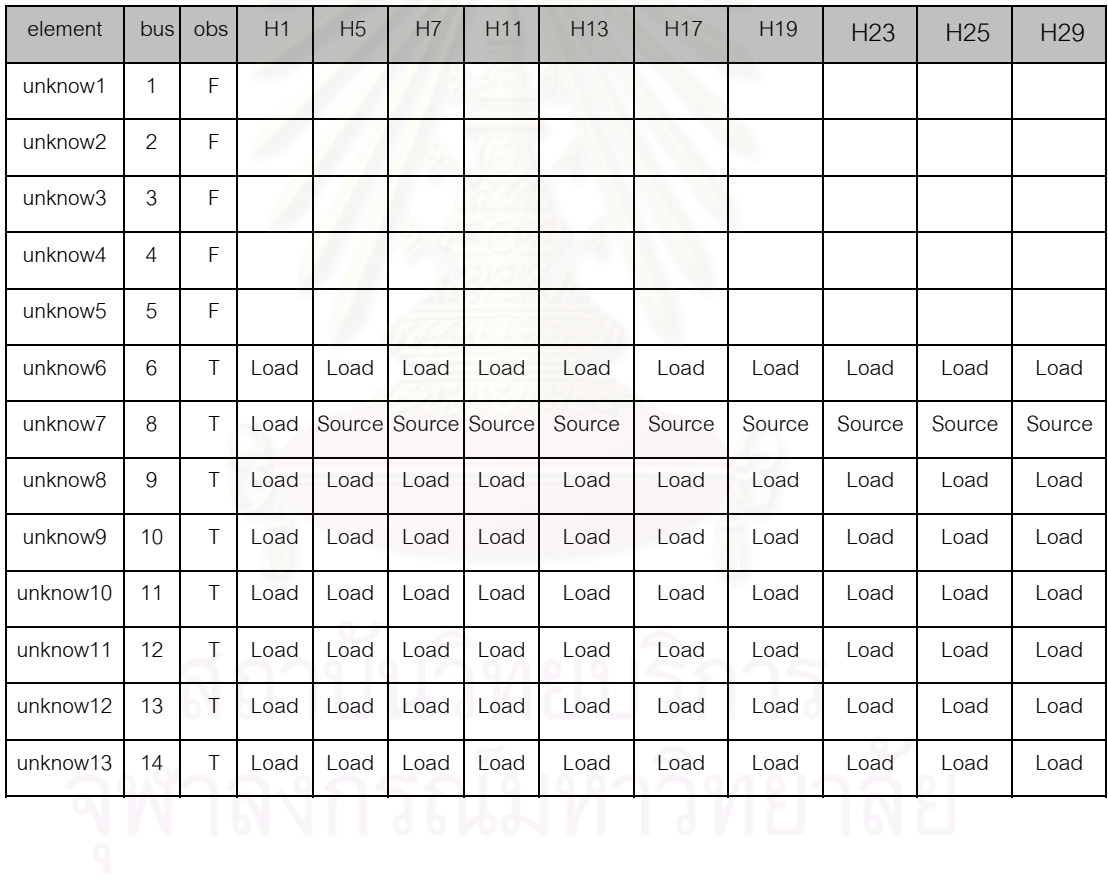

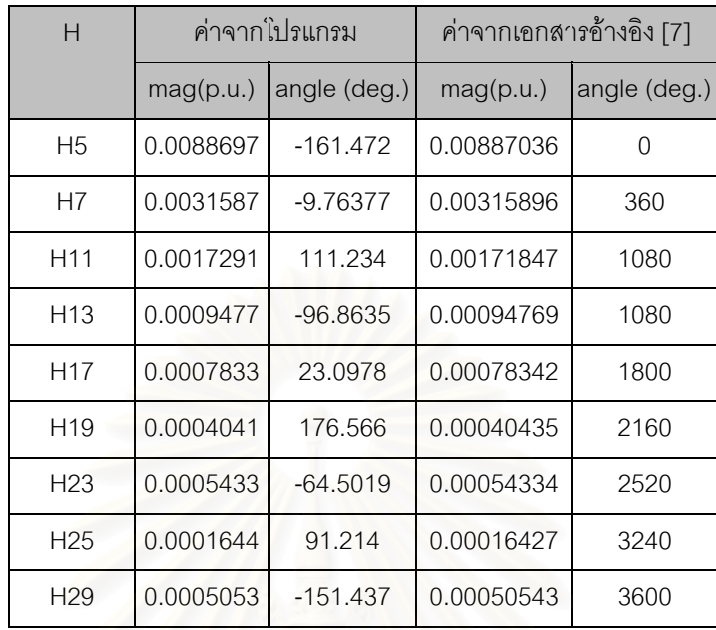

ตารางท ี่ 5.30 สถานะของโหลดที่ไมทราบคาที่บัส 8 (เปนแหลงกําเนิดฮารมอนิก)

ตารางที่ 5.31 สถานะของระบบเมื่อติดตั้งเครื่องมือวัดที่บัสต่างๆกัน ื่ ั้ ื่

| บัสที่ติดตั้งเครื่องมือวัด         | บัสที่มีจุด |                | ้จำนวนบัสที่   โหลดที่ไม่ทราบค่าที่ไม่สามารถ                  | แรงดันที่บัสที่ไม่ |
|------------------------------------|-------------|----------------|---------------------------------------------------------------|--------------------|
|                                    | วัดเสมือน   | ติดตั้งเครื่อง | ระบุสถานะได้                                                  | ี่ สามารถระบุได้   |
|                                    |             | มือวัด         |                                                               |                    |
| $2(5*3)$ , $6(4*3)$ , $8(1*3)$ ,   |             | $\overline{4}$ | ไม่มี                                                         | ไม่มี              |
| $9(4*3)$                           |             |                |                                                               |                    |
| $2(5*3)$ , $6(4*3)$ , $9(4*3)$     | $7(1*3)$    | 3              | ไม่มี                                                         | ไม่มี              |
| $3(3*3)$ , $5(3*3)$ , $10(3*3)$ ,  | $7(1*3)$    | 5              | ไม่มี                                                         | ไม่มี              |
| $13(3*3)$ , $7(1*3)$               |             |                |                                                               |                    |
| $5(3*3)$ , $10(3*3)$ , $13(3*3)$ , | $7(1*3)$    | 4              | 1,2,3,4,5                                                     | 2,3                |
| $7(2*3)$                           |             |                |                                                               |                    |
| $2(5*3)$ , $6(4*3)$                |             | $\mathcal{P}$  | 4, 13, 11, 10, 9, 8, 4                                        | 14, 10, 9, 8, 7    |
| $4(5*3)$ , 5(5*3)                  | $7(1*3)$    | 2              | 14, 13, 13, 12, 11, 10, 9  14, 13, 13, 12, 11, 10, 9, 8, 7, 6 |                    |
| $4(5*3)$ , $5(5*3)$ , $13(3*4)$    | $7(1*3)$    | 3              | 6, 10, 8, 9                                                   | 10,11              |
| $5(4*3)$ , $9(4*3)$ , $6(4*3)$     | $7(1*3)$    | 3              | 1, 2, 3, 4, 5                                                 | 1, 2, 3            |

\* หมายเหตุ ตัวเลขในวงเล็บคือ จำนวนช่องสัญญาณที่ใช้ ซึ่งการวัดสัญญาณจะวัดพร้อมกันทั้งสามเฟส ดังนั้น ึ่ 4(1\*3) หมายถึง ตั้งเครื่องมือวัดไว้ที่บัส 4 และวัดข้อมูลทางไฟฟ้าออกมา 1 ชุด อาจเป็นทั้งขนาดและมุมเฟสของ ั้ ื่ ั้ แรงดันทั้งสามเฟส หรือทั้งขนาดและมุมเฟสของกระแสทั้งสามเฟส ั้

## **5.2.3 วิเคราะหผลการคํานวณ**

ในการวิเคราะห์การไหลของกระแสฮาร์มอนิก อิมพีแดนซ์สแกนเป็นเครื่องมือสำคัญที่ช่วย ื่ ให้วิเคราะห์ระบบได้อย่างรวดเร็ว และบอกถึงแนวโน้มของการไหลของกระแสฮาร์มอนิกรวมไปถึง การขยายกระแสไดเปนอยางดี จากเอกสารอางอิง [7] และ [8] แสดงอิมพีแดนซสแกนที่บัส 3 และบัส 8 อันเปนแหลงกําเนิดกระแสฮารมอนิก

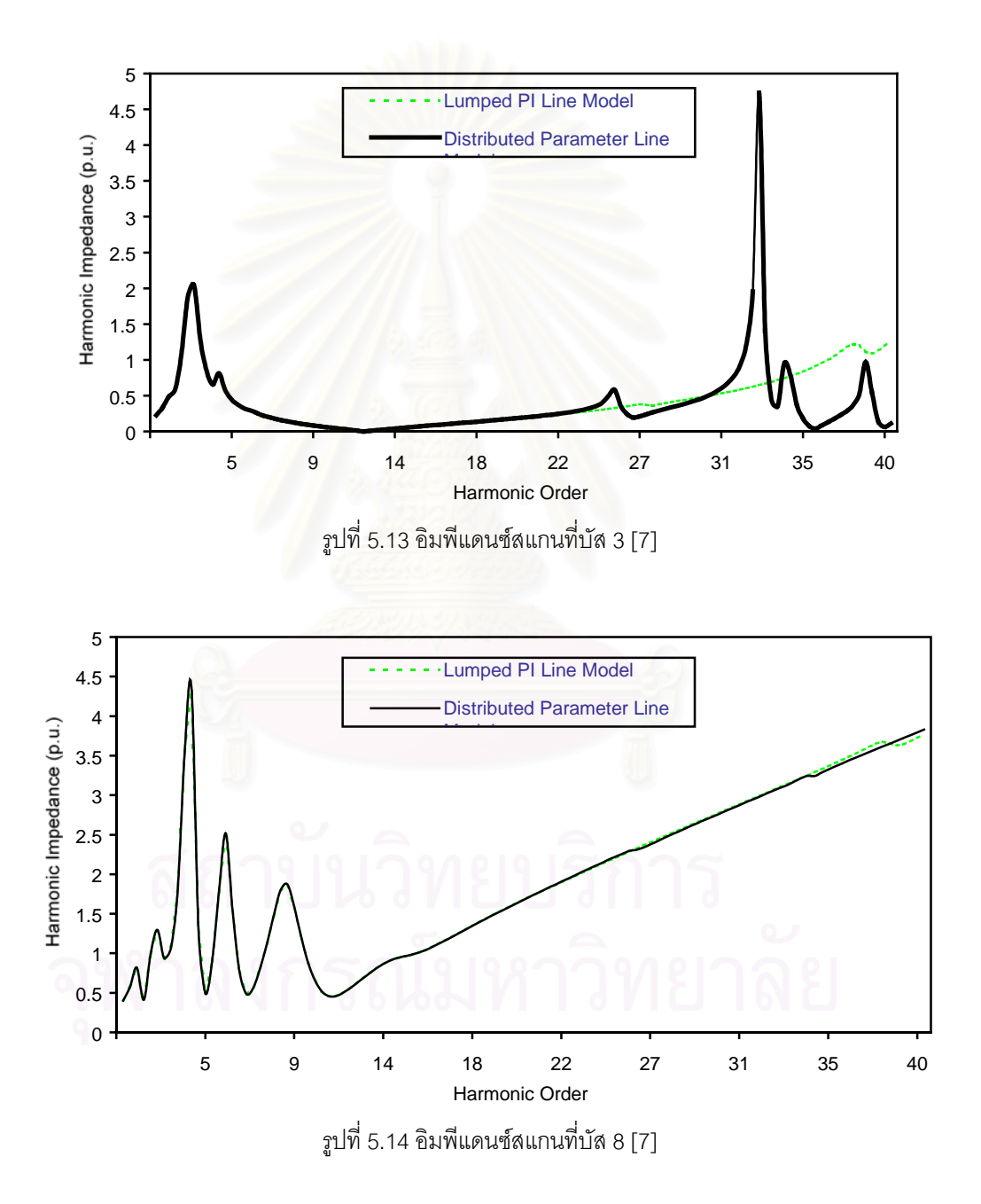

ระบบนี้มีแหล่งกำเนิดกระแสฮาร์มอนิกขนาดใหญ่ที่บัส 3 จ่ายกระแสฮาร์มอนิกออกมา ี้ ี่ ้มากกว่าที่บัส 8 ค่อนข้างมาก สำหรับแหล่งกำเนิดกระแสฮาร์มอนิกที่บัส 8 มีผลต่อระบบไม่มาก ดังนั้นจากอิมพีแดนซ์สแกน หาค่าแรงดันฮาร์มอนิกโดยประมาณที่บัส 3 เมื่อไม่คิดผลของแหล่ง ั้ กําเนิดกระแสฮารมอนิกที่บัส 8 จะพบวามีแรงดันฮารมอนิกลําดับท ี่ 13 ,23 และ 25 มีคาสูง ฮาร์มอนิกลำดับที่มีผลมากต่อระบบทดสอบ 14 บัส (2) คือ ลำดับที่ 13 ,23 และ 25

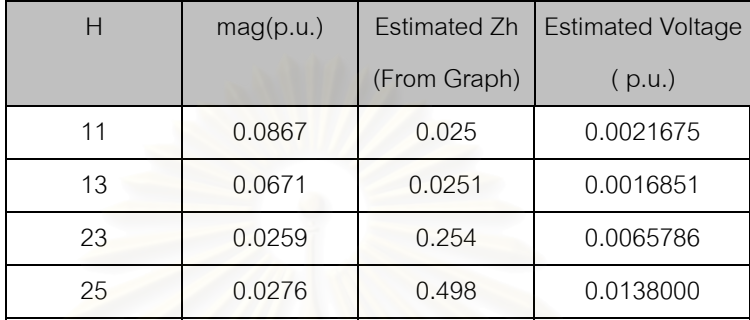

ตารางท ี่ 5.32 แรงดันฮารมอนิกโดยประมาณที่บัส 3

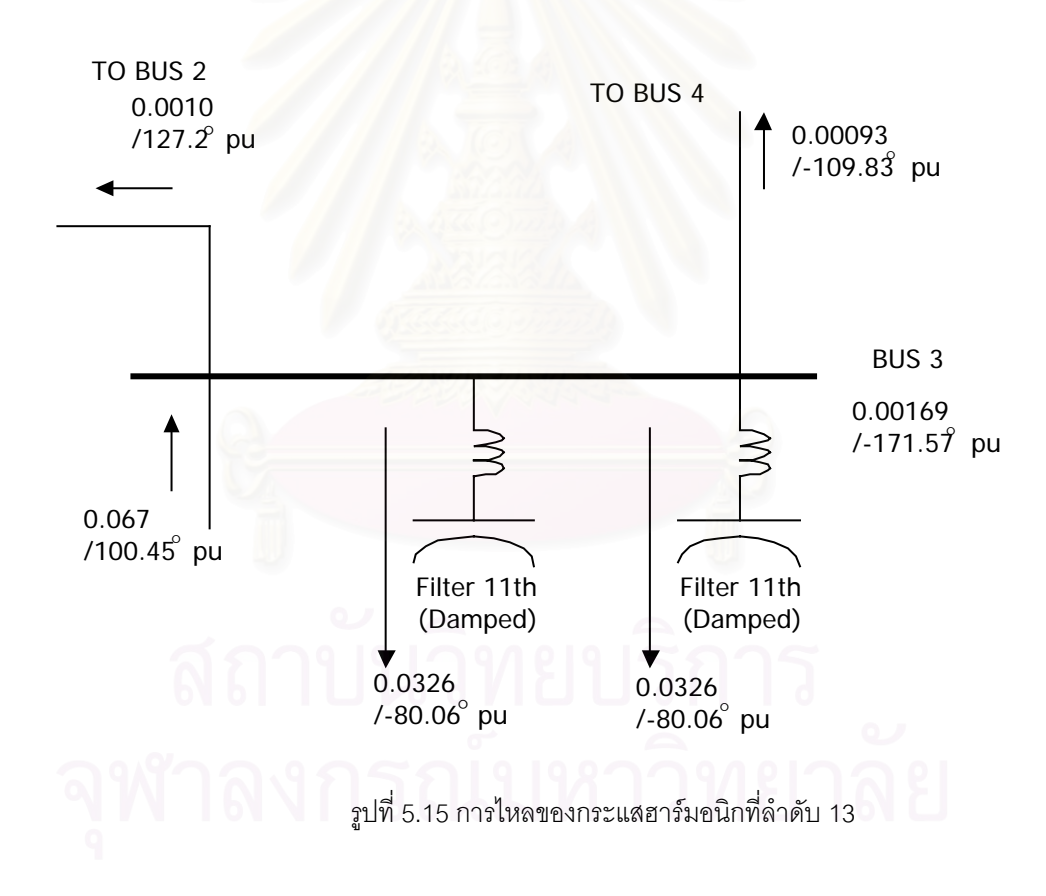

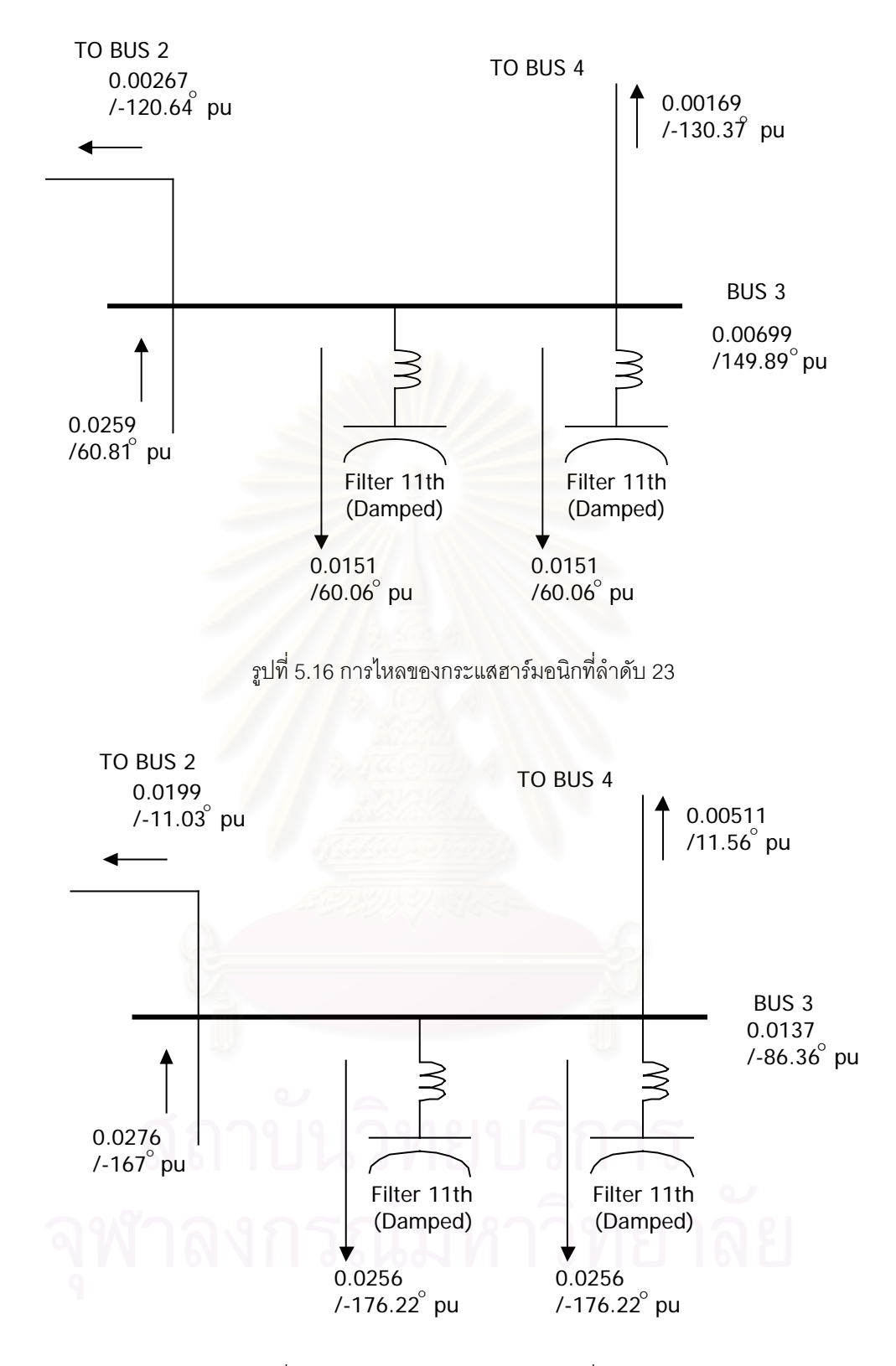

รูปที่ 5.17 การไหลของกระแสฮารมอนิกที่ลําดับ 25

# **บทท ี่ 6**

## **สรุปและขอเสนอแนะ**

ในวิทยานิพนธ์นี้เสนอวิธีการประมาณค่าตัวแปรสเตทฮาร์มอนิกในระบบไฟฟ้ากำลัง (Harmonic State Estimation, HSE) ี ซึ่งใช้วิธีการประมาณค่าแบบกำลังสองน้อยสุด (Least Square Estimator) โดยใช้หลักการของกระแสที่ฉีดเข้าบัส จากหลักการดังกล่าวได้นำมาพัฒนา เป็นโปรแกรมคอมพิวเตอร์ที่ผู้ใช้สามารถที่จะสร้างแผนภาพเส้นเดี่ยวของระบบไฟฟ้าลงบนหน้าจอ  $\mathcal{L}^{\mathcal{L}}(\mathcal{L}^{\mathcal{L}})$  and  $\mathcal{L}^{\mathcal{L}}(\mathcal{L}^{\mathcal{L}})$  and  $\mathcal{L}^{\mathcal{L}}(\mathcal{L}^{\mathcal{L}})$ ี่ คอมพิวเตอร์ โดยการเลือกรูปภาพอุปกรณ์ต่างๆที่มีอยู่ในโปรแกรมมาสร้างเป็นแผนภาพเส้นเดี่ยว ี่ ได้ ซึ่งง่ายต่อความเข้าใจเนื่องจากโปรแกรมออกมาในแบบรูปภาพ ึ่

ในส่วนการวิเคราะห์ โปรแกรมสามารถวิเคราะห์ออกมาได้ว่า โหลดที่ไม่ทราบค่าแต่ละตัว มีพฤติกรรมเป็นแหล่งจ่ายหรือเป็นโหลดที่แต่ละความถี่ที่สนใจ และบอกค่าอิมพีแดนซ์อนุกรมของ โหลด ซึ่งประกอบไปด้วยตัวต้านทานและตัวเหนี่ยวนำออกมา ซึ่งความถูกต้องของโปรแกรมขึ้นอยู่ ี่ ึ่ ึกับความถูกต้องของพารามิเตอร์ของอุปกรณ์ในระบบ ถ้าโปรแกรม HSE ใช้แบบจำลองเหมือนกับ โปรแกรมฮาร์มอนิกโฟลว์ที่ใช้เป็นฐานอ้างอิง พอจะกล่าวได้ว่าผลการคำนวณมีความถูกต้องและ แม่นยำสง

ในส่วนของการคำนวณ โปรแกรมจะคำนวณสมการทั้งหมดบนระบบเปอร์ยูนิท ซึ่งจากผล ึ่ การคำนวณจะเห็นได้ว่ามีค่าต่ำมากที่ความถี่ฮาร์มอนิก ดังนั้นความผิดพลาดที่เกิดจากการป้อน ่ํ ֘֝֟֘֝֬֟֘<u>֚</u> ั้ ข้อมูลและจำนวนหลักทศนิยมที่เลือกใช้ ก็อาจมีผลที่ฮาร์มอนิกอันดับสูงๆ ขึ้นไป ี่

อนึ่ง การพัฒนาโปรแกรมนี้ ใช้โปรแกรมคอมพิวเตอร์ คือ บอร์แลนด์เดลไฟล์ เวอร์ชั่นที่ 5 ซึ่งเป็นโปรแกรมที่ใช้ภาษาปาสคาล ซึ่งมีประสิทธิภาพสูงในการคำนวณและแสดงผล สำหรับข้อ ึ่ เสนอแนะที่จะเสนอไว้ เพื่อที่ว่าหากได้รับการศึกษาและปรับปรุงให้ดีขึ้น ก็จะทำให้โปรแกรมมี ื่ ความสมบูรณยิ่ งข ึ้นไปอีก

- 1. ผู้เขียนได้พัฒนาคลาสพื้นฐานและฟังก์ชันสำหรับการคำนวณเกี่ยวกับจำนวนเชิงซ้อน ี่ และการแก้สมการเชิงเส้น ซึ่งถ้ามีการพัฒนาต่อไป ทำการรวบรวมและเพิ่มฟังก์ชันที่จำ ึ่ เป็น จะทำให้การพัฒนาโปรแกรมบนบอร์แลนเดลไฟล์ทำได้สะดวกยิ่งขึ้น ิ่
	- 2. การพัฒนาความถูกต้องและแม่นยำของโปรแกรม ซึ่งความถูกต้องของโปรแกรมขึ้นกับ ึ่ แบบจำลองทางไฟฟ้าของอุปกรณ์ต่างๆ ทั้งในแบบจำลองที่ความถี่มูลฐานและความถี่ ี่ ฮาร์มอนิกส์ องมาจากปัญหาที่ไม่สามารถนำเอาข้อมูลจากเครื่องมือวัดมาใช้ ื่ ตรงๆ ได้ ต้องใช้ผลจากโปรแกรมฮาร์มอนิกโฟลว์ก่อน ทำให้ผู้เขียนต้องใช้แบบจำลองที่

อิงตามแบบจำลองของโปรแกรมฮาร์มอนิกโฟลว์ที่เลือกใช้เป็นฐานอ้างอิง เนื่องด้วยไม่ ื่ สามารถหาโปรแกรมฮาร์มอนิกโฟลว์สามเฟสได้ ทำให้ผู้เขียนไม่สามารถทดสอบผลของ โปรแกรมกับระบบที่เป็นสามเฟสไม่สมดุลได้

3. เพิ่มเติมแบบจำลองของอุปกรณ์แบบไม่สถิตย์ อาทิ หม้อแปลงที่มีการเลื่อนเฟสซึ่งค่า ิ่ แอตมิตแตนซ์เมตริกซ์ของหม้อแปลง จะติดอยู่ในรูปของแท็ปของหม้อแปลง และ ชุด ปรับแก้ค่าตัวประกอบกำลังซึ่งค่าแอตมิตแตนซ์เมตริกซ์จะติดอยู่ในรูปของจำนวนชุดตัว ึ่ เก็บประจุที่ถูกสับเขาไป

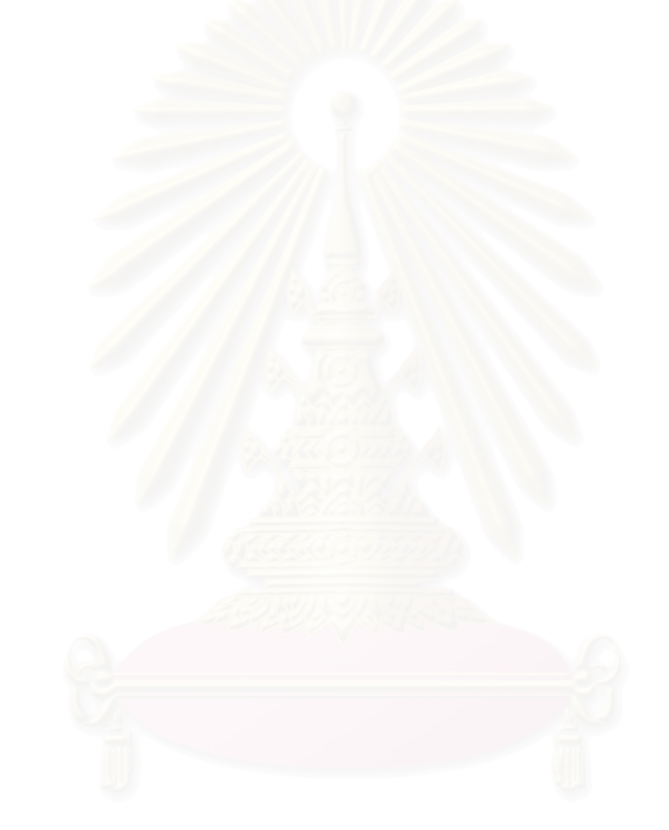

#### **รายการอางอิง**

- 1. J.Arrillaga, N R Watson Power System Quality Assessment (John Wiley & Sons 2000)
- 2. Jos Arrillaga, Bruce C Smith, Neville R Watson, Alan R Wood Power System Harmonic Analysis (John Wiley & Sons 1997)
- 3. John J.Grainger, William D.Stevenson JR Power System Analysis (McGraw-Hill, Inc. international edition 1994)
- 4. Z.P.Du, J.Arrillaga, N.R.Watson, S.Chen Idenification of harmonic source of power systems using state estimation IEE Proc.Gener. Transm. Distrib., Vol.146, No. 1, January 1999
- 5. A.P. Sakis Meliopoulos, Fan Zhang, Shalom Zelingher Power System Harmonic State Estimation IEE Transcations on Power Delivery, Vol. 9, No.3, July 1994
- 6. S.S.MaTair, N. R Watson, K.P. Wong Harmonic State Estimation:A Method for Remote Harmonic Assessment in A Deregulated Utility Network International Conference on Electric Utility Deregulation and Restructuring ans Power Technologies 2000, City University, London, 4-7 April 2000
- 7. สืบพงศ์ สวรรณกภ วิทยานิพนธ์ การวิเคราะห์การโฟลว์ของโหลดและฮาร์มอนิกใน สถานะอยูตัวของระบบเอซี-ดีซี สถาบันเทคโนโลยีพระจอมเกลาเจาคุณทหาร ลาดกระบัง 2544
- 8. IEEE Task Force on Harmonics Modeling and Simulation. Test Systems for Harmonics Modeling and Simulation. IEEE Trans. on Power Delivery, vol 14, no.2, April 1999, pp.579-587
- 9. พฤทธิ์ ประเสริฐธรรม <u>ปริญญานิพนธ์ การจำลองการไหลของกำลังไฟฟ้าในระบบที่มี</u> <u>การเชื่อมโยงด้วยสายส่งไฟฟ้ากระแสตรงแรงดันสูง</u> สถาบันเทคโนโลยีพระจอม เกลาเจาคุณทหารลาดกระบัง 2543
- 10. Working Group 36-05. "Harmonic, characteristic parameters, methods of study, estimates of existing values in the network." ELECTRA., no. 77, July 1981. pp. 35-54.
- 11. G. D. Breuer, J. H. Chow, G. Addis, R. H. Lasseter and J. J. Vithayathil. "HVDC-AC Harmonic Interaction, Part 1 & 2." IEEE Trans. Power Apparatus and System., vol. PAS-101, no. 3, March 1982. pp. 701-718.
- 12. T. J. Densem, P. S. Bodger and J. Arrillaga. "Three Phase Transmission System Modelling for Harmonic Penetration Studies." IEEE Trans. Power Apparatus and System., vol. PAS-103, no. 2, February 1984. pp. 310- 317.
- 13. Joint Task Force 36.05.02 / 14.03.03. "AC System Modelling for AC Filter Design an Overview of Impedance Modelling." ELECTRA., no. 164, February 1996. pp. 133-151.
- 14. Working Group CC02. "Guide for Assessing the Network Harmonic Impedance." ELECTRA., no.167, August 1996. pp. 97-131.

**ภาคผนวก**

#### **ภาคผนวก**

## **กระแสฮารมอนิกท ี่ไหลในระบบ 14 บัส (2)**

## **- ฮารมอนิกลําดับท ี่ 5**

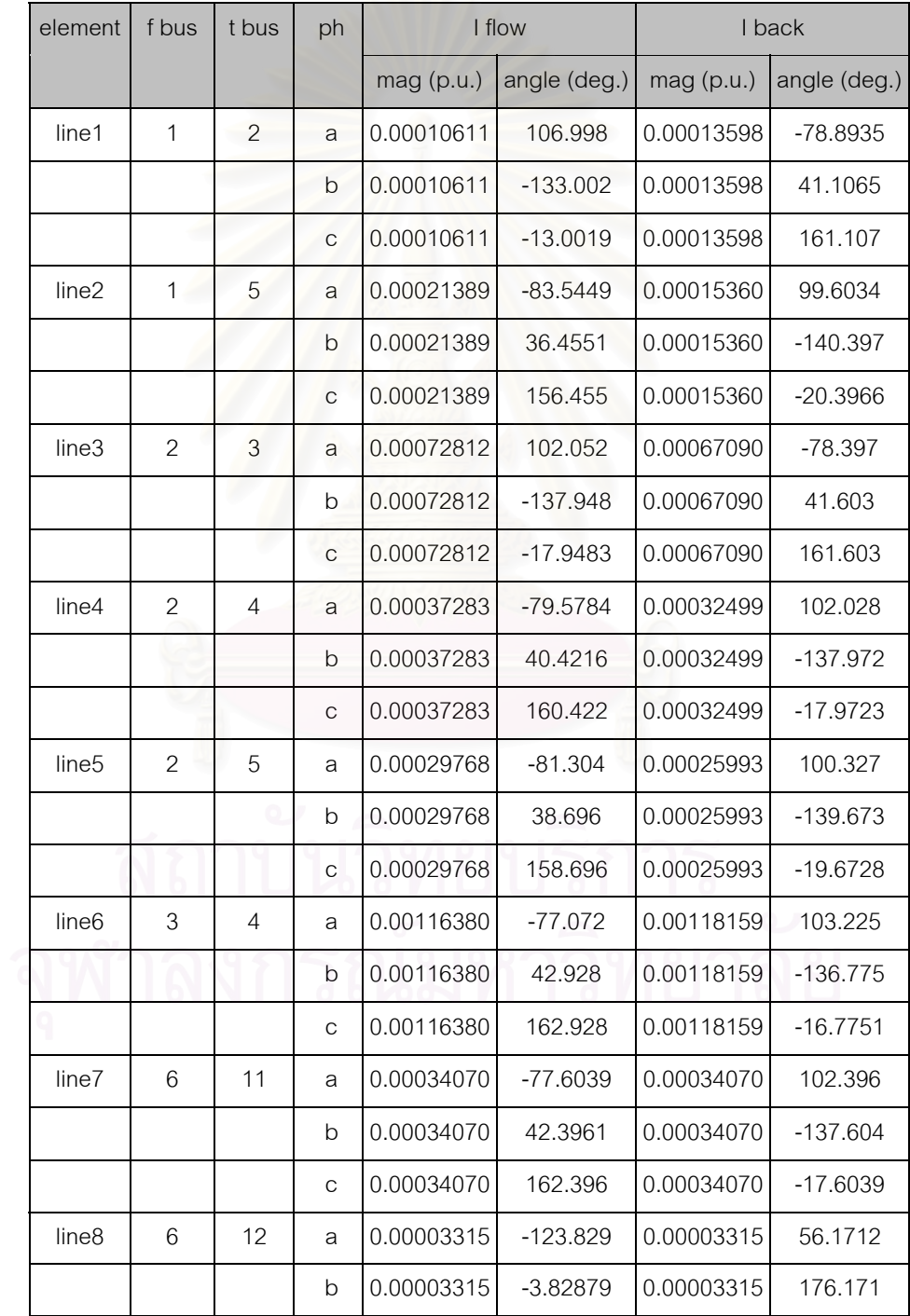

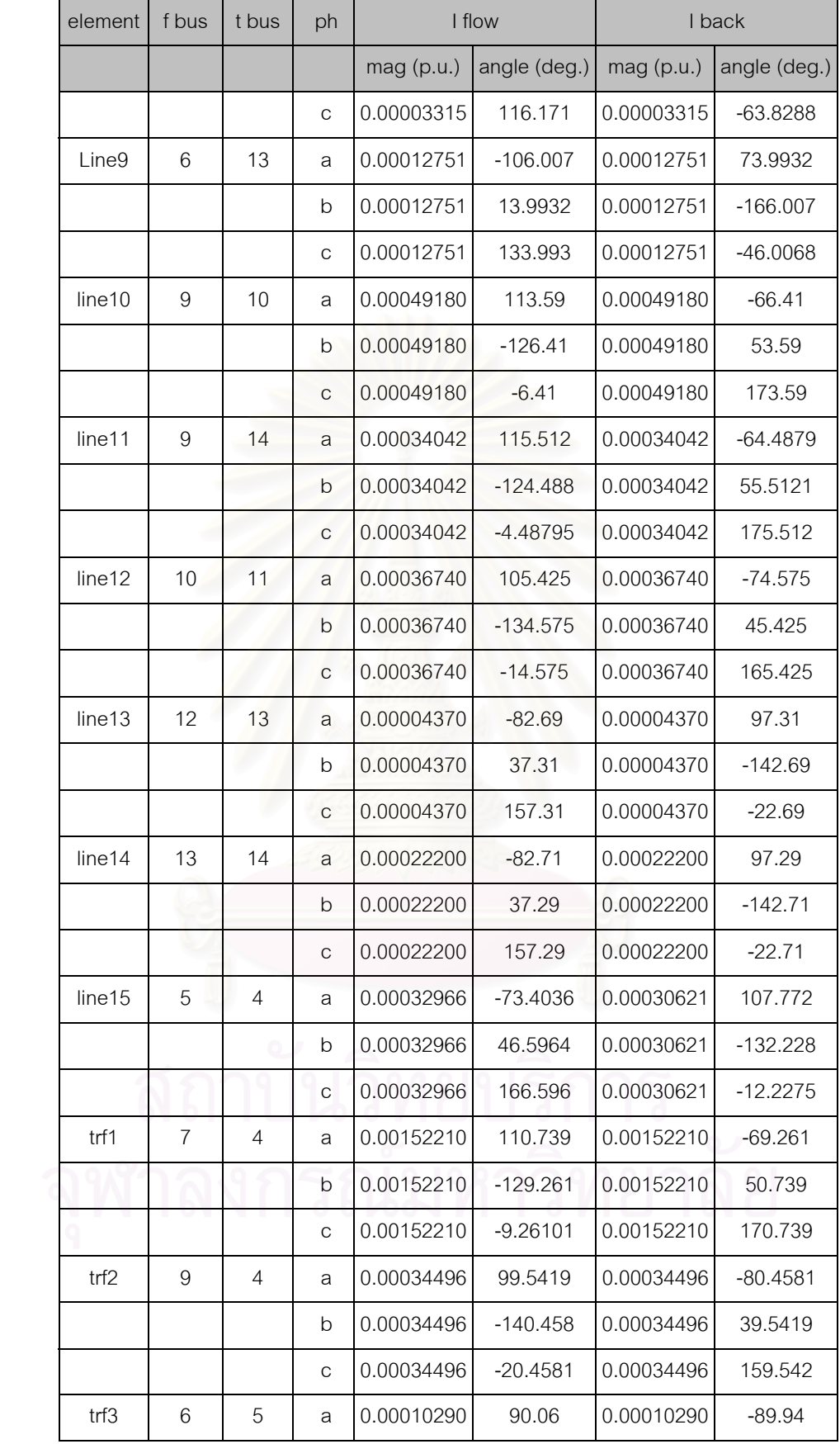

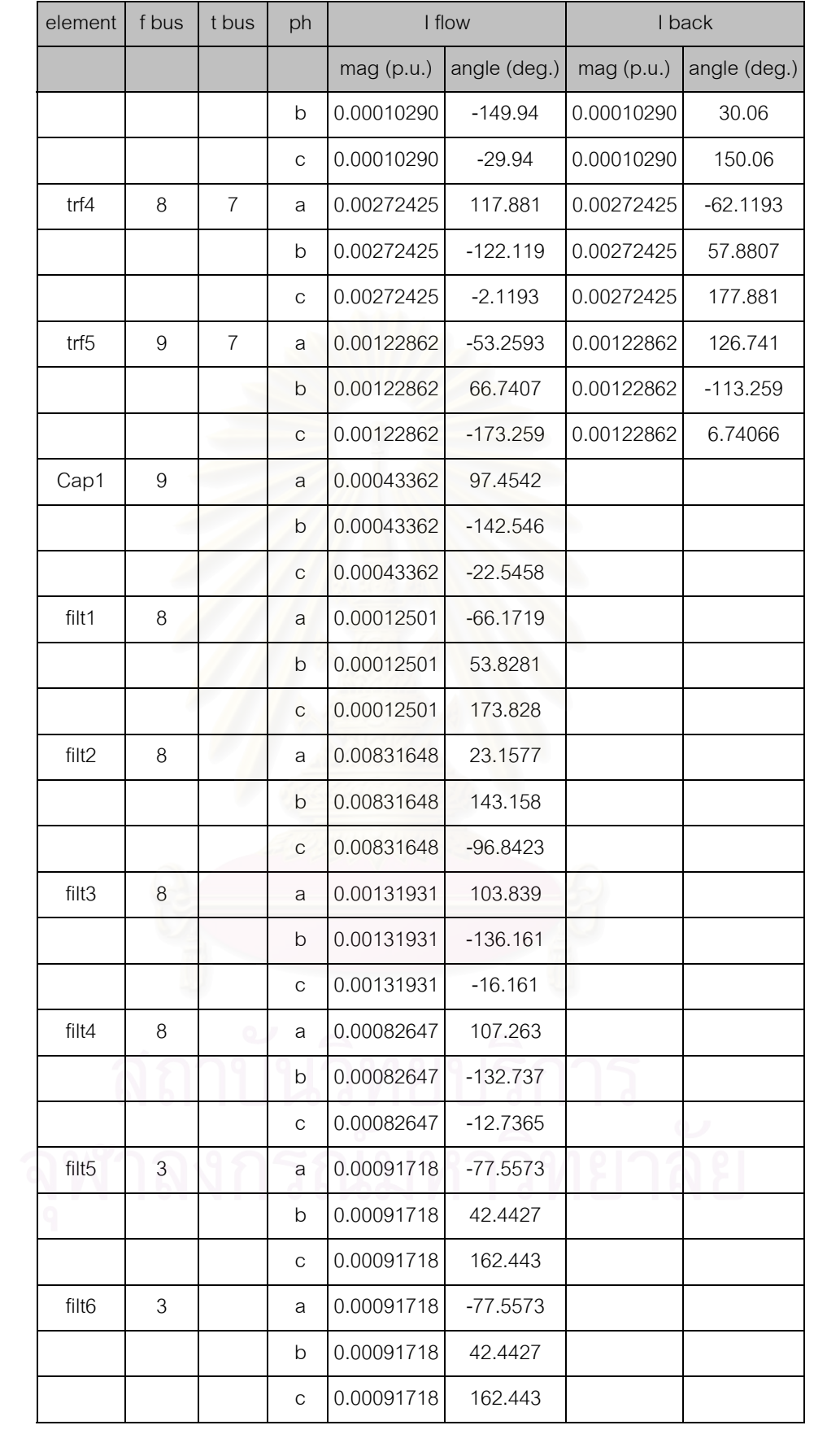

## **- ฮารมอนิกลําดับท ี่ 7**

 $\mathcal{O}(\mathcal{O}_\mathcal{O})$ 

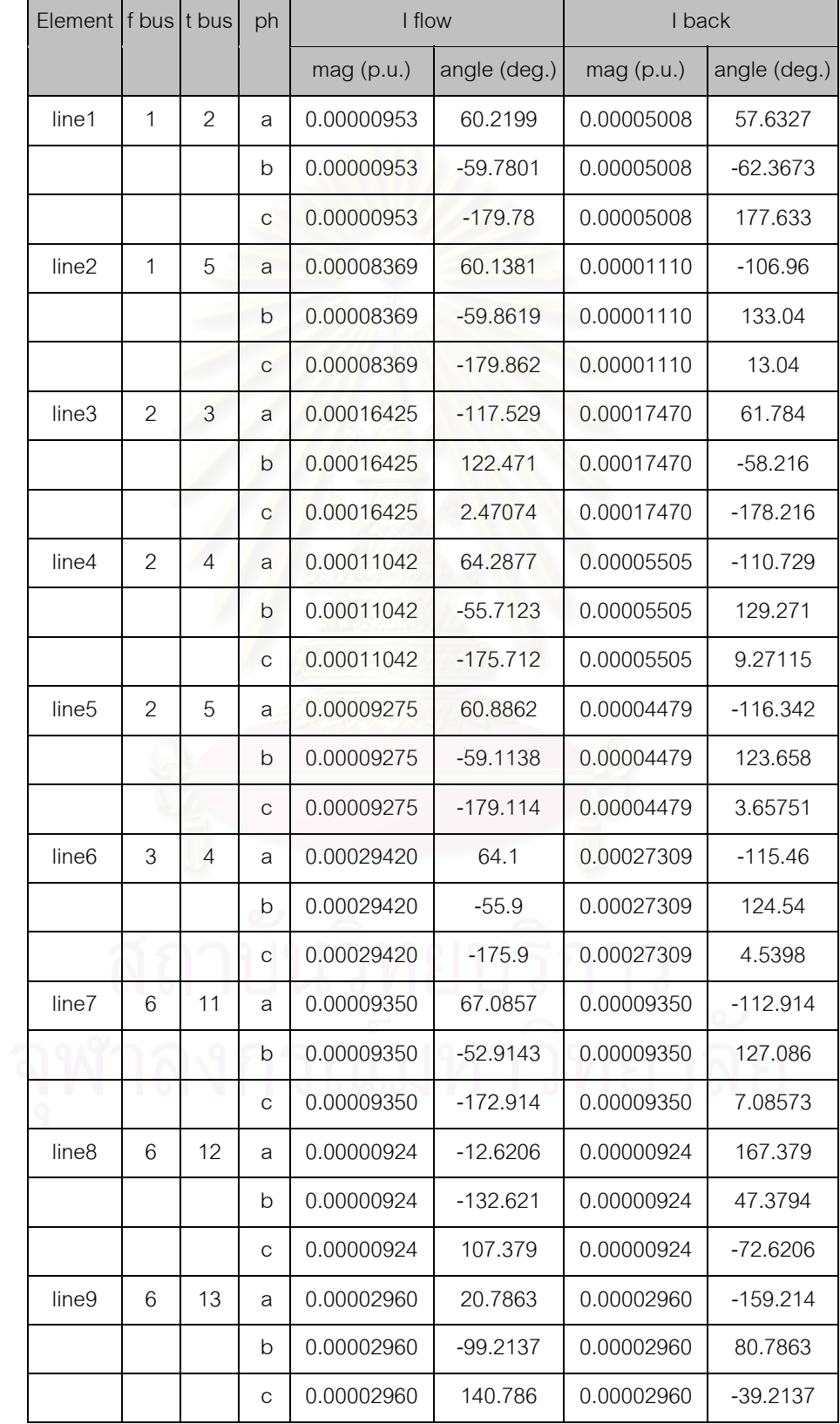

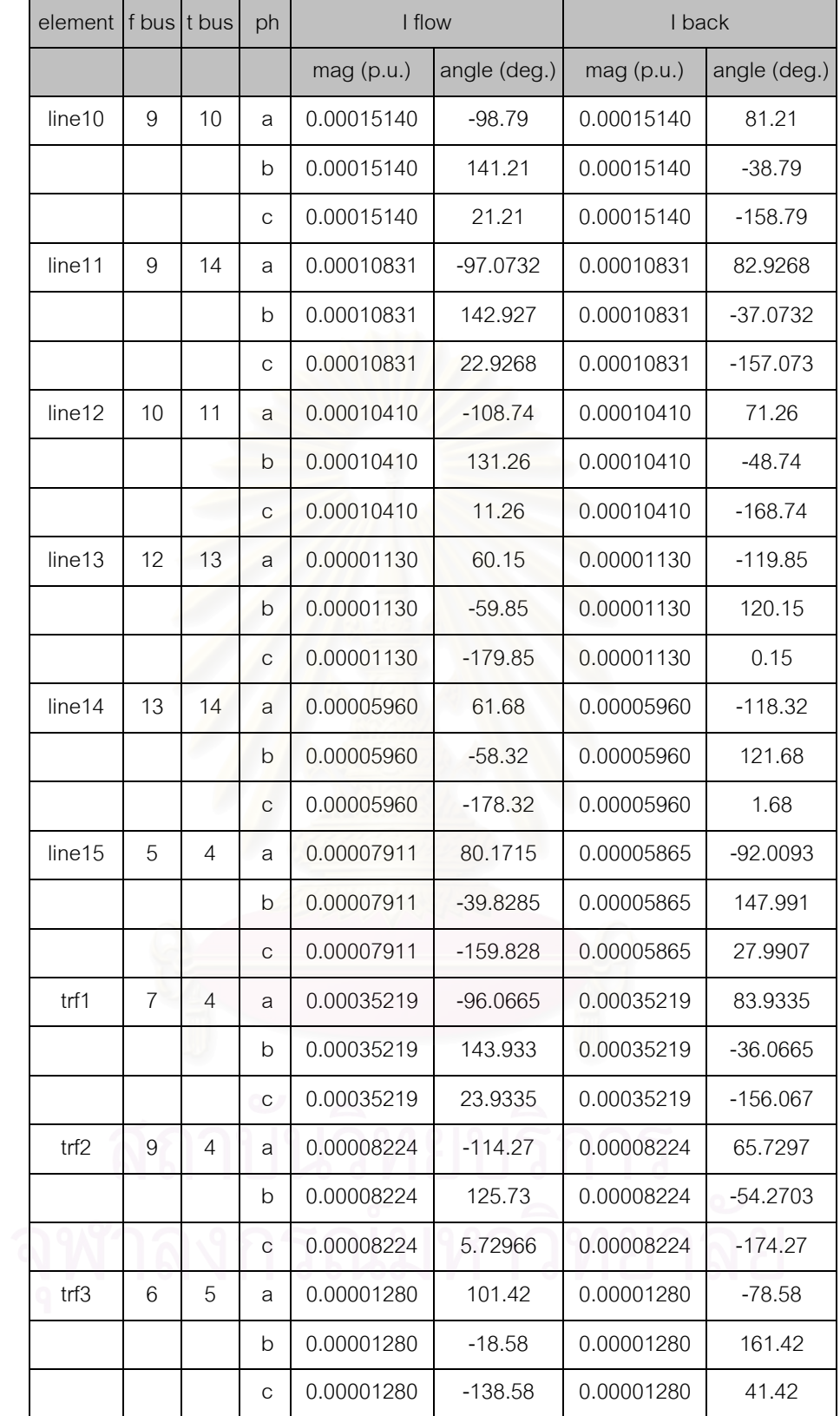

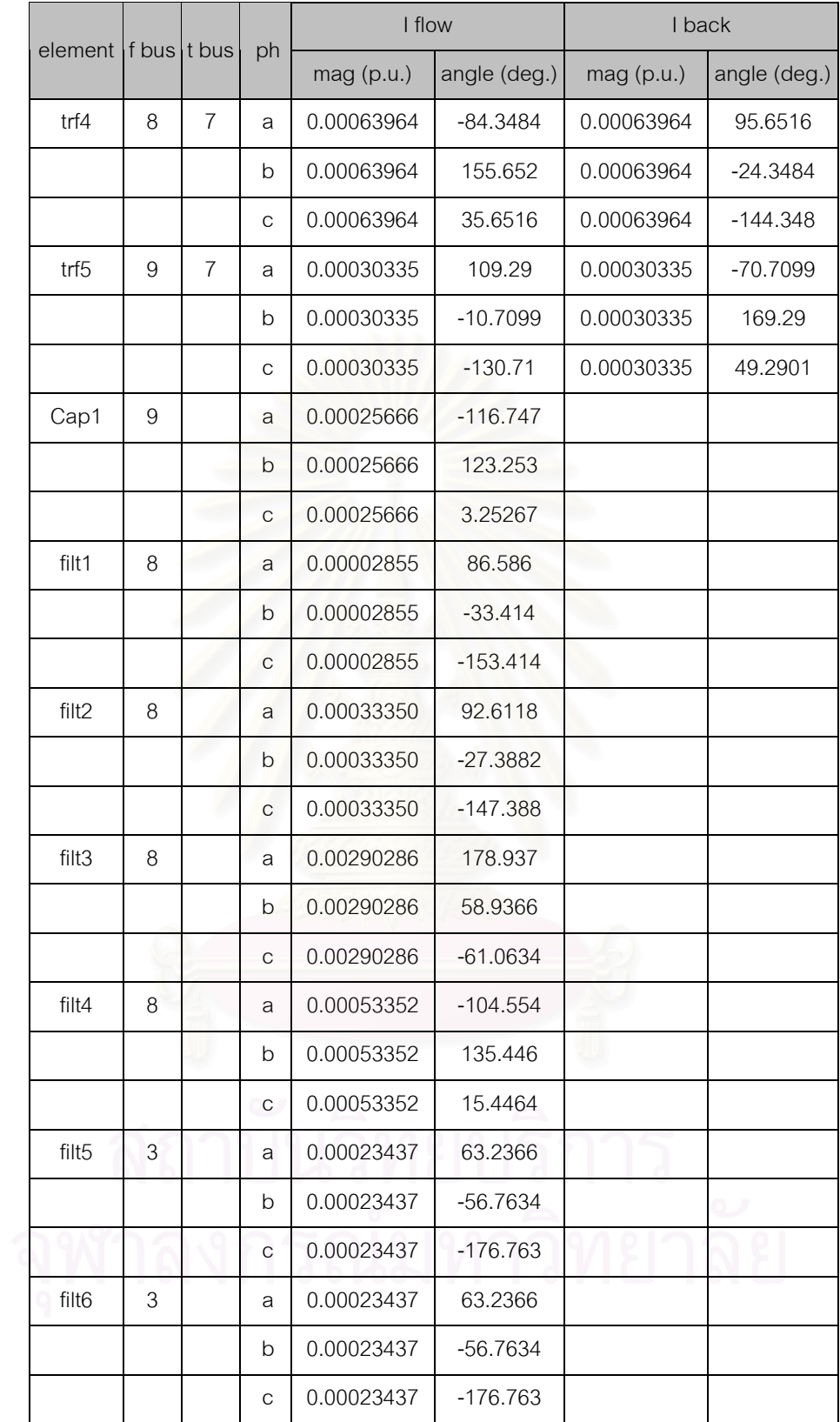

## **- ฮารมอนิกลําดับท ี่ 11**

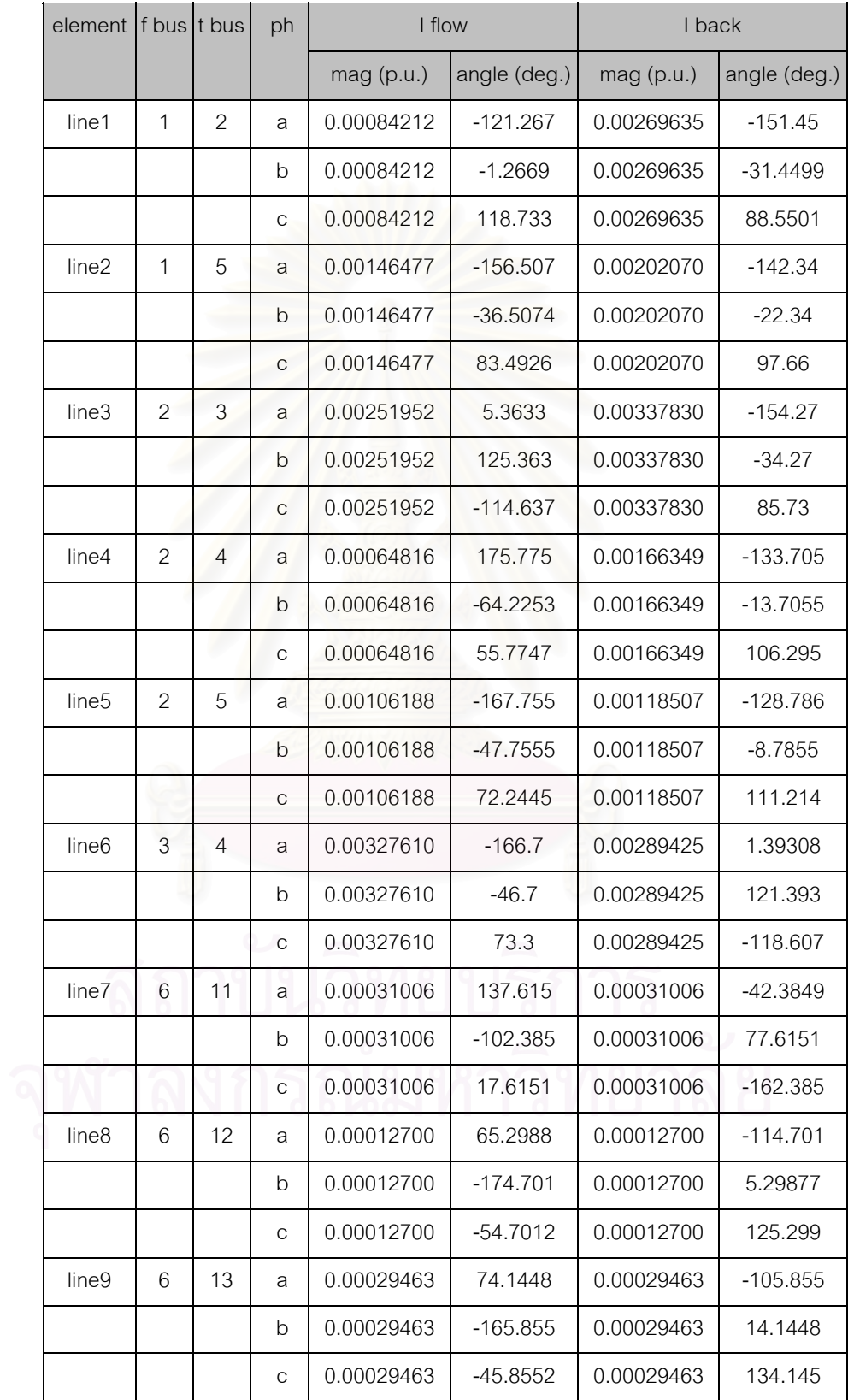

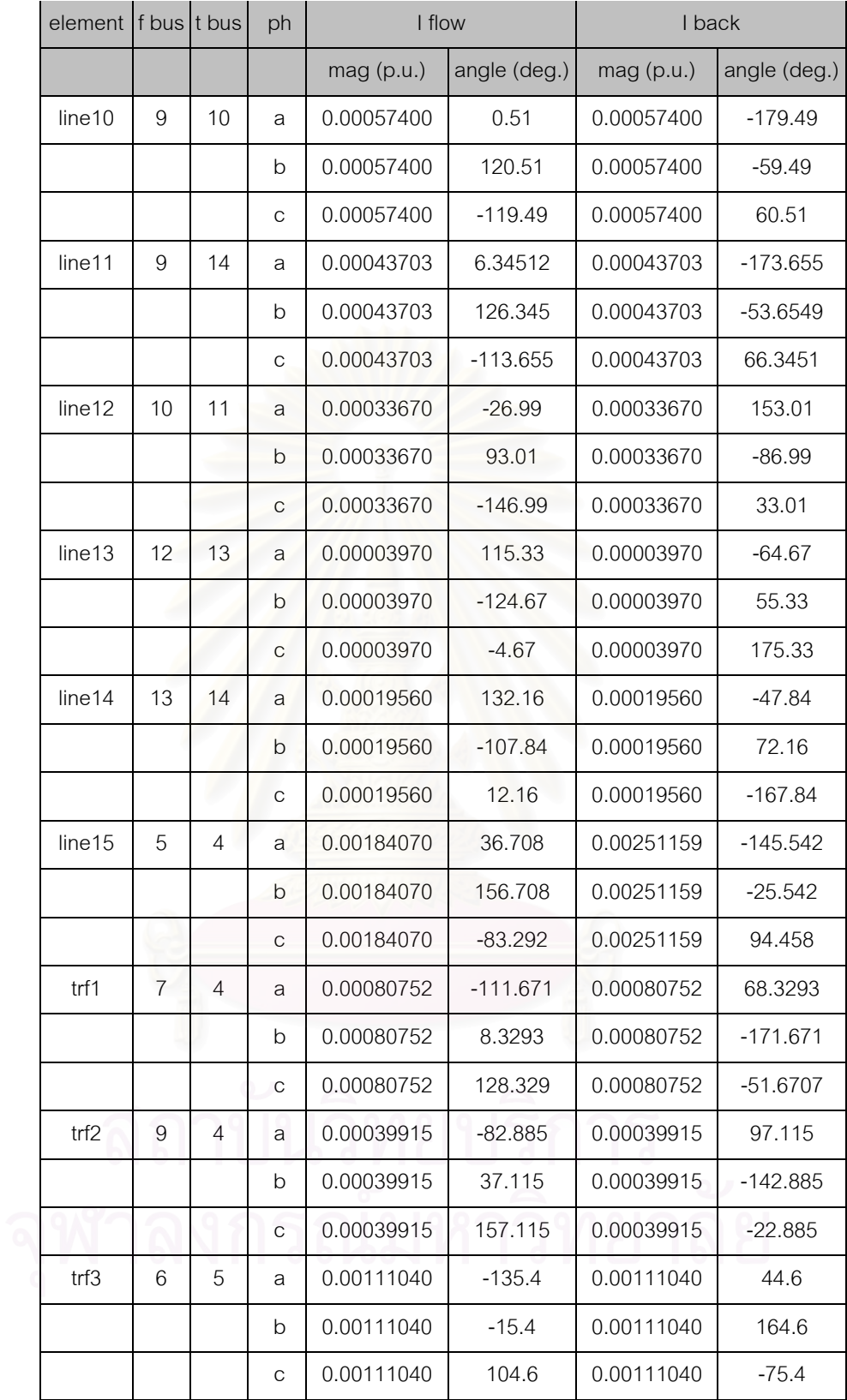

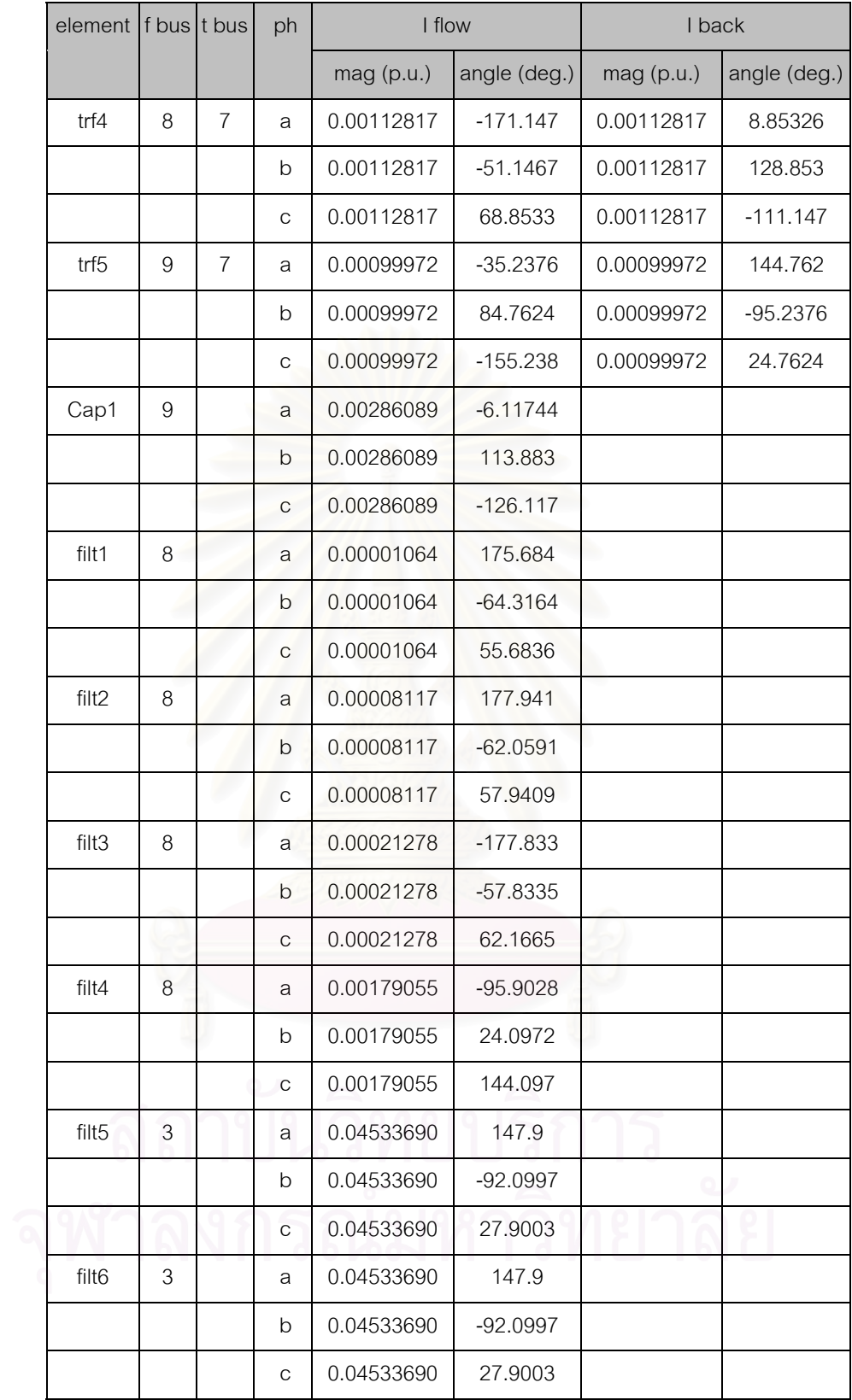

## **- ฮารมอนิกท ี่ 13**

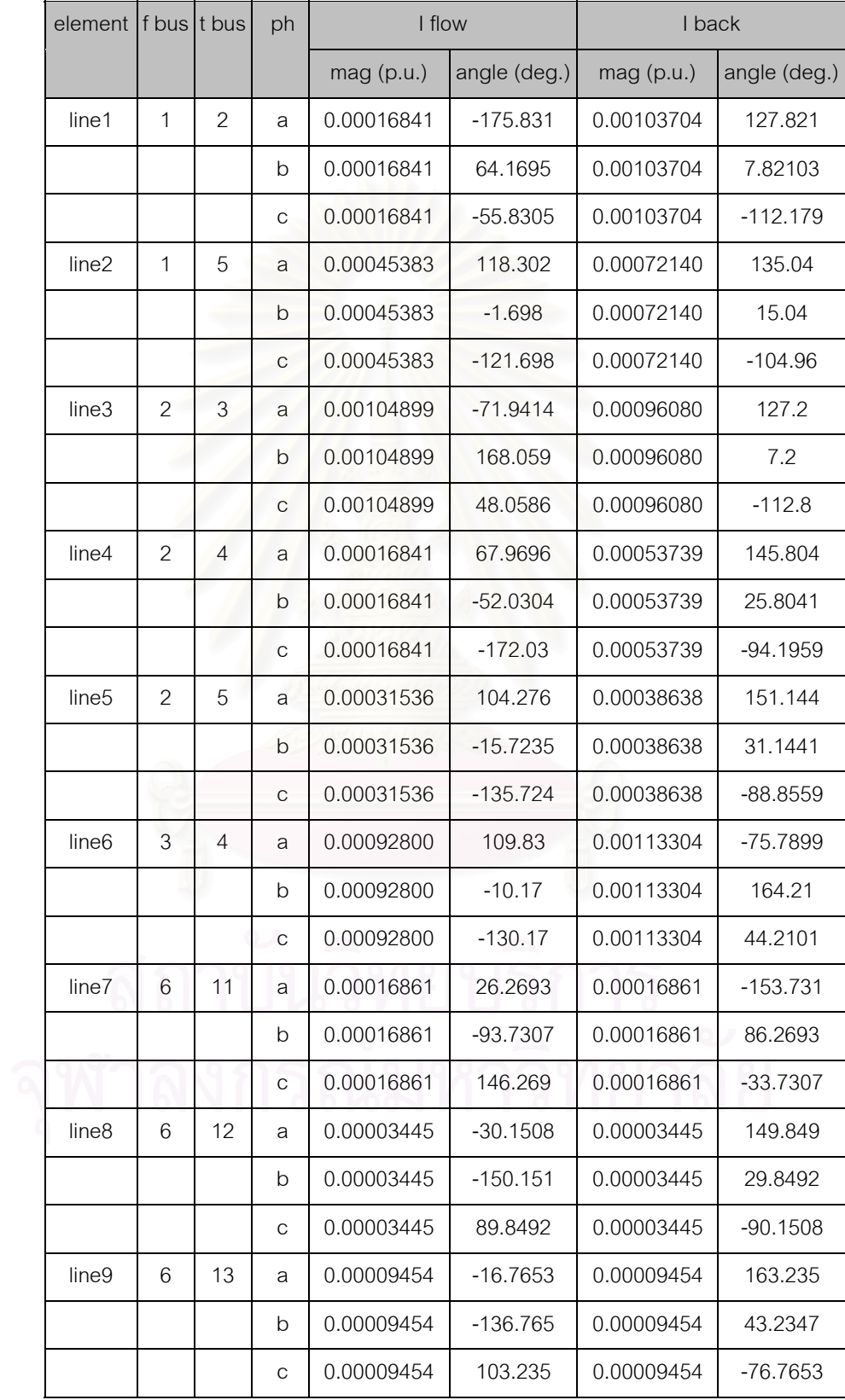

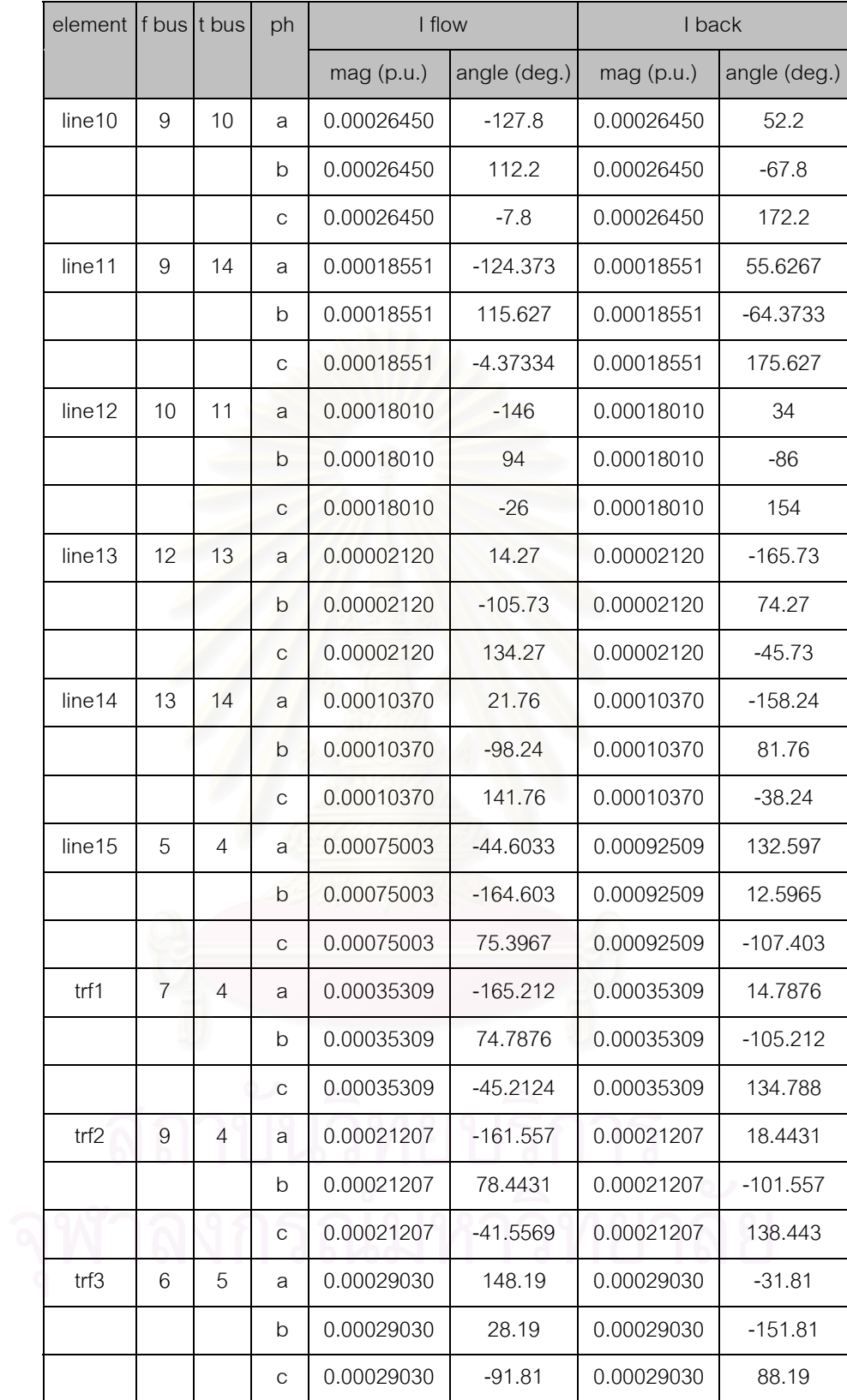

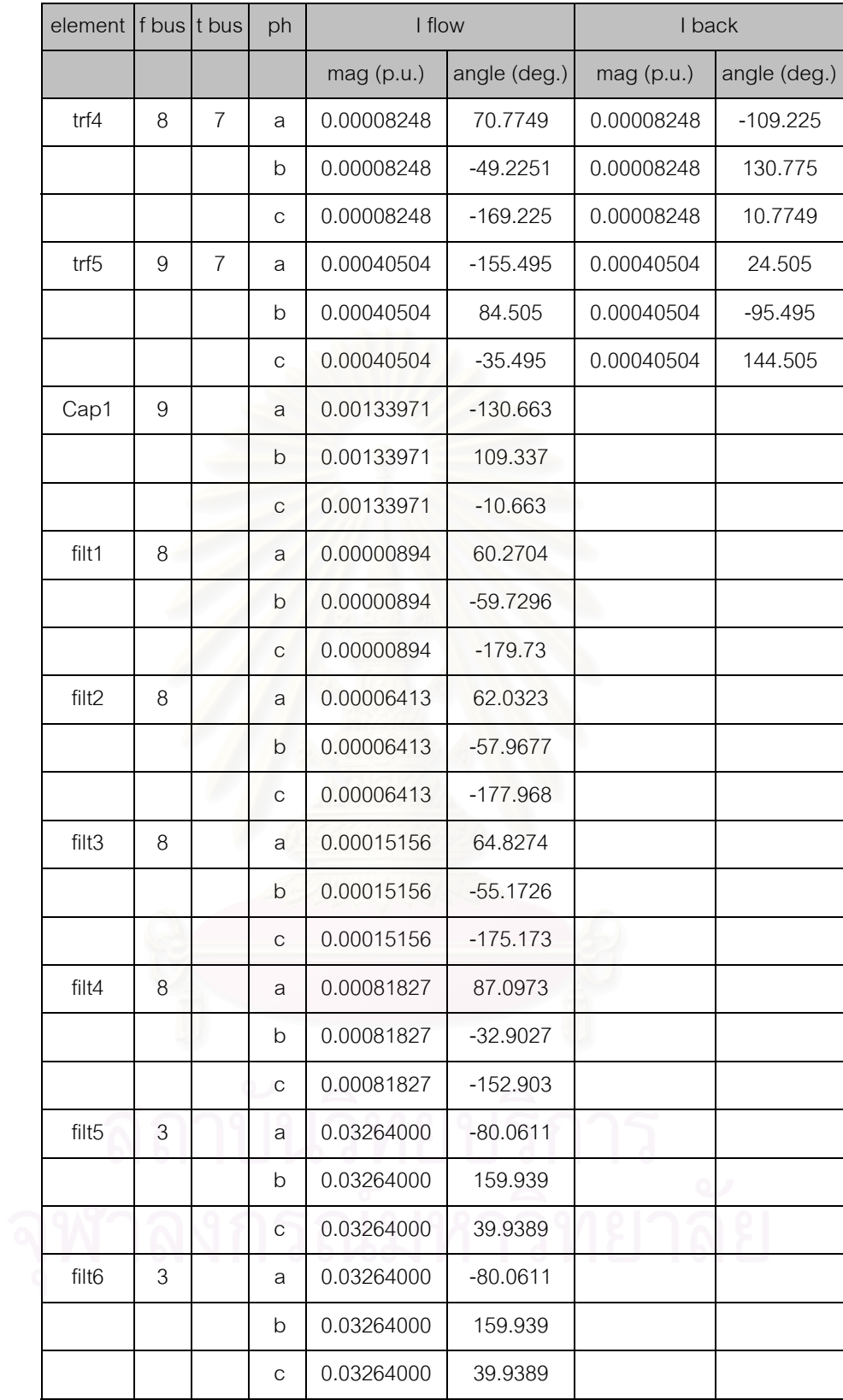

## **- ฮารมอนิกท ี่ 17**

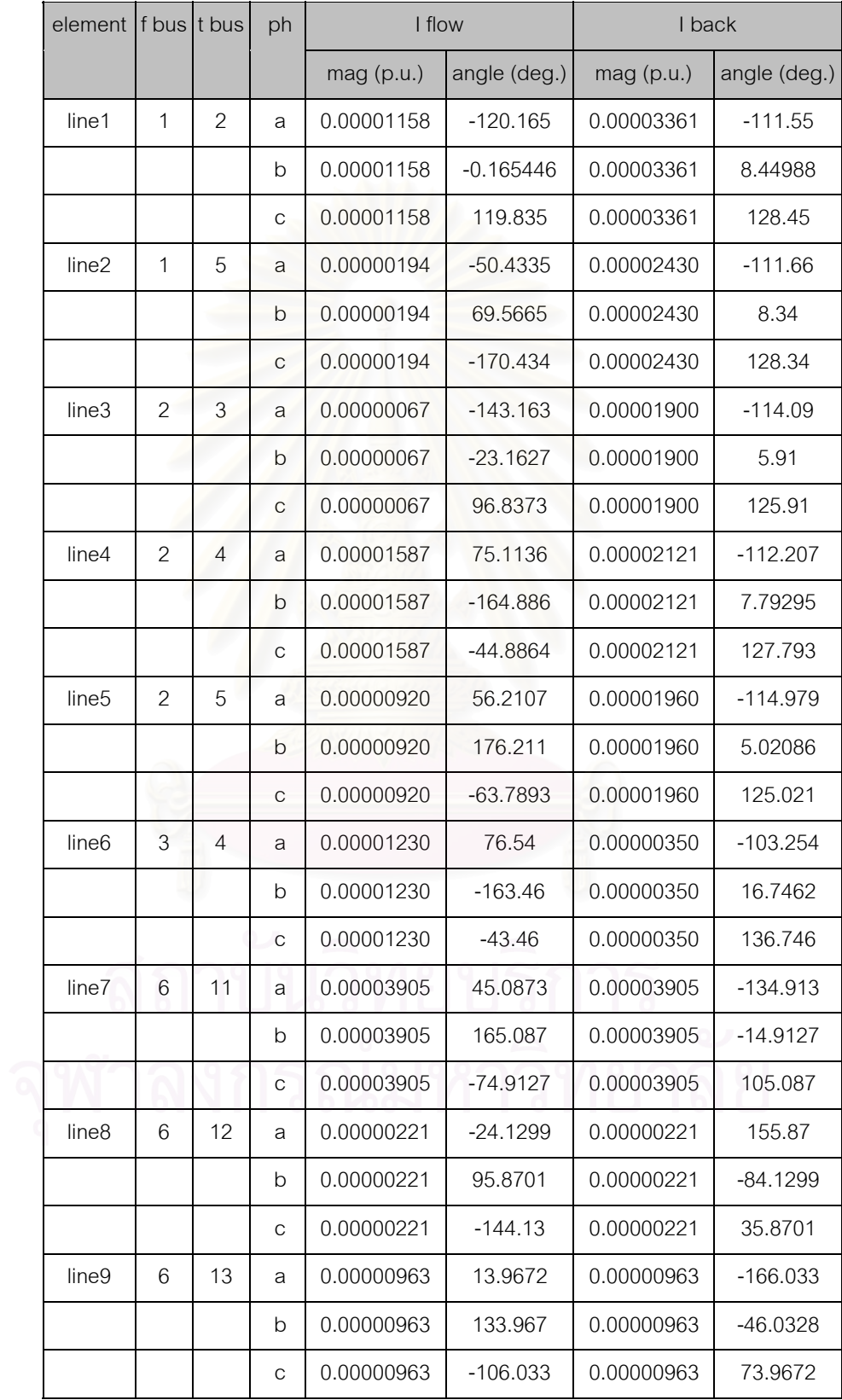

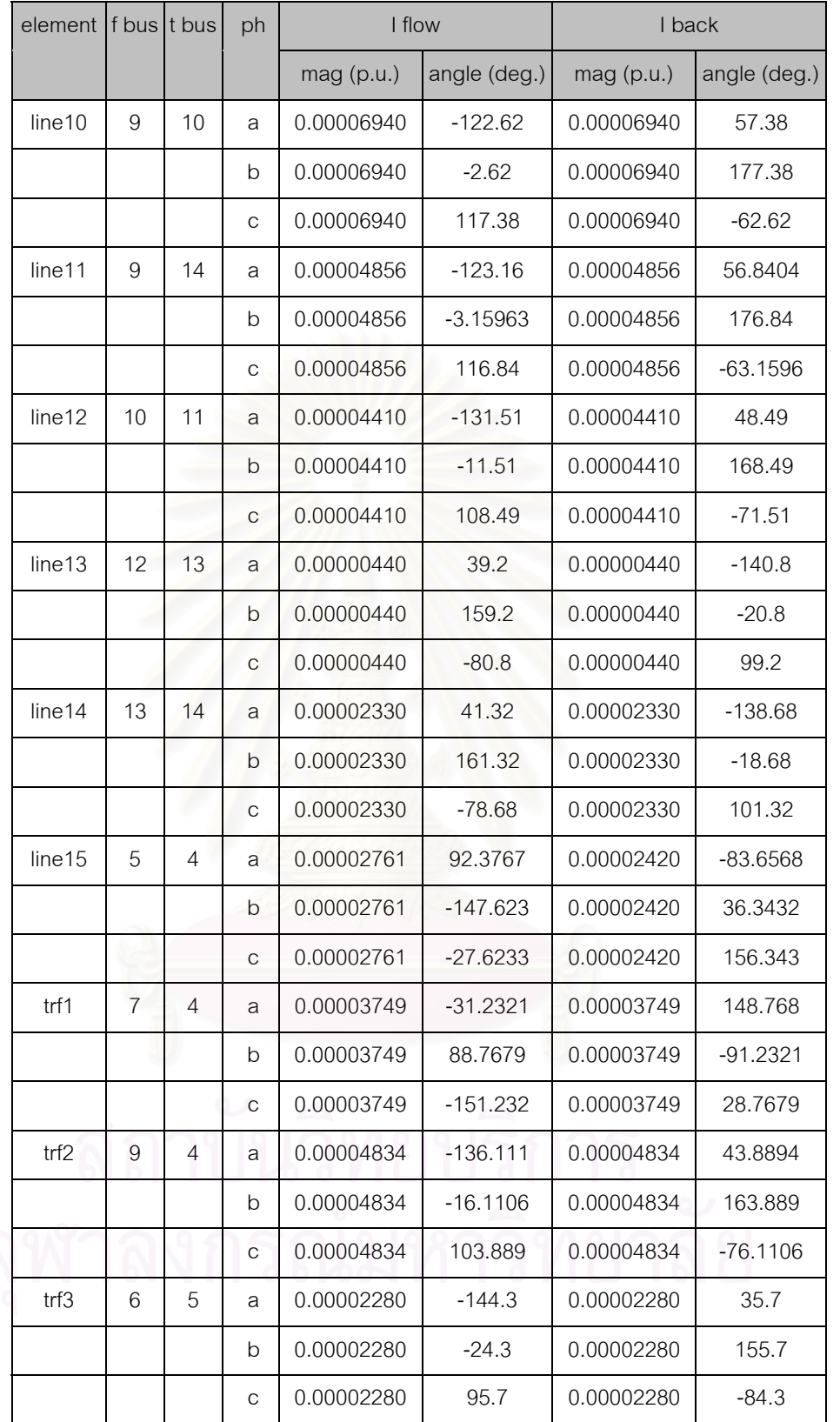

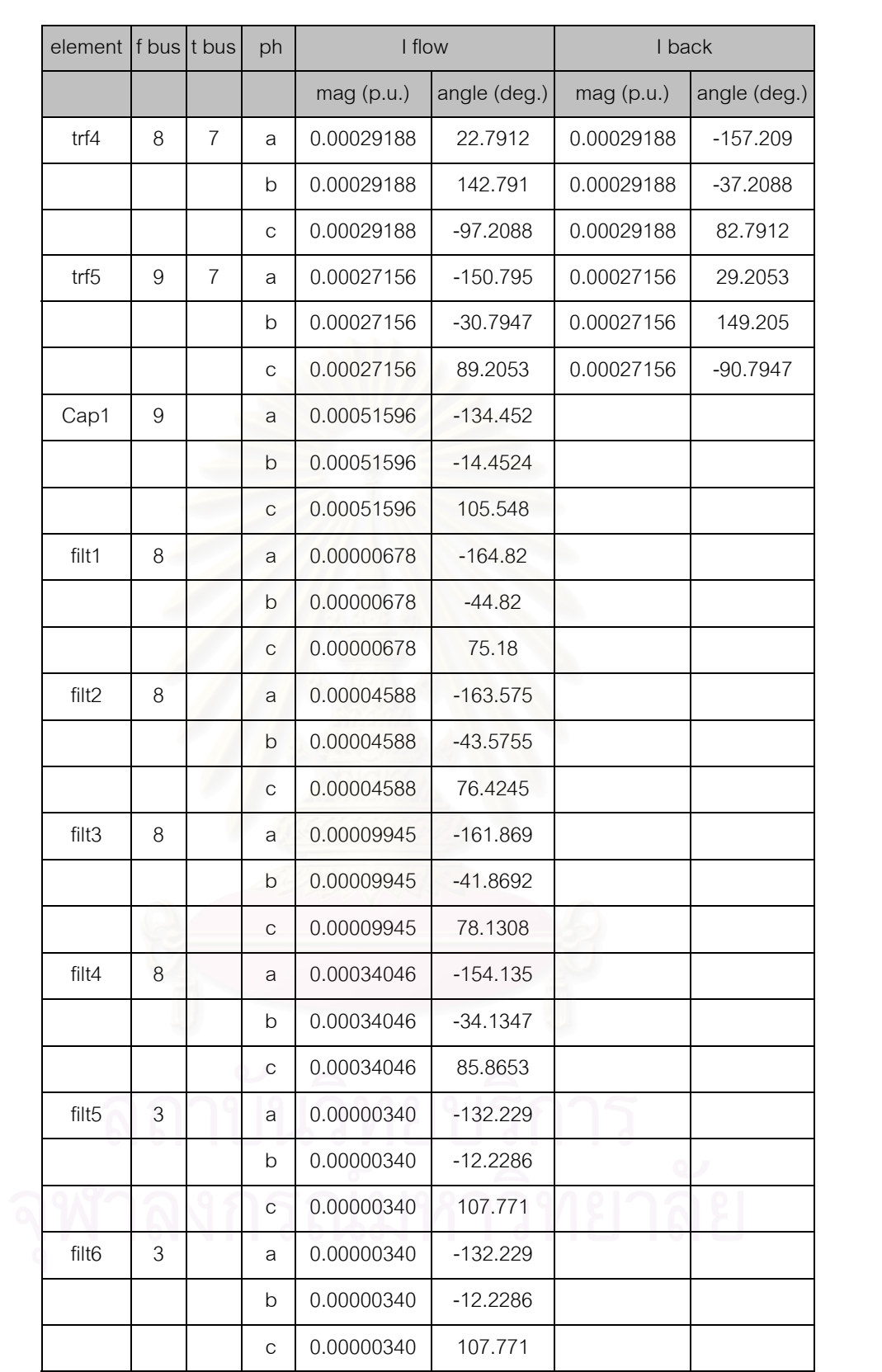

## **- ฮารมอนิกท ี่ 19**

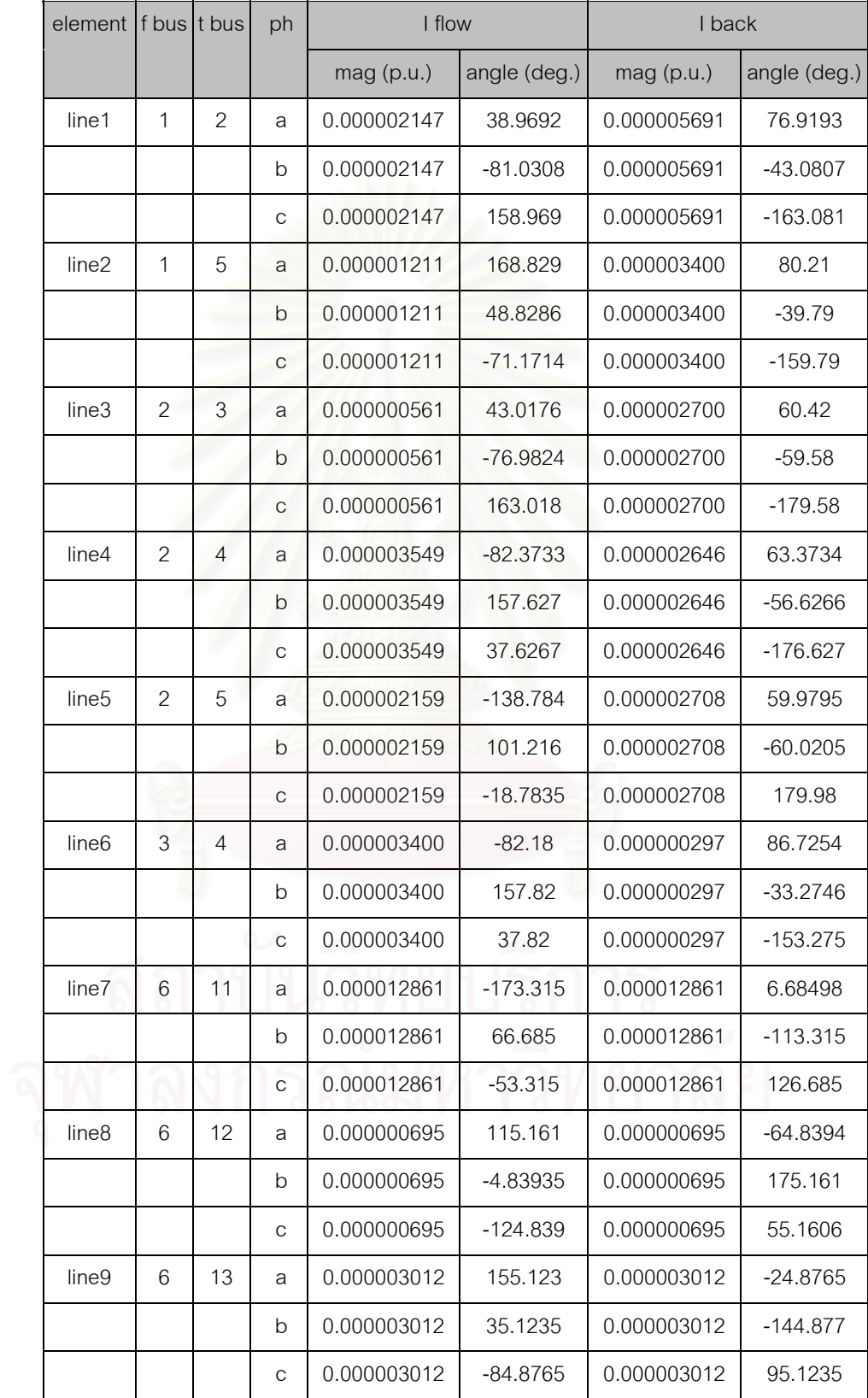

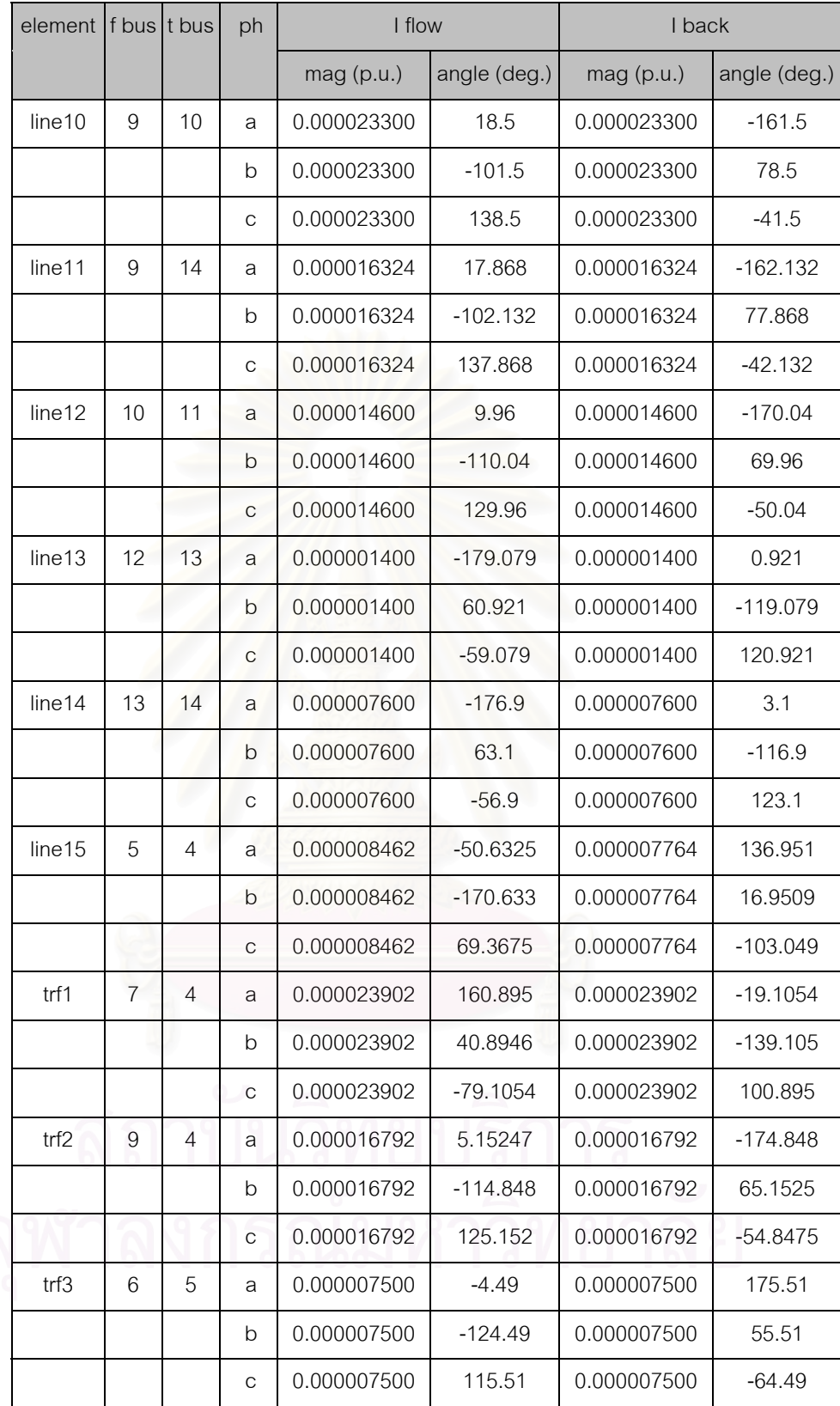

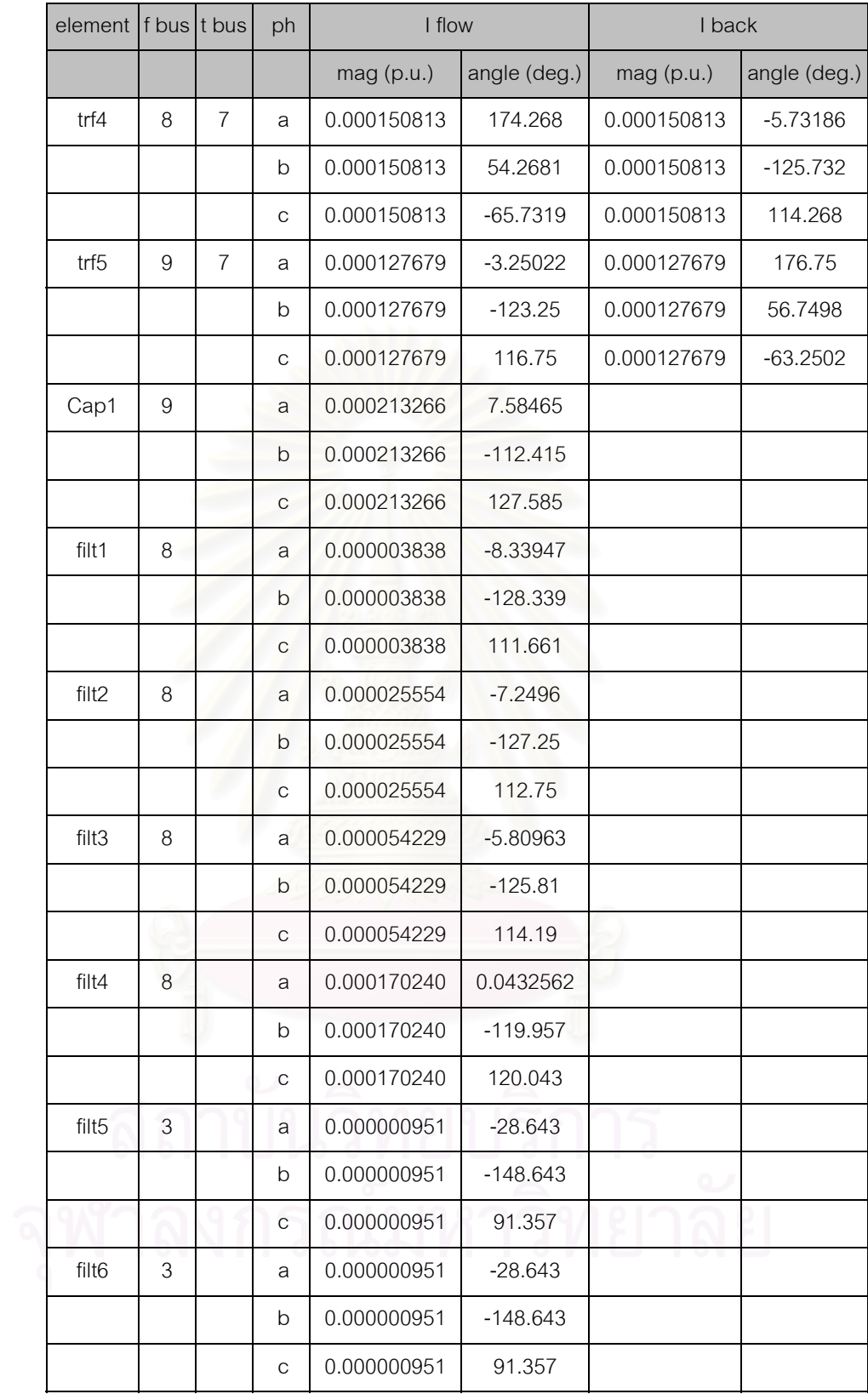
## **- ฮารมอนิกท ี่ 23**

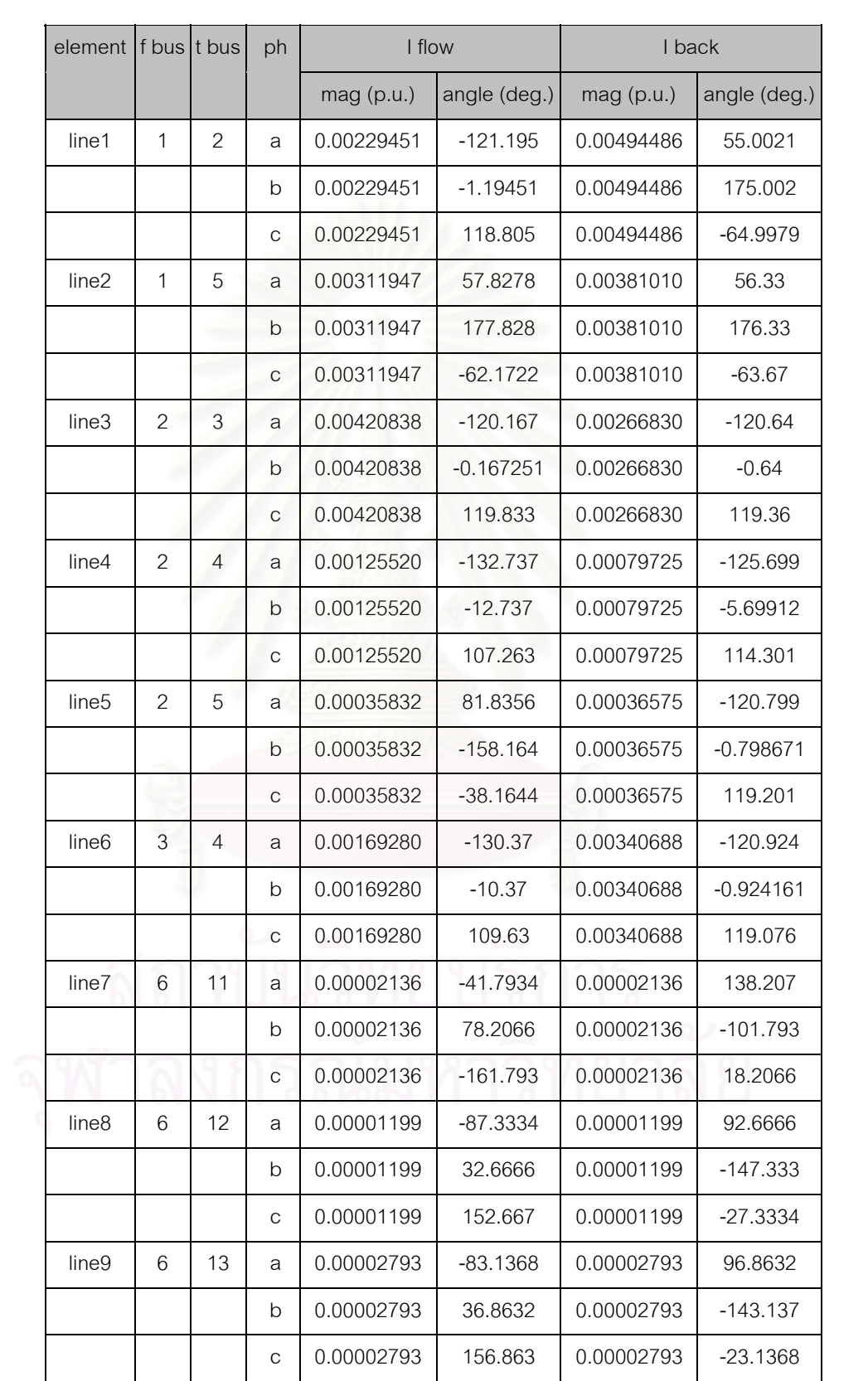

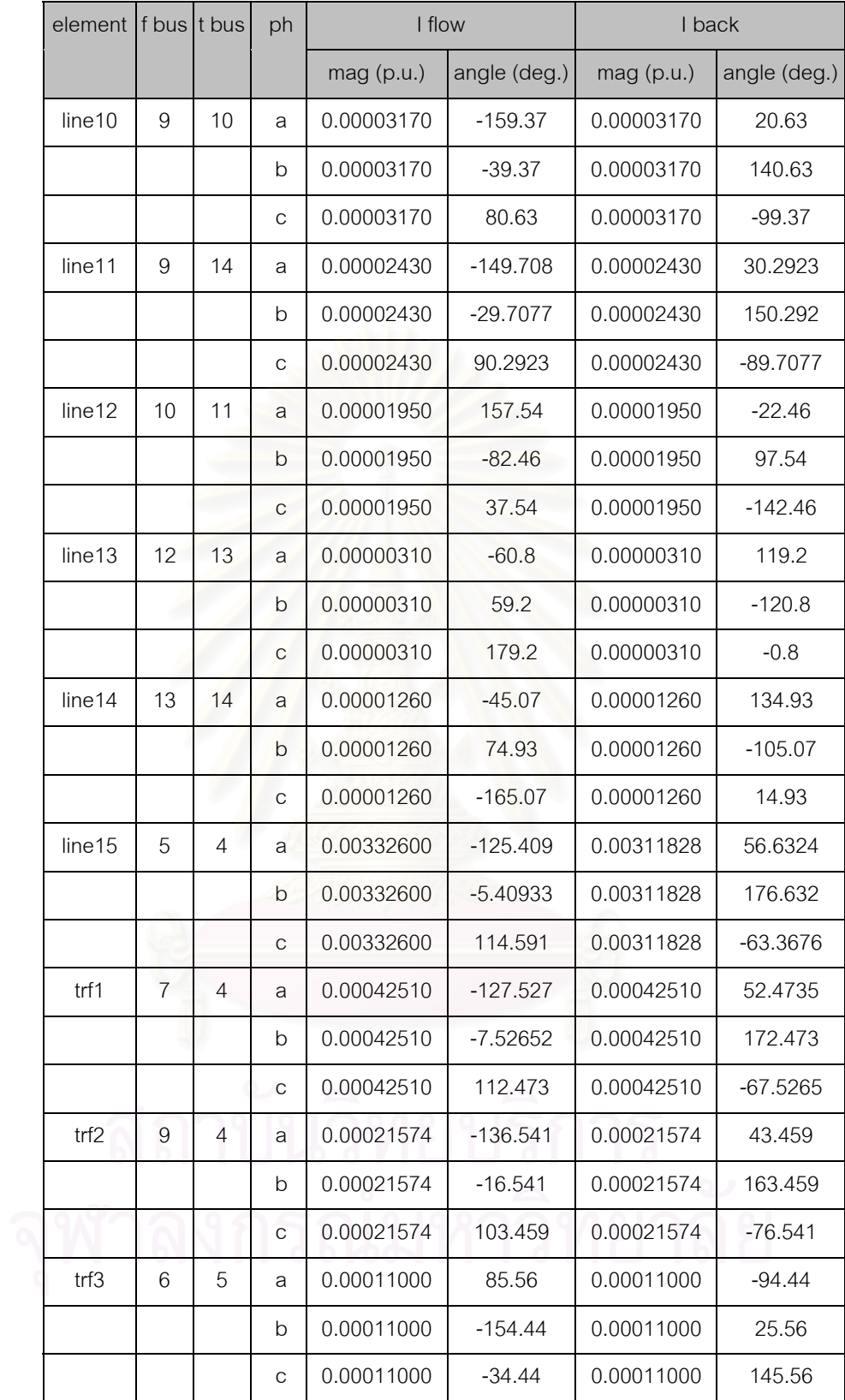

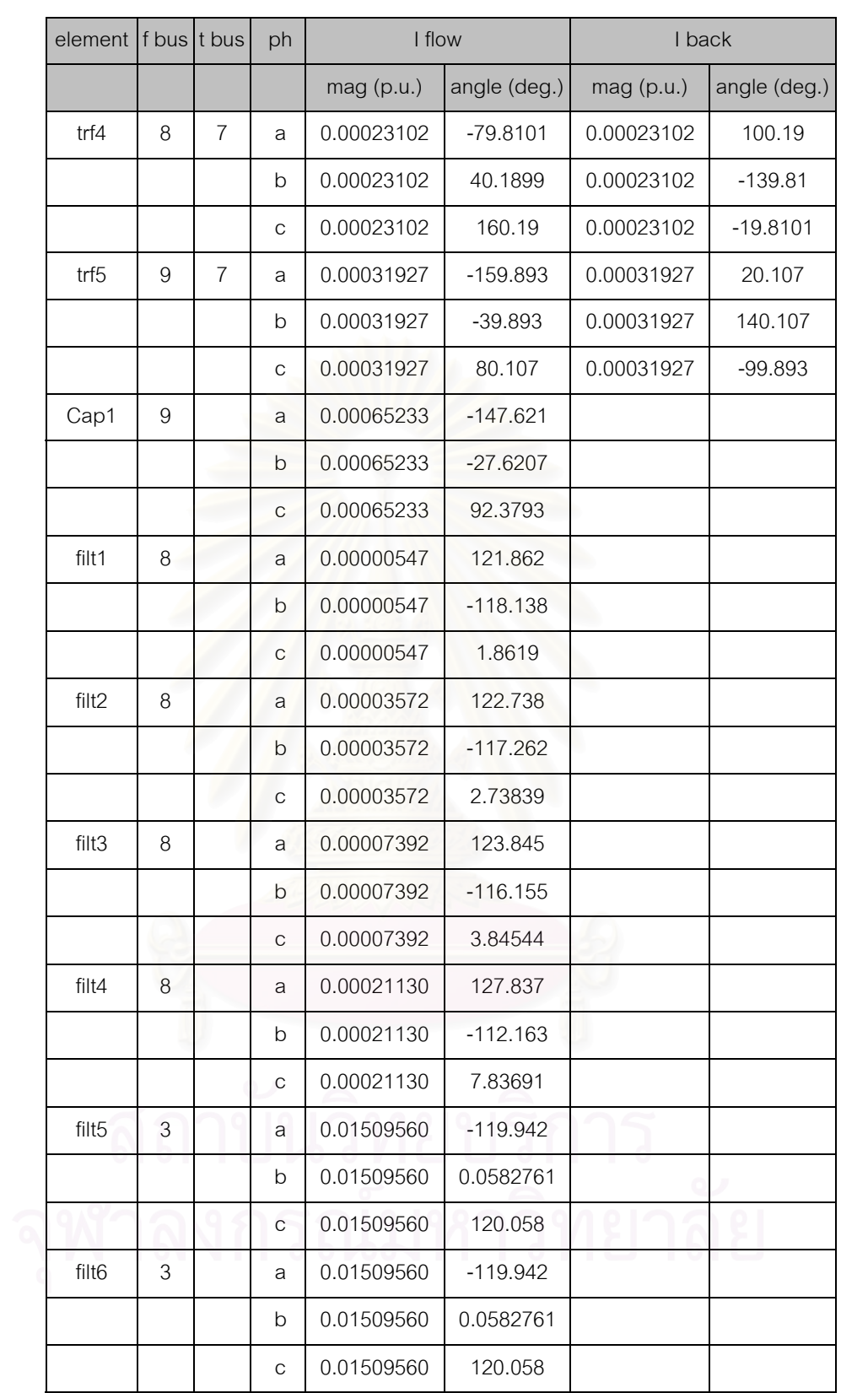

## **- ฮารมอนิกท ี่ 25**

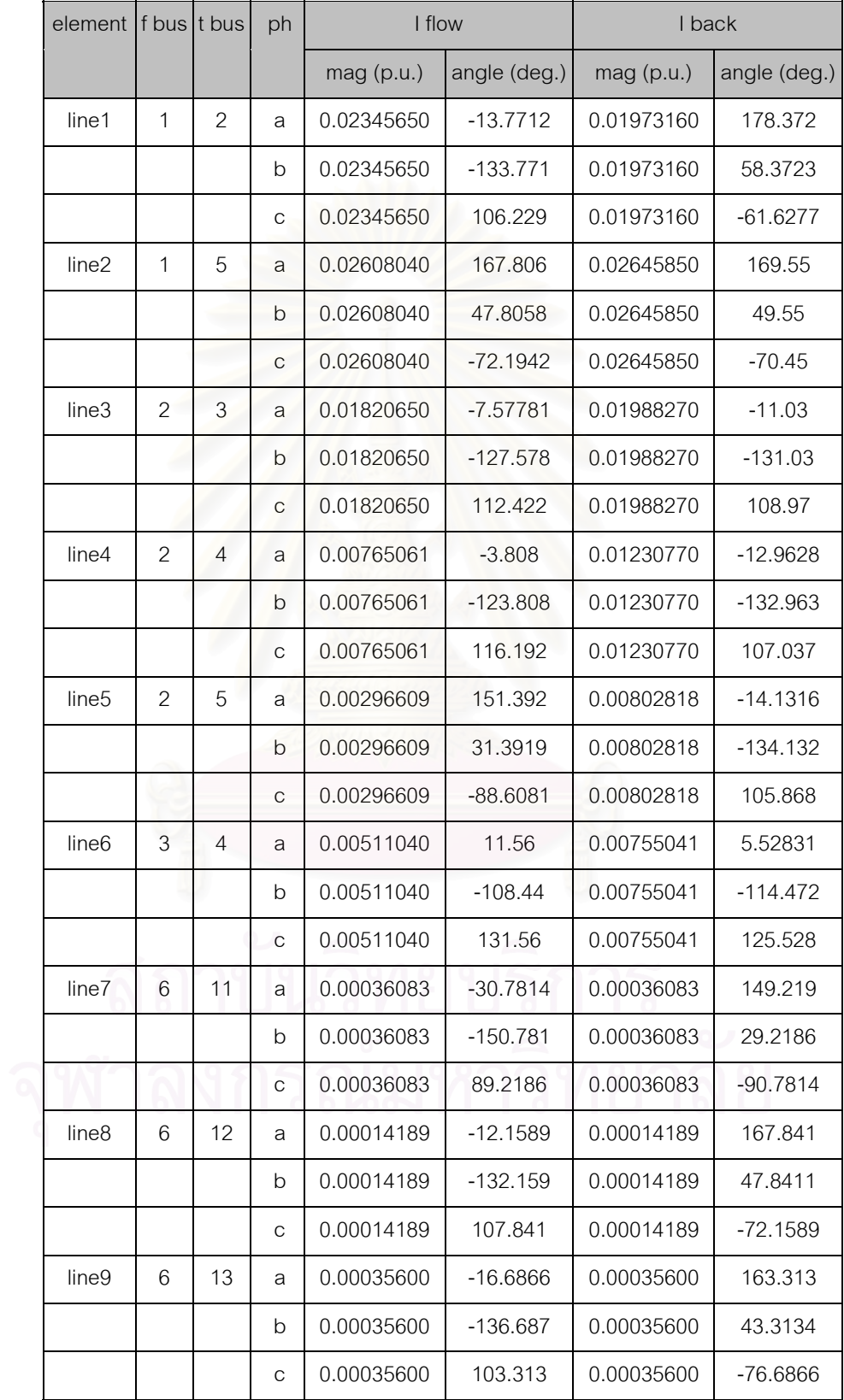

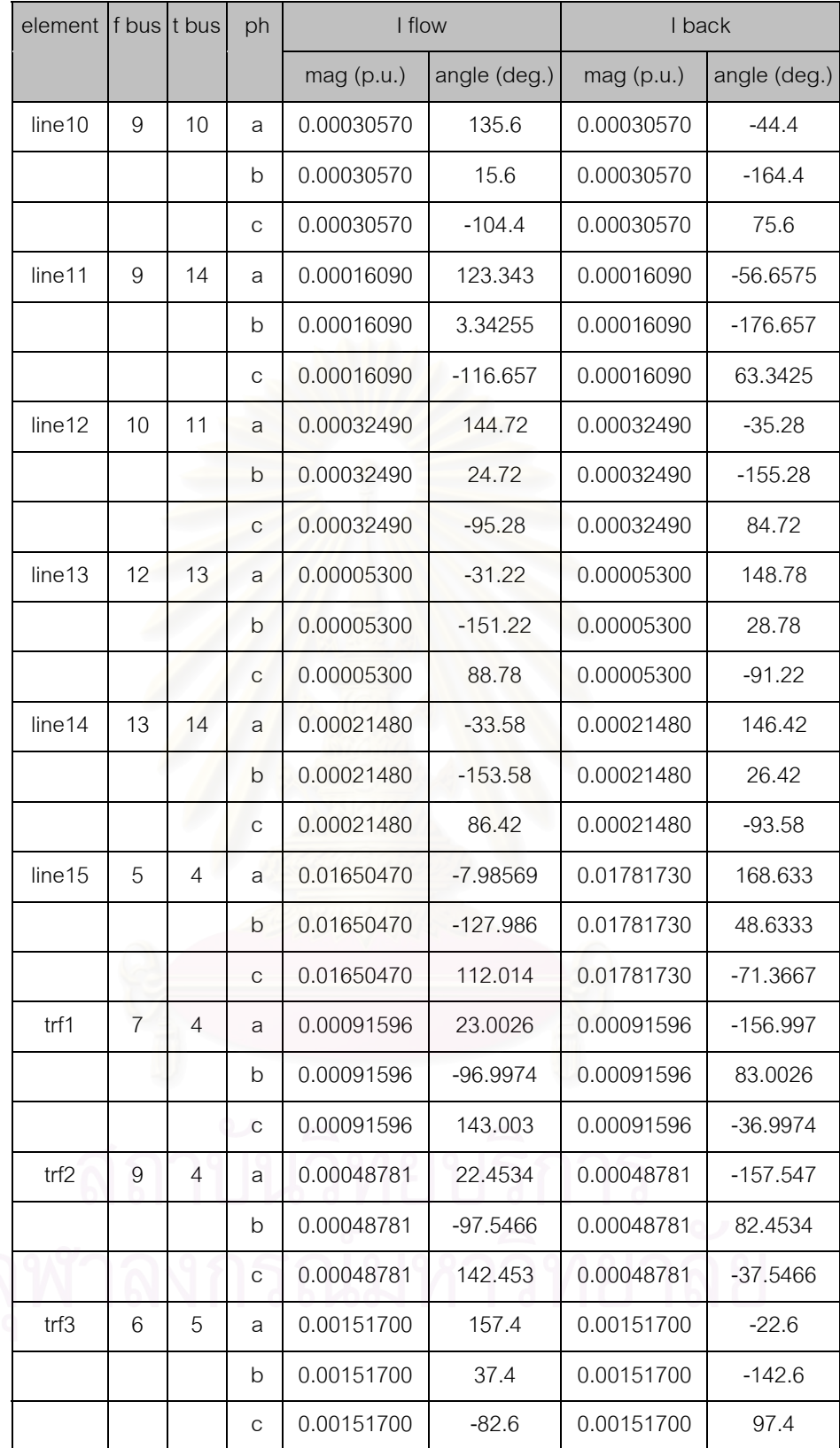

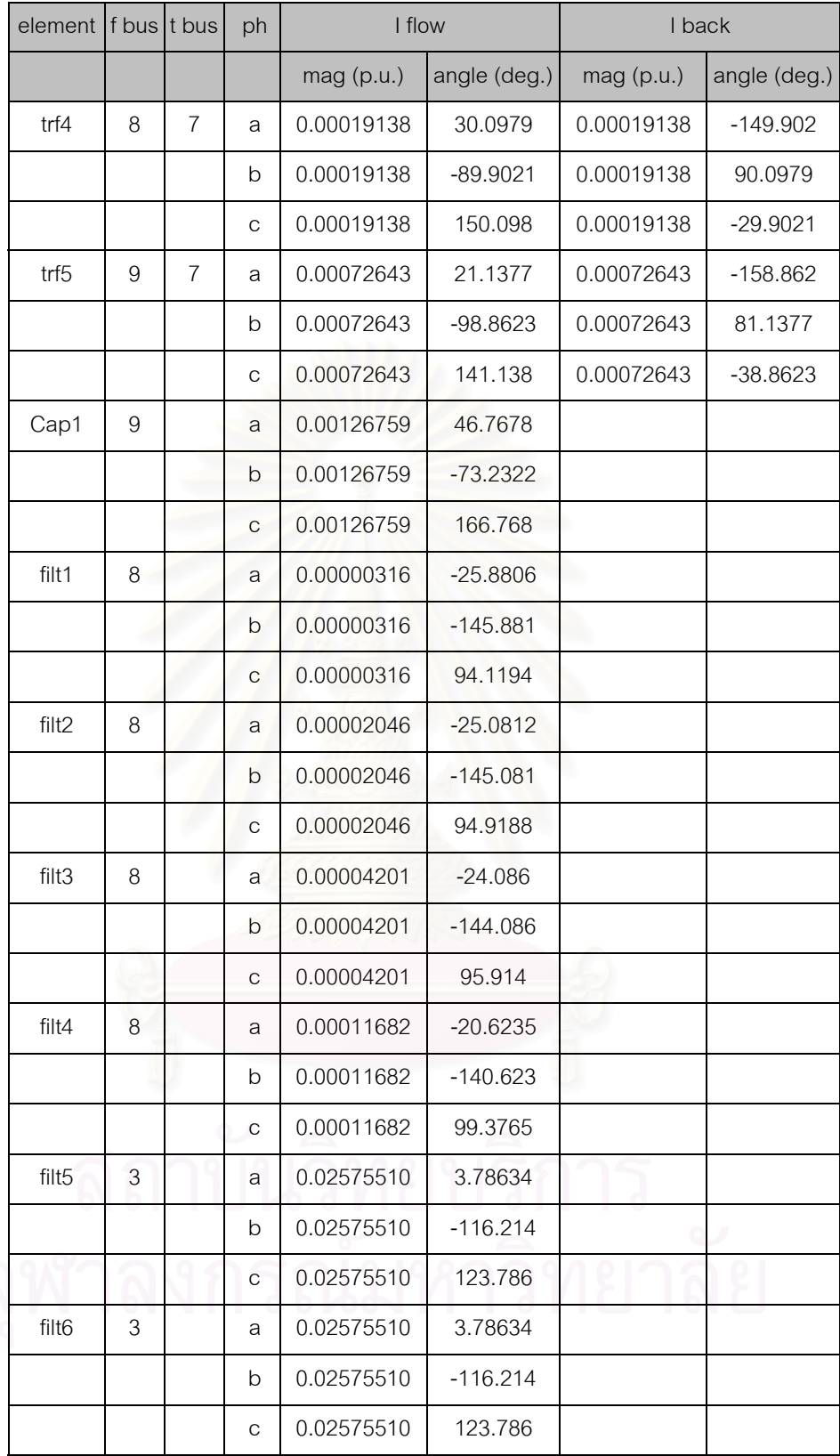

## **- ฮารมอนิกท ี่ 29**

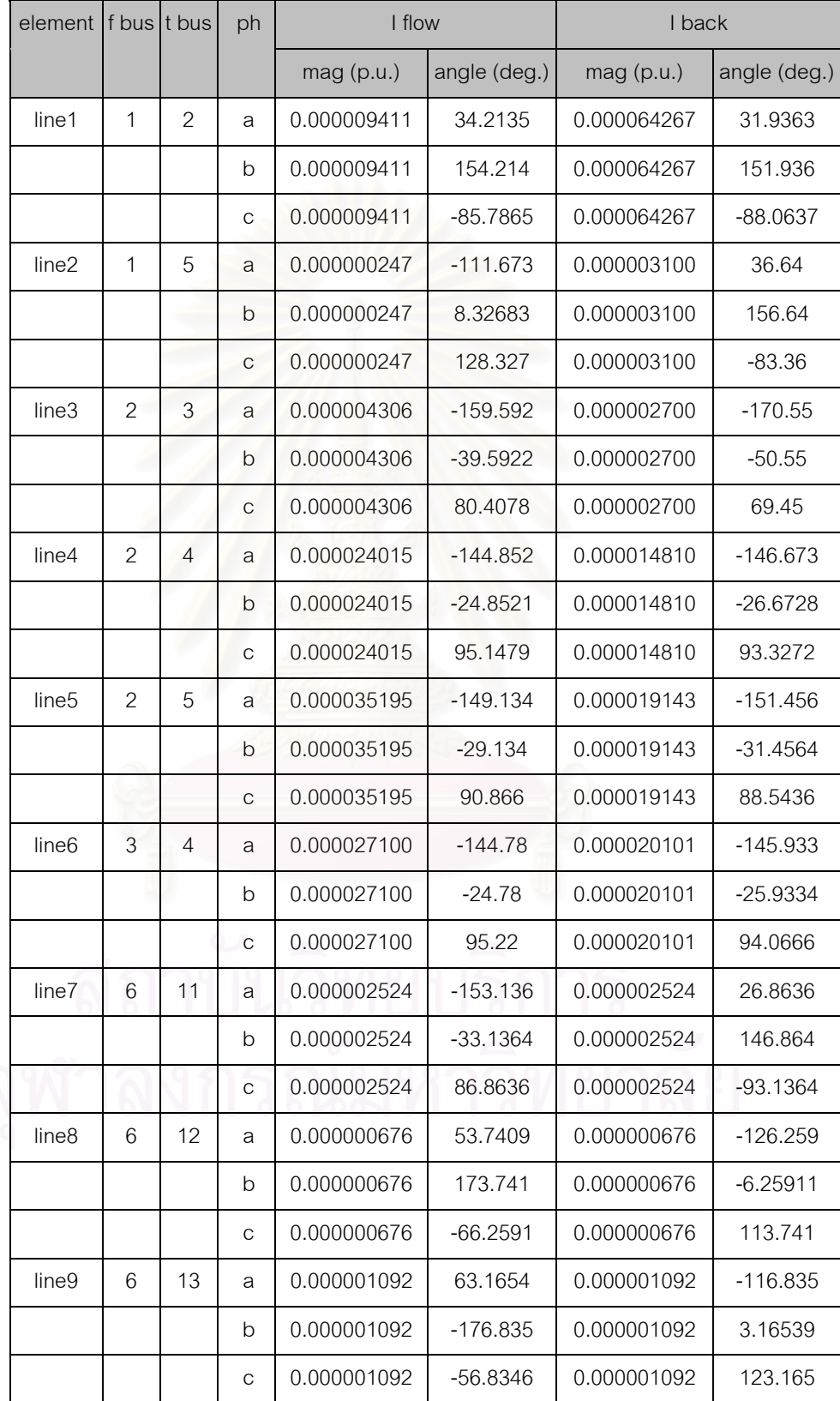

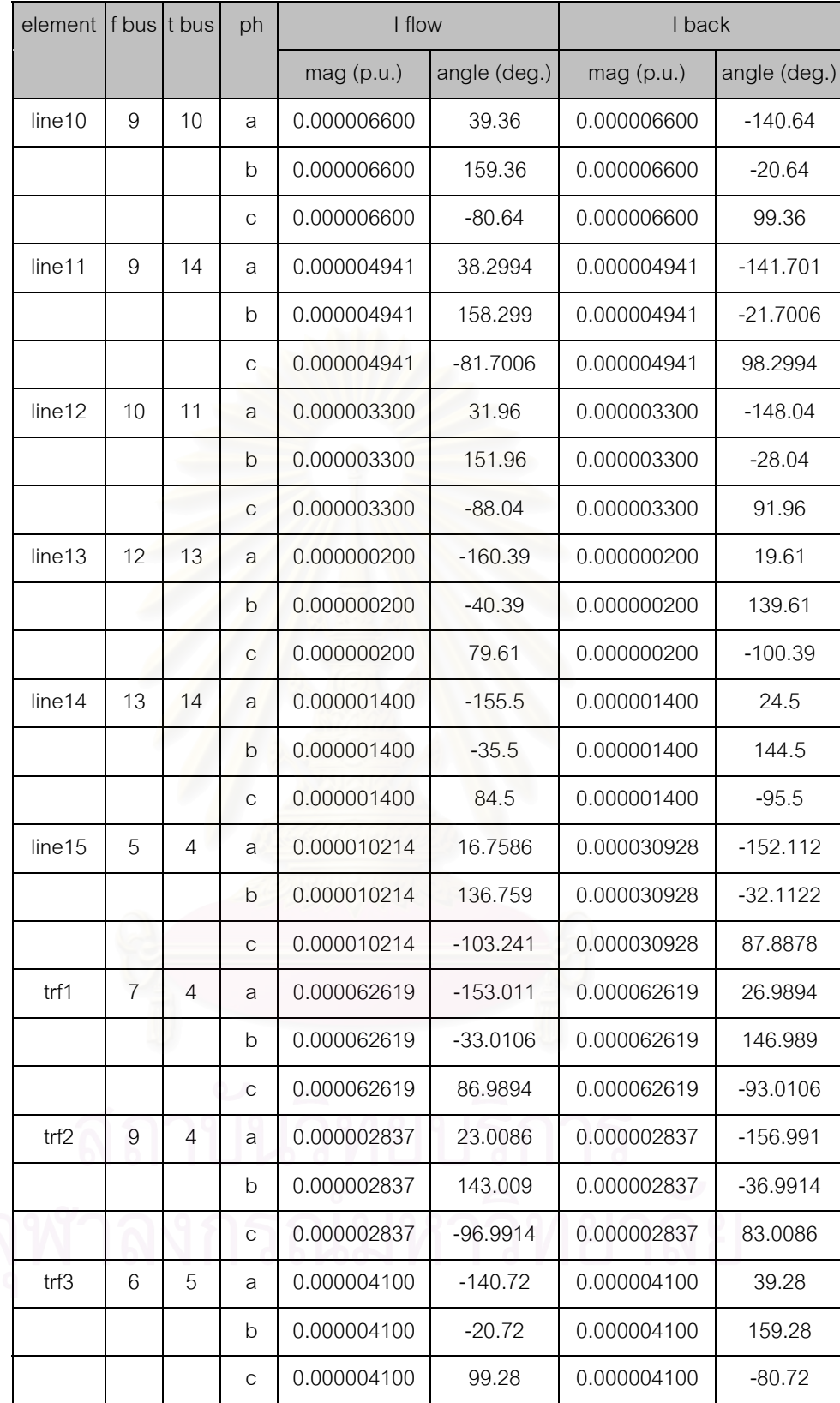

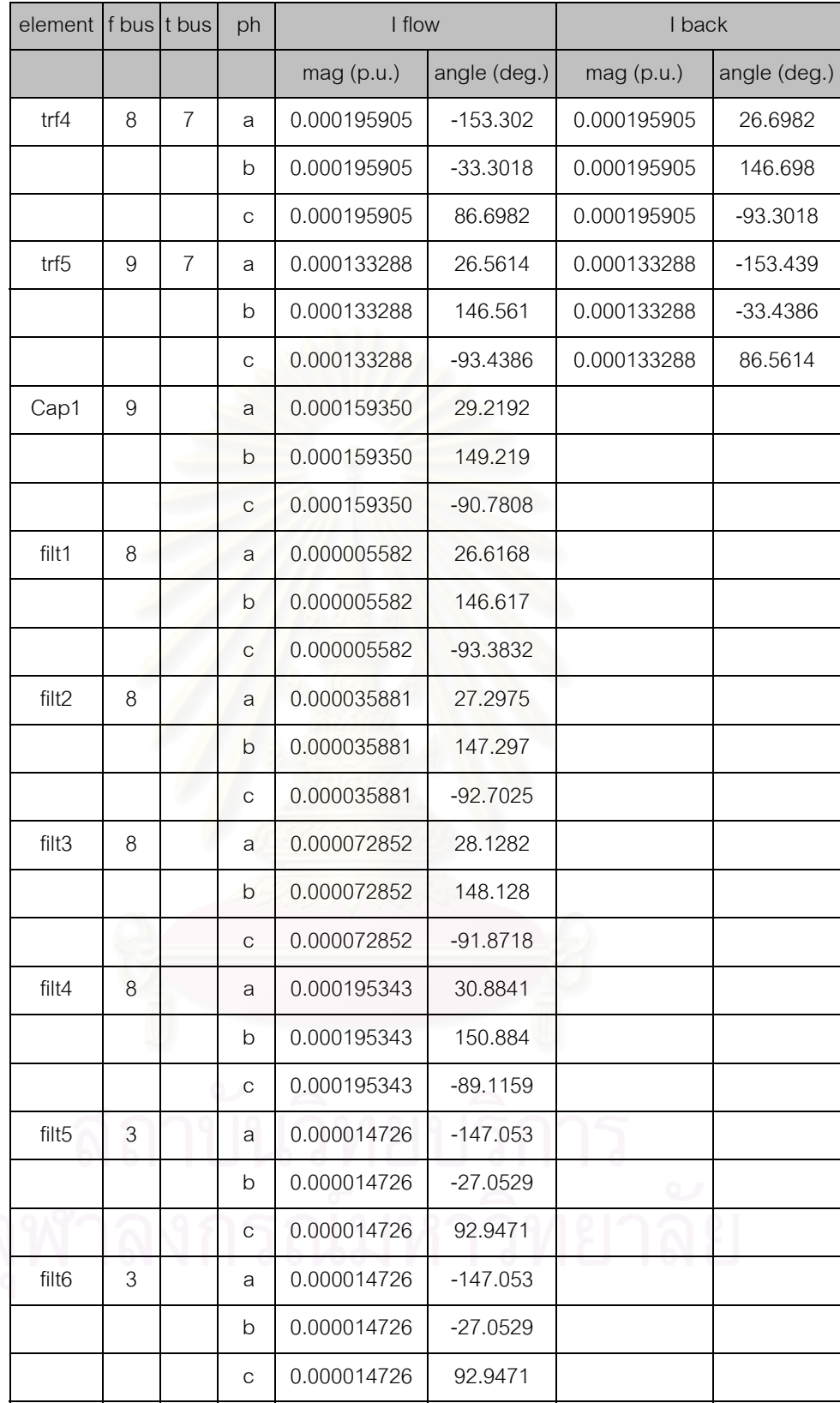

# **ประวัติผูเขียนวิทยานิพนธ**

นายพฤทธ ิ์ ประเสริฐธรรม เกิดวันท ี่ 3 พฤษภาคม พ.ศ. 2522 ที่อําเภอเมือง จังหวัด อุดรธานี สําเร็จการศึกษาปริญญาวิศวกรรมศาสตรบัณฑิต สาขาวิศวกรรมไฟฟา จากคณะ ้วิศวกรรมศาสตร์ สถาบันเทคโนโลยีพระจอมเกล้าเจ้าคุณทหารลาดกระบัง ในปีการศึกษา 2540 จากน ั้นไดเขาศึกษาตอในหลักสูตรวิศวกรรมศาสตรมหาบัณฑิต สาขาวิศวกรรมไฟฟากําลัง ภาค วิชาวิศวกรรมไฟฟา คณะวิศวกรรมศาสตร จุฬาลงกรณมหาวิทยาลัย

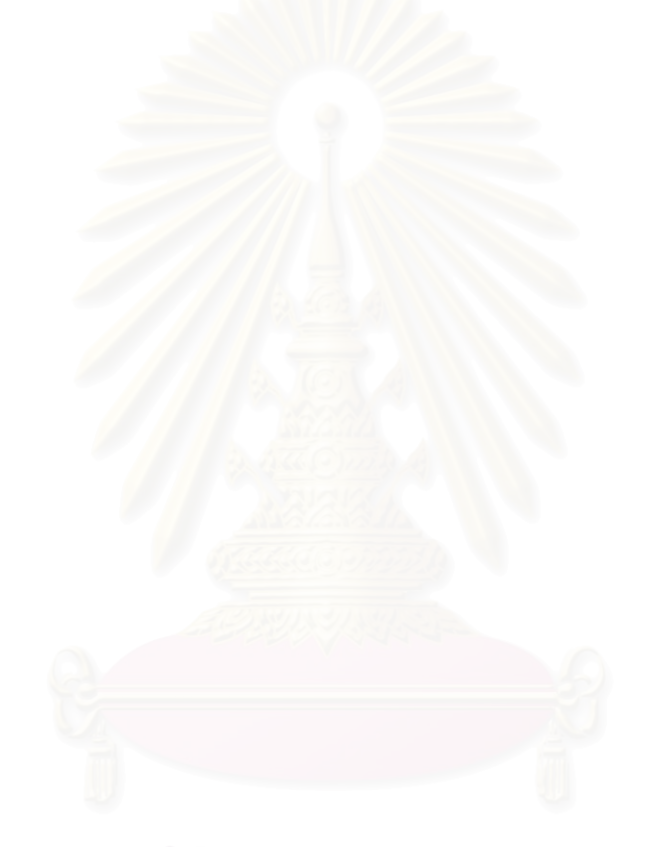